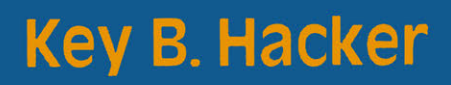

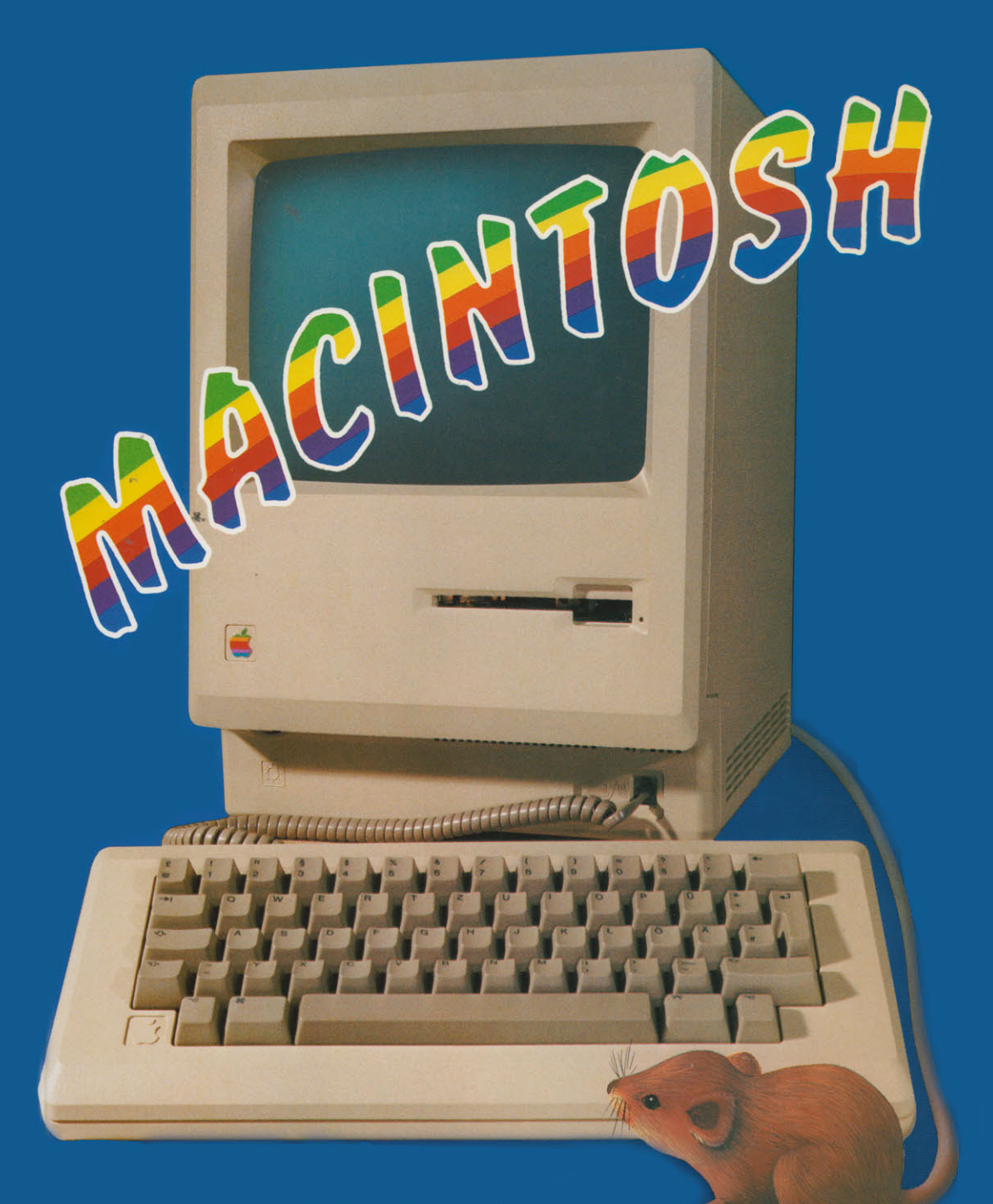

**Springer Fachmedien Wiesbaden GmbH** 

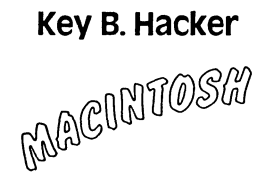

**Key B. Hacker** 

MACINTOSH

Ein Computer und seine Mitwelt

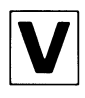

Springer Fachmedien Wiesbaden GmbH

Das in diesem Buch enthaltene Programm-Material ist mit keiner Verpflichtung oder Garantie irgendeiner Art Verbunden. Der Autor übernimmt infolgedessen keine Verantwortung und wird keine daraus folgende oder sonstige Haftung übernehmen, die auf irgendeine Art aus der Benutzung dieses Programm-Materials oder Teilen davon entsteht.

#### **1984**

Alle Rechte vorbehalten © Springer Fachmedien Wiesbaden 1984 Ursprünglich erschienen bei Friedr. Vieweg & Sohn Verlagsgesellschaft mbH, Braunschweig 1984

Die Vervielfältigung und Übertragung einzelner Textabschnitte, Zeichnungen oder Bilder, auch für Zwecke der Unterrichtsgestaltung, gestattet das Urheberrecht nur, wenn sie mit dem Verlag vorher vereinbart wurden. Im Einzelfall muß über die Zahlung einer Gebühr für die Nutzung fremden geistigen Eigentums entschieden werden. Das gilt für die Vervielfältigung durch alle Verfahren einschließlich Speicherung und jede Übertragung auf Papier, Transparente, Filme, Bänder, Platten und andere Medien. Dieser Vermerk umfaßt nicht die in den §§ 53 und 54 URG ausdrücklich erwähnten Ausnahmen.

Umschlaggestaltung: Peter Lenz

Das Foto wurde vom Verlag mit freundlicher Unterstützung der Firma Computer-Service, Wiesbaden, hergestellt.

ISBN 978-3-528-04326-1 ISBN 978-3-663-14046-7 (eBook) DOI 10.1007/978-3-663-14046-7

### **INHßLT**

MAC's Welt. in der wir leben

"How to use"

Was man Schwarz auf Weiß besitzt...

Ein "verunglücktes" Titelbild...

Sag· mir, was du meinst...

Die vergessene Kapitelüberschrift

Schau, was kommt von draußen rein...

Meinungsmache über den Mac

Persönliche Beichte

Bilder statt Worte...

Was ist wo?

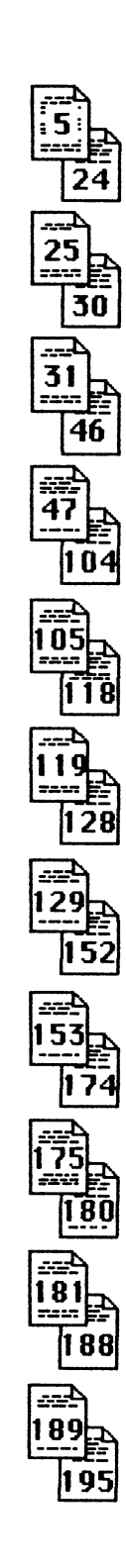

# **MAc·s Welt, in der wir leben**

Benutzer von Mikrocomputern geraten nicht selten in den Ruf von Spinnern. Da sind Väter, die sich in den Kneipen darüber verbreiten, daß sie sich mit dem Kauf eines solchen "Dings" für ihren Nachwuchs einen Bärendienst erwiesen hätten. Mütter jammern beim Kaufmann darüber, daß die "Blagen nur noch an diesem komischen Apparat" herumhängen, anstatt auch mal an die frische Luft zu gehen.

Im Fernsehen häufen sich Sendungen, aus denen der unbedarfte Zuschauer schließen muß, die private Mikrocomputerei sei vom echten Wahnsinn nur durch einige äußere Attribute verschieden. TV-Redakteure gehen auf Zuschauers Kosten für drei Stunden mit einem acrylumhausten Computer unter Wasser, um einen 3 Stunden-Weltrekord im Unterwasserprogrammieren aufzustellen und strahlen diesen Unsinn auch noch auf die Menschheit aus (eine Minute hätte schon genügt, weil es einen derartigen Rekord noch nicht gab, aber der Nonsens wäre gleichgroß geblieben).

Fachzeitschriften drucken seitenlange Programmlisten zur Führung eines Haushaltsbuches, obwohl jeder Schulanfänger ausrechnen kann, daß die täglichen Einkäufe mit Kladde und Kuli schneller festgehalten und bilanziert werden können als mit einem Horne Computer, der erst eingeschaltet, dann mit dem Programm und anschließend mit den bereits aufgelaufenen Daten geladen werden muß, ehe die Anschaffung eines Brotes und eines Glases Marmelade dem Datenbestand zugefügt werden kann.

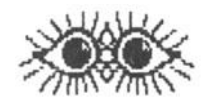

Nur weil es schlichtweg möglich ist und oft aus keinem anderen Grunde werden die unmöglichsten Sachen mit Home Computern

veranstaltet, ohne daß es einen vernünftigen Grund dafür gibt, sie anders als aewohnt zu tun - es sei denn, um sich im Umgang mit diesen Geräten zu üben und ein Gefühl für die Gesetzmäßiakeiten zu entwickeln, denen diese Maschinen und die "Rituale" des Umaanas mit ihnen unterlieaen.

Fest steht, daß die vielen auten Ratschläge, durch die sich viele Fachverlage bereichern, so ausnehmend aut nicht sind. Fest steht quch. daß die Bildungsinstitutionen ihre Aufgaben nicht rechtzeitig erkannt und wahrgenommen haben. Offenkundig ist weiter, daß viele Politiker neben wohltönenden Worten häufig nichts Wahrnehmbares außer Versäumnissen hinterlassen haben. Ebenfalls kein Geheimnis ist, daß mehr zu einem modischen Schnickschnack ausgeartet ist, was längst zu einer methodischen Heranführung an ein neues Medium der Informationstechnik hätte ausgeformt werden müssen.

So dilettieren denn viele junge und nicht nur junge Menschen mit Mikrocomputern herum, bis sie vielleicht einen Sinn in ihrem Tun entdecken, den ihnen niemand aufgezeigt hat. Spüren sie keinen Nutzeffekt, artet die ganze Sache in Langeweile aus. der sie sich durch andere Interessen entziehen. Für Außenstehende, die selbst kein Gespür für die Mikrocomputerei entwickelt haben. eraibt sich daraus ein Schauspiel, dessen Grundlage ihnen eine besondere Art von Geistesverwirrung zu sein scheint. Computer-Freat bedeutet in schließlich Einzelaänger.

Wie auch immer man zu den Mikrocomputern steht  $-$  sie sind ein Produkt modernster Technologie und selbst Grundlage einer neuen Art des Umgangs mit Information geworden. Was diesen Geräten in Deutschland weitaehend noch fehlt. ist eine verbreitete pragmatische Einstellung zu ihnen. Aber das wird nicht verhindern können, daß immer mehr sinnvolle Anwendungsgebiete erschlossen werden. Eines Tages werden Mikrocomputer zur allgegenwärtigen Selbstverständlichkeit geworden sein.

Dramatisch und tragisch ist dabei nur, daß man der gekonnten Nutzung moderner Mikroprozessortechnologie und daraus folgend guch der Mikrocomputertechnik in anderen Ländern weit näher gekommen ist als in Deutschland. Die typischen Mikrocomputer, genannt auch Personal Computer, der mittleren und gehobenen Leistungsklassen bringen nämlich überall im Bereich von Produktion und Verwaltung, wo ziemlich viele Informationen schnell überschaut und auf den neuesten Stand gebracht werden müssen, zu vergleichsweise sehr geringen Kosten erstaunlichen

**Nutzen.** Damit erhöhen sie zwangsläufig die **Wettbewerbsföh1gke1t** bedeutend. Insofern sind Unternehmen, die hierzulande recht träge auf an sich gesunde Angebote der Informationstechnik reagieren, schnell im Nachteil. Schlimm wird es erst, wenn die heutige Jugend in die künftigen Schlüsselpositionen und auch, was ebenfalls entscheidende Auswirkungen haben kann, Alltagsjobs eindringt. Denn dann wird den frühzeitig auf Nutzung getrimmten Berufstätigen anderen Ländern eine ziemlich ungeübte Mannschaft von Arbeitern und Angestellten hierzulande gegenüberstehen.

Nun wird der Wettbewerb die **Unternehmer** zwingen, olle Rationalisierungsvorteile zu nutzen, sodoß rein technisch auch in Westdeutschland die Mikrocomputer zum Zuge kommen werden. Auch wird das notwendige Personal zu deren Einsatz verfügbar sein, zumol wegen stets **steigender** Programmintelligenz der Ausbildungsgrad bei den Bedienern zunehmend **niedriger** liegen kann. Doch in den Ländern mit frühzeitigem Erkennen der neuen technologischen Möglichkeiten werden die Folgen erträglicher sein. Dort wird sich um die neuen Instrumente herum ein neuer Bereich von Dienstleistungen schneller und fundamentierter ausbilden, wodurch substituierte, etwa durch Technik ersetzte Menschen in geringerer Zahl anfallen werden. Hier dagegen wird dieser Prozeß voraussichtlich länger brauchen mit der Folge, daß über längere Zeit hinweg ein Heer von **Rationalisierungsopfern**  von der Allgemeinheit mit durchgeschleppt werden muß. Gleichgültig wie - letztlich muß das auch finanziert werden. Und zwar über die Preise, in denen sich alle Arten von Abgaben und auch Steuern wiederfinden lassen. Schwinden durch steigende Preise die Exportchancen, kann eine Verarmungswelle auf uns niedergehen. Bei geringeren Exporterlösen wUrde die Binnennachfrage sich auf schwächere Kaufkraft stützen. Werden jedoch die Exporte subventioniert, wird die Kaufkraft durch höhere Inlandspreise geschädigt.

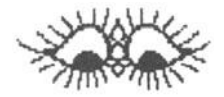

so oder so - d1e Entwlck Jung wird dramatisch sein, gUnsttgstenfalls eine dramatische Wende zum Guten bringen. Mikrocomputer haben aber viele Gesichter. Sie können in sehr kleinen Gehäusen stecken und etwa eine **Produktionsmaschine** ungeheuer intelligent machen. So intelligent, daß sie ihre Arbeit ganz allein erledigt und niemanden mehr braucht, der sie steuert oder

sie mit Material versorgt. Sie braucht dann auch keinen zweiten Mann für die zweite Schicht und auch keinen dritten für die dritte. Zwar wird sich ein Spezialist darum kümmern müssen, für eine derartige Maschine den Verstand zu entwickeln, doch das muß er nur ein einziges Mal tun für eine Maschine, die dann vielleicht in tausend Exemplaren gebaut wird, tausend Menschen arbeitslos macht, zweihundert Wartungsspezialisten Arbeit verschafft und die Arbeit von dreitausend Leuten tut. Sicherlich muß diese Maschine auch gebaut werden, entweder von Leuten, die früher ihre Vorgängerinnen gebaut haben, oder von neuen Leuten, aber irgendwann werden solche **Maschinen von Maschinen** aus ihrer Verwandtschaft gebaut werden, bis sie eines Tages in der Lage sind, sich selbst *zu* vermehren, indem sie sozusagen nebenbei außer dem Job, *zu* dem sie abkommandiert sind, noch die Aufgabe erledigen, bei Bedarf ein Duplikat von sich selbst herzustellen. Gewiß Zukunftsmusik.

Alles zwischen dem Heute und dem Morgen einer wie auch immer und wann auch immer kommenden Zukunft muß in Betracht gezogen, vorausgedacht, geplant und wenn nötig realisiert werden. Der Weg in die Zukunft muß gegangen werden, solange es eine Zukunft gibt, und wer da nur wenige Schritte versäumt, findet sich schnell vor einem großen Loch wieder.

Was diese ganze Litanei im Vorspann eines Buches soll, das schlicht und einfach dem Innenleben des **Mac1ntosh** gewidmet ist, wird gleich noch ersichtlich. Es hat nämlich keinen Sinn, mit Peek und Poke die Eingeweide dieser Maschine zu löchern, ohne sich darüber im Kloren zu sein, welchen Stellenwert die Mikrocomputer schlechthin haben und welchen Stellenwert diese Maschine gegenüber anderen Maschinen besitzt.

Daß Mikrocomputer von Laien scheel angesehen werden und selbst bei den Benutzern ntcht gerade den Ruf des Gelben vom Ei genießen, beruht auf ihrer störrischen Art im Umgang mit Menschen. Grundsätzlich haben durchschnittlich veranlagte Maschinen nichts anderes zu bieten, als vom System her ein fürchterliches **Kauderwelsch** über einen anstrengenden Bildschirm und unverschämte Anforderungen an die Beherrschung einer total beknackten Sprache, bei der hirnrissigerweise völlig irrwitzige Kürzel wie COPY, 0, 1,, NFMT, CBF, CFWO, NDMW, Y sogar noch als sagenhaft komfortabel gelten. Wenn je Maschinen es geschafft hoben, Menschen gründlich unterzubuttern, dann sind es die Mik ros.

Nun muß man sich dabei vor Augen halten, daß diese Maschinen auch Außergewöhnliches leisten. Das **Auto** brachte es fertig, für viele Menschen zum **Fetisch** zu werden. Mancher Fahrer hat sicher schon seinem Gefährt dankbar aufs Blech gehauen, aber da war das Blech nur Ersatz fürs Pferd. Der Mikro kann mehr - er kann den Menschen ersetzen. Einerseits bringt er die besten Anlagen dazu mit, denn er schimpft nicht, wenn man etwas falsch macht, bricht auch nicht in schadenfrohes Gelächter aus, sondern analysiert meistens den Fehler, um ihn helfend kundzutun. Anderseits belohnt er korrektes Arbeiten mit Erfolg an Ort und Stelle: löuft ein Programm fehlerfrei, kann man es prompt genießen und seiner Fähigkeit sicher sein. Nur verlangt der Mikrocomputer dafür **riesige Opfer.** Die Fälle, daß Neulinge monatelang Nacht für Nacht on ihren Maschinen klebten, um eines Tages zu den Gurus der Mikrosekten zu zählen, stnd nun mal ntcht selten. Und selbst da, wo Fertigprogrammschöpfer salbungsvo11 die Erlösung von allen Datenübeln vorgaukeln, verrät die Dicke von **Bedtenungsan1eitungen,** welche **Roßturen** vielen Benutzern zugemutet werden so11en, damit diese in den EDV-Himmel eingehen dürfen.

So ist der Ruf des Mikro-Clans zunächst einmal heillos lädiert.

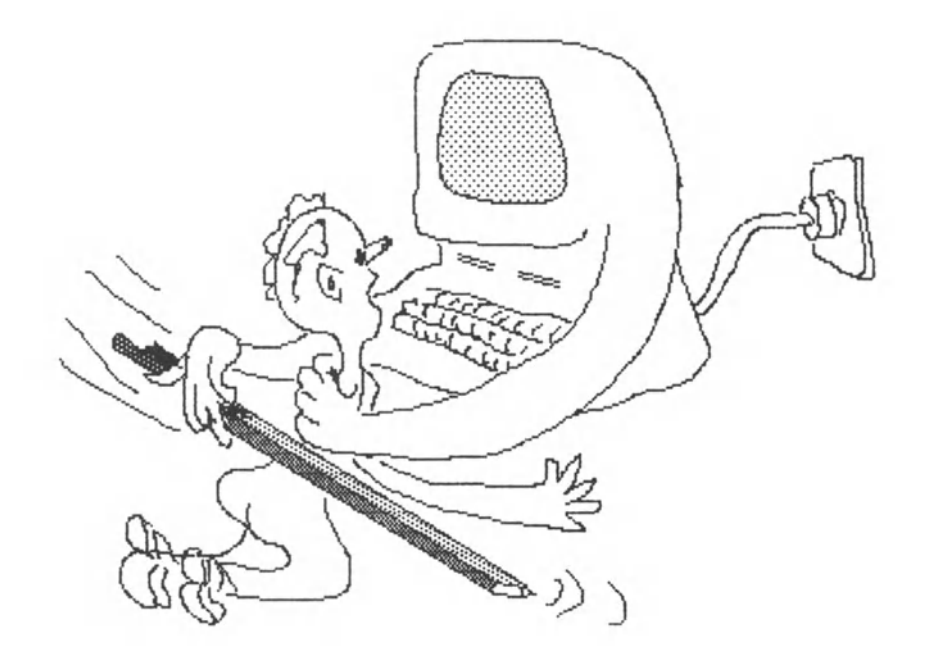

Sehen wir uns in vertrauten Bereichen unseres Lebens um, fallen uns sicherlich einige Dinge auf, bei denen wir modernste Technik nutzen, ohne daß es uns je schwergefallen ist, sie in den Griff zu bekommen. Wir hoben halb- oder vollautomatische Plattenspieler, spielen vom Sofa aus alle TV-Programme mit der Fernbedienung durch, suchen per Tipptasten bestimmte Bandstellen mit dem Kassettenrekorder oder drehen uns die Finger fransig für Ferngespräche in alle Welt. Dabei denken wir kaum bewußt darüber nach, was wir treiben: wir haben nur unser Ziel Im Kopf, das wir m1t unserem Tun erreichen wollen.

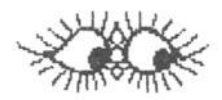

Beim Lenken eines Autos folgen wir einer Logik, die wir bereits auf unserem Kinderdreirädchen gelernt haben. Lenker rechts bedeutet Rechtskurve, Lenker links bringt uns in eine Linkskurve. Diese Regel blieb gültig, als wir unser erstes Zweirod bekamen; nur mußten wir die Balance dazulernen. Eine Richtungsänderung anzuzeigen, wurde uns ebenfalls schon schnell geläufig: Arm raus beim Fohrradfahren. Beim Autofahren bleibt die Logik erholten: Hebel oder Toste im Uhrzeigersinn bewegen steht für Rechtssignal, im Gegensinn für Linkssignol. An die Stelle der Fahrradklingel trat irgendwann die Hupentaste. Daß man bei Dunkelheit die Beleuchtung einschaltet. einleuchtende Erkenntnis.

Wir sind mit den Produkten gewachsen - oder die Produkte wuchsen mit uns. Als das Fernsehen kam, war es zwar sensationell, doch im Grunde nichts anderes als illustrierter Rundfunk, denn die droht lose Nachrichtenübertragung ist für die meisten von uns ein alter Hut. Um mit moderner Technologie jemanden zu schocken, mußte man schon einen Verschollenen von einer Pazifikinsel ausgraben.

Würden die Behörden nun auf den Gedanken kommen, beim Umsteigen auf eine anderes Autofabrikat von den Fahrern jeweils das Ablegen einer neuen Führerscheinprüfung zu verlangen. käme es garantiert zu äußerst bösen Zwischenfällen. Auch würde sich eine Geschirrspülmaschine kaum verkaufen Jassen, wenn man zum Gerät noch tur zwei oder drei Tage gegen saftige Bezahlung einen Instrukteur mieten müßte, der in die Handhabung einweist. Derlei Umstände würden von jedermann als **Zumutung** mit **Protest** belegt.

Seltsamerweise ist das, was in anderen technischen Bereichen als Zumutung empfunden würde, im Umgang mit Mikrocomputern die Regel. Freilich ist die Kleincomputertechnik noch neu, sogar zeitgeschichtlich gesehen brandneu, doch haben die Techniker und mit ihnen die ersten Beherrscher der neuen Systeme vor lauter Freude, daß da überhaupt Erstaunliches sich tut, völlig vergessen, daß Technik für die Menschen da ist und sich menschlichen Erwartungshaltungen anzupassen hat  $-$  nicht umgekehrt.

Tatsächlich haben die Mikrocomputer zum Umgang mit den Menschen etwas mitbekommen, das vertrauten Dingen entstammt: Tastatur wie bei einer Schreibmaschine und Bildschirm wie bei einem Fernsehgerät. Fatalerweise sind es jedoch eher die Hilfskräfte, nämlich Stenotypistinnen, und nicht die Manager und Chefs, die sich mit Tastaturen auskennen; und ein Bildschirm ist ein nichtssagender Anblick, wenn man nicht versteht, was sich auf ihm tut. So waren denn jene Menschen, die am ehesten hätten herauskriegen können, wozu ein Mikrocomputer nütze sein mag, tastaturscheu, wogegen die Meister( innen) der Tastatur nicht das Zeug mitbrachten, derlei Entscheidungsprozesse unter ihren Frisuren in Gang zu bringen und an die Glocke zu hängen.

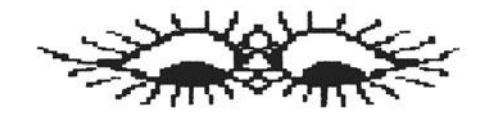

DerMikrocomputer kam in Verruf, weil in dieser Richtung olles Nötige unternommen wurde. Aus den Hochschulen seilten sich fertige und unfertige Spiritisten ob, die sehr wohl rochen, daß mit der Hohepriesterei in Bits und Bytes kräftig Geld zu machen war. Nur sprachen diese Gurus von Prozessors Gnaden längst nicht mehr die Sprache Ihrer Jugend, und sie folgten längst einer kurvenreichen Logik, deren Schleudergefahr ihnen nicht bewußt war. Jeden Piep und Pup bis in Atome auflösend schufen diese Datenakrobaten Wahnsinnsprogramme für nahezu jeden Zweck und dazu Bedienungsanleitungen, die sich lesen wie Doktorarbeiten zu wissenschaftlichen Rülpsern. Wer es dennoch wogte, sich mit Mikrocomputern einzulassen, kam entweder ins gelobte Land oder in Teufels Küche- nur: genau vorherzusagen war das nicht. Selbst die Rechtsprechung kam dadurch in fatale Situationen, weil Richter die Worte Hardware, Software, Systemfiguration und Problemlösung nur mühselig in Beziehung zu Gesetzen teils aus der Postkutschenzeit bringen konnten.

Dagegen tat sich für tatendurstige Schüler und Studenten mit etwas Kleingeld sowie für Tüftler in vielen Bereichen der Hochschulen und Industrielabors ein abenteuerreiches Paradies auf. Mit den in jeder Hinsicht legendären PETs, den ersten Strippengedöns-TRS 80s von Radio Shack und ganz besonders mit den Apple//s aus Kalifornien bekamen sie Spiel- und Werkzeuge in die Hand, mit denen in Wohnzimmern, Dachkammern und Gelehrtenstuben die geistige Verdrahtung des neuen Mediums vorangetrieben wurde. Besonders vom Apple// ist bekannt, daß er wegen seiner Erweiterungsfähigkeit in technisch-wissenschaftlichen Bereichen zum Universalinstrument wurde, das selbst Großcomputern wegen besserer Verfügbarkelt der Mikros nicht selten den Rang ablief. Das Rechnen dauerte zwar immens länger, aber trotzdem waren die Ergebnisse wesentlich schneller *zur*  Hand, weil die Warteschlangen vor dem Rechner wegfielen.

Naturgemäß hatten die jüngeren Menschen größeren Spaß an der Befriedigung ihres Spieltriebes. Während einerseits immer mehr Spielprogramme auf den Markt kamen oder untereinander verdealt wurden, kletterte durch die Beliebtheit der flexiblen Intelligenzbestien die Produktion so sehr, daß die Preise zum Teil ins Bodenlose fielen. Dadurch wurden neue Käuferschichten erschlossen, an denen die Werbung glatt vorbeiredete. Was versprochen wurde, spiegelte sich kaum in der Realität wider, während die Wirklichkeit eher einer Epidemie glich, bei welcher der Ansteckungseffekt die eigentliche Kaufentscheidung nährte. Nur öden Spiele auf die Dauer an, weshalb viele Computer, vor allem die spezifischen Spielcomputer, sich zunehmend in Kleinanzeigen wiederfanden. Wo der Programmiervirus sich in die Seele eines Users bohrte, zeigte sich zunehmend die Umwelt des Befallenen irritiert.

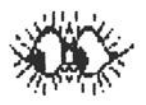

Der schlechte Ruf der Mikros wurde immer eklatanter. Denn Mikro, so meinen die mehrheitlichen simplen Gemüter, ist Mikro. Daß da gewaltige Unterschiede zu entdecken sind, entgeht den meisten - selbst denen, die sich eigentlich brennend für diese Materie interessieren sollten.

Allen Computern blieb lange Zeit gemeinsam eigen, daß sie entweder mtt mehr oder weniger guten Programmen und nur mit diesen gefüttert und betrieben werden sollten oder sich bei freier Programmierung als verflixt unzugänglich erwiesen. Alles und jedes mußte man ihnen haarklein vorschreiben, und das auch noch in den verzwicktesten Sprachen unter Beachtung zwar logischer, aber nicht für jedermann offenkundig einsahbarer Regeln. So wundert es nicht, daß auch hier viele Handtücher geworfen wurden. Die Vielfalt von an sich total überflüssigen Programmen tn unzöhl1gen Zeltschriften legt beredtes Zeugnis dafür ab, daß die Computerei von vielen als reiner Selbstzweck betrieben wird und selbst diejenigen, die es besser wissen müßten, keine Ahnung davon hoben, wie man bessere Konzepte verfolgen könnte. Von daher gesehen ist auch die Ratlosigkeit politischer Ste11en zu tolerieren.

Eine Waschmaschine wäscht, eine Spülmaschine spült und ein Auto fährt. Ein Mikrocomputer dagegen tut, wenn man ihn nur einschaltet, überhaupt nichts außer Warten darauf, daß man ihm sogt, was er tun soll. Und tun kann er mit entsprechenden Programmen nahezu a11es, was mit Informationen oder dem Austausch von Informationen mit der Umwelt zu tun hat. Dazu gibt es eine Unzahl von Speziolgeräten. Was insgesamt so weh tut, ist immer noch weitverbreitet die Mühsal, welche der Mensch sich auferlegen muß, um mit der angeblich so intelligenten Maschine zu kommunizieren. Dabei soJJte man doch glauben, daß die Maschine - wenn sie schon für jeden Zweck und Dreck zu programmieren ist - auch darauf programmiert werden kann, sich etwas menschlicher zu geben.

Tatsächlich wurden Anwenderprogramme häufiger, deren Dialog so aufgebaut war, daß ständiges Schielen in akademisch verklausulierte Manuale weniger zwingend schien. Über diese Programme hinaus aber blieb die Maschine, was sie zu sein gewohnt war: sperrig und garstig. Schon die Tatsache, daß aJJes und jedes als Zeichen oder Wort in die Tastatur gehackt werden mußte, ehe der Mikrocomputer reagierte, und dabei eine unübersehbare Vielfalt von Regeln peinliehst einzuhalten war, wirkte auf viele erschreckend. Zu diesem Schrecken geseJJte sich bet nicht wenigen Anwendern noch mangelnde Übung 1m Umgang mit Tastaturen, die dazu nicht einmal bei ollen Computern gleich gestaltet sind.

Eigentlich müßte der Gedanke, dem Computer bessere Manieren beizubringen, naheliegend gewesen sein. Nur: Keiner dachte daran. Bis eines Tages die APPLE-Züchter in Kalifornien ihre jüngste Tochter namens **Uso** vorstellten und dadurch bewiesen, daß es auch anders geht und daß wohl alle anderen ein wenig geschlafen hatten.

Der Fachwelt blieb die Spucke weg. Was Apples lisa ihnen vorzeigte, war eine Simulation der gewohnten Umwelt auf dem Bildschirm. Der Mensch Ist gewohnt, seine Hönde zu gebrauchen und mit ihnen etwas zu tun, zu "hantieren· eben. Das Hinlangen zu den Dingen auf dem Bildschirm besorgte bei der Lisa ein Zeiger, der sich synchron zu einem Kästchen bewegte, das man auf dem Tisch vor dem Computer beliebig hin- und herschieben konnte; das Zulangen, das Greifen erfolgte nach dem Druck auf einen Knopf an diesem Kästchen. Das flinke k Ieine Kästchen wurde **"Maus·**  genannt. Seither sind "Mäuse· der große SchIager.

Denn Apples Konzept wurde prompt mit mehr oder weniger Geschick (meistens weniger) vom Mitbewarb aufgegriffen und zu teils großartigen Geschäften vermarktet. Apple selbst wurde mit der Lisa nicht recht glücklich. Möglicherweise waren die Schöpfer der neuen Computerkonzeption von Ihrem Produkt so berauscht, daß sie glaubten, die ganze Welt süchtig machen zu können, weshalb sie offenkundig den Preis für das Produkt viel zu hoch ansetzten. Der Markt reagierte zu tröge. Auch war das Konzept zwar blendend, doch fehlte es der Software noch an Feinschliff. Das Korsett der Lisa saß etwas steif.

Somit glaubte sich die Fachwelt noch einmal davongekommen. Während die "Möuse· sich mehrten, hatte Apple so ziemlich das Nachsehen, zumal (wenigstens weitgehend) der Apple/// auch nicht gerade mit Stückzahlen glänzte. Zudem mußte Apple zusehen, wie Grundzüge des Lisakonzeptes von fremden Firmen zunehmend kopiert und als letzter Schrei in den Markt gelobt wurden. Auch war der Computerriese **IBM** mit einem **Mikro** in den Markt geschwommen und hatte für Wellengang gesorgt. Was sollte jetzt noch groß erstaunen?

Aber Apple als Vorreiter hatte sein Innovationspulver noch nicht verschossen. Erst kamen die Gerüchte, und dann kam er selbst: der **Mocintosh-** Usos Sohn.

#### **Eine Revolution?**

Apples Öffentlichkeitsarbeit ist nicht gerade ein Honigschlekken für Journalisten. Was die europäische und insbesondere die deutsche Apple-Zentrale zur Einführung des Mocintosh unternommen hatten, war reinstes Schaugeschäft und mit echten Informationen nur dürftig gespickt. Es wurde kaum ein Trick ausgelassen, den Journalisten das Wasser im Munde zusammenlaufen zu lassen, und auch an Schampus wurde nicht gespart.

Auf und nach der pompösen **Pressekonferenz** im Januar **1984**  kamen auf aezielte Fragen nur spärliche Antworten. Warum das so war, steht in den Sternen. Verletzend doron schien nur, daß in den amerikanischen Fachblättern ausführliche Informationen nachzulesen waren, die bereits Im Oktober des Vorjahres, wenn auch sicher mit Sperrfrist, von Apple in Cupertino freimütig Während also die US-Journalisten echte Informationen für Ihre Leser ausbreiten konnten, antworteten die Apple-Monoger in Deutschland auf Fragen nur mit einem Achselzucken. Sie schienen auch deshalb nicht viel zu sagen, weil sie "nichts wissen" durften. Dafür gab es sicherlich strategische Gründe. Lieber redeten die Herren über Bilanzen.

Das Resultat daraus war derart, als hätte Apple es vorausberechnet: Es begann eine Jagd auf Nochrichten über den Mac, und die Blätter im Wald der Fachmagazine rauschten nur so drauflos. Dabei gerieten manche Übungen, Fakten durch Fabeln zu ersetzen, zur Force. ln einem Magazin waren sogar ganze Passogen nichts als Abkupferungen aus omerikanischer Literatur. Wenig ersichtlich wurde, bis auf rare Ausnahmen, was der Mac wirklich darstellte. ln üblicher Weise nur die technischen Daten mit schwülstiger Scheinfochlichkeit zu umranken, konnte den Schlüssel zum Sinn dieser Maschine nicht vermitteln.

So wurde der Mac auf Anhieb sehr populär, aber eine wirkliche Vorstellung von ihm hatte kaum jemand. Auch waren die Einschätzungen der Zukunft dieses Computers völlig unterschiedlich. Die einen glaubten an ein mäßiges Geschäft und an eine deutliche Zurückhaltung potentieller Kunden, die anderen waren davon überzeugt, in Mac einen künftigen Renner sehen zu müssen. Aber weder das eine noch das andere liegt in Apples Interesse. Zwar wollen die Amerikaner von dieser Maschine hohe StUckzahlen absetzen, doch hoben sie außer dem Mac noch eine ganze Produktpolette, deren verschiedene Komponenten ebenfalls in

einem Rahmen bestimmter Stückzahlen Käufer finden müssen. Dazu gehören vor allem der Apple/1/ und der Apple//, und der wieder besonders in der neuen Ausführung //c. Würde die ganze Welt nur nach dem Mac schreien, wäre das für Apple problematisch. Erst mußten die Apple-Händler selbst davon abgehalten werden, nur noch den sensationellen Mac anzubieten. Deshalb setzte Apple einen Preis fest, der einerseits die Kauflust auf eine bestimmte zahlungsfähige Schicht begrenzen, anderseits jedoch gleich von Anfang an ausreichende Stückzahlen gewährleisten sollte. Der Preis wurde zwischen den Produkten der //er-Serie und der lisa so ausbalanciert, daß nach beiden Seiten ausreichender Abstand gewahrt blieb, der sowohl Händler wie Interessenten von blinder Entscheidung für den Mac abhalten mußte.

Die Unsicherheit besonders unter beruflichen ·Fachleuten·, was der Mac denn nun eigentlich wäre, übertrug sich auf mögliche Interessenten. Sie ließen sich von den zu Anfang gleich lieferbaren Programmen MacWrite und MacPaint zwar mächtig beeindrucken, doch konnten sie offenbar nicht schlüssig erkennen, was diese Maschine und die besondere Art der auf ihr laufenden Programme für den trivialen Alltag bedeuten mochten. Alles ganz hUbsch, alles ganz anders - alles aber auch trgendw1e ebenso rätselhaft wie überraschend, obgleich überzeugend. Jedoch überzeugend von was? Selbst Apple-Händler schielten nicht selten auf den Mac, als sei er eine Bombe...

Zu oll dem addierte sich noch das abwertende Gezeter der Konkurrenz. Die nämlich erkannte mehr oder weniger unbewu8t die vom Mac ausgehende Gefahr. Verglichen mit einem Auto war der Mac eben nicht ein Kraftfahrzeug, das ein biSchen schneller fuhr, ein wenig bequemer war, ein automatisches Getriebe serienmäßig mitbekam, über eine Lenkhilfe verfügte und dazu noch einen geringeren Treibstoffverbrauch aufwies. Bei den Autos servierte Citroën Ende der 50er Jahre ein revolutionäres Modell mit hydropneumatischer Federung und einer Menge von Sachen, die anders als bei anderen Autos waren. Dieses Auto wurde Anfang der 70er Jahre von einem Modell abgelöst, das immer noch revolutionär und der Konkurrenz weit voraus war, vor allem im unerreicht hohen Fahrkomfort. Unermeßlichen Reichtum aufgrund etnes einmaligen Erfolges hat Cttroen damit nicht erringen können. Nicht verborgen blieb, daß von oll den technischen Leckerbissen, die diese französische Marke im Laufe vieler

Jahrzehnte entwickelte und in den Serienbau einfließen ließ, die meisten vom Mitbewarb irgendwann in irgendeiner Form übernommen oder nachgeahmt wurden.

Bei Apples **Uso** zeichnete sich zunächst eine ähnliche Entwicklung ab. Diese Maschine war aJJes in aJJem **revolutionär.**  Aber sie war einfach zu teuer. Was die sogenannte Lisa-Technologie aber zu bieten hatte, wurde mehr oder weniger geglückt in verschiedenen Teilbereichen von anderen Computersystemen übernommen. Auf der Basis der gleichen Technologie funktioniert nun der Mac. Und der ist zwar teuer und soll seine Entwicklungskosten möglichst in Rekordzeit wieder einspielen, aber er ist insbesondere im Zusammenhang mit der jetzt schon vorzuweisenden Software nicht **zu** teuer. Ein dem Citroen vergleichbares Schicksal, wie es sich für die Usa abzeichnete. wird dem Mac jedoch erspart bleiben, wofür es zwei Gründe gibt: 1.) haben die Apple-Manager aus ihren Lisa-Erfahrungen gelernt und mit dem Mac reagiert, Z.) wird der Mac nicht von Franzosen vermarktet, sondern von Amerikanern, die schließlich auch den Sieg mit ihrem Apple// an ihre Fahne heften konnten.

Um den Mac und seine Marktbedeutung zu begreifen, bedarf es mehr als nur der flüchtigen Lektüre eines Artikels, der vielleicht nicht einmal fundiert ist, und auch mehr als nur einer beiläufigen Begegnung an läßlich einer Vorführung. Man muß steh schon in die Vergangenheit abseilen und fragen, aus welchen Überlegungen heraus diese Maschine entwickelt wurde. Denn der Mac ist revolutionär, was den Begriff eines Personal Computers überhaupt angeht.

Dazu muß man sich vergegenwärtigen, was ein **Personal Computer** überhaupt sein soll und in der Regel aufgrund der nunmehr etliche Jahre alten Erfahrung mit solchen Maschinen ist.

Was er sein soJJte, läßt sich in ausreichender Menge in den älteren Nummern der amerikanischen Magazine nachlesen, die nach und nach mit dem Erscheinen von Personal Computern ebenfalls aus der Taufe gehoben wurden. Bringt man alles auf einen Nenner, so k rista111s1ert s1ch d1e Vorstellung heraus, die schon bei der Namensgebung *tur* diese Produktgattung maßgebend war, daß es sich um Computer für die Benutzung durch nur eine Person an Ort und Stelle handeln soll - also um ein in sich abgeschlossenes System, das einem einzigen Benutzer zur Bewältigung seiner Aufgaben zur Verfügung steht. Man nennt solche Systeme auch **Stand Alone Systems** (alleinstehende Systeme).

Daranhat sich im Grunde bis heute nichts geändert, auch wenn Personal Computer mittlerweile an Großrechner gehängt werden können und dabei sowohl als **Terminal** (Ein-/Ausgabe-Station des Großrechners) wie auch als eigenständiges System arbeiten können. Auch die Vernetzung von Personal Computern, also die Verbindung mehrerer sogenannter "PCs" miteinander, ändert am Prinzip nichts. Durch a11e Maßnahmen wie auch das Teilen eines leistungsfähigen Massenspeichers **(Shoring Horddist)** sind lediglich Leistungssteigerungen erzielt worden, und das "Ende der Fahnenstange· ist noch lange nicht abzusehen.

Allen Maschinen war lange Zelt eigen, daß sie für den Dialog mit dem Menschen nur zwei Mittel zur Verfügung stellten: die Tastatur zum Erkennen der menschlichen Absicht und den Bildschirm zur Wahrnehmung der maschinellen Aktivität. Was sich dabei jeweils tat, ist hier nicht wichtig. Wesentlich ist eher, ·daß der Mensch sich der Maschine und der ihr mitgegebenen Intelligenz drastisch anpassen mußte. Zum einen mußte<br>lernen, eine Tastatur zu handhaben. Zum andern war lernen, eine Tastatur zu handhaben. Zum andern war er gezwungen, auf die Sprache der Maschine einzugehen. Das schien sehr schwierig zu sein. Und viele denkbare Anwender bekamen beim Anblick derartiger "Monstren· Angst. Und viele prädestinierte Anwender der neuen und dazu vergleichsweise spattbi11igen Technik erkannten ihre Chance nicht. Sie zogen es vor, warteste11ung zu beziehen.

Bei fertigen Anwenderprogrammen war es häufig besser. Hier beschränkte steh der Dialog auf Bt1dschirmausgaben des Computers, die irgendwelchen Fachbereichen angepaßt waren, und auf Eingaben des Benutzers, die sich entsprechend dem Fachbereich (etwa Finanzbuchhaltung) auf Mengen oder Bezeichnungen beschränkten. Abgesehen von Leuten beispielsweise aus dem technisch-wissenschart Iichen Bereich, die für dem Umgang mit Personal Computern ganz andere Voraussetzungen mitbrachten, wandten sich deshalb insbesondere solche Interessenten dem Computer zu, die nur auf den Einsatz fix und fertiger Programme zur Lösung eines genau umrissenen Problems abzielten. Diese Leute kamen vorwiegend aus dem kaufmännischen Bereich, so daß Personal Computer selbst im unteren und mittleren Geschäfts-

bereich zwar eine gute, aber keineswegs ausreichende Verbreitung gefunden haben. Bei Liquiditäts- und Lagerbestandskontrollen, die in der Regel nur Teil der Informationen aus entsprechenden Gesamtprogrammen sind, ergeben sich jedoch derart nützliche Informationsvorsprünge und Entscheidungshilfen, daß nicht computerisierte Betriebe möglicherweise zunehmend in prekäre Wettbewerbssituationen geraten. Sie haben einfach nicht den gleichwertigen Überblick und sind insofern wesentlich benachteiligt.

Die heute weitverbreiteten Programme sind in sehr vielen Fällen jedoch alles andere als das Gelbe vom Ei. Weil sie in der Regel von hochkarätigen Programmierfachleuten aus dem akademischen Bereich stammen, sind diese Programme häufig mehr nach einer Logik gestaltet, die der Programmierlogik und damit der Computerlogik entsprechen, nicht aber dem Alltag des Anwenders aus einem bestimmten Beruf. So steht bei der Einführung eines Computersystems in einen Betrieb zwischen dem Gestern und dem Morgen meist eine schwierige Tortur der Eingewöhnung, die durch beängstigend dicke Bedienungsanleitungen gekennzeichnet ist.

Diese Quälerei lassen sich die Programmhersteller nicht selten auch noch fürstlich bezahlen. So wird zum Erlernen einer technisch brillanten Finanzbuchhaltung für einen renommierten Computer von einer Einarbeitungszeit von "zwei, höchstens drei Tagen" gesprochen, während der Käufer später vor Ort selten mit weniger als fünf bis sechs Tagen auskommt. Bei einem Preis für die Einarbeitung von 500 Mark je Tag macht das angestchts des Preises von 3. 500 Mark für das Programm selbst fast eine Verdoppelung der Kosten für die Software aus.

So haben sich in der Personal Computer-Branche aus den genannten und etlichen anderen Gründen eine Menge Ungereimtheiten eingenistet, die alle mit der Ahnungslosigkeit potentieller Benutzer und dem Schamanenturn der Branche *zu* tun haben. Wer den Markt endgültig und überzeugend aufreißen wollte (natürlich möglichst für sich selbst - für wen denn sonst?), mußte sich schon etwas Neues, Welterführendes, ja, Im eigentlichen Sinne "Bahnbrechendes· einfallen lassen. Daß ein Gigant wie **IBtt** es nicht schaffte, mag nur Laien verwundern. IBM-PCs sind tüchtig, aber alles andere als der letzte Stand der Technik, auch was die Programme angeht.

Hier trat Apple auf den Plan. Mit der Lisa. Doch diese Maschine war zu teuer und von der Software her (wie der technologisch 1m Prinzip gleiche Mac es dann verriet) alles andere als ausgereift. Das Revolutionäre an der Lisa und nunmehr auch am Mac ist die sogenannte **Benutzeroberf1öche,** also alles das, was dem Menschen als dem möglichen Benutzer der Maschine von dieser entgegengebracht wird. Das ist zwar auch ein Bildschirm, und auch eine Tastatur ist vorhanden. Aber der so gewaltige und dennoch unscheinbare Unterschied ist die Maus E1nsatzföhigke1t, d1e vor allem eine Frage der Software 1st.

Mit der Maus protzen mittlerweile eine Unmenge Anbieter. Aber sie protzen mit Imitaten. ln ihnen steckt die Idee von Apples lisa. Auf Trab gebracht wird oll dieses Getier von verschiedenen Programmen, die mit **Pull-down-Henus** arbeiten und noch einige andere Erinnerungen on Begegnungen mit Uso-Programmen wiedergeben. Alles ein Beweis dafür, wie sehr Lisa den Wettbewerb beeindruckt und befruchtet hat. Lisa wurde erst ein Star, dann geplündert und schließlich um ein Haar vergessen. Also muß Apple doch eine Idee gehabt haben, die allen anderen fehlte, so daß ihnen Nachahmen weniger peinlich vorkam als ihre Einfallslosigkeit. Für Apple jedoch ein verdammt schlechtes Geschäft.

#### **Dieses Buch**

Weil der Mac der erste auch für "kleinere" Budgets bezahlbare Personal Computer mit einer vöJJig neuen und für den Betrieb allgemein geltenden Benutzeroberfläche ist, weil der Mac darüber hinaus mit Sicherheit eines Tages zu den "klassischen· Maschinen zählen wird, ist ein triftiger Grund gegeben, sich mit diesem Produkt in einem **Buch** auseinanderzusetzen.

Die Lektüre dieses Buches soll auch helfen, eine Entscheidung für oder gegen diesen Computer zu treffen. Denn wer das Buch aufmerksam gelesen hat, mag durchaus auch zu einer **Entscheidung gegen den Mac** gelangen. Eine solche Entscheidung würde dem Mac nicht schaden, dem Anwender aber sicherlich helfen. Denn der Mac ist nicht als eine Hyper-Super-AIIerweltsmaschine gedacht. Wenn das so wäre, würde Apple planen, alle anderen Produkte binnen kurzem aufzugeben.

Die Entscheidung für einen bestimmten Computer setzt immer eine vorherige genaue Analyse der Probleme voraus, die man mit Hilfe der Maschine besser lösen wi11, als sie in jeder anderen denkbaren Weise zu lösen wären. Im Horne Computer-Bereich werden etwa 1mmer wieder Programme zur Führung eines Haushaltsbuches erörtert und als listing veröffentlicht, obwohl man sich an zwei Fingern abzählen kann, daß die Eintragungenper Hand 1n einer Kladde einschließlich Summierung und Saldierung wesentlich schneller vonstatten gehen kann als durch ständiges Anwerfen des Computers. Zwischen diesem Extrem, wo der Computer glatt zum Flop wird, und dem anderen Extrem, wo er kosten-, zeit- und etwa auch personalsparend nicht nur die bisherige Arbeit tut, sondern darüber hinaus noch mehr nützliche Ergebnisse quasi im Handumdrehen erarbeitet, die man immer schon gern gehabt hätte, aber mit klassischen Mitteln nicht verwirklichen konnte - zwischen diesen belden Polen steht für jeden Interessenten irgendwo der Baum der Erkenntnis, auf dessen Früchte er zugreifen oder verzichten mag.

So mag die Analyse der Probleme, die ja meist Zeit- und/oder Mengenprobleme sind, eine Entscheidung für den **Mac** ergeben. Weil Computer jedoch wie jede Ware Geld kosten, kann die Lösung aber auch den Erwerb eines *anderen* Computers nahelegen. Denn, wie Apple selbst vor allem seinen Händlern nahegelegt hat, eine **Mac-Euphorie** darf nicht dazu führen, die hervorragende Leistung anderer Maschinen - insbesondere aus der Apple-Familie -zu übersehen. So ist es eine Tatsache, daß etwa der Apple//,

der jetzt als //e und als //c angeboten wird, schon zu einem Klassiker unter den Personal Computern geworden 1st. Er lebt weiter und ist ein Renner. Das muß Gründe haben.

Apple selbst gibt an, daß allein für den Apple/ *I* auf der Welt über 17.000 Programme zur Verfügung stehen, und bei einer solchen Menge mu8 man e1nfach annehmen dürfen, da8 auf dieser Maschine nahezu jedes Problem schon engefaßt und auch gelöst wurde. Hinzu kommt, daß nunmehr auch der Apple// mit der Maus a la Mac ausgestattet werden kann, was zu einer wesentlichen Vereinfachung der Handhabung führen kann und auch muß. So mag allein die Greifbarkeil einer Problemlösung auf dem Apple// im Zusammenhang mit einem wesentlich günstigeren Anschaffungspreis den Mac als uninteressant erscheinen lassen, selbst wenn die Lösung des Problems auch mit dem Mac mög11ch wäre. Dieses gilt auch dann, wenn im Einzelfall die Maustechnologie nicht durchschlägt und die Einarbeitung vielleicht etwas umständlicher werden kann. Denn die Tatsache, da8 ein Omnibus in der Regel mehr Pferdestärken hat, mehr Sitzplätze, mehr Stauraum für Gepäck und mehr Bewegungsfreiheit bietet als ein Personenauto, veranlaßt ja auch niemanden, nur noch einen Omnibus kaufen zu wollen statt eines wesentlich billigeren Autos für die Familie, das<br>genout die Taewünschte Arbeit tut und höchstens bei einer genau die gewünschte Arbeit tut und höchstens Urlaubsfahrt mal etwas eng werden könnte.

für Einsteiger, die mit einem Minimum an Lernaufwand den Weg zum Personal Computer gehen wollen und aus welchen Gründen auch immer nicht zu sehr aufs Geld sehen müssen, ist wiederum nicht nur der Mac die vielleicht richtige Wahl, sondern eventuell eher sogar die Lisa. Zwar ist das letzte Wort über den Mac noch nicht gesprochen, weil der Ausbau auf mehr als eine halbe Million Zeichen Speicherfähigkeit und eine höhere Speicherfähigkeit bei den Diskettenlaufwerken schon jetzt im Raume steht, doch ist bei vorhersehbar üppigen Träumen von einer entsprechenden Leistungsfähigkeit die Lisa sicherlich in vielen fällen die bessere Wahl und das bequemere Bett. Auch darüber muß nachgedacht werden, ehe man einen Auftrag unterzeichnet.

Grundsätzlich moBgebend bei der Entscheidung für ein Fabrikat, ob IBM, TA, ITT, Apple oder ein anderes, sollte die Überlegung sein, wie "menschlich" denn die Maschine ist; das he18t, wie wett die Maschine den Denk- und Handlungsgewohnheiten des Menschen entgegenkommt und keine mühseligen Klimmzüge zur Beherrschung der Maschine abfordert. Denn wohin in Dreiteufelsnamen kämen wir, wenn es immer wieder und noch so

weitergeht, daß die Computer die Menschen unterbuttern, ehe die Maschinen Ihre Nütz11chkeit unter Beweis zu stellen bereit sind?! Und in diesem Punkte hat Apple etwas, was sonst keiner hat.

Die Maus zu haben - und welcher Rechner, der etwas auf sich hält, hat heute noch keine Maus? - bedeutet an sich noch gar nichts, solange die Maus am Rechner nicht kann, was sie an Rechnern wie der Lisa vollbringt. ln einem TV-Werbespot von Apple sagt einer der Konstrukteure des Mac, die Maus werde bei zunehmendem Vertrautwerden mit ihr in Wirklichkeit zur Hand des Benutzers. Und genau das ist der Punkt. Das Kabel, welches Maus und Maschine verbindet, wird zur Verbinduno zwischen Mensch und Maschine- und zwar zu einer sehr direkten. Denn einerseits ist die Maus ja nur ein herausgeführter Bestandteil der Maschine. Anderseits wird die Bewegung einer menschlichen Extremität direkt zu einer Bewegung von Werten im maschinellen Speicher, die über den Bildschirm kontrollierbar gemacht wird. Ergibt sich dabei ein gewollter Wert (an der Pfeilposition), wird durch Klicken eine Entscheidung getroffen. Oieses Klicken wiederum ist vergleichbar mit dem Druck auf eine bestimmte Taste bei anderweitigen Entscheidungen, – etwa Stop-Taste bei einem<br>Cassettenrecorder, Druck auf einen Klingelknopf, Ein-/ Cassettenrecorder, Druck auf einen Klingelknopf, Ein-/ Ausschalter beim Radio, Hupentaste beim Auto. Hier führen wir Hand irgendwohin, kontrollieren visuell oder gefühlsmäßig den Erfolg, treffen dann erst durch Druck oder Dreh die Entscheidung in Erwartung weiterer Abläufe. Was also ist die  $Maus. . . ?$ 

Offenbar ist die Maus in dem Sinne, wie zur Zeit nur Apple sie einzusetzen in der Lage ist, das Bindeglied zwischen dem Betriebssystem des Computers und dem Betriebssystem des Menschen. Und dieses Bindeglied funktioniert. All die etwas betulichen Ausführungen in dieser Einleitung sollten dazu dienen, den Blickwinkel für die Problematik um die Computerei etwas zu erweitern. So ist denn dieses Buch auch alles andere als eine systembezogene Einführung in Peek und Poke, Bit und Byte oder Bus und Interface. So transparent wie etwa der Apple// wird der Mac vorerst nicht werden. Und das hat Gründe. Denn bei den auffallend niedrigen Preisen für ebenso auffallend leistungsfähige Software sollten die allzu intimen Geheimnisse des Mac eine gewisse Weile den Softwarehäusern vorbehalten bleiben, die mit viel Aufwand solche Software zur Welt bringen und auch eine Chance haben müssen, erst einmal auf ihre Kosten zu kommen. Doch was gegenwärtig irgend machbar ist, den Mac unabhängig davon und darüber hinaus in den Griff zu kriegen und besser beurteilen zu können, wird zu finden sein.

Diese Buch ist in ungewöhnlicher Weise geschrieben. Auf den Bücherborden des Autors verstauben dutzendweise Fachbücher in enalischer und deutscher Sprache, deren Lektüre sich teilweise nicht vermeiden ließ.

Diesen Büchern ist in der Reael aemeinsam, daß sie aenau den Vorschriften entsprechen: Sie fangen an und hören auf; dazwischen sind sie fein säuberlich nach Kapiteln und Abschnitten geordnet. wenn nicht sogar durchnumeriert bis zum "6.3.4.25 af)". Und häufig sind sie nicht so sehr (wie oft versprochen) für die "Einsteiger" geschrieben, sondern mehr für die Herren Kollegen, damit diese gefälligst zur Kenntnis nehmen, wie schlau der Autor ist. Nach diesem Prinzip werden übrigens auch viele Fernsehfilme gemacht.

Da bringt es der Autor einfach nicht fertig, in die Reihe solcher Bücher auch noch sein eigenes zu stellen.

Die Computer sind dazu gedacht, eines Tages allen Menschen als Verbindung zu einer großen Welt geordneter Informationen zu dienen. Jedenfalls wird das immer wieder behauptet. Von diesen Menschen, in deren Leben der Computer etwas ganz Alltägliches wie Video, Radio oder Telefon sein soll, werden die meisten Menschen einfache Menschen sein, die beileibe nicht dumm sind, iedoch eben Laien. Cassettenrecorder zum Beispiel werden ja auch nicht nur von Elektronikern oder Elektrotechnikern benutzt. Schon Kinder führen sich mit solchen Geräten die Biene Maja zu Gemüte...

Also sollte ein Buch über einen Computer und seine Mitwelt einmal etwas ganz anderes sein: nämlich simpel, etwas gus- und abschweifend, herumquatschend, vielleicht sogar etwas chaotisch - schlichtweg etwas völlig Gegensätzliches zu jener strengen Welt des PEEK und POKE und VARPTR und CMD'O', VAR(1), (6,7). Wenn nämlich das nicht mehr erlaubt sein sollte, wenn alles der Computerlogik an Disziplin nicht mehr Entsprechende als unannehmbar außen vor bleiben müßte – dann freilich wäre es an der Zeit, nach dem Hammer zu suchen.

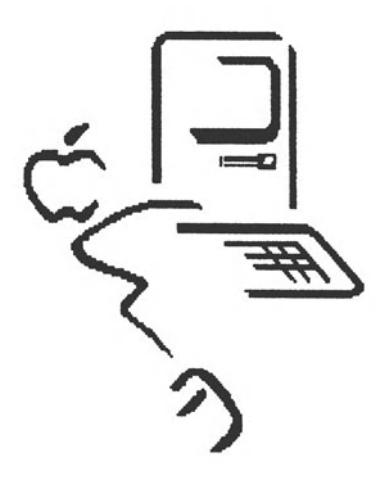

# **.. How to use** .....

Wer des Englischen nicht mächtig ist, mag schon bei diesen drei Worten innerlich ausflippen. Viele Computer geben sich so, als sei die ganze Welt bereits amerikanisch. ln die Diskussion, ob ein Betriebssystem in Deutsch oder gar eine deutsche Programmiersprache nützlich ist oder nicht, wallen wir hier nicht eintreten. Das Englische als Standard ist hier sowieso selbstverständlich, und wer sich da abkoppelt, löst sich vom Rest der Welt. In Einzelfällen mag es angebracht sein, Ausnahmen zu machen (etwa das deutsche BASIC auf dem Apple// von Juerss), doch sollte man es beim Weltstandard belassen.

Nur, um im gewöhn11chen Alltag mit einem Computer ganz normale Arbeiten erledigen zu können, darf man nicht gezwungen sein, sich auf eine andere als seine Muttersprache einlassen *zu*  mussen. Apple hat es verstanden, dieses Problem zu lösen. Das Hauptwort beim Macintosh, sicherlich in allen Sprachen gleich oder ähnlich lautend, heißt ·click· oder ·Klick· oder ·clic·. Es ersetzt beim Macintosh alles, was bei vielen anderen Maschinen die ersten hundert Seiten des Manuals füllt. Dieses "Hauptwort" beim Macintosh ist natürlich nur ein Geräusch, das vom Drücken der Taste auf der Maus herrührt.

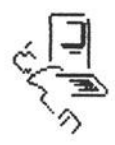

Damit wären wir mittendrin. Denn die beiden Macs (der aroße und der kleine), sind per Klick entstanden und ebenso per Klick vom Grafikprogramm in das Textverarbeitungsprogramm übernommen worden. Und da stehen sie nun – von vielen fassunasios bestaunt, die viel teurere Computer aekauft haben.

Um die Sache noch etwas auf die Spitze zu treiben, gleich noch ein Klick-Produkt:

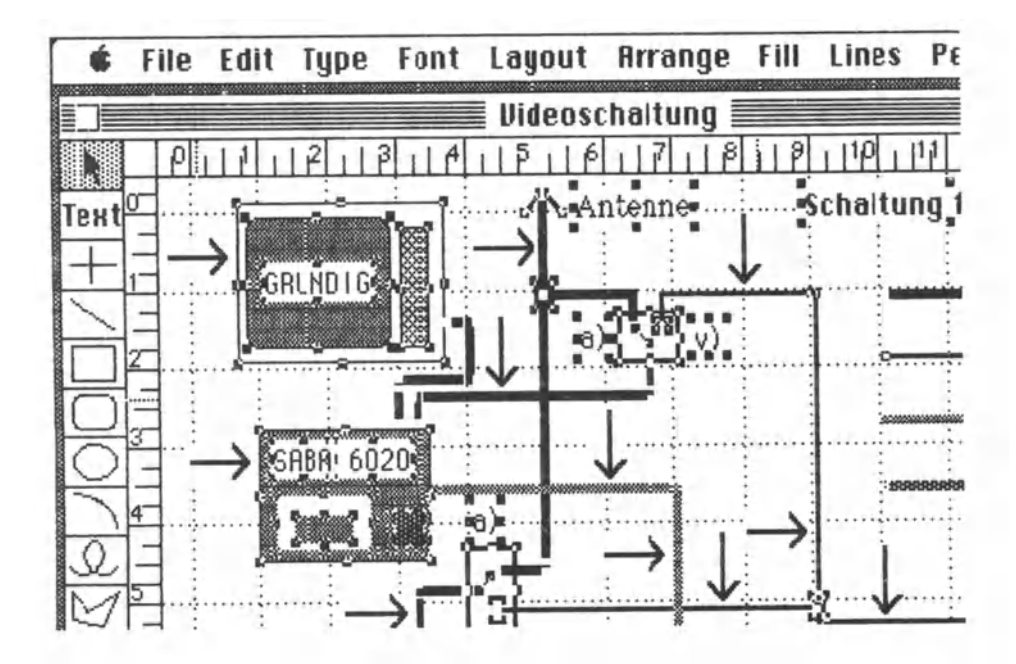

Diese Zeichnung ist durch "Herumklicken" mit dem Zeichenprogramm MacDraw entstanden. Sie wurde samt übrigem Bildschirminhalt auf Diskette abgespeichert, mit dem Grafikproaramm MacPaint aufaeariffen, etwas bearbeitet (die Pfeile), als Ausschnitt in die Albumdatei übernommen und von dort mitten zwischen den Text gebracht. Alles per Klick.

Diese etwas unsystematische Einführung in Macs Arbeitswelt hat ihren Zweck erreicht, wenn beim Leser äußerste Skepsis geweckt wird. Denn wir wollen uns einmal näher mit der Frage befassen, die der gesamten Zeichnung (siehe Anhang, Bild 1) zugrundegelegen hat und grafisch gelöst wurde.

Die zu beantwortende Frage war, wie eine TV-Antenne, zwei Farbfernseher und drei Videorecorder am besten verseholtet werden können, und zwar so, daß das eine oder das andere oder Verschiedenes zur gleichen Zelt unternommen werden kann. Dazu macht man sich am besten eine kleine Skizze mit Papier und Bleistift. Das geht schnell und billig. Eine derartige Skizze kann jedoch auch Teil einer Dokumentation sein. Und da steht dann ein Zeichner an seinem Brett und zeichnet und zeichnet und zeichnet, bis vieHeicht ein Radiergummi schon verbraucht ist und endlich ein neuer Bogen aufgezogen und ganz von vorn angefangen wird. Denn es so11 ja a11es gut aussehen.

Genau da setzt der Computer an. Mit ihm kann man Linien ziehen, gerade oder mit beliebigen Radien oder frei, und Felder anlegen, die ineinander übergehen, endlich eine Einheit bilden und doch jedes für sich vom Computer verwaltet werden und somit beliebig zu verschieben, zu verändern oder zu entfernen sind. Auf dem Bildschirm kann jedes Element beliebig manipuliert werden, bis das Werk vollendet ist. Alles per Klick, sofern die Arbeit mit dem Programm **MocDrow** getan wird.

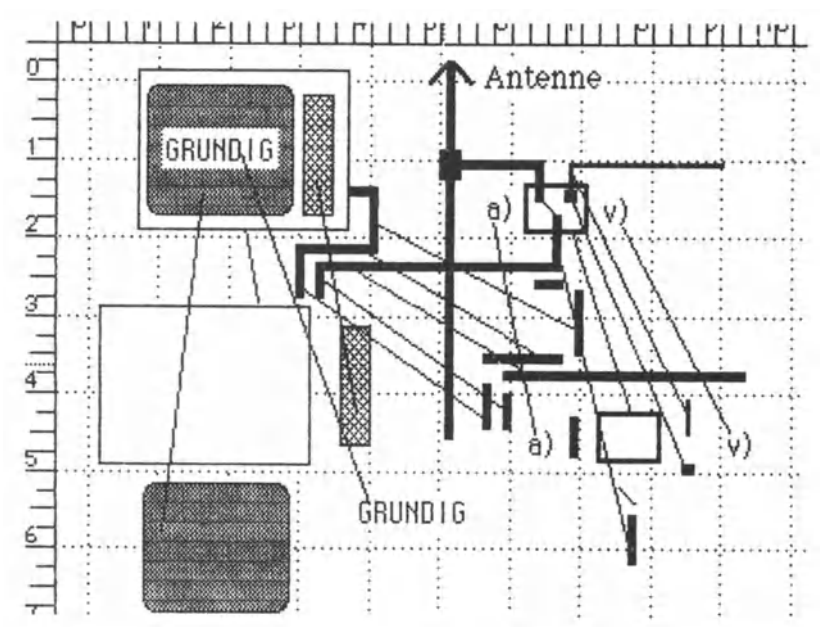

Zur Veranschaulichung wurden (siehe auch **Bi1d 2** im Anhang) die Elemente eines Ausschnittes vereinzelt, nachdem die Gruppe als Ganzes zunächst gedoppelt wurde. Noch der Übernahme der Bildschirmkopie in das Programm **MacPoint** wurden die Linien eingetragen, die einen Teil gleicher Elemente miteinander verbinden. Nur für die Texte wurde die Tastatur benutzt.

Daß man die Flächen mit vielen verschiedenen Mustern auslegen und die Linien in Länge und Breite beliebig verändern kann. versteht sich von selbst. Sonst hätte ein derartiges Programm kaum einen Sinn. An dieser Stelle aber gleich der Hinweis, daß Vertreter anderer Systeme und Programme zum Teil mächtig stolz sind, obgleich ihr Verfahren mit wesentlich größerem Aufwand und für viel mehr Geld bei weitem nicht soviel leistet. Da müssen umfangreiche Konventionen erlernt und strikt eingehalten werden, wo beim Mac nur in der Gegend herumgeklickt wird, bis man es hat.

Auf die Programme MacPaint und MacDraw werden wir uns später noch konzentrieren. Jetzt wollen wir den Einstieg mit einer weiteren Verblüffung zünden, die sich daraus ergibt, daß dieses Buch insgesamt mit dem Textverarbeitungsprogramm MacWrite auf dem Macintosh aeschrieben ist. Was die. Buchseiten enthalten, sind etwas verkleinerte Abbildungen dessen, was man beim Macintosh auf dem Bildschirm sieht und durch den Drucker namens Applewriter auch Pünktchen für Pünktchen originalgetreu ausgedruckt bekommt. Das sieht dann so aus (hier natürlich ein wenig verdeutlicht, weil man das Lineal ausblenden und auch nicht vor jedem Absatz stehen haben muß):

Ablage Bearbeiten Format **Zeichensatz** Auffinden Macbuch  $27-28 \equiv$ müssen umfangreiche Konventionen erlernt und strikt eing werden, wo beim Mac nur in der Gegend herumgeklickt wi man es hat.  $\frac{3}{4}$ ,  $\frac{4}{1}$ ,  $\frac{5}{1}$ ,  $\frac{6}{1}$ ,  $\frac{7}{1}$ ,  $\frac{8}{18}$ ,  $\frac{19}{11}$ ,  $\frac{10}{11}$ ,  $\frac{11}{12}$ ,  $\frac{13}{13}$ ,  $\frac{14}{14}$ ,  $\frac{15}{15}$  $\Delta$   $\Delta$ Auf die Programme MacPaint und MacDraw werden später noch konzentrieren. Jetzt wollen wir den Einst einer weiteren Verblüffung zünden, die sich daraus ergil dieses Buch insgesamt mit dem Textverarbeitungspro MacWrite auf dem Macintosh geschrieben ist. ₩ etwas verkleinerte Abbi enthalten, sind Buchseiten dessen, was man beim Macintosh auf dem Bildschirm si

doch einfach verblüffen, wie innerhalb Es einer muß Textverarbeitung ein Teil der Grafik, die bei ihrer Nutzung auf dem Bildschirm zu sehen ist, so einfach zwischen dem Text auftaucht. Wer davon nicht beeindruckt tst, kennt nichts von Computern und hot noch nie erlebt, wie die Vertreter anderer Marken mächtig stolz sind auf viel, viel weniger. Wer jetzt nicht begreift, daß es steh lohnt, den Mactntosh genau kennenzulernen und in etwaige Überlegungen bei der Absicht einzubeziehen, vielleicht einen Computer zu kaufen, kann dieses Buch vergessen.

Die komplette Abbildung des Bildschirms ist als Bild 3 wieder im Anhang. Wir werden sie noch brauchen, wenn wir im nächsten Teil uns erst einmal mit der Textverarbeitung beschäftigen. Der Grund dafür liegt auf der Hand: Die meistgebrauchte Information ist das Wort. Wir denken, sprechen, schreiben und lesen in Worten. Wo Menschen nicht direkt miteinander reden können, benutzen sie das geschriebene Wort zur Nochrichtenübermitt-1 una. Ob die Worte in Ton gedrückt, in Wachs geritzt, auf Pergament geschrieben oder mit der Maschine auf Papier gehämmert oder gedruckt werden, spielt keine Rolle. ln jedem Falle handelt es steh um Information.

Und für den Umgang mit dieser hat der Computer kolossale Stärken. So sind Textverarbeitungssysteme ein großer Tell der Computeranwendungen überhaupt. Freilich kann man nicht alles nur in Worten ausdrücken. Zumindest würde es oft sehr schwer fallen. Selbst beim Reden bedienen wir uns weiterer Hilfen, und von manchen Menschen sagt man, daß sie "mit Händen und FUßen· reden.

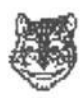

Die einfachste Unterstützung des gesprochenen Wortes bietet die Illustration. Deshalb ist es so besonders wichtig, daß der Macintosh in der Lage ist, als "Bit-Image-Maschine" neben dem Wort, dos man hörbar und sichtbar machen kann, auch innerhalb der Textverarbeitung die Illustration zu verarbeiten, die man nur sehen kann. Vielleicht wäre es etwas zu mühselig, nun grundsätzlich aus jedem nichtigen Grund Text und Grafik mischen zu wollen. Aber Anlässe, es zu tun, gibt es genug - etwa für Rundschreiben oder Dokumentationen.

Für den Fall, daß man bestimmte grafische Darstellungen ständig benötigt, ist vorgesorgt. Der Macintosh besitzt nämlich ein **Album,** auf das man bequem zurückgreifen kann, von MacWrite, MacPoint und anderen Programmen. ln dieses Album kann man hineintun, was man möchte, um es jederzeit und Immer wieder aufs Neue herausfischen zu können, etwa wie diese Zeichnung:

Oder diese:

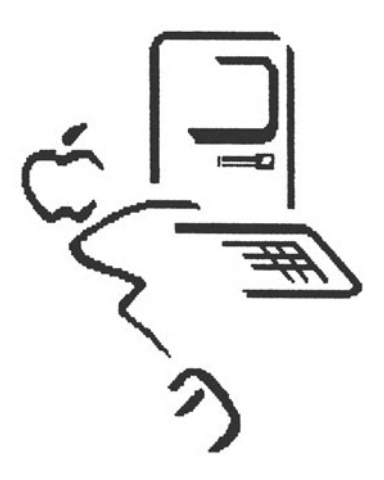

### **Was man Schmarz auf Waiß besitzt ...**

• • • kann man getrost nach Hause tragen.

Wie beruhigend – dieser Spruch und die Resultate, die sich aus seinem Rat ergeben. Was nützt schon die Wahrheit, wenn man sie nicht schriftlich hat? Und was auf Papier steht, wird auch dann meistens geglaubt, wenn es gelogen 1st. Papier macht alles angenehm stabil. Gleichzeitig nimmt es die Fußspuren menschlichen Daseins auf. Der Mensch mag sterben, aber in seinen Worten auf Papier lebt er weiter, solange jemand seine Papiere zur Hand nimmt, was ja nicht immer attraktiv sein mag. Aber was wäre mit Goethe, göbe es 1hn nicht bequem und preiswert auf bedrucktem Papier? Und die Bibel? Sie ist das meistgedruckte Werk und das Fundament einer ziemlich einheitlichen Lehre weit um die Welt.

Das Wort als austauschbare Information ist die Basis der mensch Iichen Wissensanhäufung. Auch die gesamte Organisation des täglichen Lebens rund um die Welt ist primär von der Wortinformation abhängig, zu der ja auch Zahlenwerte gehören. Die Worte in die richtige Form für den Transport zu gießen, ist mithin eine der wichtigsten Aufgaben des Menschen. Selbst bei Gebrauch modernster Medien wird das Wort meist erst irgendwie nieder gelegt, dann etwa per Draht oder Funk übertragen und nach der Ubertragung wieder fixiert. Diese Arbeiten nun werden zunehmend von Computern erledigt.

Das Wort allein ist jedoch noch nicht alles, obgleich es als reine Information vollauf genügen würde. Be1 der schrlftltchen Niederlegung kommt noch die Frage der Gestaltung hinzu. Bei der Handschrift hat das zur **Ka11igraphie** geführt, der Kunst des schönen Schreibens. Nach der Erfindung des Buchdruckes bildete steh eine Vielfalt verschiedener Schrifttypen heraus, von der ein Blick in die Anzeigenspalten der Zeitschriften am schnellstens und bequemsten einen Überblick bietet. Das gedruckte Wort ist zum Vorbild geworden auch für die Textaufbereitung durch den Computer.

Die meisten Computer benutzten Zeichengenergtoren oder in den Speicher geladene Zeichensätze, die bei der Bildschirmausaabe selbst ein einheitliches Bild bieten. Lediglich bei der Darstellung gibt es in der Regel zusätzliche Aufbereitungen wie hell und halbhell, invers und unterstrichen oder auch kursiv. Für die verschiedenartigen Darstellungen beim Druck wird aber meist auf die Möglichkeiten von Nadeldruckern zurückgegriffen, die mit entsprechenden Steuerzeichen angesprochen werden. Das alles ist insgesamt recht umständlich und verlangt bei der Nutzung der Textverarbeitungsprogramme eine gründliche, ziemlich umständliche Einarbeitung. Statt den Druck von Dot-Matrix-Druckern (das sind die Nadeldrucker) als eine selbständige Qualität für den Betrachtungseindruck anzuerkennen, wird zunächst wenigstens von minderer Qualität gesprochen. Die sogenannten Schönschreibdrucker dagegen schränken die Vielfalt wieder ein, weil mit nur einem Typenrad oder anderen Typenträger gearbeitet werden kann (ständiges Wechseln wäre wohl eine Zumutung), was neben dem Standarddruck höchstens noch den Fettdruck durch leicht versetzten Doppelanschlag zuläßt.

Da ist es schon wichtig, die Textverarbeitung auf dem Macintosh als eine Alternative ins Auge zu fassen. Die Arbeit mit diesem Programm ist sehr einfach. Nach dem Start meldet es sich mit einer Kopfleiste für die Anwahl verschiedener Bearbeitungsroutinen, allen voran die Ablage. Das sieht dann so aus:

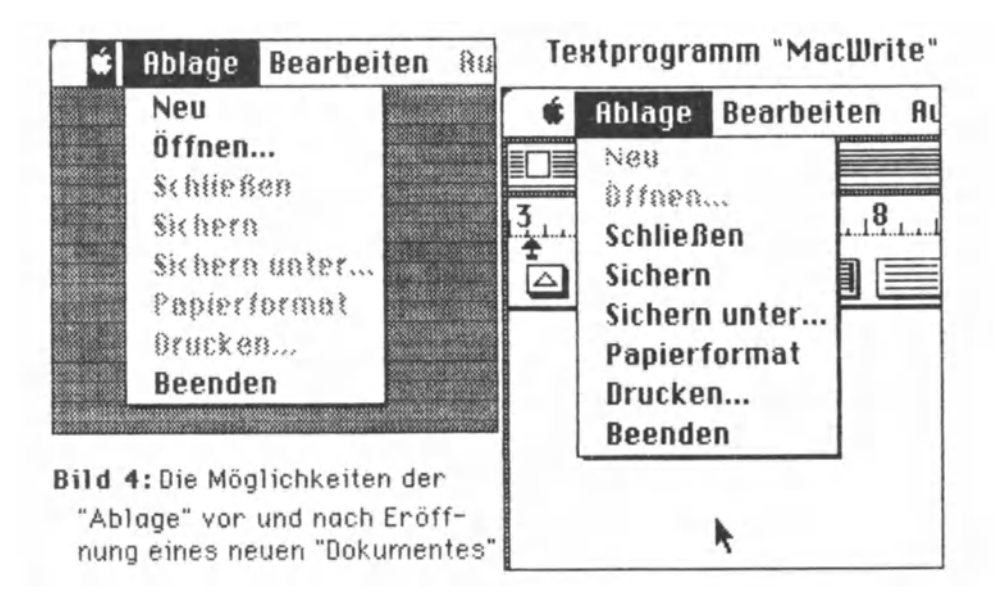

Was beim Macintosh nach dem Anklicken in der Kopfleiste jeweils "herunterklappt" und nach dem Loslassen der Drucktaste wieder verschwindet, nennt man Pull-down-Menus - in etwo als Ausklappfenster zu verstehen, in denen Programmleistungen zur Auswahl anaeboten werden.

Das linke Fenster in Bild 4 gilt, solange noch kein File eröffnet wurde: man kann entweder das Programm beenden, neu anfangen oder ein vorhandenes File eröffnen. Interessant ist. daß im selben Fenster das, was eben noch möglich war, gesperrt wird und das vorher Gesperrte zur Auswahl zugelassen wird, sobald aktiv an einem "Dokument" gearbeitet wird. Als Dokument bezeichnet Apple generell die mit dem Computer erstellten und in einem File abgeleaten Daten.

Ein File ist wiederum eine in sich geschlossene Datenansammlung. Diese kann sich im elektronischen Speicher des Computers bei der Bearbeitung oder ruhend auf irgendwelchen Datenträgern befinden. Arbeitet man mit MacWrite an irgendeinem File, kann man alles außer Neu oder Öffnen... (logischerweise!), aber man kann nicht Schließen oder Beenden, ohne das der Computer vorher ausdrücklich fragt, ob auch gesichert werden, also das File abgespeichert werden soll.

| Ablage |                                  |                           |               | Bearbeiten Auffinden Format Zeichensatz |
|--------|----------------------------------|---------------------------|---------------|-----------------------------------------|
|        | Nicht widenufbar                 |                           | ※Ž            |                                         |
|        | <b>Ausschneiden</b>              |                           | $\mathcal{H}$ | 13, 14, 15                              |
|        | Kopieren                         |                           |               |                                         |
|        | Einsetzen                        |                           | ЖIJ           |                                         |
|        |                                  | Zwischenablage einblenden |               |                                         |
|        | (Schreibfeld auf dem Bildschirm) |                           |               |                                         |
|        |                                  |                           |               |                                         |

Bild 5: Das "Pull down"-Fenster mit den Möglichkeiten<br>der Weiterbearbeitung von Textteilen.

Während der Arbeit an einem Dokument gibt es die Möglichkeit, alles oder Teile davon auszuschneiden (zu entfernen), zu kopieren (zu doppeln) oder in den Text etwas einzusetzen, was sich in der Zwischenablage befindet.

So wurde beispielsweise der vorhergehende Satz aus Seite 33 ausgeschnitten und von der Zw1schenablage, wo er noch erhalten bleibt, an den Anfang der Seite 34 übernommen. Das läßt sich mit den typischen Leistungen des Mac ziemlich leicht durch Bild 6 belegen:

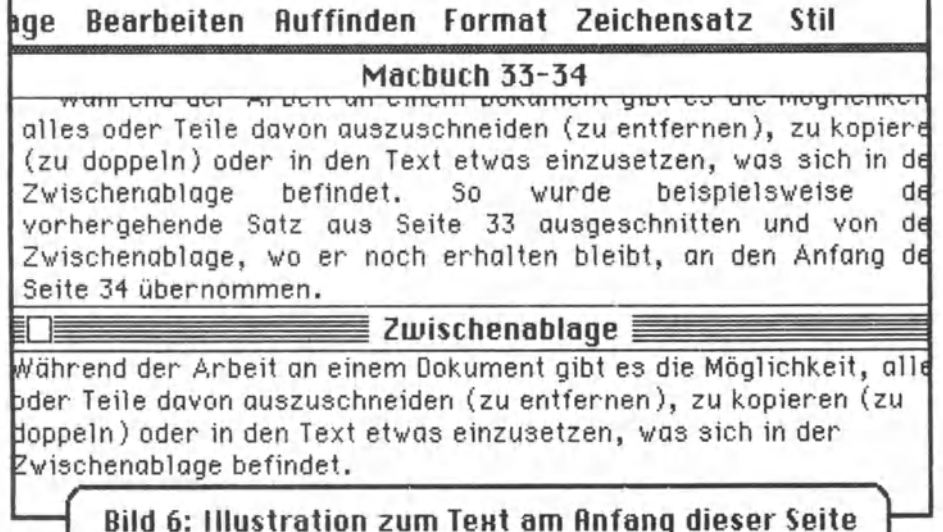

Zur Verdeutlichung: Um bequem arbeiten zu können, wurden die Programme MacWrite und MacPaint auf einer Diskette untergebracht. Bei Bedarf wurde durch gleichzeitiges Drücken der Tasten Cops lock, Shift, "Butterfly" (X/Kommando) und 3 der gesamte Bildschirminhalt auf der Diskette abgelegt. (Die Tasten werden später noch erläutert.)

Diese Art von Files erhält vom Macintosh automatisch fortlaufend numeriarte Namen. Nach Verlassen von MacWrite wurde die Darstellung mit MacPoint aufgegriffen, bearbeitet und direkt in den Zwischenspeicher kopiert, von wo sie dann mit MacWrite direkt in den Text übernommen wurde.

Alle Fenster werden "heruntergezogen" (pulled down), indem man mit dem Zeiger (Pfeil) der Maus auf das darüberstehende Wort zeigt und dann auf der Maus die Taste drückt. Mit festgehaltener Taste läßt man dann den Pfeil über die sichtbar gewordene Liste gleiten, wobei die mögliche Wahl an der sogenannten "Mausposition· von Schwarz auf Weiß in Weiß auf Schwarz umschlägt (inverse Darstellung) wie zuvor schon das jeweils angesprochene Wort in der Kopfzeile (siehe Bearbeiten in Bild 5).

Das sehen wir uns an dem Beispiel Auffinden einmal an:

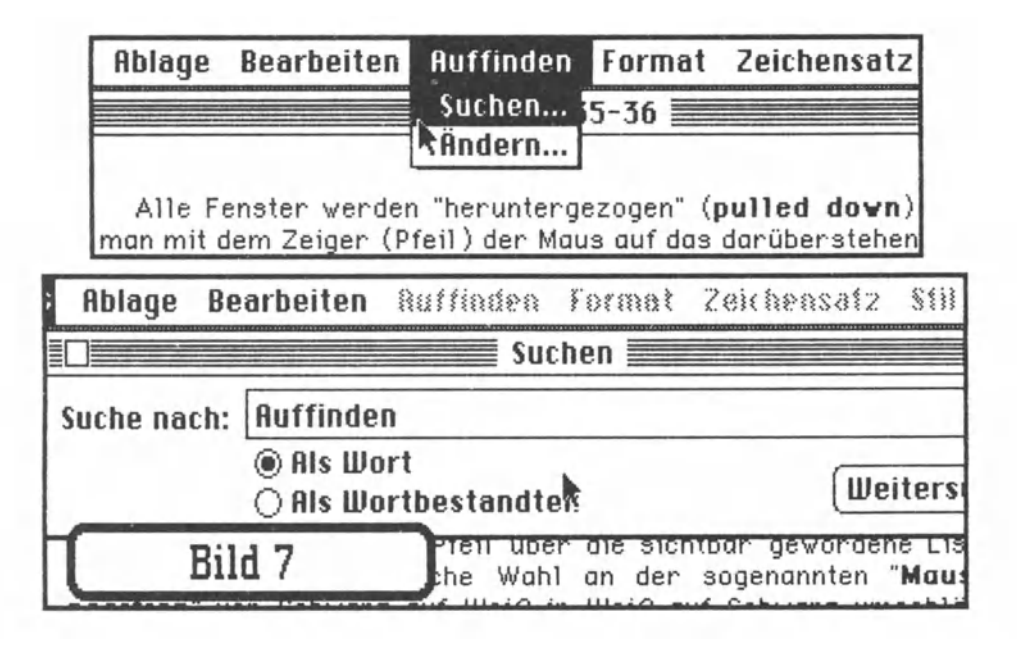

Nach dem Ank licken von Auffinden wurde der Zeiger über das Wort Suchen... gezogen. Als die Drucktaste auf der Maus losgelassen wurde, erschien ein neues Fenster. ln das Kästchen hinter Suche nach: wurde das Wort "Auffinden" eingegeben. Als Resultat kam, was Bild 8 auf der folgenden Seite zeigt.

Wesentlich ist, daß sämtliche Arbeiten zum Aussteigen aus dem einen Programm und Einsteigen in das nächste, alle Auswahlen und Bearbeitungen der Bildausschnitte, Änderungen, löschungen, Festlegungen und Übertragungen in die Zwischenablage und von ihr in die jeweiligen Programme mit Mausbewegungen und Klicks erledigt werden.
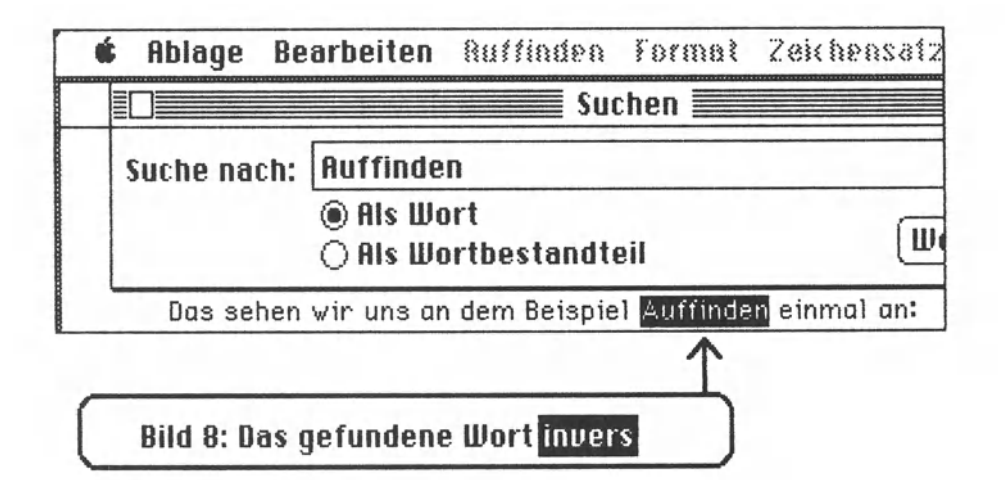

Die Tastatur wird nur benutzt, wenn man dem Computer etwas mitteilen will, das er nicht wissen kann - etwa Namen für Files oder individuelle Text, also Informationen, die von uns selbst kommen und mit dem Computer be- und verarbeitet werden sollen. Was man mit dem Computer selbst alles machen kann und soll. haben die Konstrukteure des Macintosh vorausbedacht und in einfaches Hantieren umgesetzt.

Hantieren sind wir gewohnt. Stellen wir uns vor, zum Aufkleben einer Briefmarke auf ein Kuvert müßten wir lernen:

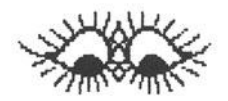

WEIGH LETTER **LOOK POSTAGE OPEN STAMPBOX GET CORRECT STAMP** PUT STAMP ON LETTER

Wir würden uns herzlichst bedanken. Aber genau das ist es, was viele andere Computer von uns verlangen. Um ganz einfache Dinge zu tun, müssen wir ganz schwierige Formeln lernen. Beim Macintosh fällt das wieder weg. Vergleichsweise nehmen wir wieder den Brief, wiegen ihn, sehen im Tarif nach, öffnen die Briefmarkenschachtel, nehmen die richtige Marke heraus und kleben sie auf den Brief.

Weil sich die Benutzung der Tastatur nun einmal nicht restlos vermeiden läßt, sehen wir sie uns jetzt einmal an. Dabei soll erwähnt werden, daß dieses Buch mit der amerikanischen oder besser der "internationalen" Tastatur geschrieben wurde. Es gibt auch eine deutsche Tastatur. Inwieweit es notwendig oder angebracht erscheint, für jedes Land eine angepaßte Tastatur herauszubringen, mu8 Apple selbst wissen.

Der Hauptunterschied liegt darin, was jeweils ohne Benutzung der Option-Taste über die Tastatur direkt und bei bloßer Umschaltung mit Shift erreichbar ist. Oie TastaturbelegunQ kann man sich jederzeit vom Macintosh anzeigen lassen, weil durch Anklicken des Apfels oben links in der Kopfzeile einige Hilfen in Anspruch genommen werden können, mit denen wir uns noch auseinandersetzen werden.

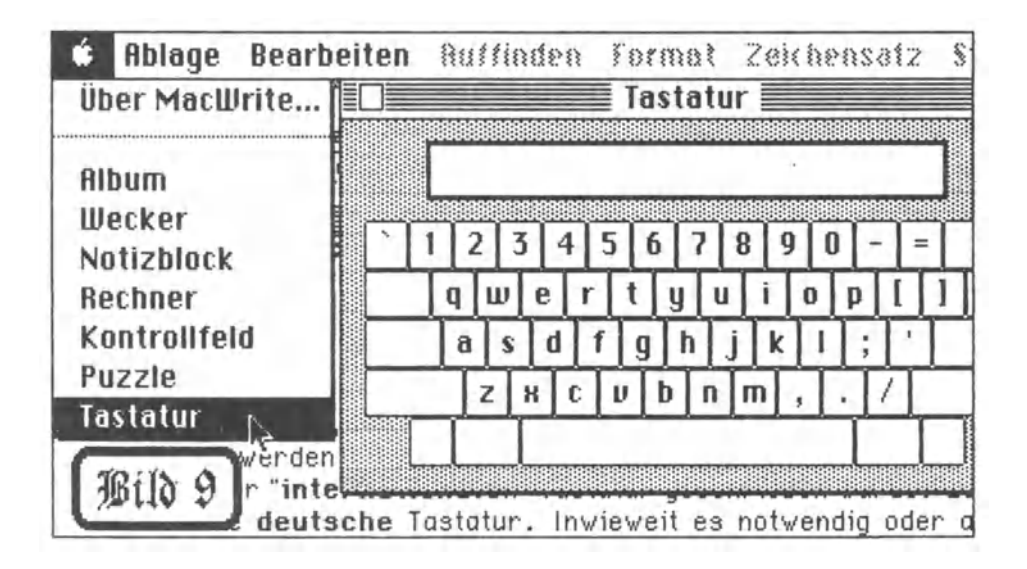

So wie in Bild 9 ist die Tastatur bei den anglo-amerikanischen Versionen des Macintosh belegt, wenn keine zusätzliche Taste gedrückt wird. Beim Tippen der einzelnen Tasten werden also Kleinbuchstaben, Zahlen und diverse Zeichen übernommen. Nichts Aufregendes. Durch Drücken der Shift- (Umschalt-) Taste kommen dann entsprechende Großbuchstaben *zum* Vorschein. Auf dem Bild rechts abgeschnitten sind übrigens die Zeichen\ und 1.

Delikat wird es aber, wenn die Option-Taste in Aktion tritt. Diese Taste zusammen mit irgendeiner anderen Taste macht die Tastatur international, "mehrsprachig" und dadurch die aesamte Eingabe von Text auch außerhalb der Textverarbeitung ungeheuer flexibel. Denn im Betriebssystem des Macintosh befindet sich bereits eine Mini-Textvergrbeitung, der Imagewriter. Dieser ist sozusggen als Vorprozessor auch bei der Textverarbeitung wirksam und verwaltet die Tastaturbelegung. Auch beim Korrigieren von Text mischt er sich ein. Davon später. Erst einmal soll gezeigt werden, welche Sonderzeichen über die Option-Taste erreichbar sind. wobei die Zeichen über Shift/Option einmal außerachtbleiben mögen. Es sind sowieso nur wenige.

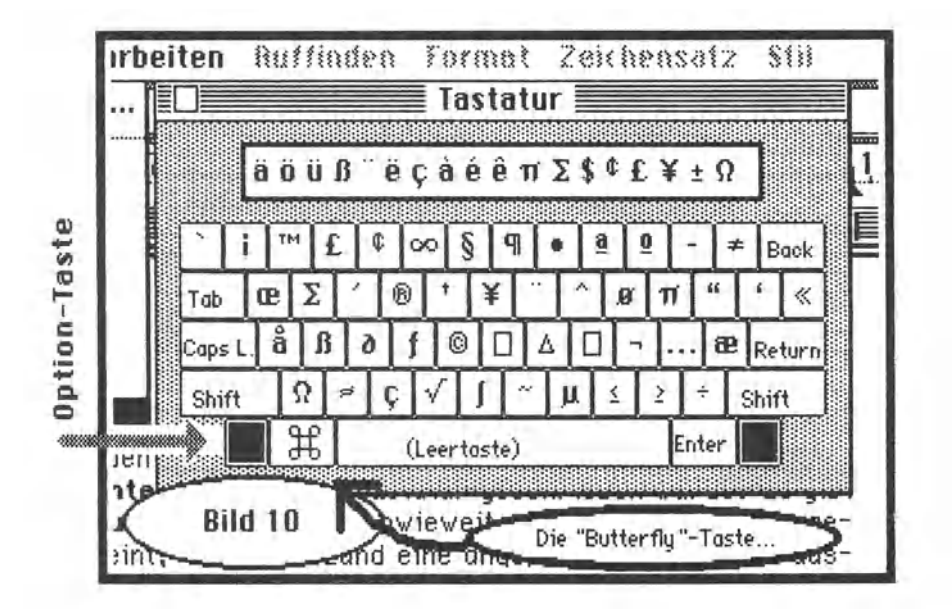

Es sind offensichtlich allerhand Zeichen, die ein Mac-Besitzer zur Verfügung hat. Die "Butterfly"-Taste (hierzulande bürgert sich schon die Bezeichnung "Blumenkohl"-Taste ein!) ist nichts weiter als die Command-Taste (Kommando).

Das Zeichen für diese Taste ist im Zeichensatz des Macintosh seltsamerweise nicht vorhanden. Mit einem serienmäßigen Mac kann man sich über dieses Zeichen mit jemand anderem also nicht direkt durch Benutzung dieses Zeichens verständlich machen. Ein Nachlässigkeitsfehler?Über Nachlässigkeiten beim Mac werden wir noch einiges erfahren. Jedenfalls ist es leicht, sich dieses Zeichen selbst zu "basteln": \* \* \* \* \* \* ... - man kann es dann benutzen, wo man will, etwa hier → XXXXX.

Zur Information sei an dieser Stelle auch die **deutsche Tastatur** gezeigt, die bei Abfassuno dieses Buches noch nicht zur Verfügung stand. Doch rutschte durch eine von Apples Rötselhaftig keiten das taufrische deutsche Betriebssystem für die deutsche Tastatur 1n den kbh-Mac, so da8 mehr geze1gt werden kann, als nach Apples Ratschluß vorzeigbar gewesen wäre.

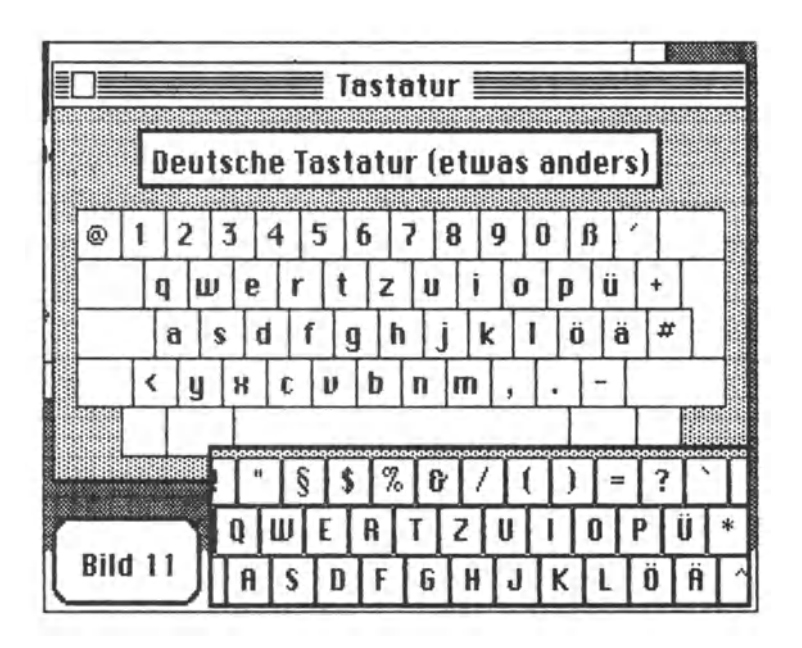

Welche Tastatur auch immer - beim Macintosh wird sie eigentlich nur benutzt, wenn eine Information **featgehalten,** nicht aber, wenn s1e **ausgeführt** werden soll.

Die eigentlichen Kommandos, irgend etwas in einer bestimmten Weise zu tun, sind weitestgehend vorausbedacht und per Fenstertechnik der Auslösung durch die Maus vorbehalten. Da aber, wie an anderer Stelle bereits angedeutet, die Maus eine Art Mensch-Maschine-Verbindung ist, gehen sie bei genügender Eingewöhnung sozusagen direkt vom Kopf des Benutzers in die Programmausführung durch den Computer über. Das mag etwas abenteuerlich klingen, kommt selbst dem Benutzer im Anfang irgendwie phänomenal vor, erscheint jedoch zunehmend als völlige Selbstverständlichkeit, sodaß man sich anderes überhaupt nicht mehr als vernünftig vorstellen kann.

Wo irgend möglich und auch zweckmäßig, greift der Macintosh auf Gewohntes aus dem täglichen Leben zurück. Wenn schon Tastatur im Zusammenhang etwa mit der Textverarbeitung, dann aber guch möglichst viel von dem, was von einer Schreibmaschine her bekannt sein sollte. So etwa auch das Zeilenlineal mit den Randstellern und, was man in der Reael bei der Schreibmaschine nutzen, aber nicht sehen kann, den Tabulator-Sets.

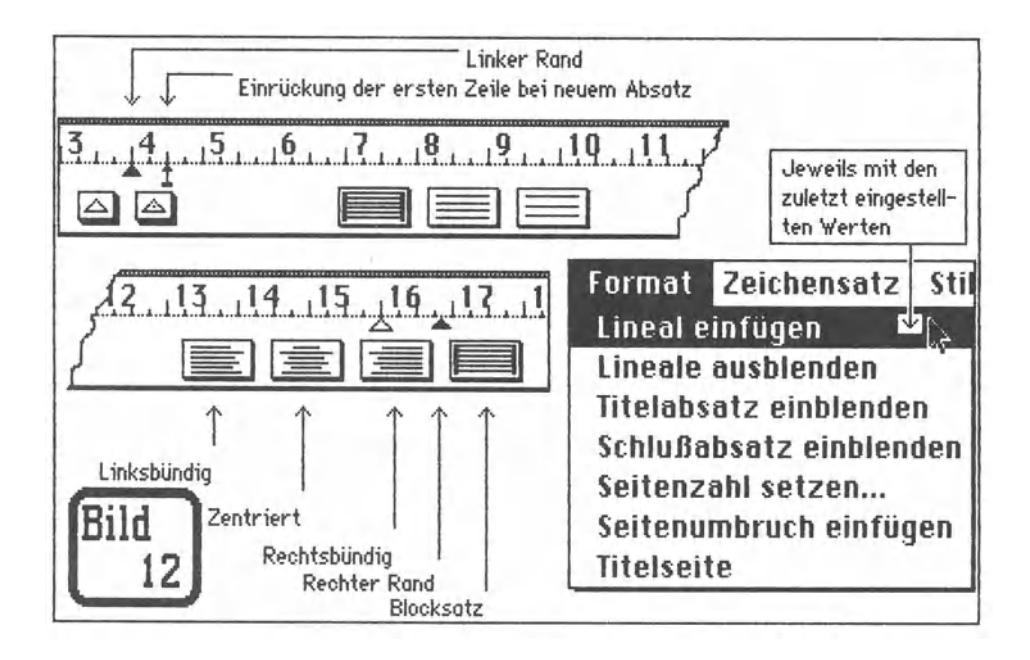

Bild 12 spricht für sich. Vergessen wurde, auf die beiden linken kleinen Kästchen und die drei folgenden größeren einzugehen. Wichtig sind vor allem die arößeren: ie nach dem, welches man anklickt, erhält man 1-zeiligen, 1 1/2-zeiligen oder 2-zeiligen vertikalen Abstand zwischen den Zeilen. Der Rest ist erklärt. In einem Artikel von Andrew Fluegelman steht die Feststellung: "Die Macht über Kontrolle von Typografie und Format wurde direkt in die Hand eines jeden Schreibers gelegt. Seit Gutenberg ist die Kunst des Schreibens niemals so dramatisch aesteigert worden." - Wie durch den Mac. Oder nicht? -Wir werden sehen. Als die 16 Druck und Papier 1984 ihre große Streikoper aufführte, erlebte sie zum Anfassen handgreiflich, wie Journalisten mit Computern, die nur "zufällig" noch nicht dazu benutzt worden waren, Zeitungen produzierten, die eigentlich gar nicht möglich waren, weil das Personal doch streikte. Und der Mac läßt zu, daß Bücher in Wohnzimmern produziert werden. Na ja...

Verschiedene "Fonts" (Schrifttypen) MacPaintbeim Machinese Format Zeichensatz Grafik! š. **√Manuskript Macbuch /Headline**  $\vee$ Buchtupe  $\mathbb{Q}$ Bild 13 Diese Schrift heißt--New York Nicht als Geneva Und diese hier: Standard bei Toronto **Toronto** Auslieferung Eine etwas "kühle" Schrift Monaco Die eigentliche "Sustemschrift" Chicago des Mac Grazil und ein wenig verspielt... **Venice** London für besondere Zwecke: **Athens** Bleibt zum Schluß noch

## Und aleich dazu noch:

**hilensatz** Stil Die vielen Zeichensätze des Mac in Verbindung mit den vielen Ge-Standarddruck **ЖР** staltungsmöglichkeiten sind für Fettdruck  $\mathcal{R}$ B kreative Anwender ein gefunde-第I Kursin nes Fressen. **第日** Unterstrichen Je nach Wahl der Schrifttype ist Kontarschrift  $\ast$ 0 unter "Stil" die empfehlenswerte **Schattlert**  $225$ Punktgröße in Konturschrift angegeben. Zwischengrößen wer-9 Punkt den "errechnet", was nicht immer zum Besten gelingt. Alle  $\sqrt{2}$  Punkt Gestaltungsmöglichkeiten kön-14 Punkt nen miteinander kombiniert wer-18 Punkt den. etwa: Machulosh 24 Punkt Md 14

Es gibt Leute, die zu solcher Leistungsfähigkeit nur sagen: "Ja, alles gut und schön, aber..." - und nach dem Aber bleiben ihnen die Ideen weg, was sie noch weiter sagen könnten. Der bereits zitierte Kollege Andrew Fluegelman stellt sich in der Zeitschrift MACWORLD zu dieser Textverabeitung weiter, indem er sagt: "Bis jetzt sind Textverarbeitungsprogramme -- wegen oll ihrer Möglichkeiten des Editierens, Suchens, Sortierens und Seitenumbrachans -- großartig gerühmte elektronische Schrejbmgschjnen geblieben. Doch mit dem Erscheinen des Macintosh ist die Kunstfertigkeit des Computerschreibens nicht lönger auf das Aneinanderreihen von Zeichen besch rönkt. • Damit hat er zweifellos recht. Doch fragt steh, wer außer ihm so schnell die gleiche Erfahrung machen wird. Denn der Mac ist nicht gerade so billig, daß man ihn mal eben kauft und dann in aller Ruhe ausprobiert. Doch erst wer ihn besitzen und für seine Zwecke grenzenlos einsetzen kann, wird entdecken, was wirklich in dieser Maschine steckt. Und er wird, wenn er andere Computer kennt (je gründlicher, desto besser!!!), ein ganz neues Bild von dem bekommen, was ein Computer überhaupt sein kann und auch ist.

Wir haben uns nun überhaupt noch nicht mit oll dem beschäftigt, was unter Format zu finden und zu nutzen 1st. Nur fragt sich, ob es was nützt, wenn man sich jetzt damit auseinandersetzt.

Was passiert, wenn man unter Ablage das Wort Papierformat anklickt? Klicken in den Kreisen führt zu kleinen Punkten als Bestätigung der Einstellung.

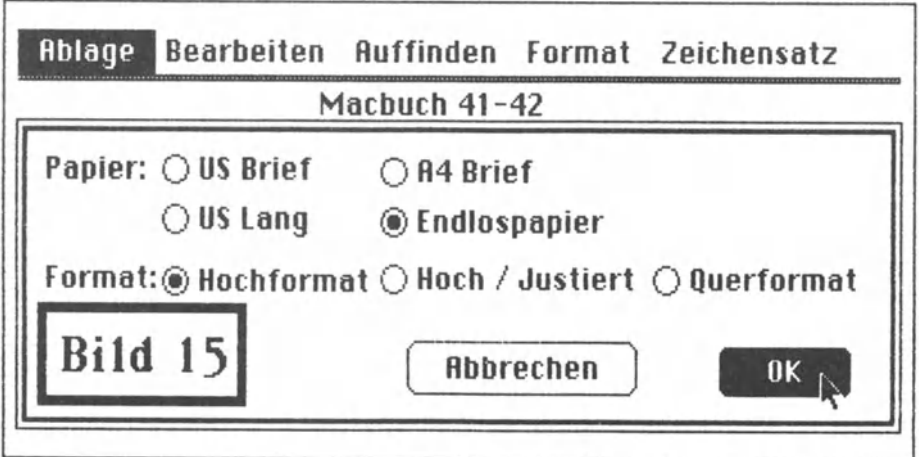

Nicht vergessen: Das Buch ist insgesamt mit dem Macintosh erstellt worden.

Mußte man früher die Warte mühsam Buchstabe für Buchstabe durch das Nadelöhr der Formulierungskunst fädeln und steh ganz darauf verlassen, daß andere Menschen, die man vielleicht nicht einmal kannte, den letzten Schliff durch entsprechende Gestaltung hinzufügten, geriet man dabei immer wieder auch einmal in Teufels Küche. Aber dann war es meistens auch schon zu spät. Dann war alles gedruckt und, wenn's schlimm kam, den Bach runter.

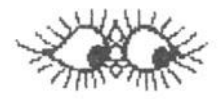

Das ist nun anders. Der Mgcjntosh bringt quasi eine eigene Drukkerei ins Wohnzimmer. Die funktioniert zwar nur, wenn man auch den **lmagewr1ter"",** einen Nadeldrucker von Apple, dabei hat. Aber ein Personal Computer ohne Drucker ist sowieso in der Regel so etwas wie die berühmte Frau ohne Unterleib, und ein Mac ohne den passenden lmagewriter ist wie etn Flugzeug ohne Flügel: er hebt gar nicht erst ob. Und man erlebt so nicht, welche Erlebniswelt er erschließen kann. Diese Welt ist wichtig, denn es ist unsere Arbeitswelt. ln die gehört ein Computer wie der Mac hinein, damit sie erträglicher wird. Wir können besser das **Gewohnte** machen und das Gewohnte **besser.** 

Und dazu gehört das Verbessern schlechthin. Auch bei der Textverarbeitung mit dem Mactntosh unterlaufen immer mal wieder Fehler. Oder an der Gestaltung soll etwas geändert werden. Dazu stehen dann die sogenannten Editiermöglichketten *zur* Verfügung, von denen einige schon der Imagewriter mitbringt, der grundsätzlich vom Betriebssystem her fast immer zur Verfügung steht.

Einige Beispiele. *Ein Satz soll luraiv gesetzt werden* . Dazu soll auch noch ein Wort in Fettdruck erscheinen. Das ist mit dem Mac kein Problem. Im Gegenteil: es Ist so bequem, wie es bequemer gar nicht gehen kann. Hinzu kommt, daß eigentlich nichts falsch gemacht werden kann, denn nichts ist endgültig - man kann es jederzeit widerrufen und anders probieren, bis es so ist, wie man es sich vorgestellt hat.

Die Vergehensweise ist dabei nicht genau vorgeschrieben. Man kann in diesem Falt zwischen dem Herumklicken mit der Maus oder der Eingabe von Kürzeln über die Tastatur wählen.

Hierzu wieder eine Abbildung (Bild 16), die durch Abspeichern nachgehender Bearbeitung durch MacPoint und späterer Einbindung in den Text gewonnen wurde. (Es kann garnicht oft genug und deut11ch genug gesagt werden, wie kinderleicht das mit dem Mocintosh zu machen ist!)

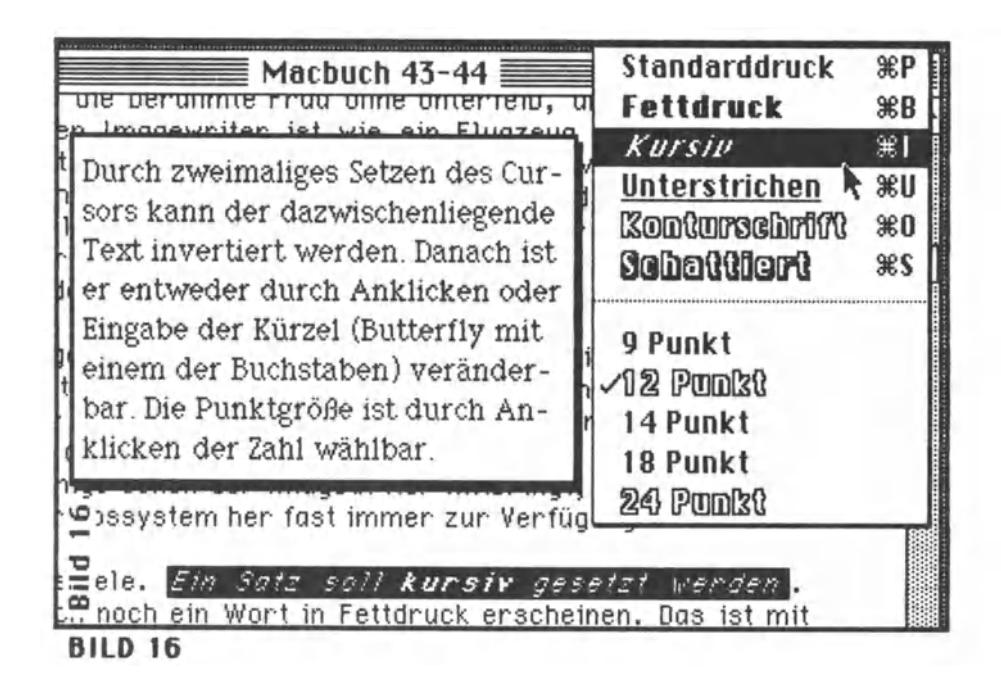

Um bestimmte Textstellen zur Bearbeitung zu markieren, kann man auch den Zeiger vor oder hinter ein Zeichen setzen, die Drucktaste der Maus drücken und gedrückt halten und den Zeiger mit der Maus bis hinter oder vor die Ste11e führen, die noch einbegriffen sein so11. A11es Dazwischenliegende an Text wird noch dem Loslassen der Maus dann invertiert und entsprechend der Auswahl unter Bearbeiten oder Stil verändert. Für Leute, die sich nicht recht trauen, gibt es die tröstlichste Einrichtung gleich mit - das Widerrufen. Auch den Widerruf kann man widerrufen, nämlich durch Wiederherstellen. Das ist übrigens eine typische Eigenheit von Macintosh-Programmen, etwas nicht nur tun, sondern auch untun zu können. Ganz einfach UNDO. Wenn so etwas immer im echten Leben ginge...

Mit **Bild 17,** das aus verschiedenen **Screendumps** (das sind abgespeicherte Blldschirminhalte) mit MacPoint zusammengepuzzelt wurde, soll das Gesagte untermauert werden.

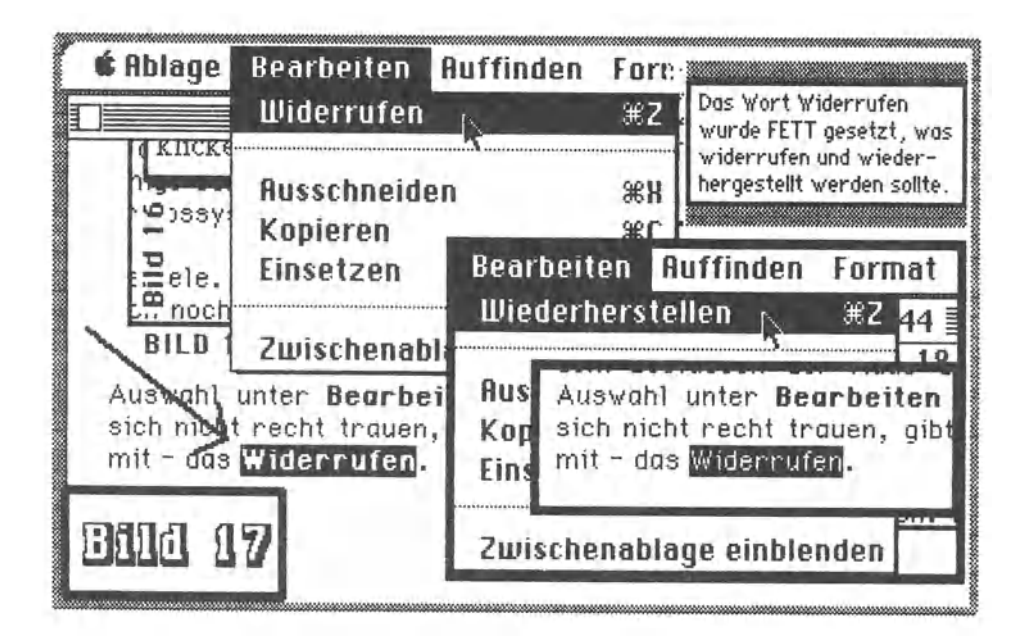

Nun noch ein Wort zum **Jmagemriter'".** Es gibt näm11ch zwei I magewriter. Das eine ist der in das Arbeitssystem des Macintosh eingebaute lmagewriter, der die Tastatureingaben verwaltet, und das andere ist der lmagewriter"' als außen angeschlossener Orukk.er mit **Bit I** moge-Fähigk.eiten. Unter **Bit I moge** versteht man die Auflösung eines Druckfeldes in eine Matrix von einzelnen Nadelanschlägen, die jeweils einem Bit im Speicher des Computers bzw. des Druckers entspricht.

Das läßt sich anhand einer Illustration vielleicht besser verstehen. So ist die Schrift **London** beim Macintosh als 18-Punkt-Zeichensatz vorhanden, und trotzdem kann man sie bis *zur* Größe von 72 Punkt einsetzen, weil sie einfach "hochgerechnet" wird.

<u>llm Mißverständnissen vorzubeugen: Natürlich werden die Nadeln</u> des Druckers nicht immer größer und größer, vielmehr werden einzelne Anschläge der Nadeln bei zunehmender Schriftgröße zu mehreren Anschlägen. Diese liegen dann aber so dicht beieinander, daß der Eindruck von arößeren Blöcken entsteht. Dazu Bild 18:

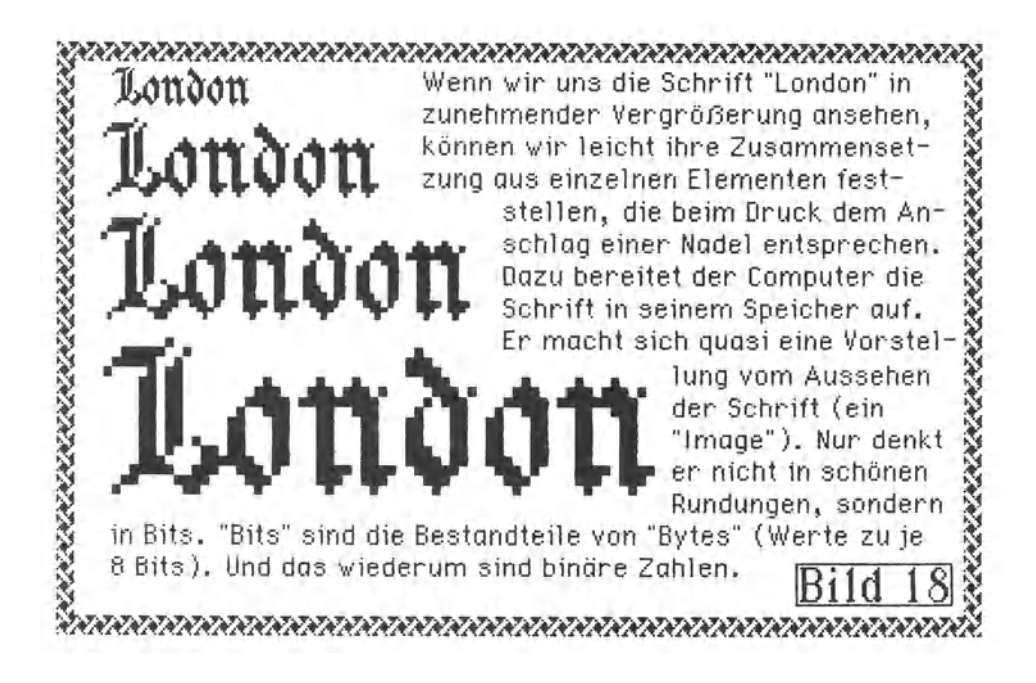

Der Imagewriter im Macintosh selbst ist Software, also Programmbestandteil des Betriebssystems. In den meisten Fällen kann man bei Texteinaabe durch Umsetzen des Cursors etwas einfügen oder durch Überstreichen mit dem Cursor etwas invertieren. Das Invertierte wird beim Druck auf die Backspace-Taste (Schritt zurück) automatisch gelöscht. Sicherlich kommen wir zu diesem Thema noch an anderer Stelle, wenn es um das Betriebssystem selbst geht. "Am Anfang war das Wort", heißt es schon in der Bibel, Deshalb ist zu Beginn des Sachteiles in diesem Buch auch mit Macs Fähiakeiten im Umgang mit Worten berichtet worden.

## Ein "verunglücktes" Titelbild... ... oder: **BILD 19 a**

## Zum Betriebssystem des Macintosh

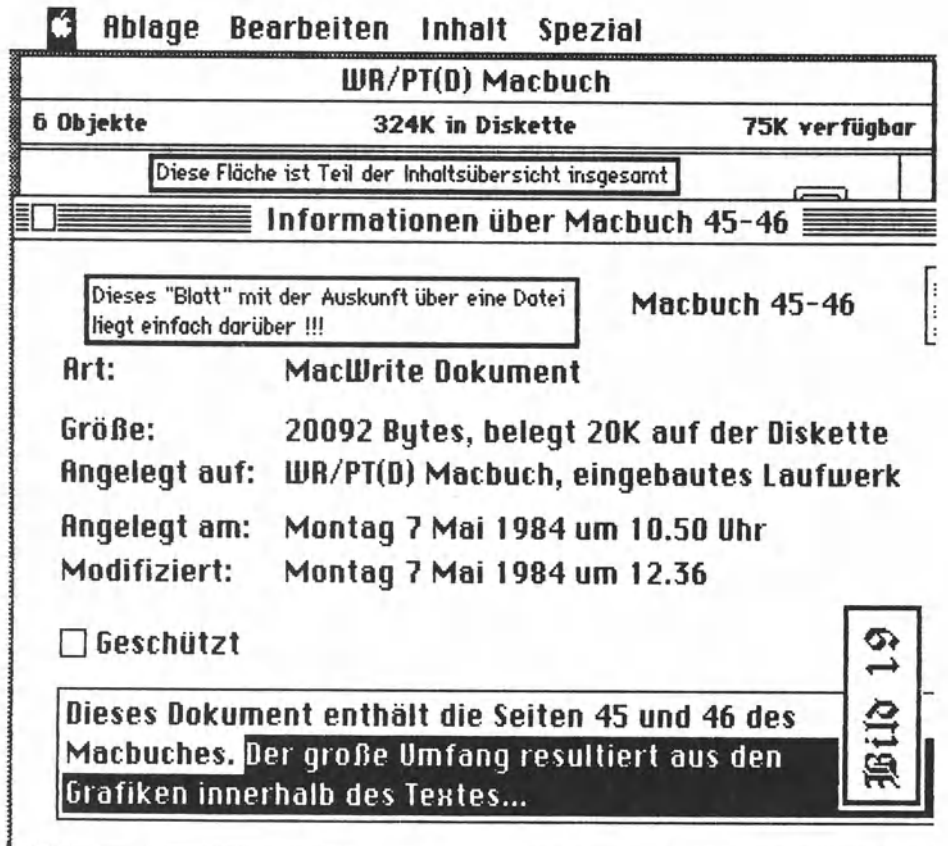

- Bild 19a:
- **Bild 19a:**

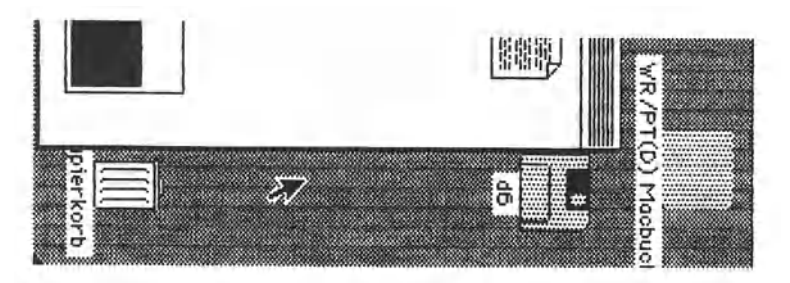

Absoluter Schwachsinn, ein Bild als Überschrift für einen neuen Abschnitt in einem Buch *zu* wtihlen? Aber besser kann man etnen Schwachpunkt des Macintosh nicht bloßlegen. Alternativ nennen wir dieses Kapitel deshalb auch **Bild 19**  $\sigma$ **.** - Eigentlicher Haupttitel: Zum Betriebssystem des Hocintosh.

Was wir da sehen, bietet alles andere als einen methodischen Einstieg in Theorie und Praxis dieser Maschine. Methodisch und praktisch Korrektes hat sich jedoch *zu* oft als probates Schlafmittel erwiesen, als daß wir es hier auch noch ausprobieren. Packen wir's also an - reiten wir auf dem Tiger! (vielleicht hat er keine Zähne und Krallen).

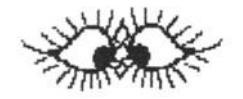

Dazu brauchen wir jetzt einen Fotokopierer, ein leeres Blatt, eine Schere und etwas Bürokleber. Haben wir alles, kopieren wir die Seite 47. Mit der Schere schneiden wir dann das Bild 19 aus, wobei wir am rechten Rand etwas aufpassen müssen. Wir kleben den Ausschnitt auf das leere Blatt und schneiden nunmehr das Bild 19 a ebenfalls aus. Hier müssen wir am oberen Rand achtgeben. Dann drehen wir es go• nach links (man beachte: der Mac hat das Grad-Zeichen • verfügbar!) und kleben es an den anderen Ausschnitt. Einfach so daneben, passen wird es sowieso nicht...

Was wir nun sehen, ist der Bildschirm des Macintosh, nachdem die Systemdiskette mit den Programmen MacWrite und MacPoint gebootet war. Der Inhalt dieser Diskette wurde als lcon (Abbild) in einem Fenster dargestellt. Aufmerksam wie wir sind haben wir festgestellt, daß auf der Diskette auch noch das Dokument, das File oder die Datei mit dem Namen Hocbuch 45-46 enthalten war. Das Abbtld dieser Datet haben wtr mit dem Pfetl der Maus berührt und einmal (!!!) angeklickt. Da wurde es ganz schwarz. Hätten wir es zweimal schnell hintereinander angeklickt, wäre es zwar auch schwarz geworden. Sofort anschließend hätte der Mac jedoch losgelegt und das Programm MacWrite gestartet, um in einem Atemzuge das Dokument Macbuch 45-46 einzulesen und *zur*  Weiterbearbeitung auf dem Bildschirm *zu* zeigen. Der Mac ist nämlich schlau: Man braucht ihm keine ganzen Operetten auswendig vorsingen, damit er begreift, um was es geht, sondern nur Andeutungen zu machen - **KLICK!** 

Da wir es bei einem KJick belassen haben, konnten wir nunmehr das Wort AbJage ankJicken, die Taste festhalten und den Pfeil bis zu dem Wort Informationen hinabführen. Nach dem Loslassen der Taste öffnete sich spontan ein weiteres Fenster, das sich wie ein Blatt über das andere Fenster legte und uns die Informationen über das Dokument Macbuch 45-46 gab.

AJJes sehr nett. Wer aber den Mac bis zum letzten auskitzeln möchte, wird schnell merken, daß er eigentlich eine Lisa braucht. Denn aJJzu oft kann es geschehen, daß er vom Mac mit der Botschaft konfrontiert wird, der Speicherplatz reiche für die vorgesehene Operation nicht aus. Immerhin ist der Mac so ehrlich, das freimütig einzuräumen. Und man kann nur hoffen, daß Apple mit der 512 Kbyte-Version nicht zu lange zögert.

Bei der Grafik bestand das Problem nämlich darin, sie in voller Breite für das Buch zu reproduzieren. Leider war das kopierbare Arbeitsfeld des Programmes MacPoint nicht groß genug, die Bildschirmkopie voll anzuzeigen. Warum auch! Man kann ja über ein ·verschiebbares Fenster das ganze Grafikdokument nach und nach bearbeiten und dann in einem Rutsch komplett ausdrucken. Dann hat man es ja! - Sicherlich. Aber man kann es nicht komplett in die Textverarbeitung übernehmen (wo die zur Verfügung stehende Arbeitsfläche wahrscheinlich auch zu klein wäre, das ganze Dokument zu übernehmen).

Was so11's. lrgendwo muß a11es eine Grenze haben. Denn hätte das nicht Funktionierende funktioniert, wäre bestimmt irgendwann etwas anderes aufgetaucht, das nicht funktioniert. Und dann? Ein Auto ist ja auch nicht schlecht oder unbrauchbar, wenn es keine 300 Sachen schneJJ ist. Die Titelgrafik für dieses Kapitel ist daher eher als lakonischer Hinweis zu verstehen, daß man den Bogen nicht überspannen so11te – a11erdings auch nicht in der Werbung...

Der Mac mit 128 Kbyte RAM (Random Access Memory = beliebig belegbarer Speicher) ist keineswegs schmalschultrig. Aber auch alles andere als breitschultrig. Wenn der Speicher bereits ziemlich strapaziert ist, sind bestimmte Operationen nicht mehr möglich. Oder man muß mit der Maschine schon sehr gut vertraut sein und sich Tricks einfallen lassen können, sein Ziel trotzdem durchzusetzen.

So kann es beispielsweise aeschehen, daß ein Abspeichern auf eine externe Datendiskette mehr als ein halbes Dutzend Wechsel zwischen Systemdiskette und Datendiskette erforderlich macht. weil unter Umständen ein zu knapper Pufferspeicher zur Verfügung steht. Auch beim Kopieren von Dokumenten zwischen verschiedenen Disketten kommt es oft zu haarigen Situationen, wenn man kein zweites Laufwerk besitzt. Dann wird Diskswapping zum Sport.

Sicherlich werden nun einige Anbieter von Konkurrenzfabrikaten grinsen. Doch warten wir ab. Die eigentliche Konkurrenz für den Mac ist sowieso die Lisa. Nur geht es hier erst einmal um das Arbeiten mit einer 1-Drive-Maschine. Da ist die Lisa fast unbrauchbar, und der Mac hat da eine Menae zu bieten.

Jetzt sehen wir uns erst einmal Bild 20 an. Hier ist eine etwas zivilere Bildschirmkopie als Vorlage genommen worden. Und wir lernen etwas mehr Grundsätzliches aus ihr. Stellen wir uns doch einmal vor, wir hätten gerade einen Mac gekauft und wollten nun mit ihm klarkommen, ohne das Manual zu studieren, - Was tun?

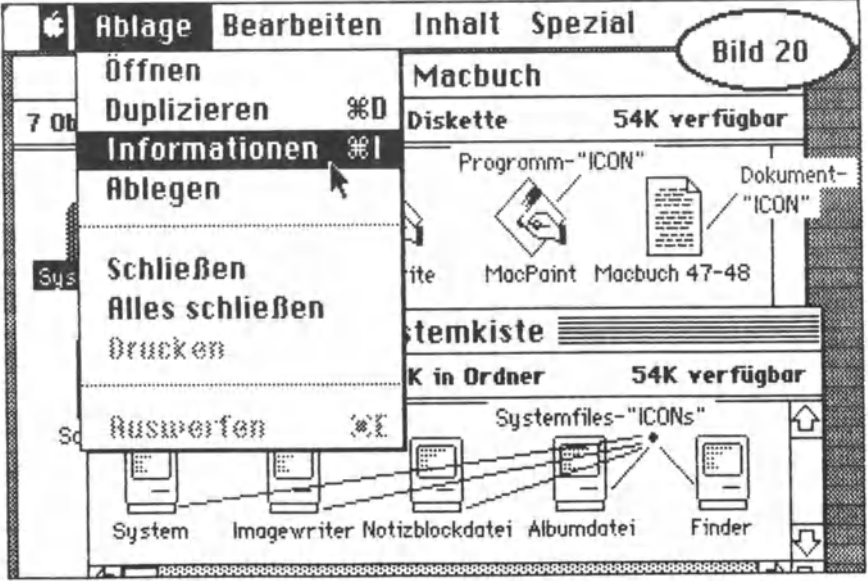

Nachdem wir den Computer vorschriftsmäßig angeschlossen haben, was wirklich kein Problem ist, entnehmen wir der Zubehörpackung die beigelegte Systemdiskette. Diese stecken wir in den Schlitz des Mikrolaufwerkes. Dabei ist einzig auf richtige Seite und richtige Kante der Diskette zu achten.

Das System begrüßt den Benutzer mit **Willkommen bei Moclntosh,** lädt das System von der Diskette und geht in Wartestellung. Durch einen fatalen Irrtum (Hm!...) war im Karton jedoch die Arbeitsdiskette von Key B. Hocker, und mit der nehmen wir nun vorlieb. der Bildschirm sieht dann so aus:

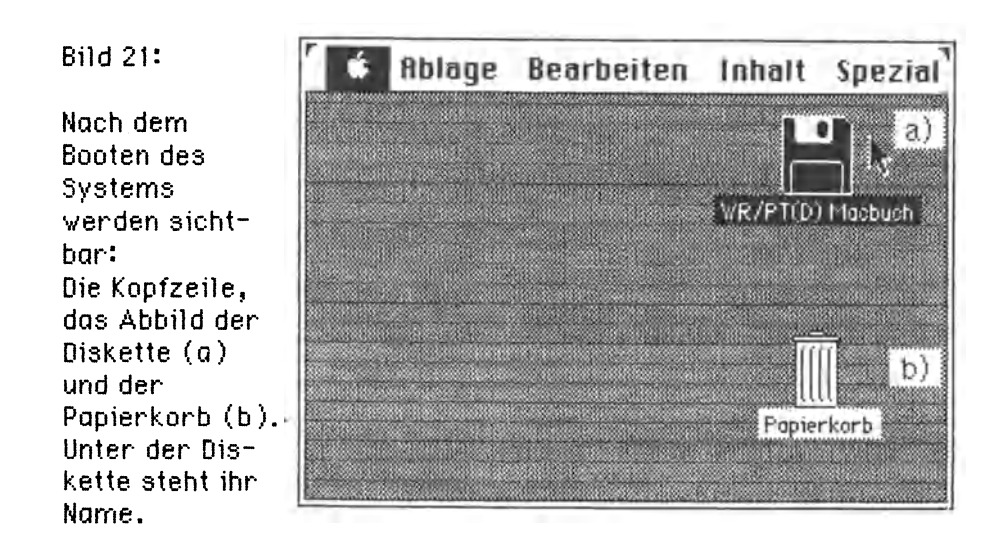

Außer in der Kopfzeile (Apple nennt sie **Menu Bor)** haben wir es schon von Anfang an mit Bildern zu tun. Da steht einmal die Diskette als Symbol für den externen **Dotenspeicher.** 

Zum anderen ist ein Papierkorb zu sehen für **Dotenobfoll.** Den gibt es näm lieh auch. Wenn man eine Datei nicht mehr braucht (der Mac spricht im Betriebssystem immer von **Dokumenten),** wäre es dumm, sie unnötig aufzubewahren. Denn da, beim Aufbewahren, ist auch noch so eine kleine Engstelle beim Mac ohne Zusatzlaufwerk.

Auf eine Diskette passen rund 400.000 byte ( 400 kbyte}, und das ist nicht sehr üppig. Ein biSchen Mogelei ist auch noch Im Spiel, wie wir noch sehen werden.

Um zu sehen, was auf der Diskette enthalten ist, kann man zweierlei Wege gehen, wozu man aber in jedem Falle zur Maus greifen muß: entweder man klickt zweimal schnell hintereinander das Diskettenabb11d an oder man führt den Pfe11 auf Ablage, drückt die Taste auf der Maus, hält sie fest und läßt nun den Pfeil auf Öffnen gleiten (siehe Bild 20), wonach man die Taste losläßt. ln beiden Fällen tritt die gleiche Folge ein. Aus der Diskette zoomt sich ein Rahmen hervor, in dem der Inhalt der Diskette aufgelistet wird.

Nun hätten wir beinahe das Wichtigste übersehen, wenn wir es nicht schon wüßten. Nämlich der Pfeil auf dem Bildschirm -- das sind wir selbst. Die Position der Maus wirkt sich direkt auf die Position des Pfeiles aus. Und die Position der Maus richtet sich nach der Position unserer Hand. Die Position unserer Hand aber wird von unseren Gedanken bestimmt. Man sollte wirklich glauben, daß es nicht einfacher geht. Jedenfalls unter Beachtung der notwendigen Betriebssicherheit.

Nun wollen wir uns nicht verzetteln. Vergessen wir vorläufig den Spaß mit dem Bild 20. Sehen wir, was der Mac zu bieten hat.

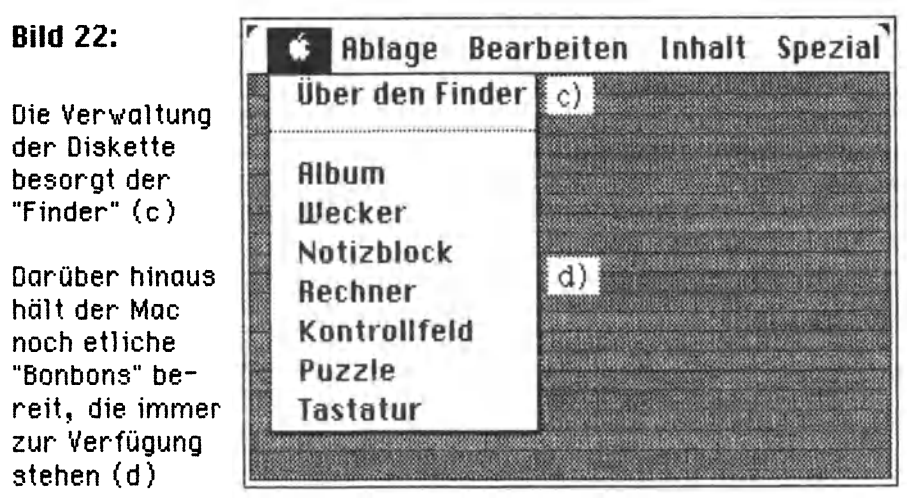

Der Finder hat die Aufgabe, uns bei unserer Arbeit mit verschiedenen Programmen und Dokumenten zu helfen und darüber zu wachen, daß die Organisation auf der Diskette nicht in die Brüche geht. Denn durcheinandergeratene Daten wären eine Katastrophe.

Oie Art, wie der Mocintosh Disketteninhalte verwaltet, ist einfach grandios, ober bewußt werden kann diese Totsache nur jenen Computeristen, die Erfahrungen mit möglichst vielen Maschinen hoben und deshalb erst richtig ermessen können, wie vorbildlich olles beim Mac funktioniert. Ohne daß der Benutzer es merkt, wird peinlich Buch geführt, unter anderem darüber, wann ein Dokument erstmalig erstellt und wann es zuletzt geändert wurde. Auf diese Weise 1st zuntlchst einmal sichergestellt, da8 man selbst den Überblick behält. Bei mehreren Dokumenten gleicher Art, von denen etwa einige nur die Sicherheitskopie darstellen, findet man immer heraus, welches zuletzt bearbeitet wurde und somit die aktuellste Fassung sein kann.

Oie Arbeit des Finders ist vergleichsweise immens, weshalb er als Grundprogramm, das dem Betriebssystem zugerechnet werden muB, einen gehörigen Umfang besitzt.

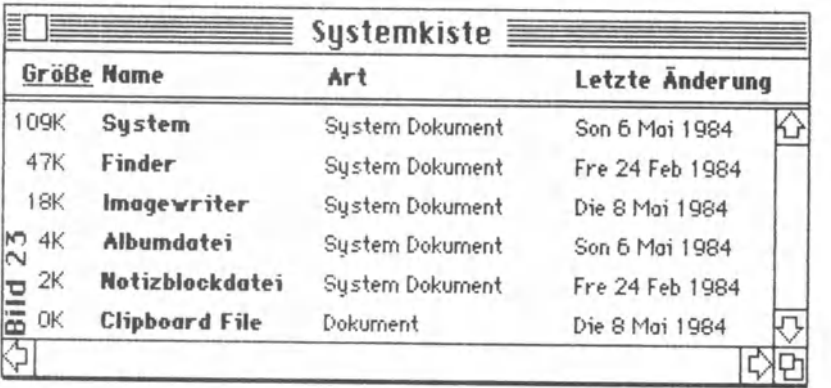

Oie Programme Macwrite oder MacPoint etwa, deren Leistungen immer wieder erstaunen, sind nur wenige byte größer.

Würde man nun das, was in B11d 23 als System deklariert ist, und den Finder zusammen in den Speicher laden, wäre der Mac mit seinen 128 tbyte RAM bereits am Ende. Denn System und Finder ergeben zusammen schon 28 kbyte mehr. Dabei ist das System auf der Hacker-Disk, die wir ja betrachten, rund 35 kbyte kürzer als bei üblichem Lieferumfang, um die Diskettenkapazität zu schonen.

Der Macintosh hilft sich mit Nochlodemodulen. Weder vom System noch vom Finder hat er das komplette Programm 1m Speicher, sondern immer nur jene Teile, die entsprechend dem Arbeitsverhalten des Benutzers gerade benötigt werden.

Merken kann man das bequem daran, wie 1mmer und immer wieder das Laufwerk angesprochen wird, damit Programmteile getauscht werden können. Diese Technik ist nicht neu, aber als einer der genialen Tricks erfunden und benutzt, um relattv kleine Speichergrenzen optimal zu nutzen und dabei die Leistungsfähigkeit von Mikrocomputern immer wieder zu vergrößern.

Der Finder wertet die Wünsche des Benutzers aus und veranlaßt das Notwendige.

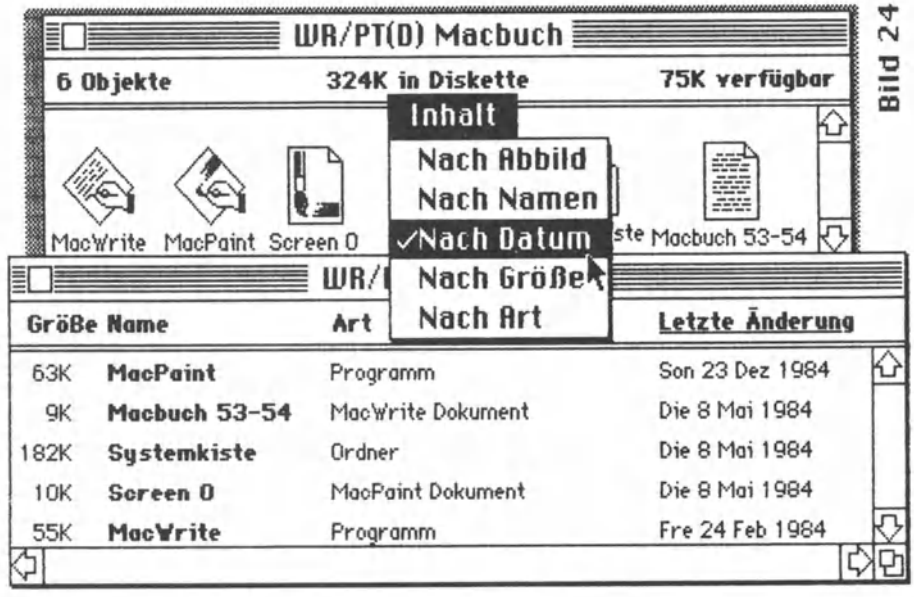

So können wir uns die F11es nach Abb11d oder nach Namen, nach diesen jedoch wiederum sortiert unter wählbaren Gesichtspunkten, auf dem Bildschirm vorzeigen lassen. Um das Dokument Hocbuch 53-54 weiterzubearbeiten, müssen wir jedoch nicht unbedingt das Programm MacWrite starten, sondern wir können wahlweise entweder das Abb11d ank11cken und dann das F11e unter Ablage öffnen oder das Abbild doppelt anklicken, wonach der Start erfolgt, oder wir können gleichermaßen mit der Zeile verfahren, in der das File Macbuch 53-54 aufgelistet 1st. ln beiden Fällen landen wir in MacWrite mit dem bereits fertig eingelesenen Dokument. Interessant ist, wie der Finder die Dokumente identifiziert und in der Liste entsprechend ausweist. Bei der bildliehen Darstellung verwendet er verschiedene Abbildungen.

Im wesentlichen werden die Abbildungen bestimmt durch die Programme, denen die Dokumente entstammen, oder durch die Programme selbst. Aber da gibt es auch einen dicken Haken: ASCII-Files aus BASIC-Programmen oder BASIC-Programme als ASCII-Files werden von MacWrite nicht erkannt, was ein riesiger Nachteil ist, denn dadurch wird ein guter Editor vorenthalten. - Absicht?

Wie eng es im Speicher des Macintosh zugeht, mag die Abbildung 25 veranschaulichen. Oie Seiten 53-54 des Files Macbuch beanspruchen auf der Diskette zwar nur 9 kbyte Platz, aber der Speicher von MacWrite war mit ihnen zu 93% ausgelastet. Das liegt an den Grafiken 23 und 24, denn üblicherweise verpackt das Textverarbeitungsprogramm nahe 25 kbyte, was etwa den Seiten 5 bis 12 der Einführung entspricht. Da muß die Speicherverwaltung schon höllisch raffiniert ausgeklügelt sein, damit überhaupt etwas stattfinden kann. Und der Finder ist eines von den klugen Programmen.

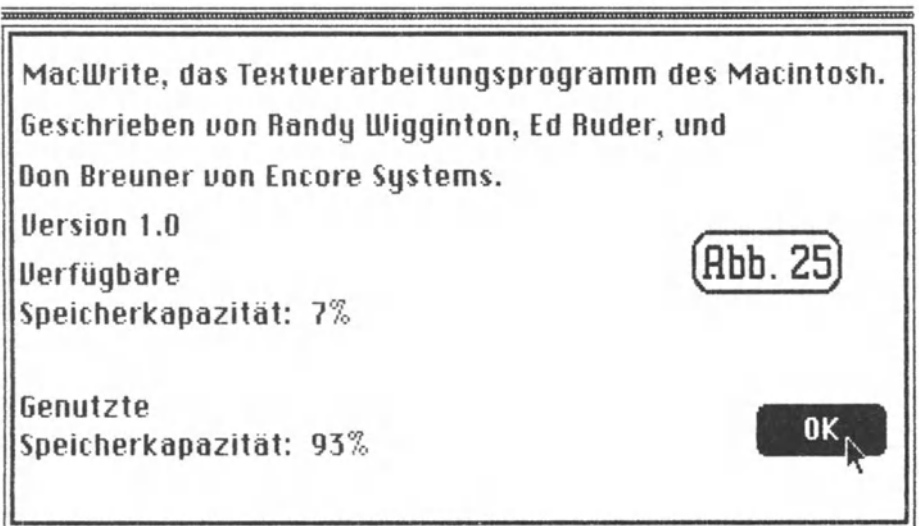

Grundsätzlich ist zu beachten, daß eine Diskette, ein Programm oder ein Dokument oktiviert sein muß. Ob das der Fall ist, sieht man an der lnvertierung, das heißt die Farbe springt um. Auch hier, und das muß man sich einprägen, wird nicht mit einer lesbaren Nachricht gearbeitet, die ja auch richtig verstonden werden muß, sondern mit optischen Signalen, die bei entsprechender Übung direkt in das Bewußtsein übergehen und das wettere Verhalten bestimmen.

## Das ist aus Bild 26 gut zu entnehmen:

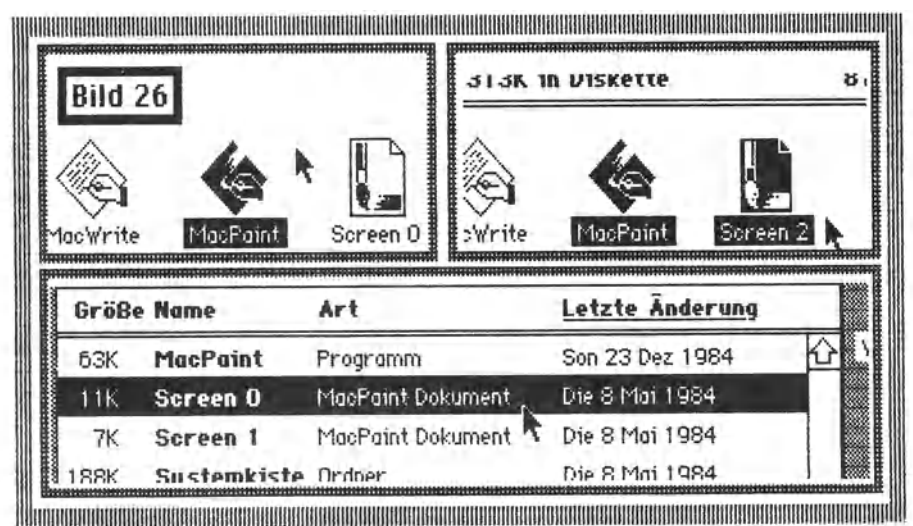

Das Programm **MocWrite** in Bild 26 **links** ist **nicht** aktiviert, das Programm MacPa1nt **1st** es. Rechts oben s1nd **MacPoint und Screen 2** aktiviert. Das geht, indem man den Pfeil etwa links oben **außerhalb** des Abbildes von MacPoint ansetzt, die Taste drückt und mit festgehaltener Taste den Pfeil bis rechts unten außerhalb des Abbildes von Screen 2 gleiten läßt. Dabei werden Hilfslinien sichtbar, die sofort verschwinden, wenn man die Taste losläßt. Dabei wechseln die Abbilder die Farbe. Jetzt könnte man unter **Ablage** mit **Öffnen** das Programm starten und Screen 2 bearbeiten.

Der Finder hat aber noch mehr Aufgaben. So managt er auch das Kopieren von einzelnen Dokumenten oder ganzen **Gruppen.** Diese Gruppen kann man zusammenfassen, indem man sie in der beschriebenen Weise aktiviert, aber man kann sie auch in **Koffer**  packen. Mon klickt sie an, hält sie fest und packt sie hinein. Der offizielle Name im englischen Betriebssystem ist **Fotder,** im deutschen **Ordner.** Man kann sie auch Kiste oder sonstwie nennen. Diese Henkelmänner sehen dann so aus

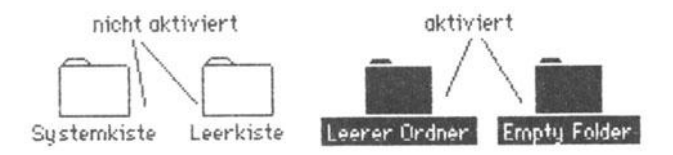

und ihr Inhalt 1\ann in **separaten** Fenstern aufgelistet werden (siehe Bild 23).

Allerdings kann der Finder noch viel mehr. Zum Beispiel beim Kopieren, sei es innerhalb einer Diskette als Duplizieren oder von Diskette zu Diskette. Dazu ist nichts anderes notwendig als die Maus. Nun würde, wenn man das FILE A dupliziert, Verwirrung dadurch entstehen, daß rein namentlich plötzlich zwei Files mit dem gleichen Namen vorhanden sind. Da wüßte selbst der Finder nicht, welches File gemeint ist. Zwar vermerkt er zu der File-Bezeichnung noch Datum und Uhrzeit, so daß eine Identifizierung denkbar wäre, aber er mag keine Dubletten und meckert, wenn man etwa bei einer Umbenennuno einen Namen doppelt vergeben möchte. Deshalb setzt der Finder beim Duplizieren von sich aus vor den Namen des Duplikates die Worte "Kopie von ". Der Vorgang selbst ist unkompliziert und graflsch in BILD 28 herausgefiltert:

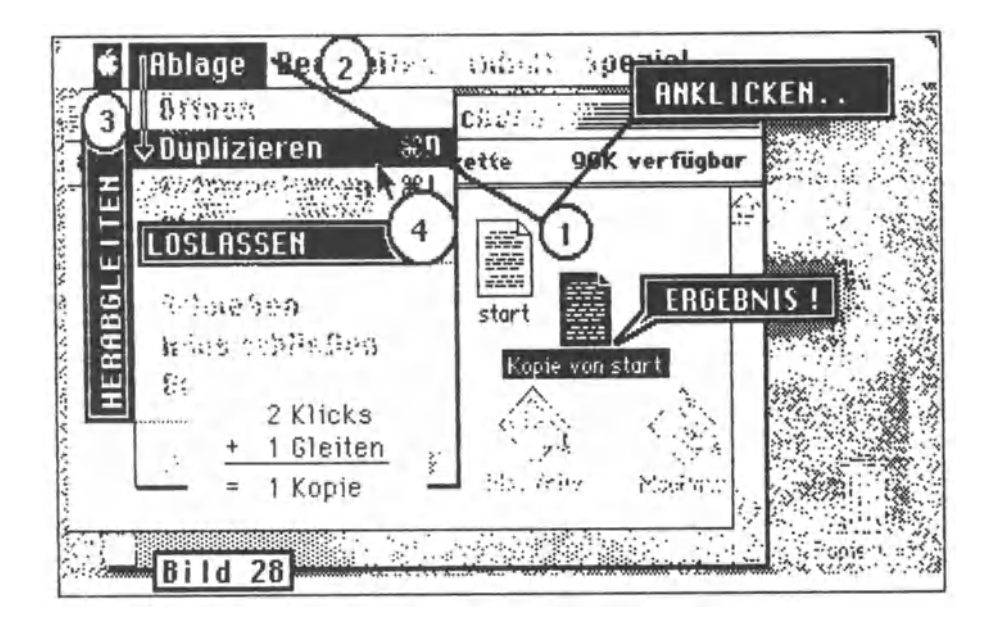

So einfach und ohne Eingabe von komplizierten Befehlen kann man ein Duplikat erzeugen lassen. Natürlich kann es sein, daß man die Kopie umbenennen möchte. Dazu führt man den Pfeil an den hinteren Rand des Schriftfeldes am aktivierten Abbild, wobei er sich automatisch in einen Cursor des Imagewriter verwandelt (a) auf der folgenden Seite). Drückt man die Bockspace-(Rückschritt-)Taste, verschwindet der Filename völlig, und man kann einen neuen Namen eingeben ( b). Stattdessen kann man auch die Taste auf der Maus an irgendeiner Stelle des Namens drücken und Zeichen löschen oder einfügen (b, c).

Hier die dazu passende bildliche Erläuterung, die  $-$  wie könnte es anders sein – mit MacPaint aufbereitet wurde.

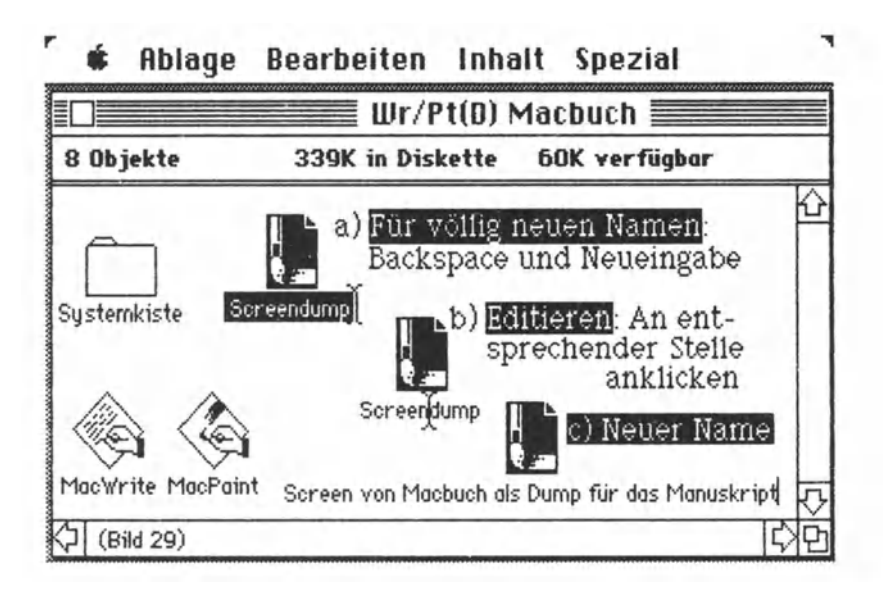

Screen von Macbuch als Dump für das Manuskript ist nicht etwa eine Anmerkung, sondern ein Filename! Der Finder verkraftet als Bezeichnung für eine Applikation (so nennt Apple die Programme) oder für ein Dokument bis zu 63 Zeichen, von denen nur der Doppelpunkt ausgenommen ist. Das dürfte in den Augen vieler Spezialisten eine absolute Sensation sein.

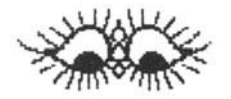

Nun sind wir doch noch ziemlich methodisch vorgegangen, wobei der Plauderton vielleicht etwas auf der Strecke geblieben ist. Dieses Buch soll jedoch weder das Manual zum Macintosh ersetzen, noch soll es so etwas ähnliches wie eine Bedienungsanleitung werden. Wir werden uns daher erst einmal einigen Leckerbissen zuwenden, die Apple in das Betriebssystem mit eingebaut hat. Nur soviel an dieser Stelle noch: Wenn man Informationen zu einem aktivierten Abbild verlangt (siehe Bild 20), erscheint ein "Blatt" ouf dem Bildschirm wie in Bild 19 und 19 a.

Womit wir wieder bei Thema sind.

Wegen eines aktuellen Zwischenfalles beim Schreiben dieses Buches mu6 jedoch eine kleine Einlage zwischengeschoben werden.

Es ging darum, von der Diskette d4 alle Dateien (oder auch Dokumente oder auch Files, wie wir wissen) nach Diskette dS zu kopieren. Platz genug wäre gewesen. Auf der Diskette d4 waren ein paar Köfferchen m1t BASIC-Programmen und MocChort-F11es. Normalerweise ist es kein Problem, von einer Diskette zur anderen zu kopieren. Man öffnet das Fenster der Quelldiskette, legt sich alle Files darin schön zurecht, aktiviert erst die Ablage-Diskette und dann die zu kopierenden Files, um sie mit dem Zeiger der Maus auf die Ablage-Diskette zu führen.

Der Mac reagierte anfangs auch ganz brav und tat kund, da6 26 Files zur Kopie anstUnden. Das war Uberraschend; mit so viel Krimskrams in den Koffern war gar nicht gerechnet worden. Aber dann passierte esll! -- Mitten im Kopiervorgang nach bereits fünf oder sechs Diskettenwechseln gab es ein Getöse, daß die holde bessere Hälfte ihre Aufmerksamkeit vom DaJJas-Bildschirm sogar dem Mac-Bildschirm zuwandte, auf dem so etwas wie Wolkenbruch und Schneegestöber veranstaltet wurde, während aus dem Lautsprecher ein akustisches Inferno die Ohren malträtierte. Nach einem RESET kam die System-Diskette einwandfrei wieder hoch, doch dieser erste totale Systemabsturz so absoluter Reinheit möge der letzte bleiben. Bild 30 ist übrigens eher als Karikatur zu verstehen.

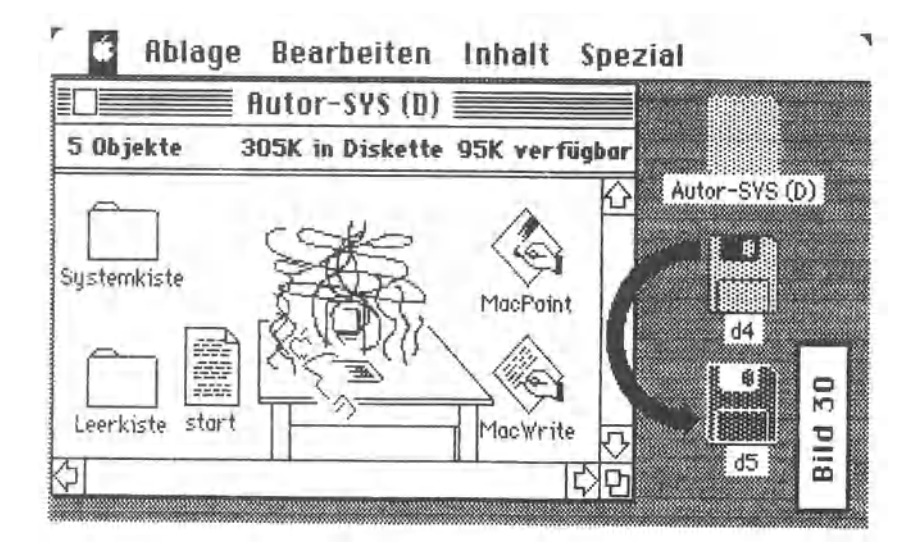

Bleibt, ehe zu den "Spielsachen" übergegangen wird, nichts anderes übrig, als etwas zu Mac's Ehrenrettung vorzutragen. Und das ist sein kolossales Gedächtnis.

Der Macintosh ist nämlich betont als 1-Drive-Maschine konzipiert. Fest steht zwar, daß ein zweites Laufwerk ebenso nützlich ist wie ein Drucker und den Mac erst zu dem macht, was er von sich verspricht, aber nicht jeder hat das dazu nötige Kleingeld einfach so am Hut stecken. Deshalb wurde der Mac befähigt, von verschiedenen Disketten die **Inhaltsverzeichnisse** "im Kopf" zu behalten. Falls nämlich zwischen zwei Disketten beim Abspeichern oder Kopieren Diskettenwechsel (Diskswapping) notwendig wird, fordert der Mac die jeweilige Diskette mit Namen an. Dadurch werden Fehler vermieden.

Und noch etwas tut der Mac: Er wirft Disketten nur dann aus, wenn fehlerfrei alle Dateien geschlossen sind. Man kann nicht etwa, wie bei den Sony-Laufwerken sonst üblich, einen Knopf drükken und die Diskette herausnehmen. Was der Mac zu sich genommen hat, gibt er programmgesteuert nur dann wieder her, wenn es der Logik des Programmlaufes entspricht und sich mit der Betriebssicherheit vereinbaren läßt.

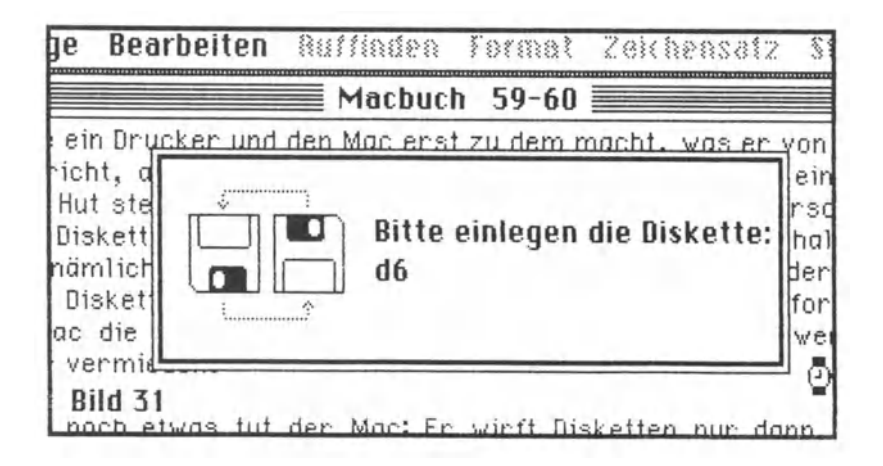

Mac denkt an alles. Aber offensichtlich ist sein Gehirn nicht unendlich groß, sonst wäre ihm der Erfolg, sogar von Dallas abzulenken, nicht vergönnt gewesen...

Endlich ist es soweit, daß wir zu den "Bonbons· kommen, die der Maclntosh jederzeit zum Lutschen bereit hölt, um uns das Leben bei der Arbeit mit dem Computer zu versüßen. Sehen wir sie uns an:

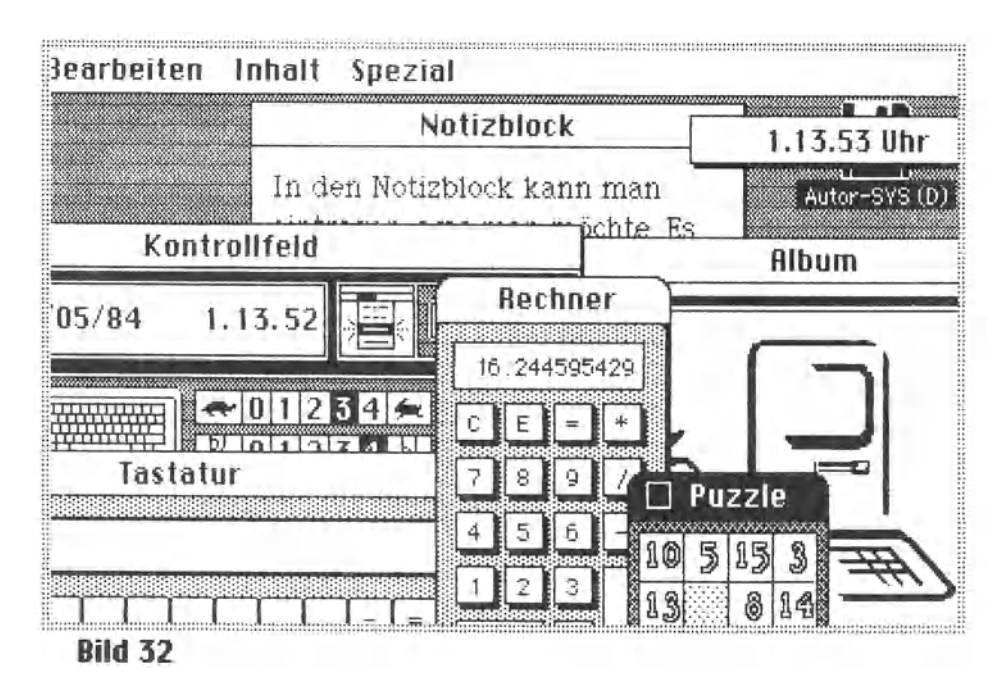

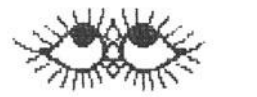

Es sind nicht wenige.

Da ist einmal die **Uhr,** damit man Immer weiß, was die Stunde geschlagen hat. Man kann sie auch als Wecker benutzen. Doch davon später. Dann der **Notizblock.** Er hat acht Seiten, die man vorund rückwärtsblättern kann. Was man darin einträgt, bewahrt Mac tief in seinem Herzen, um es bei jedem Diskettenstart abrufbar *zu*  halten. Ein **Album** ist vorhanden, in das man nahezu unbeschränkt (jedenfalls in Unmengen) Texte und Grafiken zum ständigen Abruf unterbringen kann. Wie man die **Tostotur** abfragen kann, hoben wir an anderer Stelle schon genossen (Bilder **9, 10** und II). Ein **Puzzle** ist auch da, bei dem man sich allerdings nicht vom Chef erwischen lassen sollte. Dann noch ein normaler **Rechner.** Bleibt das **Kontrollfeld,** mit dem wir uns gleich näher befassen wollen.

Viele Computer lassen sogenannte **Grundeinsteilungen** für das System zu. Viele aber auch nicht. Ob ein Zeichen, wenn die Taste gedrückt gehalten wird, sich wiederholt, und wenn ja, mit welcher Geschwindigkeit, das kann zum Beispiel zu einer Grundeinstellung gehören. Einstellungen werden aber höufig auch innerhalb von Programmen vorgenommen, was unnötig Speicherplatz kostet, der vielleicht bitter nötig für anderes gebraucht werden könnte.

Der Macintosh geht da und in noch einem anderen sehr wichtigen Punkt andere Wege.

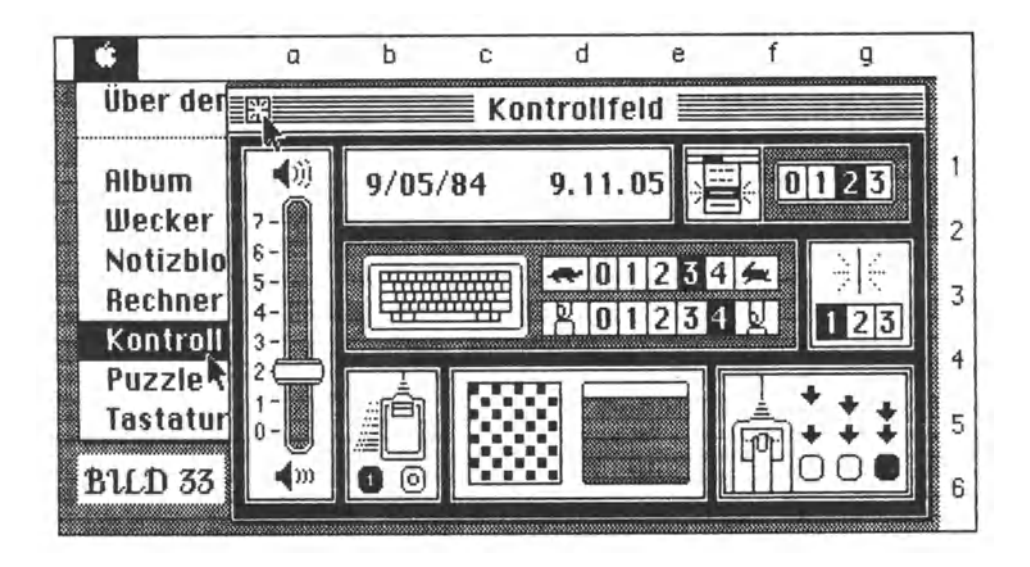

Dieses Kontrollfeld kann man jederzeit aufrufen, um Systemeinstellungen vorzunehmen. Sie werden abgespeichert und sind

- a) **immer** gültig, wenn das System gebootet ist,
- b) **gültig** für alle **Programme,** die unter der jeweiligen Systemdiskette laufen.

FUr einen besseren Überblick haben wtr zu **811d** 33 etn Koordinatennetz angelegt. Damit dürfte es wohl gelingen, unmißverständlich auf den Punkt zu kommen. Denn deutlicher kann man den Vorteil der Bildersprache kaum beweisen: wieviel Worte sind nötig, um zu beschreiben, was man sieht...

Was so aussieht wie ein lautstörkeregler, ist auch einer. Denn in bestimmten Situationen warnt der Macintosh, und da ist ein akustisches Zeichen a11ema1 am besten geeignet. Sensible Naturenwerden mit Lautstärke 1 auskommen, aber bei einem entsprechend hohen Umfeldgeröuschpegel (früher nannte man so etwas auch Lärmbelästigung) wird die Warnung mit Lautstärke 7 vielleicht gerade noch gehört.

Von b1 bis knapp e1 reicht das Feld für Datums- und Zeiteinstellung. Man klickt an, was man einstellen möchte und bekommt dann die Gelegenheit dazu über Pfeile, die man wiederum im gewünschten Sinne anklicken kann,

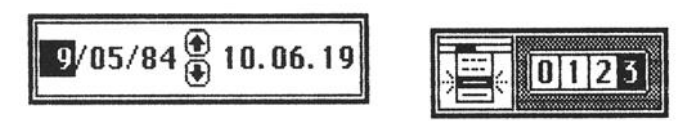

damit beim Macintosh die Buchführung k Jappt. Läßt man, wie in 811d 28 be1 Dupl1z1eren erläutert, die Maustaste los, blinkt das Kommandofeld je nach Einstellung bei f/g 1 ein- bis dreimal. Auch das kann man einstellen wie gewünscht.

Die Tastatur ist wichtig bei der Textverarbeitung. Und da soll sie so komfortabel wie nur irgend denkbar sein. Jeder hackt auf seine Weise - der eine möchte eine sensible Tastatur, der andere meint, er hätte die Tastatur nocht nicht einmal angesehen, da wären schon ein paar Zeichen auf dem Schirm. Deshalb ist bei d/f 2/3 von der trägen Schildkröte

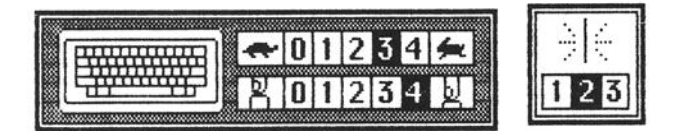

bis zum flinken Hasen jede Anpassung für die Wiederholungsrate möglich. Auch kann man bestimmen (d/f 3), nach welchem Zeitraum die automatische Wiederholung einsetzt (auto repeat).

Gleich daneben bei g3 ist durch Anklicken des entsprechenden Wertes einstellbar, wie schnell der Kursor am sogenannten Einsetzpunkt (insertion point) blinken soll. Die mittlere Einstellung erregt noch genügend Aufmerksamkelt, wogegen die rechte etwas hektisch wirkt.

Nun noch die Einstellungen, die sich auf die **Mous** beziehen und auf den Bildschirmhintergrund.

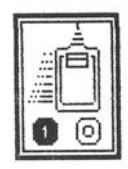

Bei **b 5/6** entscheidet sich, wie flink der Pfeil auf die Bewegungen der Maus reagiert. Oie Einstellung auf **null** führt zu einer etwas **trögen** Reaktion, die bei der Arbeit mit MacPoint **(Dot**  für **Dot)** von Vorteil ist. Oie andere Einstellung wirkt sich bei schnelleren Bewegungen dadurch aus, daß die Pfeilposition sich abrupter ändert: man ist auf dem Bildschirm schneller von Süd nach Nord oder von Ost nach West (ein kompletter Macintosh von West nach Ost dürfte Völkerscharen zusammentrommeln...). Springen wir gleich nach **f/g S/6,** wo es sich auch um die Maus dreht.

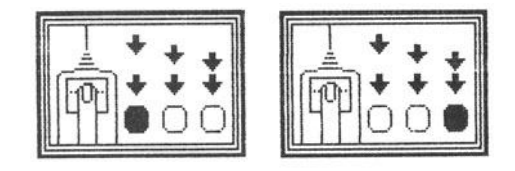

Der Macintosh kennt nämlich nicht nur den **Klick,** sondern auch den **Doppe1klick.** Ein Programm kann man beispielsweise starten, indem man sein Abbild oder die Zeile, in dem es gelistet ist, schnell hintereinander zweimal anklickt. Will man sich dabei nicht überschlagen, wählt man (links) die träge Reaktion. Für Hektiker ist das rechte Beispiel wohl eher angebracht. Daß auch ein **triple click** möglich ist, kann man unter Basic herausbekommen. Da muß man sich aber ziemlich beeilen. Verlangt wird der Dreifachklick nirgends. Gleich noch schnell eine Erläuterung zu den **Fenstern:** 

... je nach dem...

Will man sie verschwinden lassen, klickt man einfach das kleine **Kästchen an...** 

Bei Darstellungen wie etwa in **Bild 21** oder **Bild** 22 stammen die grauen Flächen vom **Btldschtrmhtntergrund.** Gewöhnlich haben Computer so etwas wie einen Hintergrund für den Normalfall überhaupt nicht. Bei den meisten Maschinen bleibt der Bildschirm **duntel,** und nur die Zeichen erscheinen hell. Was wir hier also untersuchen, ist ein **gestalteter Hintergrund,** ein gewollter. Und den muß der Macintosh logischerweise haben, sonst wär's kein Mac.

Denn der Hintergrund Ist beim Maclntosh in Wahrheit eine gedachte **Schreibtischoberflöche,** auf der Dokumente abgelegt, gestapelt sowie hin- und herbewegt werden. Einen Eindruck davon, wie voll man den Tisch packen kann, vermittelt sicherlich **Bild** 32. Nun ist es nicht jedermanns Sache, an einer geblümten Schreibtischunterlege zu arbeiten. Vielleicht würde es einem anderen schmecken, eine zebragestreifte Unterlage vor sich zu haben. Ein Techniker könnte Gefallen daran finden, eine Schreibtischunterlage mit lauter kleinen Kästchen drauf zu haben, um seine Dokumente akkurat auf ihr zu ordnen (ein Beamter vieHeicht auch...).

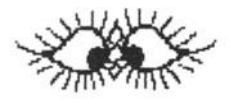

Nun, dem steht nichts entgegen. Den grauen Hintergrund kennen wir ja schon. Aber wie wär's etwa mit

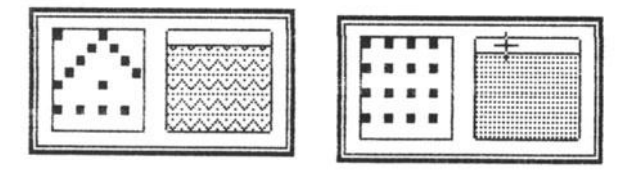

diesen beiden hier?- Im linken Feld des entsprechenden Kastens (bei c/e S) ist ein **Dotmuster** zu erkennen, das man beliebig verändern kann. Zwar legt der Macintosh eine ganze Menge von Mustern zur Auswahl vor, doch braucht man sich damit nicht zufrieden geben. Kommt man mit dem Pfeil in den Bereich des Kastens, erscheint ein Fadenkreuz, mit dem man **auf** einem Dot diesen verschwinden und an einer **leeren** Stelle einen erscheinen Jassen kann. Einfach Klick! Durch Reihung wird dieses Muster zur Füllung des ganzen Hintergrundes. Klickt man da, wo hier das **Fadenkreuz**  zu sehen ist (rechts), legt der Mac seine Musterkollektion vor. Klickt man im Feld darunter, wird es fest in das System übernommen, bis man es sich mal anders überlegt.

An dieser Gestaltungsmöglichkeit zeigt sich, daS mit dem Mac für breitere Schichten **der wirkliche Personal Computer**  eigentlich erst beginnt. Hier kann man mit dem Computer nicht nur etwas **tun,** sondern 1hn nach seinem **persön11chen** Geschmack **gestalten.** Man muß sich nicht abfinden mit etwas, das von irgendwelchen Leuten für gut befunden wurde, sondern kann das Erscheinungsbild von Technik seinem eigenen **Geschmack** anpassen. Das mag banal klingen, doch sollte man erst einmal ein wenig in sich gehen, ehe man über die Feststellungen dieses Absatzes etwa die Nase rümpft. Wir werden sehen, was der Mitbewerb sich beim Mac alles abguckt, um es den Leuten als letzten Schrei anzupreisen. Dann werden wir auch wissen, ob da nicht irgendwelchen Füchsen die Trauben nur zu hoch gehangen haben.

Angenommen, es gäbe irgendeinen wahnsinnig tollen Computer, bei dem der Bildschirmhintergrund ständig so

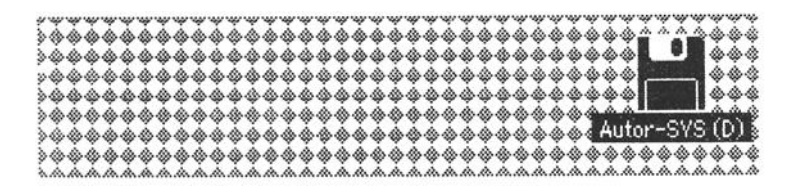

aussähe, ohne daß man daran etwas ändern könnte . Wahrscheinlich würden einige Naturen auf die Dauer durch den Anblick etwas hirnrissig. Bei einem anderen Muster, etwa diesem

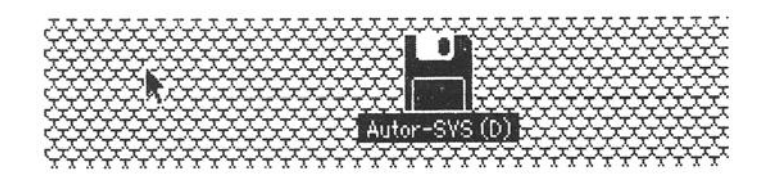

Muster hier, könnte auch diesem oder jenem allmählich die GaJJe Uberlaufen. Da der Mac aber eine Schreibtischoberfläche braucht und alle Menschen (noch...) verschieden sind, sollen sie doch in Gottes Namen ihrem Geschmack freien Lauf lassen. Das kann sich auf das Wohlbefinden an der Maschine nur günstig auswirken und kostet nichts extra wie etwa eine Sonderpolsterung fürs Auto. Mac's "eingebaute" Muster sind:

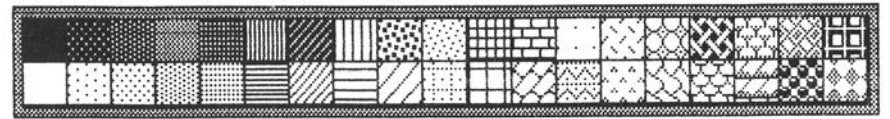

Weil die Tastatur schon ausreichend abgehandelt wurde, bleiben noch Notizblock, Puzzle und Rechner. Die sehen wir uns einfach mal in Bild 34 on:

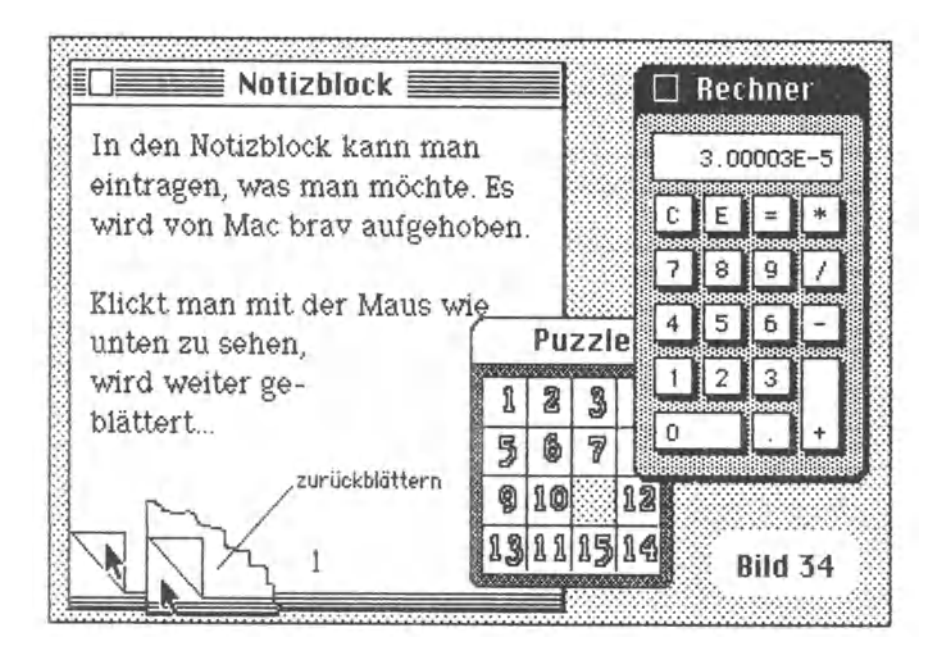

Im Notizblock steht über den Block alles drin. Beim Puzzle flitzt der angeklickte Stein zur freien Stelle. Und beim Rechner, der nicht nur wie ein normaler Taschenrechner aussieht, sondern auch so funktioniert, kann man die Zahlen und Operationstasten mit der Maus anklicken. Die entsprechenden Tasten auf der Tastatur sind jedoch ebenfalls aktiv. Das interessiert vielleicht besonders, wenn man zum Mac als Zubehör die numerische Blacktastatur gekauft hat.

Alles schön und gut. Der Gag liegt aber darin, daß all dieses eingebaute Zubehör beim Lauf irgendwelcher Programme stets zur Verfügung steht. Programmiert man in Basic, kann man ohne weiteres eben seine Notizen ergänzen. Man muß sich nur daran gewöhnen, auch mal ins Notizbuch zu sehen. Man kann beim Lauf etwa des Programmes MacPaint zwischendurch den Rechner benutzen. Er behält sogar seine Werte, wenn man ihn zwischendurch wegklickt und später wieder hervorholt. Die Uhr kann man als Wecker definieren und irgendwo auf dem Bildschirm herumliegen lassen.

Das Album ist eines der nützlichsten Dinge, die man sich überhaupt vorstellen kann. Es dient zum Konservieren von Darstellungen aller Art, auf die man öfter zurückgreifen möchte, und zu 1hrem Transport von einem Programm zum anderen ( e1gent11ch heißt es ja Transfer – wozu gibt es eine Fachsprache...).

Der Mac besitzt zwar ein Clipboord, so eine Art Pinwand, an die man Dinge heften kann, die man wieder aufgreifen möchte. Aber dieses Clipboard setzt voraus, daß man kontinuierlich arbeitet und sozusagen von einem Programm auf das andere direkt umsteigt. Auch sind Fehler denkbar, daß man irgendwo etwas ausschneidet, bloß um es verschwinden zu lassen, und dabei nicht bedenkt, daß auf dem Clipboard ja etwas verwahrt wurde, daß man einzusetzen gedachte. Und plötzlich ist es futsch. Die Albumdatei dagegen ist immer greifbar. Mit ihr wurden für dieses Buch verschiedene Dinge aufgegriffen, die später zu einem Bild zusammengefügt wurden. Davon ein Beispiel (verkleinert):

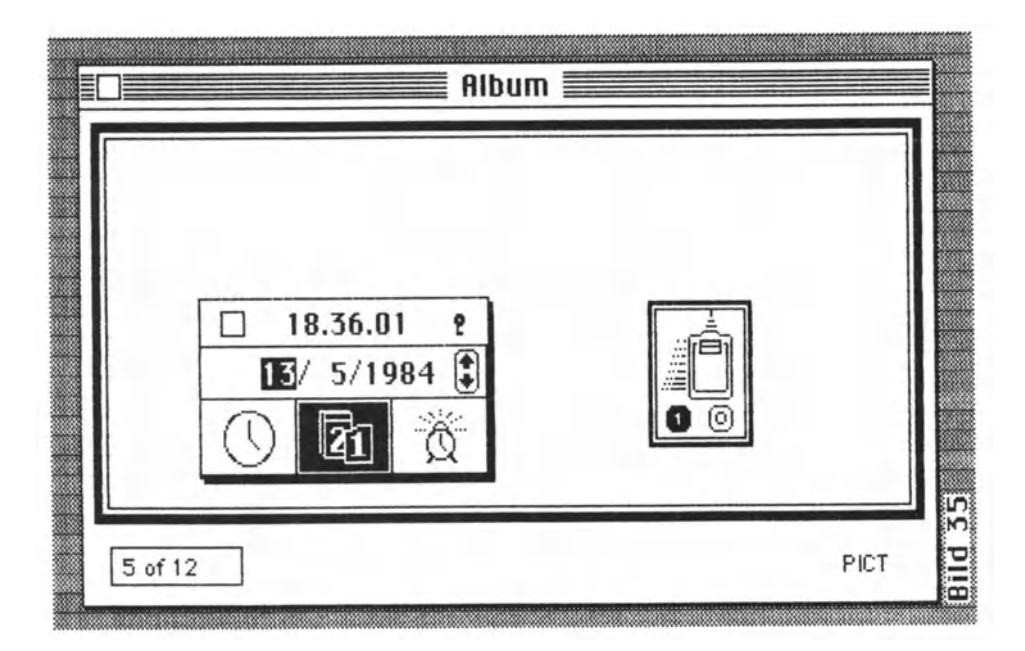

So bietet sich das Album mit dem jeweiligen Inhalt dar, wenn man es hervorlockt. Hier Bild 5 von 12 Bildern.

Bringen wir noch kurz die Uhr hinter uns. Man kann sie als kleinen Mahner irgendwo hinlegen oder aber auch als Wecker benutzen. Nur sollte man sich vom Wecker nicht allzu viel versprechen. Er ist zwar pünktlich, doch macht er nur ein kurzes **81ep.** Und weil der Mac ab und zu sowieso mal blept, wenn er auf irgendwelche Nachrichten auf dem Bildschirm aufmerksam machen will, überhört man leicht den entscheidenden Biep für die Fahrt ins Theater.

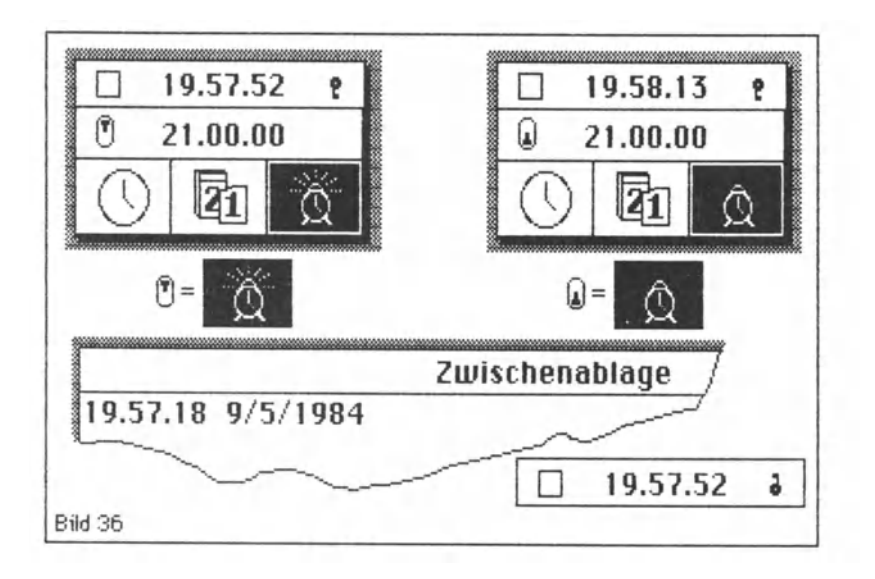

Interessant ist, daß man von der Uhr auf dem Bildschirm in die Zwischenablage (Clipboard) kopieren kann. Wozu das nützlich ist, steht sicherlich auch bei Apple dahin. Der Wecker stellt unter Beweis, wie penibel die Softwaremenschen bei Apple in Cupertino versucht haben, einfach an alles zu denken und die gewohnte Umwelt durch den Rechner möglichst adäquat nachzubilden.

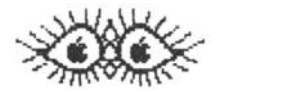

Wer hat schon einen Computer erdacht, bei dem es nicht nur einen Wecker gibt, sondern sogar das Knöpfchen, durch dessen Stellung man den Alarm an- oder abstellen kann! Apple- wie dem auch sei... Klickt man die Kalenderblätter an, steht im Weckzeitfeld das Datum. Bei Anklicken der linken Uhr die Zeit - dann eben doppelt.

Wer nun bis hierher durchgehalten hat, wird den Rest des Buches auch noch überleben. Ob er das wirklich tut, dürfte sich allerdinas schon beim Schreiben entscheiden. Und da ist ein Problem aufgetaucht. Apple hatte sich zunächst fürchterlich gekrümmt, irgendwelche Informationen herauszurücken. Den Leuten sitzt immer mehr der Kopierschreck im Nacken. Nach vielem Hin und Her end-11ch 11eß Apple sich weichklopfen und überließ bergeweise Unterlagen, so daß die Lufthansa beim Wiegen des Aktenkoffers die Brauen liftete.

Nur - die vielen Papiere nützten nichts. WertvoJJ sind sie in höchstem Maße. Sehen wir uns einmal eine kleine Obersicht an, die das Gerüst der Macintosh-Funktion andeutet.

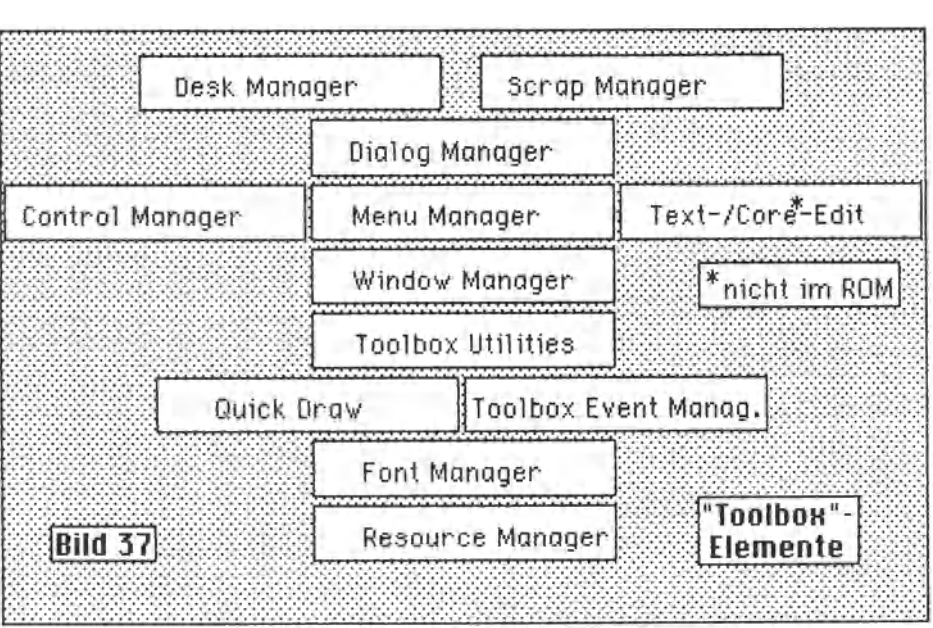

Wer olles haargenau erfahren möchte, muß sich durch rund **anderthalbtausend Seiten Dokumentation** wühlen! Und es ist nicht Sinn dieses Buches, die erste vollständige Dokumentation in Deutsch zu werden, die von Rechts wegen sowieso nur den lizensierten Softwarehäusern zusteht.

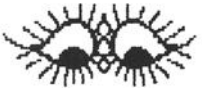

Als großes Wunder mag anmuten, daß der Macintosh überhaupt funktioniert. Als ein noch größeres, wie glänzend ("?" - da kommen wir noch drauf...) er es tut. Denn bei all dem, was diese Maschine leistet, sind **128 Kbyte RAH** ein unmögliches Quantum. FUr eine solche Leistung mUßten eigentlich schon lockere **512 Kbyte** her. Sicherlich ist das der Grund dafür, daß Apple diese Größenordnung beim Mac angeblich auch für Ende 1984 anpeilt.

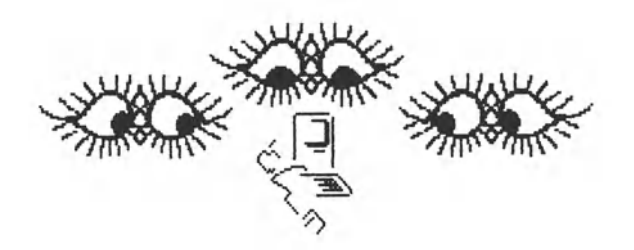

Es ist nicht selten, daß der Mac bedauernd kundtut, er habe nicht genügend Speicherplatz für irgendeine Operation. Manchmal kann man sich helfen, aber dazu gehört dann schon, daß man kein absoluter Laie mehr ist. Beispielsweise kann man den Inhalt der Zwischenablage, die steh sowohl auf der Diskette wie je nach Stand der Dinge auch noch im Speicher befindet, löschen, indem man irgendein läppisches Wörtchen im Tausch hineinkopiert und somit das Volumen drastisch mindert. Mac atmet dann auf. Ein Laie fühlt sich bei Auftauchen so plötzlicher Warnungen gleich im Schleuder $s$ itz $\ldots$ 

Dabei kann eigentlich gar nichts passieren. Die ganze Organisasation im Mac ist wie eine Verwaltung mit einer Handvoll Abteilungsleitern, die für ein Spezialgebiet ausgebildet und obendrein noch darauf gedrillt sind, untereinander diszipliniert engen Kontakt zu halten. Diese pfiffigen Burschen achten darauf, daß der Mac vom gesamten Betriebssystem nur die jeweils wirklich notwendigen Teile im Speicher verfügbar hat und für weitere Operationen die entsprechenden Module austauscht. So etwas absolut funktionssicher zu programmieren, ist schon eine Leistung. So gelingt es dem Mac Immer wieder, überhaupt noch freien Speicher für die Benutzerdaten zur Verfügung zu stellen.

An anderer Stelle haben wir uns schon einmal vergegenwärtigt, daß bei bloßer Addition verschiedener Programme, auf die der Mac im Normalbetrieb ständig zurückgreift, ein großer Teil bereits in der Luft hängen müßte. Wie listig die Erfinder des Macs das Speicherplatzproblem angegangen sind, wollen wir versuchsweise angehen.
Offenkundig ist, daß der Macintosh viel leistet. Für jeden, der auch nur ein wenig Ahnung hat von dem, was in einem Computer vorgeht, ist ebenso offenkundig, daß der eingebaute Mikroprozessor immer nur allerwinzigste Schritte macht. Wenn eine Maschine also viel leistet, *dazu* so elegant und ausgefeilt, braucht sie dazu eine Unmenge Instruktionen.

64 Kbyte hat der Macintosh im ROM, sozusagen unauslöschlich festgebrannt in seinem Hirn. In diesem ROM befinden sich vorwiegend jene Routinen, die immer und immer wieder benötigt werden, gleichgültig, welche Art von Programmen man auf dem Moc laufen läßt. Dieses Quantum kann man als Basement bezeichnen, auf dem alles andere aufgestockt werden kann. An freiem Speicher besitzt der Mac 128 Kbyte RAM.

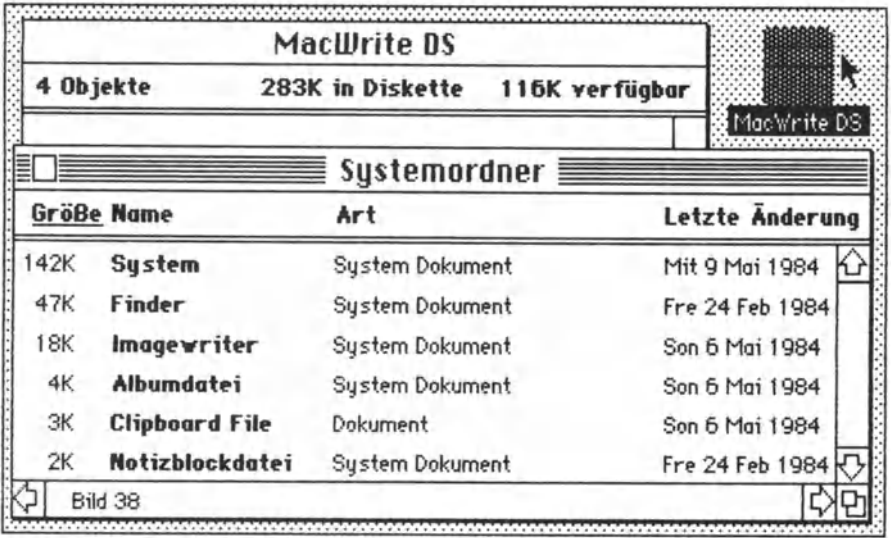

Nehmen wir als Beispiel das volle System von der Diskette MacWrite OS, so kann es als Ganzes überhaupt nicht geladen werden. Der Finder wird benötigt. Wohin mit dem? Der lmagewriter steht mit 18 Kbyte auf der Matte. Wie soll das gutgehen?

Summa summarum einschließlich ROH macht es bei diesem Beispiel 271 Kbyte Betriebssystem-Module! - Da helfen nur noch Tricks.

Der Haupttrick liegt darin, daß sich erstmals jemand wirklich Gedanken darüber gemacht hat, was von oll den Arbeiten, die ein Computer wo und wie und wann auch immer leistet, auf einen Nenner zu bringen ist. Im Prinzip ist es nichts Neues, die im Betriebssystem liegenden Routinen bei Anwenderprogrammen mitzubenutzen. Solche Routinen sind bei Commodore-, Tandy- oder Apple-Computern tn ROMs (Read Only Memory) festgebrannt, und man mußte sie nur wissen, um sie mitbenutzen zu können. Der Nachteil derart gestalteter Programme war, daß sie nicht mehr nur prozessorbezogen waren, sondern das ROM und dieses in einer bestimmten Version als vorhanden voraussetzten.

Gehen wir zu diesem Punkt noch ein wenig weiter. Es gibt auch "leere" Maschinen, die nur aus RAM (Random Access Memory) bestehen. Ste stnd theoretisch flextbler. Doch um funktionieren zu können, müssen sie mit einem Betriebssysten geladen werden. Und ist dieses erst mal drin, ist es ziemlich egal, ob man es 'unten' (kann auch "oben· sein) mit ROM oder RAM zu tun hat. RAM hat den Vorteil, daß man die Werte der jeweiligen Speicherstelle beliebig verändern kann (etwa durch POKE oder LD), ROM nicht.

"leere· Maschinen bieten aber einen weiteren Vorteil: Beim Einschalten meldet sich ein Monitor, der in einer Nebenbank hockt und es ermöglicht, daß man überhaupt mit dem Computer etwas beginnen kann. Mit ihm kann man ein prozessorbezogenes Programm laden und starten, das vö111g autonom funktioniert und steh lediglich noch an der Bauart orientieren muß. Dieses Programm kann dann den gesamten Speicherbereich nutzen, also nicht nur den Speicher minus Betriebssystem.

Fre111ch, das ist eine M11chmädchenrechnung, und dieses Programm ist viel schwerer zu schreiben. Denn alles, was vom Betriebssystem mitbenutzt werden konnte, muß nun handgestrickt im Programm selbst vorhanden setn.

Also lohnt sich ein solches Programm nur, wenn man ganz wenige Routinen vom Betriebssystem benötigt und großen Wert auf viel freien Speicher für Daten legt. Und oll jene Routinen, die sich auf die Bauart der Maschine beziehen, etwa das BIOS bei CP/M", sind sowieso irgendwie und irgendwann nötig. Die meisten Wortgefechte zu diesem Thema sind also ein Streit um des Kaisers Bart. Wir wollen die Sache hier auch nicht vertiefen, sondern (wie auch das Nachfolgende) nur als einen kleinen Schlenker betrachten. Wir müssen es ebensowenig wissen wie den Trick. zur Einstellung des Wärmewertes bei einer Zündkerze.

Nun funktionieren die meisten Computer nach einem ziemlich öden Prinzip: Da Ist ein trister Monitor mit einer Bildröhre, die in der Regel dunkel ist gegenüber den hellen Zeichen, die auf ihr dargeste11t werden können. Warum das in der Regel als ·normal· hingenommen wird, ist unerfindlich. Wäre es wahrhaftig normal, müßten auch Zeitungen mit he11en Buchstaben auf dunklem Grund hergestellt werden.

Die Zeichen selbst werden entweder aus einem **Chorottergenerator** bezogen, der eine unabänderliche Auffassung davon hat, wie ein Buchstabe oder eine Zahl auszusehen hat. Oder der Zeichensatz wird geladen; dann hat die Maschine bereits hochauflösende Grafik, die als nachträgliche Ausrüstung für viele Maschinen einen Haufen Geld kostet oder gar nicht nachgerüstet werden kann. Bei hochauflösender Grafik können auch grafische Darstellungen besser realisiert werden ... - bloß mit welchem Aufwand! Und jeder Programmierer geht da eigene Wege und hält sich vielleicht auch noch für den Größten aller Zeiten.

Mit a11 dem Gestrüpp hat Apple aufgeräumt. Daß hochauflösende Grafik besser ist als ein Fixzeichengenerator, bedarf keiner Diskussion. Daß eine für jeden Programmierer einheitliche Basis besser ist als die Verführung zu Extravaganzen, leuchtet ebenfalls ein. Die Zweifel nagten immer an dem Problem, was als das Gelbe vom Ei anzuerkennen sei.

Mit dem Favorisieren von irgend etwas Bekanntem hätte dieses Problem nicht gelöst werden können. Das wäre am Ende so ausgegangen, ais hätte man in den zwanziger Jahren irgendein Auto zum Auto für alle Zeiten favorisiert. Das Hauptproblem war ja, daß Computerbenutzer sich erst einmal in einer anderen Welt zurechtfinden mußten. Eigentlich eine Zumutung. Mithin setzte Apple an, mehrere Fliegen mit einer Klappe zu schlagen. Das Ergebnis sollte die Lisa sein, war es aber nicht.

So hatte die Lisa für die Bildschirmausgaben das Modul **QuickDraw.** Es besaß rund 160 Kbyte Programm als compilierten Pascai-Source. Um den Mac machen *zu* können, mußte man sich etwas einfallen Jassen. Also wurde QutckDraw exzessiv in Assembler programmiert und hat bei sogar enormer Leistungssteigerung nur noch 24 Kbyte, die mit ins **ROt1** des Mac gepackt wurden. Doch nicht nur das - auch die Lisa konnte von dieser Verbesserung profitieren und wurde schneller. Übrigens ein Paradebeispiel, wie heißgestrickt manche gefeierten Innovationen sind, denen erst später bei ruhigerem Blut der wahre Profit abgewonnen wird.

Apple entschloB sich, nunmehr einen Computer herauszubringen, der

**o)** weitgehend den Verhaltensgewohnheiten des Menschen engepaßt ist und mit bekannten Symbolen arbeitet sowie

**b)** alle Grundvoraussetzungen für den Betrieb der Maschine so zusammengefaßt und festeingebaut mitbringt, Programme sie als Fundament benutzen können, ohne daß für lange Zeit jemand mit seinen Ideen Apples Ideen übertreffen könnte.

Will jemand ein Programm für den Macintosh schreiben, ist der größte Teil seiner Arbeit bereits getan, sobald er den EntschluB nur gefaBt hat. Denn in der **Toolbox** (Werkzeugkiste) steckt alles drin, was der Programmierer braucht, um sein Programm dem **Apple-Computer-Stondord im Umgang mit dem Menschen**  anzugleichen. Die Notwendigkeit dazu ergibt sich aus der Überlegung, daß der Benutzer eines Macintosh bei jedem Programm nach der gleichen Maxime vorgehen können soll. Da sind die Pull-downwindows in der Kopfzeile anzuklicken, wonach je nach Rubrik verschiedene Möglichkeiten des weiteren Verfahrens angeboten oder aber angezeigt und verwehrt werden, weil sie dem Stand des Programmlautes logisch zur Zeit nicht entsprechen. Da Ist die Art des Kommendierens, indem bei einem herabgezogenen Menu der Zeiger auf die Zeile gleiten muß, die das entsprechende Kommando enthält. Da ist die Möglichkeit der Korrektur, indem man den Zeiger wieder weggleiten läßt und das Kommando erst ausgeführt wird, wenn man auf der Kommandozeile die Maustaste **loslö8t.** Da ist in vielen Fällen die Chance, ein ausgeführtes Kommando widerrrufen zu können ( **·uNoo·).** 

Das alles stellt einen Standard in der Kommunikation mit dem Computer oder dem Umgang mit einer Arbeitshilfe dar, der in bisher ungekannter Weise auf den Menschen Rücksicht nimmt. Vergleichsweise ist es so, als hätten bis heute alle Autos in Wahrheit aus Postkutschen mit Pferdeantrieb bestanden und Apple mit dem Macintosh den ersten VW-Käfer hingeklotzt. Man kann sich vorstellen, was in so einem Käfer alles drinstecken muß.

Obwohl Apple bei der Entwicklung dse Macintosh auf die lisa zurückgreifen konnte, handelt es um eine völlige Neukonstruktion. Schon der Einsatz der PAL-Technik (Programmable Array Logik) in Verbindung mit anderen Bauelementen, die noch nicht den Massenserien-Preisverfall hinter sich haben und teilweise 5 bis 8 US-\$ kosten, zeigt, daß Apple auf lange Sicht voraus erfinden wollte.

Fast logisch scheint da der Entschluß, zur Produktion dieser neuen Maschine auch etne wettestgehend **automatisierte Fabrik**  aus dem Boden zu stampfen. Sie steht in **Fremont** östlich der **San Francisco** Boy. ln ihr werken rund **150 Menschen.** Bei Vollgas kann diese Fabrik jede Viertelminute einen Mac entlassen. Bislang war immer die Rede von 27 bis **15 Sekunden je Mac.** Läßt man es bei dieser Zahl, kommen **je Achtstundenschicht 1.066 Macs**  zum Vorschein. Rechnet man weiter, sind es **7, 106 Macs pro Mann** und Schicht. Hört man nicht auf mit Rechnen, kommt man bei <sup>50</sup>Dollar je Mann und Schicht auf Lohnkosten von **7 \$ 01 ' pro Mac.** Doch 50 Dollar verdienen die Leute im Schnitt wohl kaum. Die **Roboter** kosten anteilig auf jeden Fall mehr.

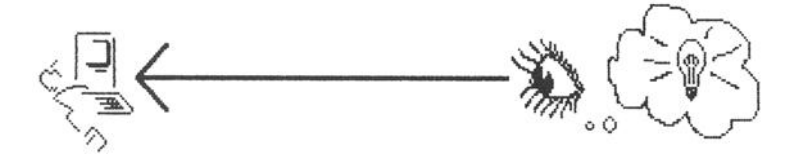

All das auf die Beine zu stellen, ohne auch das richtige Produkt zu haben, wäre mehr als waohalsio. Und so oeht es tatsächlich bei Apple jetzt um Harnlets Frage. Mit dem neuen Apple//c in der roten Hängetasche wird Apple mit dem Ruf des **//e** im Rücken wohl die Zelt der mobilen Computer erst richtig einläuten wollen. Die VIsion von Schüler- und Studentenscharen, die mit ihrem //c pendeln, und von einer Gruppe anderer Menschen, die mit Software der I/er-Tradition glücklich werden wollen, dürfte Apple nicht fremd sein. Um den Business-Bereich anzugehen, bedurfte es einer Maschine wie des Macs.

Der Erfolg einer Maschine hängt aber wesentlich von der Unterstützuno mit Software ab. Um in dieser Hinsicht nicht ins Schleudern zu geraten, hat Apple sich gleich mit vielen Softwarehäusern von Rang und Namen verbündet, die dem Mac alle bewährten Sottware-Pakete auf den Leib schneidern sollen und neue dazu. Mit vielen gemeinsamen Merkmalen, versteht sich. Wer das Prinzip des Macs einmal geschluckt hat, muß sich möglichst auch ohne Manual in sämtlichen Programmen grundsätzlich zurechtfinden können.

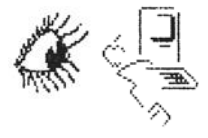

Dafür hat Apple dem Anschein nach viel getan.

Allerdings mehr mit vollmundigem Selbstlob ols durch Beweise. Dazu gibt es eine lustige Geschichte, über die wir noch lachen werden. Man kann eine Wahrheit nämlich auch herbeimogeln. Immerhin: der Mac selbst ist ja schon mal da. ln ihm wurden erst einmal zum großen Teil die Träume etlicher Konstrukteure verwirklicht.

Wie packt man all seine Träume in eine Maschine, die man auch noch bezahlen kann? - Diese Frage mußten sich die Konstrukteure bei Apple stellen. Schließlich stellten sie fest, daß schon niemand mehr genug Geld gehabt hätte, das zu bezahlen, was schon der Gedanke an all die Träume hätte kosten müssen. Aber sie ließen nicht locker. Dabei kamen sie auf den Trichter, daß vieles, was die einzelnen Träume aus und teuer machte, auf einen gemeinsamen Nenner zu bringen war. Und der war zunächst einmal eine Btt-lmaae-Maschtne. Alles, was dem Benutzer als Dialog oder Resultat vor die Augen kommen sollte, würde eine Komposition aus Punkten sein. Die waren nicht definiert, aber definierbar, wonach lediglich die infinit vielfache Definition übrigblieb. Die dazu notwendigen Grundlagen sollte der Macintosh mitbekommen, die Schlüsse daraus sollten die Programmierer ziehen.

Also brauchte man erst einmal ein Arbeitssystem (Operating  $System$ ). Hier ist es in groben Zügen ( $\circ$  kbh):

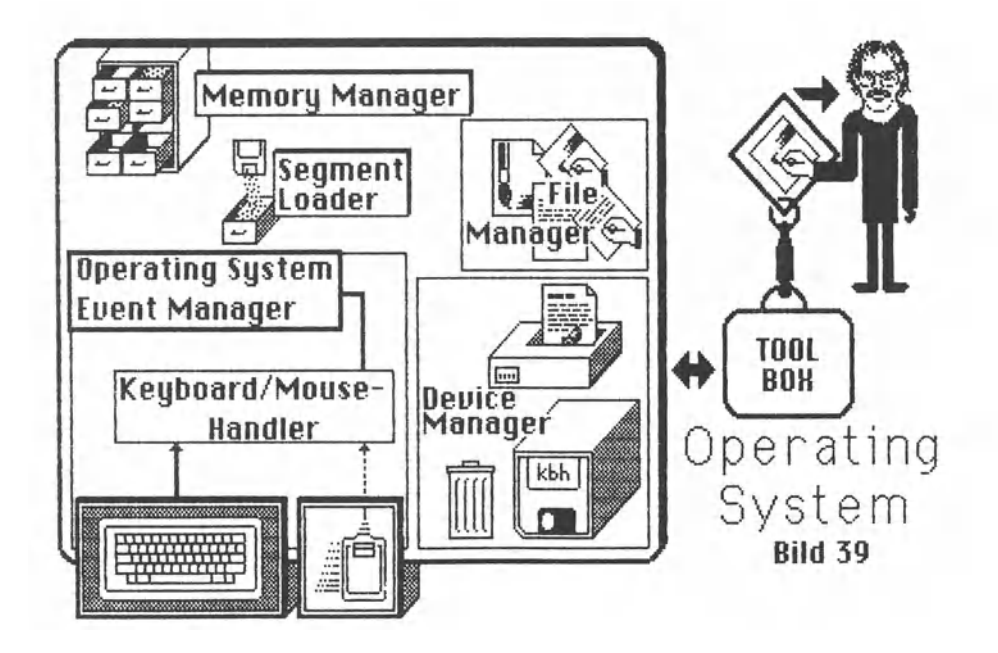

Das Operating System steht hierarchisch ganz unten. Es hat sozusagen die Dreckarbeit zu machen. Es Ist mit den Hetzern 1m Bauch eines Ozeanriesen zu vergleichen, an die keiner denkt, wenn er mit dem Captain tafelt.

Der Memory Manager überwacht die Auf- und Verteilung des verfügbaren Speicherplatzes. Der wird nicht nur für Programme und Daten benötigt, sondern auch für interne Notizen, welche von den einzelnen Managern angelegt werden, damit sie jederzeit wissen, was im Macintosh los ist. Und diese Notizen dürfen niemals durcheinandergeraten.

Wir haben uns schon einmal gewundert darüber, daß der Mac mit 128 Kbyte Speicher funktioniert, und festgestellt, daß er von den Systemprogrammen Immer nur einzelne Teile, Module oder Segmente lädt. Dasselbe kann für Anwenderprogramme gelten. Zuständig für die korrekte Anlieferung der jeweils benötigten Segmente Ist der Segment Loader.

Der Operating System Event Manager achtet darauf, was vom Anwender mit der Tastatur oder der Maus getrieben wird. Er hat den Keyboard/Mouse-Handler (Tastatur/Maus) unter sich und gibt seine Beobachtungen an das laufende Programm weiter.

Oie File-Ein- und Ausgaben werden vom File Manager und die Zusatzgeräte-Ein- und Ausgaben vom Device Manager erledigt. Ihnen stehen die sogenannten Treiber zur Verfügung, als da sind...

... der Dist-lreiber zur Bewegung der Daten von und zu der 3 112 Zoll-Diskette

... der Sound-Treiber für den vierkanaligen Soundgenerator und

... der serielle Treiber zum Sehretben und lesen von asynchronen Daten über die seriellen Ports und zur Kommunikation zwischen Programm serie11 arbeitenden Anschlußgeräten wie Drucker oder Modem.

Es gibt dann noch etn paar Manager im unteren Bereich der unerkennbar arbeitenden Systemsoftware, die im Regelfalle nie direkt angesprochen werden müssen, weil sie sozusagen als automatische Zulieferbetriebe für die Toolbox arbeiten. Dazu gehören auch ein paar Einrichtungen zum Formatieren von Disketten, zum Betrieb der Uhr oder zur Kontrolle der vom Benutzer gewünschten lautstärkeregelung.

Bis jetzt steht fest: Der Benutzer bestimmt das **Programm,** mit dem er arbeiten wt11. Das Programm benutzt für die Gestaltung des Ein- und Ausgabedialogs die **Toolbox,** die sich wiederum des **Operationssystems** bedient, wenn es um die **Kontrolle** des Systems und um den **Datentransport** zum oder aus dem Computer geht.

Die Toolbox ste11t also einen gewisen **Kern** dar. Wer den Macintosh kauft, bekommt die Toolbox eingebaut gleich mit. Für die Benutzung zum Ausführen von Programmen braucht er nichts zu bezahlen. Und trotzdem zahlt er dafür. Denn die Sortwarehäuser, denen die Toolbox ja eine Unmenge Programmierarbeit abnimmt, müssen die Arbeitsunterlagen von Apple beziehen und Lizenzgebühren bezahlen. Diese wiederum stecken antefl1g im Programmpreis.

Auf den ersten Blick mag das reichlich nach Profitgier riechen. Auf den zweiten Blick jedoch handelt es sich um eine faire Angelegenheit. Die Entwicklungskosten für die Betriebssystem-Sortware gehen in die Mi11ionen von Dollars, ehe auch nur die erste Maschine an den Käufer ausgeliefert werden kann. Das ist der eine Punkt. Der nächste ist, daß die professionellen Softwaremacher eine kolossale Arbeitserleichterung erhalten, um ihre Programme zu optimieren und auf den **Apple-Stondord für den Hoc** anzuheben. Drittens kommt hinzu, daß der Benutzer davon insoweit profitiert, wie er es bei den meisten Programmen mit einem identischen Grundprinzip ln der Programmnutzung zu tun bekommt, was den Umgang mit dem Mac und somit den Umgang mit Computertechnik schlechthin wesentlich vereinfacht. Alles in allem eine runde Sache, wenn man es sich vernünftig überlegt.

Ist die **Toolbox** nun das ganze Zeremoniell wert?

Sehen wir sie uns näher an, auch wenn auf jeder Seite der **Apple Rood Mop** das Wort **GEHE** IM ( ·confidential") steht. Denn sammelt man a11e Aussagen über Wesen und Arbeitsweise der Toolbox, soweit sie in veröffentlichten amerikanischen, englischen und deutschen Beltrögen zum Mac nachzulesen s1nd, bleibt von den angeblichen Apple-Geheimnissen nichts mehr übrig.

Vom Operating System aufschauend stößt man zunächst auf den **Resource Manager,** also wieder einen von diesen Abteilungsleitern. Dieser hier verdankt sein Leben einer ganz phantastischen Idee, nämlich der, Bildschirmgrafiken und Texte strikt vom Programmcode **getrennt** zu halten. Obwohl der Resource Manager ln der Toolbox-Hierarchle unten steht, Ist er ein strammer Kerl.

Zum Beispiel ist bei vielen Programmen klassischer Art die sogenannte Lokalisierung, also die Anpassung an die jeweilige Landessprache, recht problematisch. Beim Mac hält man Programm- und **·Resource·-Fnes** getrennt. Ganze Menus oder einzelne Anzeigen von Text oder Grafik können getrennt vom Programmcode abgespeichert und editiert, also auch übersetzt werden, ohne daß das Programm selbst neu überarbeitet werden muß. Alle Toolbox-Einheiten, die irgendwie auch eine Ausgabe von Vorformulierungen vornehmen, greifen auf den Resource Manager zurück. Wenn man beim Lauf etnes Programmes auf dem Mac m1t verschiedenen Nachrichten auf dem Bildschirm konfrontiert wird, hat dieser Abteilungsleiter für den Nachrichtendienst seine Arbeit verrichtet.

Bei jeder Art von Programm, das die Möglichkeiten des Mac auch nur annähernd nutzt, spielt Grafik eine herausragende Rolle. Die dazu notwendigen Programmschritte fallen in die Zuständigkeit von **QutckDrow.** Egal welche Toolbox-Etnhett man aufruft, um bestimmte Ziele zu erreichen- sobald Grafik dabei im Spiel ist, ruft diese Einheit ihrerseits Quickdraw auf. Und, wie sollte es anders sein, Quickdraw wiederum kann auf den Resource Manager zurückgreifen, wo nötig.

Für den Mac gibt es prinzipiell keinen Unterschied zwischen Grafik und Text, denn Text ist für ihn nichts anderes als Grafik zur Darstellung von lesbaren Zetchen. Um jedoch Text darzustellen, greift Quickdraw auf den **Font Monoger** zurück **(font,** eigentlich **fount,** *omerikonisch* =[Setzkasten mit] **Schriftsatz).** 

Der Fant Manager ist darauf gedrillt, von der Systemdiskette jeweils die Schrifttype zu laden und für Textdarstellung bereitzuhalten. Von Basic aus erreicht man die verschiedenen Fants durch **CALL TEXTFONT(X),** wobei **X** den Wert **0** bis **g** haben kann. Die Größe kann man besttmmen mtt **CALL TEXTSIZE(** Y). 6et der Textverarbeitung MacWrite und bei dem Grafikprogramm MacPoint etwa können eigene Menus für die Textwahl benutzt werden (siehe **811d 13** und **811d 14).** Wie gerade angesprochen, befinden sich die Schriftsätze auf der Systemdiskette, wo sie gehörig Platz wegnehmen. Weil der Mac von vielen Anwendern vermutlich beQuem als **1-Loufwerk-Computer** genutzt werden kann und diese Anwender voraussichtlich nicht alle Schrifttypen ständig benötigen, wurde ein Programmnamens **Font Mover** bereitgestellt, mit dem man beliebige Schriftsätze dem System entnehmen und einer Datei zuführen kann, aus der sie jederzeit wieder in das System zurückgeladen werden können. So kann ein System erheblich verkürzt werden.

Ein System mit einer noch völlig ausreichenden Schriftauswahl hat etwa 110 Kbyte Umfang. Wer es bei den mit einem • gekennzeichneten Schriftarten und einigen Fants beläßt, die er vielleicht für bestimmte Zwecke einsetzen möchte, kann das **System** bis auf rund 75 **ICbyte** Gesamtgröße abmagern. Ote gewonnenen fast 70 KByte auf der Systemdiskette sind ein angenehmer zusätzlicher Speicherplatz, der es vor allem gestattet, auf einer einzigen Systemdiskette etwa zwei stattliche Hauptprogramme zu nutzen, die wechselweise aufgerufen werden und eventuell **interaktiv** über das Clipboard Daten austauschen.

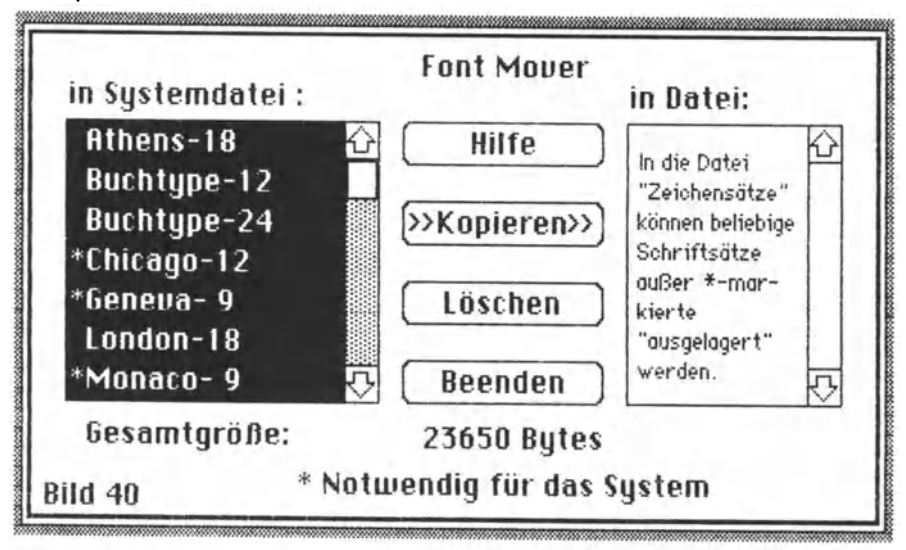

Aus **Bild 10** geht hervor, daß allein die Invers ausgewiesenen Fants in summe 23650 bytes auf der Systemdiskette beanspruchen. Und sie sind nur ein Teil dessen, was der Mac mit auf den Weg bekommt.

Im Anhang ist eine Übersicht aller beim Macintash verfügbaren Fants enthalten. Der Fant Manoger hat also unter Umständen allerhand zu tun. Aber weitere Hände wachsen ihm durch den Resource Manager zu, denn auch die Fants zählen ja organisatorisch zu den Resources. ln ihnen können bestimmte Schriftgrößen enthalten sein. (Vielleicht erinnern wir uns beiläufig auch daran, daß der Resource Monoger sich mit einigen Kollegen vom Operating System verständigen wird, nämlich mit dem File Manager, dem Segment Leader, dem Oevice Manager und dem Memory Manoger. Sie alle bekommen nebenbei auch noch kräftig zu tun, und es ist schon eine ganze Menge Aufruhr, die wir in einem Computer verursachen, wenn wir "bloß" mal eben "klicken".)

QuickDraw ruft also den Fant Manager auf. Der guckt erst nach, ob die gewünschte Schriftgröße ·am Lager· ist. Wenn nicht, sieht er nach, ob die Schrifttype in doppelter Punktgröße verfügbar ist, um sie herunterzurechnen. Hat er damit Pech, sieht er nach, ob die Schrift auf der Diskette in halber Größe ist, aus der er hochrechnen kann. Trifft auch das nicht zu, sucht er nach der nächstgrößeren Type. Sonst nach der nächstkleineren. Geht das alles schief, sieht er nach, welche Schrift vom Programm benutzt wird, um sie auf die gewünschte Größe zu bringen. Sind endlich alle Stricke gerissen, zieht er die Notbremse und nimmt kurzerhand die Systemtype und stellt die in der angeforderten Größe dar.

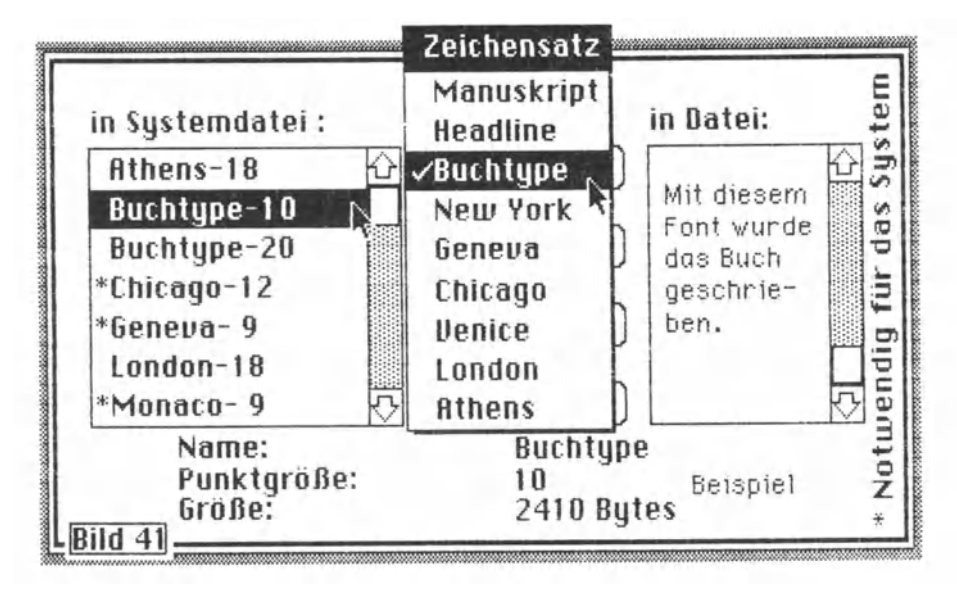

Bei der Montage in **Bild 41** wurde die Buchtype angek lickt. Der Fant Mover gab danach Auskunft über Namen, Punktgröße und (was uns hier besonders interessiert) beanspruchten Speicherplatz auf der Diskette. Theorie ist grau. Wer den Mac besitzt und sich mit den Programmen vet raut gemacht hat, sollte schon irgendwann einmal hingehen und genau durchkalkulieren, was ihm der Raussehrniß einiger Schriften an zusätzlichem Speicherplatz bringt. Als Kriterium mag die Beantwortung der Frage dienen, welche Schrift niemals benutzt wurde.

Die vielfältigen Schrifttypen, ihre bequeme Verfügbarkeit, ihr sauberer Ausdruck über den Imagewriter<sup>m</sup>-Printer sollten für viele Benutzer und auch schon Interessenten Anlaß zu eingehender Prüfung sein, was künftig unter Textverarbeitung selbst in privaten Stuben verstanden werden darf. Dieses Buch selbst ist ein Zeichen.

Der Fant Mover ist also ein Programm, mit dem der Benutzer des Macintosh selbst in den Resource-Bestand eingreifen kann. Bild 42 gibt eine gewisse Ahnung davon, wie Resource-Files intern gegliedert sind und kontrolliert werden:

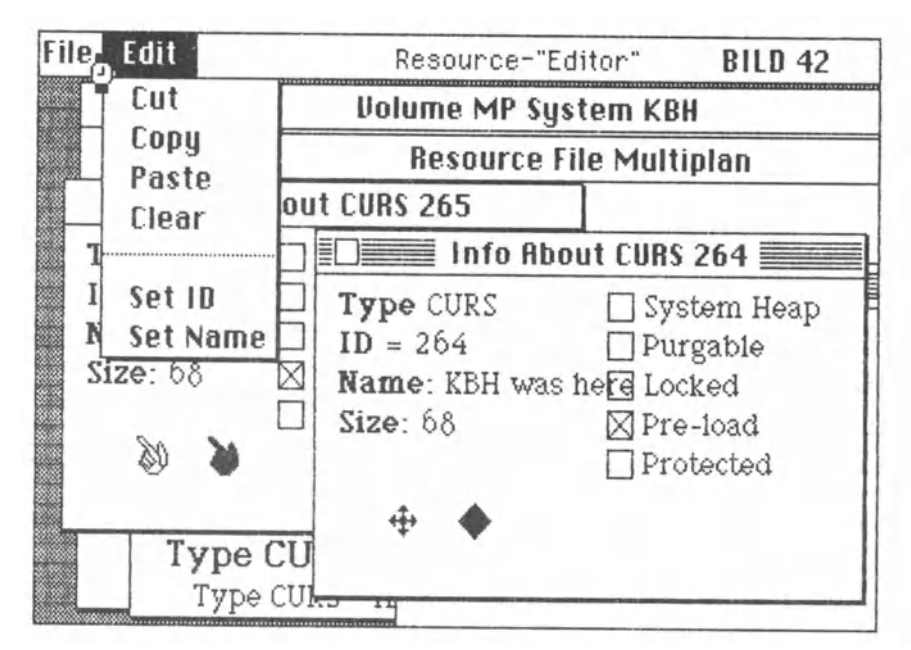

Die Zeichen hier sind grafische Symbole, die von Fall zu Fall im Programm Multiplan von Microsoft auftauchen. Will man etwa die Hand durch ein anderes Symbol ersetzen, braucht man nur das "Karte" CURS 265 im Resource-File auszuwechseln, ohne den eigentlichen Programm-Code anzutasten. Diese im Grunde simple Methode ist mit verantwortlich dafür, daß Programme für den Mac in einer Weise hergestellt und gepflegt werden können, daß die Anwender davon profitieren mögen, ohne finanziell in die Knie gezwungen zu werden. Apple und Microsoft gehen von diesem System jedoch schon teilweise wieder ab.

Dem Event Manager im Operating System entspricht der Toolbox Event Monoger ( event, *eng I.* = Vorgang, Ereignis). Dieser setzt sich, wenn das Programm es notwendig macht, mit dem Operating System in Verbindung, wo der dortige Event Manager den Keyboard/Mouse-Handler abfragt. Der Toolbox Event Manager steht hierarchisch höher, hat aber allerhand Kollegen über sich, die dem Benutzer selbst näher stehen, der es ja nur noch mit drei Vertretern der Maschine zu tun haben soll: Bildschirm, Tastatur und Maus. Bis dahin ist noch ein weiter Weg.

Steigen wir zunächst über die Toolbox Utilities hinweg, um uns mit dem **Window t1onoger** zu beschäftigen ( **window** = Fenster). Zwei schöne Fenster sind in Bild 29 und Bild 30 zu sehen. Doch wollen wir uns ein spezielles Fenster ·machen· und näher ansehen:

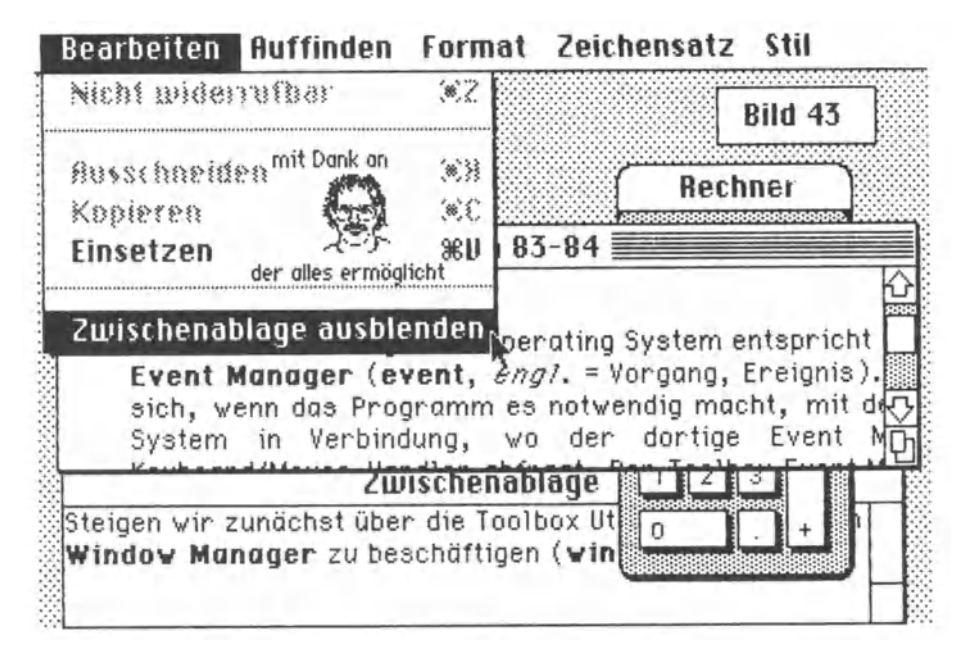

Was hier veranstaltet wurde, ist abenteuerlich. Das Textfenster wurde mit der Maus "angefaßt" und bis zum Extrem verkleinert. Wos in Seite 83 nicht mehr hineingapaßt hatte und nach Seite 84 übernommen wurde, war noch in der Zwischenablage. Diese wurde auch angezeigt. Dazu kam dann der Taschenrechner, der über **beide** Fenster gelegt wurde. Das Anklicken des Textfensters an Irgendeiner Stelle verstand der Wlndow Manager sofort als Befehl, es ·obenauf· zu legen. Nun mußte nur noch die Kopfleiste (Fachjargon: **t1enu Bor)** bei **Bearbeiten** angek.lick.t werden, um das entsprechende Fenster herunterzuklappen (pu11 down). Weil der Pfeil bei **Zwischenablage ausblenden** aufliegt, wird dieses Kommando invers als exekutionsfähig angezeigt. - Eine beachtliche Leistung des Window Managers. Er achtet bei Programmabläufen auch darauf, welches Fenster überlappt werden kann und welches Fenster eventuell schnell neu gezeichnet werden muß, auch wenn es nicht aktiv ist, sondern nur ganz oder teilweise überzeichnet worden war. Der kleine Dank an **Bill Attinson** von Apple Computers für sein hervorragendes Programm **HocPoint** war übrigens längst fällig. Denn vielleicht ist oll dieses nur ein Vorgeschmack von Computerleistungen, die wir nicht einmal erträumen können. Wer hätte zum Beispiel vor einem halben Jahrzehnt von einem Computer wie dem Macintosh träumen können? Und: Die Zeit der Buchproduktion im Wohnzimmer ist angebrochen.

ln den Fenstern begegnet man immer wieder kleinen Kästchen, in denen **Nein, Jo, fortfahren, Abbrechen** oder Ähnliches an Vorschlägen steht, die einer bestimmten Entscheidung im Programmlauf dienen.

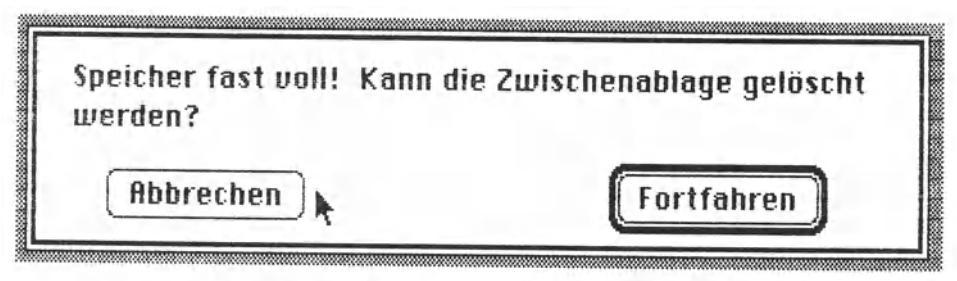

Hier haben wir es mit einem solchen Fall zu tun, der dann eintritt, wenn der Inhalt des Clipboards neben dem eigentlichen Dokument den Speicher unnötig belastet. Bei Abbrechen wird die eingeleitete Operation unterlassen (man kann dann den Inhalt der Zwischenablage eventuell ins Album retten und löschen), bei einem Klick. in **fortfahren** wird die Operation ausgeführt, dafür ober die Zwischenablage geopfert.

Hier sind eingebaute Kontrollen wirksam. Eine Kontrolle im Sinne des Computers üben wir auch aus, wenn wir an einem Fenster die **Scro11 Bors** benutzen •

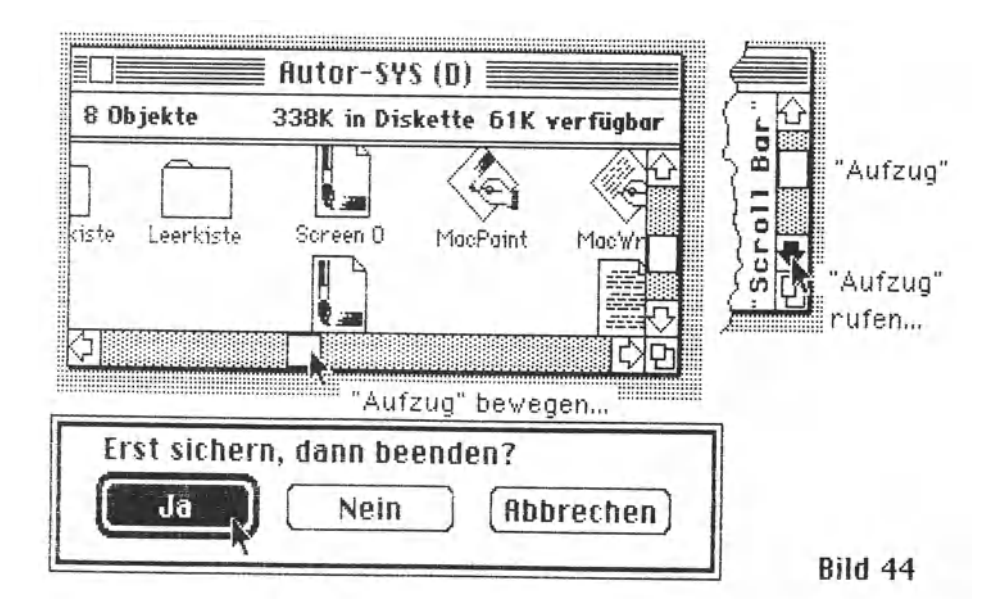

**Bild 44** gibt einige Beispiele für die Handhabung von Fenstern. Ist der Inhalt e1nes Dokumentes ntcht voll 1m Fenster enthalten oder wegen seiner Größe auch nicht voll darstellbar, erscheinen in der Sc roll-Leiste Schattierungen und kleine **·Aufzüge·.** Diese kann man mit dem Zeiger direkt bewegen, wonach das Dokument analog zur Stellung des Aufzuges im Fenster dargestellt wird. Die Aufzugstrecke entspricht also der Länge oder Breite des Dokumentes. Der Aufzug kann jedoch auch gerufen werden durch Anklicken des entsprechenden Auf-, Ab-, Rechts- oder Linkspfeiles. Dazu sehen wir noch ein weiteres Beispiel für **Check** Boxes.

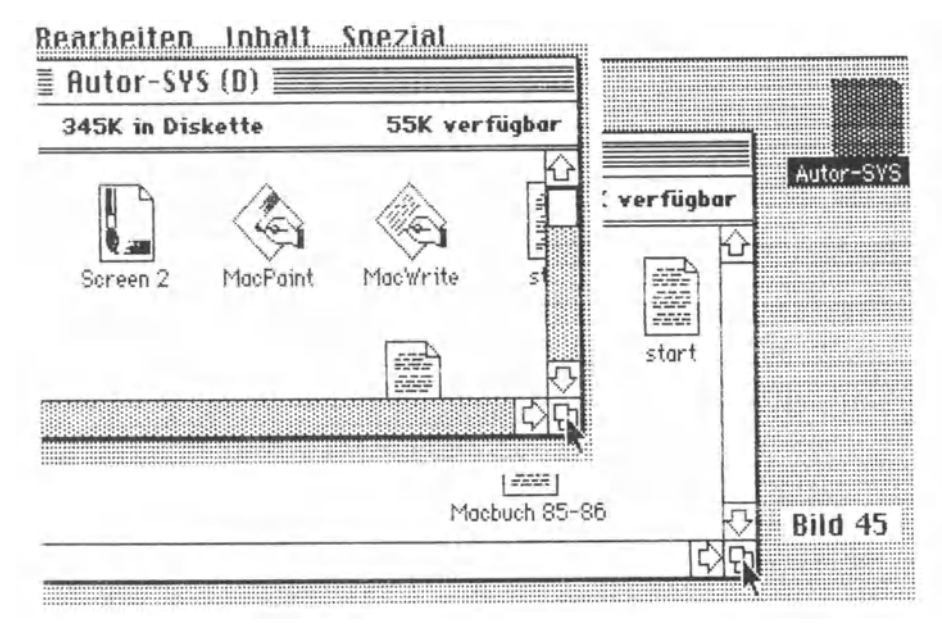

ln **Bild 45** dagegen sehen wir noch eine weitere Möglichkeit: die Box an der rechten unteren Ecke kann engeklickt und in alle Richtungen bewegt werden (Pfeilposition), wodurch das Fenster sich entsprechend in seiner Fläche verändert. Solange der Fensterinhalt nicht voll dargestellt ist (links oben), sind die Aufzüge aktiv, andernfalls (rechts) verschwinden sie.

Nur: Dieses ist schon nicht mehr Sache des Window Managers, sondern sein Kollege, der **Contro1 Manager,** ist hier bei der Arbeit. Er wertet die Mausposition und die Klicks aus und entscheidet dann je nach Programmvorgabe oder nach den Vorgaben des Betriebssystems. Window und Control Manager arbeiten hier Hand in Hand. Wenn man dazu noch bedenkt, welche Manoger jeweils von der Arbeit der übrigen berührt werden, hat man eine ungefähre Ahnung davon, welch ungeheuren Datenfluß allein das bedeutet.

Weiter Hand in Hand mit dem Control Manager arbeitet der Menu Monoger. Zu einer besonderen Spezies der Fenster gehören nämlich die Menus ( menu, *am.* =Auswahl). Sie werden als pull down menusvon der menu bar in der Kopfzeile, beginnend mit dem Apfel, angeboten. Als Beispiel wählen wir einen Teil der Menu Bar beim Programm MacPoint (Bild 46). Klickt man bei Bearbeiten, erhält man eine stattliche Auswahl, was man mit dem gewählten Bildausschnitt olles anfangen kann.

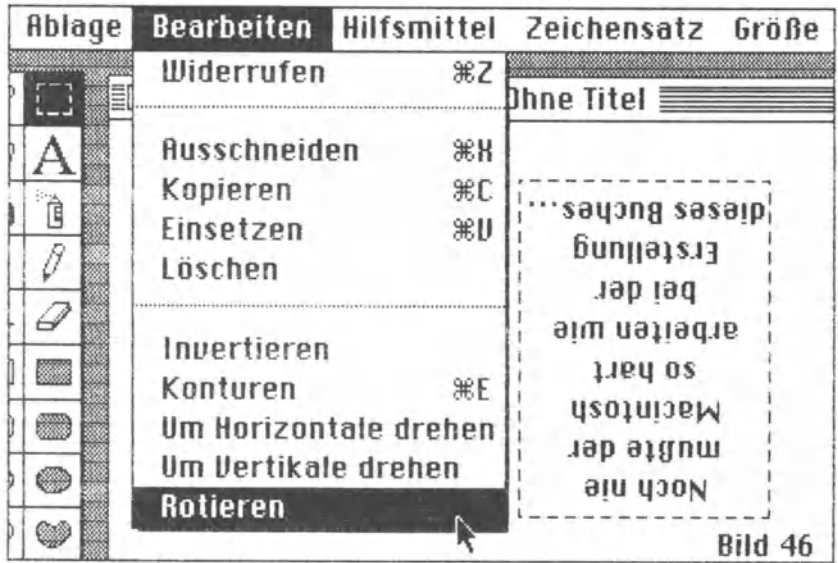

Dabei stoßen wir wieder auf unseren Schmetterling (butterfly) oder euch "Blumenkohl", jenes Symbol auf der Kommando-Toste. Die Kommando-Taste (X) allein bewirkt überhaupt nichts. Erst zusammen mit einer anderen Taste löst sie beim Computer eine Aktivität aus. In etwa entspricht sie der CTRL- oder CONTROL-Taste bei anderen Maschinen. Der Menu Manager interpretiert das gegebene Kommando und veranlaßt alles weitere.

Dabei eröffnet er bei Programmen nach dem Macintosh-Standard häufig zwei Wege für den geübten Benutzer: entweder wird das entsprechende Kommando über die Benutzung der Maus gegeben, oder aber der Benutzer entschließt sich. Kürzel über die Tastatur zu benutzen. Während ein Rotieren nur über die Maus befohlen werden kann, ist Kopieren über XC ebenfalls *zu* bewerkstelligen. Bei der Textverarbeitung, wo die Hände sowieso an der Tastatur sind, kann man den Fettdruck einzelner Worte veranlassen, indem man das Wort selbst durch einen Doppelt Iiek aktiviert, den Fettdruck aber mit XB ordert.

Es gilt also die Regel: X mit Buchstabe= direkter Befehl Hier können sich Lernprozesse auswirken und auszahlen.

Der **Menu Monoger** 1st d1e **e1gent11che Störte der Mosch1 ne,** wobei man freilich niemals vergessen sollte, daß er ohne die anderen Manager nichts kann. Mit etwas Geduld und genug Neugier kann man fast alle Programme fUr den Mac1ntosh ohne einen Blick in die Manuale beherrschen lernen. Gäbe es die Menu-Leiste nicht und würden sich die Pull down windows {jene herunterklappenden Fenster) nicht öffnen, müßte man also wie bei anderen Maschinen auch bestimmte Worte als Kommandos über die Tastatur eingeben, wäre kaum eine Chance vorhanden, in das System oder in die Programme einzudringen. Beim Macintosh sieht das, wie wir an vielerlei Beispielen erlebt haben, völlig anders aus.

ln den Menus herumzuklicken und auszuprobieren, was sich tut, ist schon mehr als der halbe Weg zum Verständnis der Programmmöglichkeiten. Und das, um es zu wiederholen, ohne in die Manuale zu schauen. Das kann man immer noch tun, wenn man partout nicht auf den Trichter kommt, was eine bestimmte Menuze1le letztendlich bedeutet. Restlos alles kann man ja schließlich auch nicht erraten, falls man noch nie an einem Computer gearbeitet hat und überdies m1t Leistungen konfrontiert wird, von denen man bislang nicht einmal wußte, daß es sie überhaupt nicht gibt.  $\mathcal X$  mit Buchstabe = direkter Befehl ist also schon eine Angelegenheit für Routiniers, die es noch schneller, noch bequemer und noch einfacher haben wollen als es die Maus ohnehin schon ermöglicht. Nur fällt der Meister beim Mac schneller von Himmel, als es wegen der Gesamtkonzeption bei anderen Maschinen je der Fall gewesen wäre - die Lisa vielleicht ausgenommen. Aber von der wollen wir hier mal absehen. Als Macs Mam1 sollte sie sowieso über den Dingen stehen ...

Halten wir also fest, daß der **Menu Monoger** insbesondere zusammen mit dem **Window-** und dem **Control Monoger** in der Hauptsache die sogenannte **Benutzeroberfläche** des Macintosh prägt und deshalb von ganz besonderer Bedeutung 1st. Hardwaremäßig stützen sie sich auf die **Maus,** was andersherum bedeutet, daß die Maus softwaremäßig mit diesen drei Managern leben muß, denen wiederum der **Toolbox Event Monoger,** der **Operating System Event Monger** und der **Keyboord/Mouse-Hondler** zur Hand gehen. So kommt schlicht und einfach eins zum anderen, und alles zusammen wird mit dem, was noch beschrieben wird, zum **System,** dessen Aufbau an die **200 Mannjahre** verschlungen haben soll.

Es sieht so aus, als würde die Behandlung der Manager kaum enden, obgleich- wie Bild 37 auf Seite 70 zeigt- ihre Anzahl begrenzt ist. Deshalb gegen Ende dieses Abschnittes der Schnellgang und vorab zur Abwechslung eine Systemleistung, die dem Namen nach nichts mit Managern zu tun hat: der **Text-Editor.** 

Bei den meisten Computern ist die Eingabe von Text, dessen Gestalt vom System oder Programm abgefragt wird, die einzige Möglichkeit, mit der Maschine in Verbindung zu treten. Das ändert sich zwar zunehmend, wie etwa der **Berührungsbildschirm** des **HP 150** von **Hewlett Pactard** zeigt, aber bis zu einer völlig anderen Alternative dürfte es für die meisten Systeme noch eine Welle dauern. Also ist Text vordergründig wichtig.

Der Computer kennt aber gar keinen "Text•. Für ihn ist ein A kein A, sondern nur ein Zeichen, das er auf dem Bildschirm uns zu Gefallen darstellt und das in seinem Inneren lediglich an irgendeiner Speicherstelle den Wert 65 hat, den er ebenfalls gar nicht kennt. Denn die Speicherstelle enthält nur den Wert **HLLLLLHL**  oder **10000010.** Und sie bedeutet auch nur dann ein A (ein großes A), wenn das Programm zu dieser Speicherstelle die Anweisung gibt, sie für den Benutzer der Maschine als ein A auf dem Bildschirm darzustellen. So einfach ist das.

Die Speicherstelle selbst erlaubt, wenn das **·wort",** das Zeichen, acht **Bit** "breit" ist, acht Schaltzustände, die jeder entweder **H** (high) oder L (low) sein können oder im Sinne von Binärzahlen eine **1** oder eine **0.** Der ganze Computer besteht schlicht nur aus elektronischen Bauteilen, die auf ganz raffinierte Weise blitzschnell mit solchen Schaltzuständen etwas anfangen und sie bei Bedarf entsprechend verändern können.

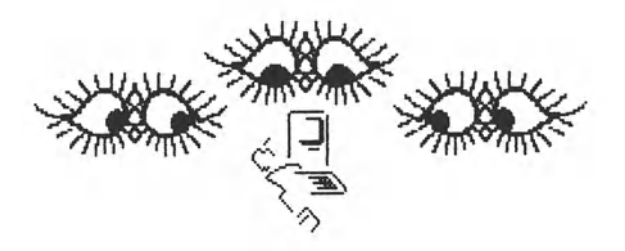

Ein bestimmtes Bauteil ist der Bildschirm-Controller. Er steht in Verbindung mit Programmteilen, die sich auf die Bildschirmverwaltung beziehen - denn auf dem Bildschirm muß was drauf sein, wenn der Benutzer über den Stand der Dinge informiert sein soll.

Die meisten Computer haben deshalb noch einen Übersetzer für Zahlenwerte in Zeichen, den **Zeichengenerator.** ln diesem ist festgelegt, für welchen Wert jeweils welches Zeichen auf dem Bildschirm dargestellt werden soll. Programm, da8 der Wert 10000010 einer Speicherstelle auf dem Bildschirm als Zeichen dargestellt werden soll, macht das System daraus für den Betrachter ein **A.** Erfreulicherweise tut es das in Amerika genauso wie in Europa, aber bei anderen Zeichen wie etwa [, \, } oder I ist es je nach Fabrikat und dessen Anpassung anderer Auffassung.

Ehe nun der Versuchung nachgegeben wird, über notwendige und unnötige Extravaganzen im Mikrocomputerbereich in Wehklagen auszubrechen, lieber zu Apple.

Apple hat nämlich dem Macintosh keinen festen Zeichensatz verpaßt, sondern die Möglichkeit mitgegeben, sich je nach Lage der Dinge mit einem beliebigen Zeichensatz zu versorgen. Alle Zeichensätze stecken jeweils in dem **Systemfile,** das die Systemdiskette enthält (also die, welche man nach dem Einschalten in das Laufwerk stecken muß, damit der Mac überhaupt erst richtig zu Verstand kommt). Jede Schrift im Systemf11e hat einen Code und ist eine Art Album, in dem der Computer nachsehen kann, was er in welcher Art auf den Bildschirm bringen soll. Dabei kann es sich um Schriften mit konstanter Breite für jeden Buchstaben handeln wie bei alten Typenhebelschreibmaschinen oder um **Proportionolschriften,** bei denen jeder Buchstabe nur den für ihn angemessenen Raum einnimmt. Dieser Absatz hier ist vom Mac in Proportionalschrift auf den Bildschirm gebracht und dann auch (einschließlich Grafik) genau so ausgedruckt worden (mit dem lmagewriter). Im Normalfall benutzt der Mac die Systemschrift:

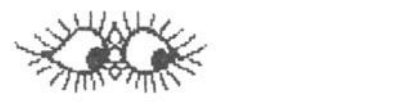

## **Diese Schrift heißt CHICßGO und wird uom System in der Regel benutzt. Wie man deutlich sieht, ist es eine Proportionalschrift, bei der iii (dreimal i) so breit erscheint wie ein m.**

Um die Eleganz des Umganges mit dem Mac zu steigern, besitzt die Maschine einen Texteditor **TextEdit,** der zusammen mit dem lmagewriter (nicht zu verwechseln ist mit dem gleichnamigen Nodeldrucker) schon eine kleine Textverarbeitung ergibt, die überall wirksam ist, wo vom Benutzer Text eingegeben werden kann. **TextEdlt** beachtet schon die Proportionalität der Zeichen.

Auch kennt der Mac einige angenehme Umgangsformen mit Texteingaben, und zwar auch solchen, die vielleicht schon länger zurückliegen und erst wieder hervorgeholt werden müssen. Eine davon ist das Ändern. Dazu ein Beispiel:

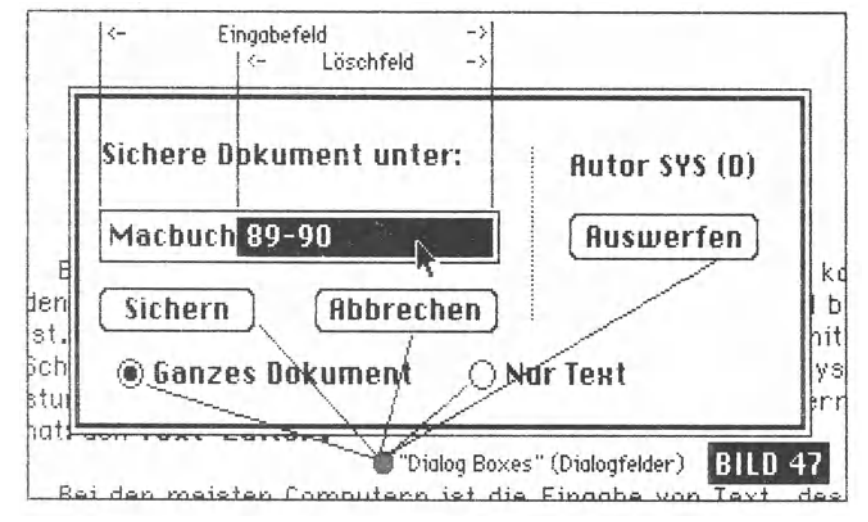

Beim Sichern eines Dokumentes sollte man sich an die Konvention halten, einen Namen einzugeben. ln Bild 47 war der Name "Macbuch 89-90" schon benutzt und vom Macintosh automatisch in Erinnerung gebracht worden. Ihn zu ändern, war leicht: Der Pfeil wurde hinter das h von Macbuch gestellt. Dann wurde geklickt, wodurch der Cursor hinter dem h fixiert blieb. Mit Halten der Shifttaste wurde der Pfeil hinter das letzte Zeichen gebracht - und nochmals Klick; jetzt erschien alles hinter der Cursorposition invers. ln solchen Fällen verschwindet das gesamte schwarze Feld beim Drücken irgendeiner Taste, und der Wert der Taste (etwa ein Buchstabe) wird übernommen.

Nur beiläufig soll erwähnt werden, daß die meisten Operationen auch über sinnvoll angelegte Dialog Boxes ( Dialogfelder) gesteuert werden können, wie sie in Bild 47 markiert sind. Ein anderes Beispiel, wie der Macintosh mit Text verfährt, kann der Notizblock bieten. ln diesen elektronischen Block kann man auf acht elektronischen Blättern Eintragungen vornehmen, die elektronisch gespeichert und elektronisch wieder sichtbar gemacht werden können. Sie können freilich auch elektronisch gelöscht, verändert, ergänzt und wieder elektronisch gespeichert werden. So ist das nun mal alles elektronisch. Und das muß zwischendurch, ohne besonderen Zusammenhang, einfach mal in Erinnerung gerufen werden, damit *wir* nicht vergessen, wie weit die Technik fortgeschritten ist und auf was wir uns m1t Ihrem Gebrauch ständig einlassen.

Was man auf dem Bildschirm sieht, ist ja nicht materiell auf Papier, sondern nur ein Vorgang, der vor allem auf das Funktionieren des Elektrizitätswerkes angewiesen ist. Vorausgesetzt das funktioniert, dann ist Computer noch lange nicht gleich Computer, weshalb wir uns den Notizblock einmal kurz ansehen:

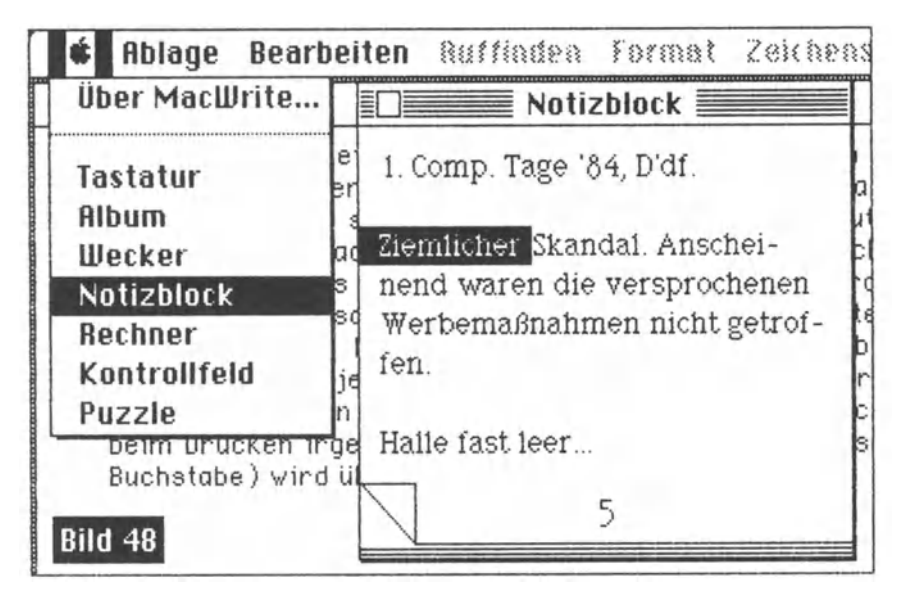

Er ist aus technischen Gründen etwas verkürzt. Das invers dargestellte Wort Ziemlicher stammt aus dem Speicher auf der Diskette. Es wurde mit dem Pfeil angeklickt, und zwar ebenso wie bei der Textverarbeitung: mit einem Doppelklick. Da es sich hier ober schon um mehr als die übliche Texteditierung handelt, führt die Spur *zum* sogenannten CoreEd1t, der nicht im ROM enthalten 1st und jeweils mit dem System von der Diskette geladen wird. Damit jedoch hat der Macintosh selbst dann, wenn überhaupt nicht mit Textverarbeitung als Programm gearbeitet wird, zum Umgang mit Text schon eine gewaltige Menge von dem bereitgestellt, was üblicherweise erst Bestandteil einer Textverarbeitung ist.

Wir wollen uns damit nicht weiter aufhalten. Wir haben es nur deshalb mehr als nur flüchtig gestreift, weil es im eigentlichen Sinne sensationell ist, wie der Mac mit Text umgeht. Als eine Maschine, die nicht nur einfach vordefinierte Zeichen aus einem festumrissenen Zeichenvorrat verwendet und diese Zeichen auch nicht an festumrissene Plätze auf dem Bildschirm lanciert, muß er einfach mit mehr Aufwand arbeiten (wobei Quickraw die entsprechenden Aufgaben übernimmt). Wird aber dieser Aufwand grundsätzlich getrieben, so ist es nur noch eine Frage der i-Tüpfelchen hier und dort, die Sache zu perfektionieren. Der Mac ist also kein Luxuscomputer, sondern nur im Ansatz blendend durchdacht.

Würden wir (was wir **nicht** tun werden) uns das Bild 37 noch einmal ansehen, um uns zu vergewissern, daß wir mit den Managern nunmehr durch sind, würden wir schnell eines anderen belehrt. Statt zurückzublättern, holen wir uns das Bild einfach mit MacPoint von der Diskette, um Bilanz zu ziehen:

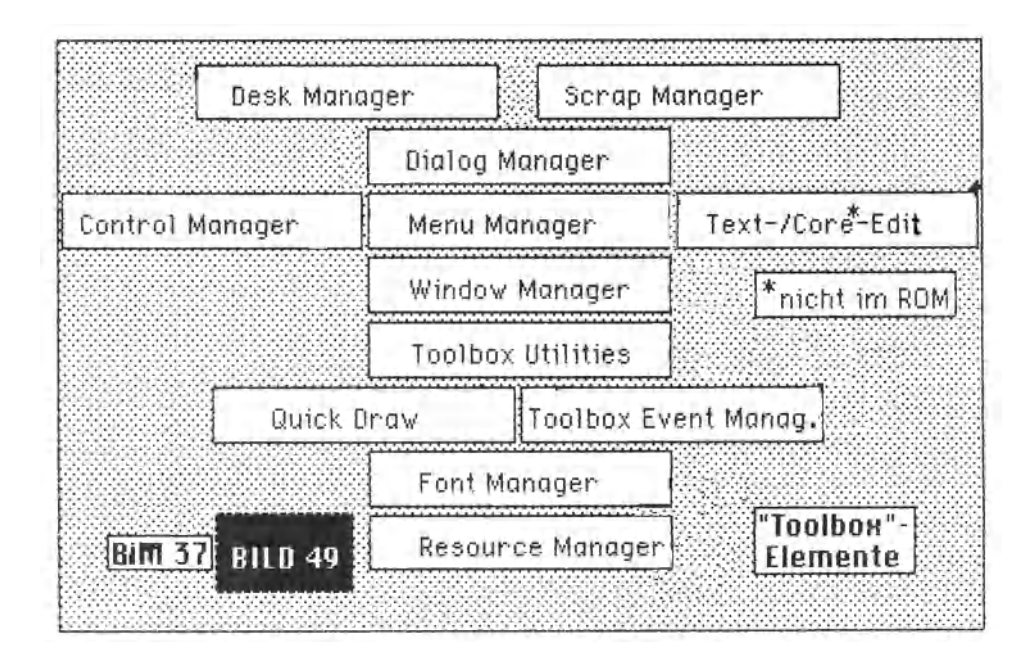

So sieht es also aus: Wir haben uns noch mit drei Abteilungen des Systems zu beschäftigen, mit dem Dialog Manager, dem Desk Manager und dem Scrap Manager. Wer jedoch die Nase voll hat von den cleveren Typen, die das Mac-Betriebssystem so trickreich auf Trab halten, kann getrost zum nächsten Kapitel übergehen und später mal zurückkehren, wenn er nichts Besseres vorhat.

Denn eines wollen wir an dieser Stelle einschieben und festhalten: Oieses Buch soll zwar Informationen geben, aber nichts in ihm ist so (Mikrocomputer- )weltbewegend wie der Macintosh selber. Dabei noch eine kleine Anmerkung aus dem Nähkästchen: Einer von den leibhaftig herumlaufenden Apple-Monogern in München wöre fast vom Stuhl gefallen, als er beim Studium einer Leseprobe aus diesem Buch das Wort **Moc** las. "Das heißt **Mocintosh!",** belehrte er aufgebracht. "Wir wissen zwar, daß in der Presse oft vom Mac gesprochen wird, aber dieser Computer heißt Macintosh. Und ich möchte doch dringend darum bitten, daß er in dem Buch auch so genannt wird..."

Sicher, bitten kann er. Offenbar aber kam ihm nicht der Gedanke, daß ein Benutzer zu einer Maschine, mit der er täglich alles Mögliche bis zum Extrem anstellt, so sein eigenes Verhältnis entwickelt und in seiner Vorstellung einfach nur vom Hoc denkt. Macintosh ist da viel zu umständlich und zu kühl. Das führt dazu, daß auch beim Abfassen des Manuskriptes "je nach Ernst der Lage· mal das Wort Mac und mal der Ausdruck Macintosh gewählt wird.

Gehen wir jetzt nochmals zurück, diesmal aber zu B11d 39, das mit einer leichten Änderung zu Bild 50 wurde. Bevor wir uns als Unentwegte mit dem Dialog Honoger beschäftigen, nehmen wir die kleine Korrektur zur Kenntnis, die sich auf das Verhältnis von Tastatur und Maus zum Arbeitssystem bezieht. Jetzt nämlich sind diese beiden Hardwarekomponenten "herausgezogen· und als externe Geräte dem Keyboord/House-Handler gegenübergestellt.

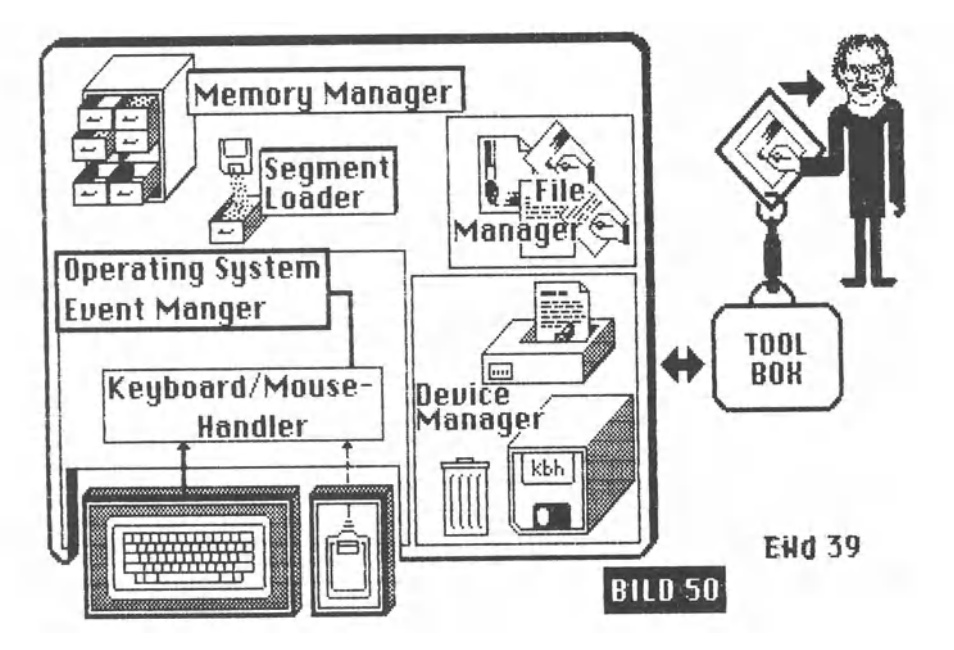

Zur "Verdrahtung" des Benutzers mit der Maschine gehört der Dialog. Dieser soll sicherstellen, daß der Benutzer von der Maschine die notwendigen Nachrichten bekommt und seinerseits der Maschine seine weiteren Absichten mitteilen kann. Das kann einerseits durch die Eingabe von Text geschehen, der dann entsprechend ausgewertet wird (etwa bei der Suche nach einem Wort, einer Eintragung), oder durch Anklicken einer Dialog Box, von der tn Bild 47 einige zu sehen sind. Der Dialog Manager hat nötigenfalls optische Hinweise auf dem Bildschirm oder auch zusätzlich akustische Warnungen auszugeben.

Eine typische Warnung wird immer wieder gegeben, wenn man ein bereits existierendes Dokument von der Diskette einliest, es weiterbearbeitet und dann wieder unter dem schon bekannten Namen auf der Diskette sichern will. Der Mac knallt dann nicht einfach die neuen Daten über die anderen hinweg (die ja als Ursprungsdokument, als Sicherung oder als Ausgangsbasis für weitere Bearbeitungen oder Variationen noch separat gebraucht werden könnten), als schlaue Maschine, die dem Benutzer möglichst viel Denken abnehmen soll, denkt er auch hier mit. Als Folge davon warnt und fragt er:

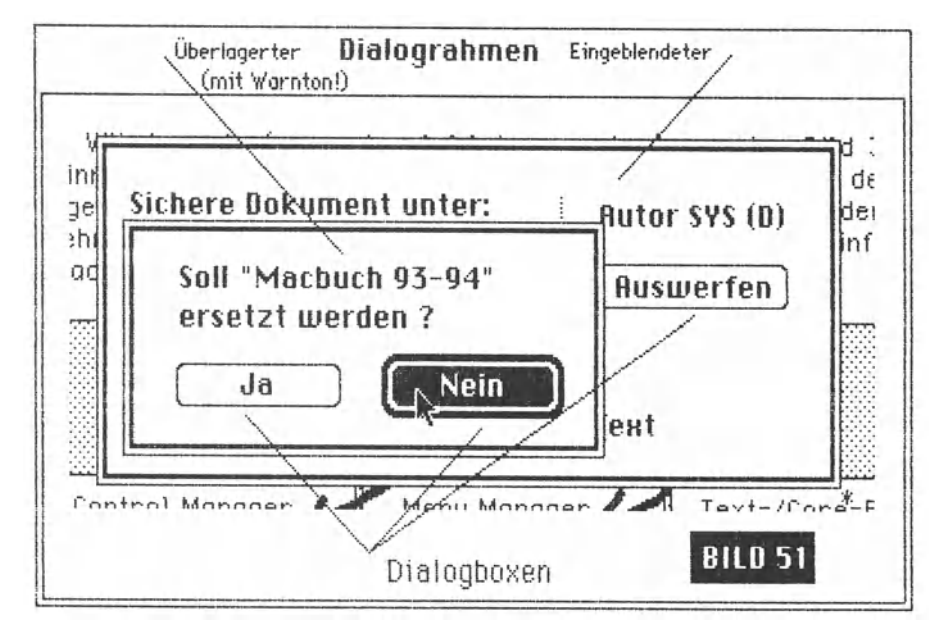

Und er tut es zusätzlich mit einem akustischen Slanal in der vom Benutzer vorher selbst gewählten Lautstärke. Er hat über den Dialograhmen, der für den Speichervorgang eingeblendet wurde, einfach einen zweiten gelegt. Bemerkenswert Ist die Tatsache, daß er nun von sich aus den Vorschlag macht, das alte Dokument, mit dessen Namen er noch arbeitet, **nicht** mit dem neuen Inhalt zu ersetzen. Deshalb sieht die Box für **Nein** auch anders aus als die für **Ja.** Es könnte beispielsweise sein, daß wir einen Briefkopf entworfen und unter diesem Namen auch abgespeichert haben, um ihn als Standard zu benutzen. Dann können wird den geschriebenen Brief nicht unter **Brieftopf** abspeichern, weil danach unser Standarddokument verloren wäre. Will man Macs Vorschlag folgen, braucht man nicht die Box ank Iieken- es genügt dann auch der Druck auf die RETURN-Taste. Es wird Aufgabe gewissenhafter Programmierer sein, die Fähigkeiten des Dialog Managers auch zu nutzen.

Vielleicht sollte an dieser Stelle vorsorglich ein Appell an die Programmierer erfolgen, den genialen Grundriß des Macintosh-Computers nicht aus dem Auge *zu* ver1ieren und deshalb bei jedem Programm zugunsten des Benutzers alles Vorherdenkbare zu berücksichtigen und in entsprechende Abfragen, Auswahlmöglichkeiten und Warnungen *zu* packen. Beim gegenwärtig engen Speicher des Macintosh (siehe auch den Abschnitt **ttocintosh in der Pres**se) ist es natürlich etwas lästig, allein dafür vielleicht einige zusätzliche Programmüberlagerungen vorsehen zu müssen, aber für den Benutzer würde es sich auszahlen. Den großen Schritt nach vorn, welchen der Mac darstellt, sollte niemand durch kleine Schritte nach hinten wieder entwerten. Die Gefahr dazu besteht nämlich tatsächlich, wie ein "Programm" unter Beweis gestellt hat, das von einem an sich als seriös bekannten Softwarehaus für den Macintosh angeboten wird, die ganzen Features wie Ausklappfenster, Mehrfachfenster, Fenstervariation, Aufzüge und Dialog Boxes jedoch nicht benutzt und stattdessen einen Bildschirmdialog veranstaltet, der auf jeder beliebigen Büchse ältesten Pe-standards stattfinden kann und dort zur Zeit wegen der verbreitet besseren Speichermöglichkeiten sogar erfolgreicher abläuft.

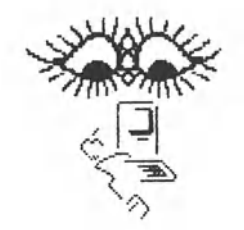

Wer sich den Macintosh sehr genau besieht und auch versucht, hinter seine Philosophie *zu* kommen- die ausgefeilte Gestaltung der Benutzeroberfläche -, wird zugestehen müssen, daß nur solche Programme "echte" Macintosh-Applikationen sind, die sich möglichst wettgehend dem "KIIck dich durch"-Standard anpassen. Das bedeutet eine möglichst weitgehende Vereinheitlichung oller grundsätzlichen Manipulationen. Und genau dafür hat der Macintosh seine Toolbox ja eingebaut mit auf den Weg bekommen.

Der Besserwisserei bei der Programmgestaltung, wo jeder jedem zeigen will, daß er es noch eine Haaresbreite findiger kann, hat der Macintosh das Totenglöckchen geläutet. Mit Recht. Wenn alle Programme nach einer verbreiteten Grundregel funktionieren, sinkt der Lernaufwand für die Benutzer im Einzelfall und insgesamt drastisch. Der "Führerschein" je Computer ist dann tot.

Weil der Macintosh seinen Bildschirm als Arbeitstisch versteht, hält er dort auch einige Utensilien bereit, die üblicherweise auf Schreibtischen anzutreffen sind. Um welche Gegenstände es sich dabei handelt, haben wir schon erfahren, und zwar durch die Bilder g (Apfelsymbol mit Auswahl, Tastatur), 10 (Tastatur), ZZ (Apfelsymbol), 32 (verschiedene), 33 (Kontrollfeld), 34 (Puzzle, Rechner, Notizblock.), 35 (Album) und 36 (Uhr). Zur leichteren Erinnerung sehen wir uns diese sogenannten desk occessorles noch einmal übereinandergestapelt in Bild 52 an:

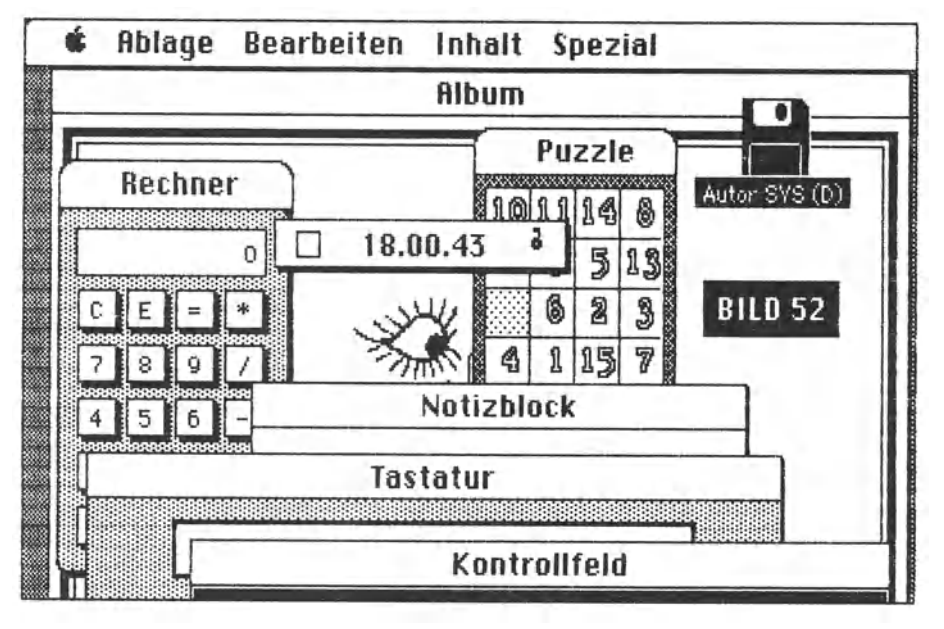

Es läßt sich mit Worten kaum beschreiben, was sich auf dem "Schreibtisch" alles abspielt, wenn man alle Objekte aufruft und in verschiedenen Reihenfolgen beliebig aktiviert. Im Endeffekt kommt es auf dasselbe heraus, als hätte man ein Bündel Blätter, die man nicht gerade sehr ordentlich in verschiedenen Reihenfolgen übereinander legt. Erwischt man von einem Utensil noch irgendeinen winzigen Zipfel zum Anklicken, bewirkt ein kurzer Druck auf die Maustaste, daß es vom Mac obenauf gelegt wird. Das gilt immer man muß nur noch ein Zipfelchen erwischen können.

Würde man in Bild 52 das Album anklicken, wäre das zunächst scheinbar fatal: Es läge obenauf und würde alles andere unter sich begraben, so daß kein Zipfelchen mehr zu fassen oder anzuklicken wäre. Doch keine Sorge; man kann das Album durch Anklicken des kleinen Kästchens einfach verschwinden Jassen. Der Rest erscheint wieder. Aber wie geschieht das? Es sieht faszinierend aus...

Nun, es sind ja noch zwei Manager da. Zuständig von den beiden ist der **Desk Manager.** Er legt für uns die Utensilien zurecht, mit denen wir umzugehen wünschen, nachdem wir uns - und das ist der Punkt!- an ihren Gebrauch gewöhnt haben.

Das **Kontrollfeld** wird vielleicht in der Anfangszeit mehrmals beansprucht, bis wir das System unserem persönlichen "Feeling" engepaßt haben. Dann werden wir es wohl vergessen. Der **Notizblock** ist ganz nützlich, aber wenn man vergißt, daß man etwas reingeschrieben hat, vergißt man wohl auch das Reingeschriebene. Die **Tastatur** ist eine hochfeine Einrichtung. Man kann sie sich auch während der Benutzung der Textverabeitung unter das hochgeschobene Arbeitsfenster legen, um die Sonderzeichen bei der Doppeltund Dreifachbelegung von Tasten suchen zu können. Der **Wecker**  ist nicht besonders nützlich und wohl eher ein Gag. Der kurze Piepser geht schon betm Schnacken etnes Feuerzeuges unter. Und als Uhr kommt er gegen den gewohnten Blick auf die Armbanduhr nicht an. Doch was so11's - mancher hat vielleicht Spaß dran. Der **Rechner** dagegen scheint ganz nützlich. Auch ihn kann man sich jederzeit auf den Bildschirm holen. Er kostet nichts und kann nicht verlegt werden. Selbst wenn man ihn durch ein überlap- pendes Fenster "verliert", vergißt er die errechneten Werte nicht. Und das **Album** als Sammelmappe für allerhand grafischen Kram und als Transportmittel für Darstellungen von einem Programm zum anderen ist schlicht und einfach toll.

Natürlich ist der Desk Manager bei seiner Arbeit ganz besonders auf die präzise Mitarbeit seiner Kollegen angewiesen. Seine Leistungen stellen aber besonders anschaulich unter Bewets, was unter einer Maschine mit hochintegrierter Betriebssoftware zu verstehen ist.

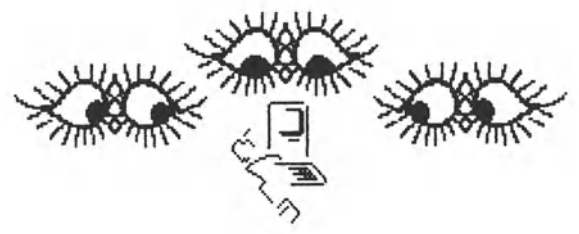

Benutzer anderer Systeme sind deshalb nicht selten etwas irritiert, wenn sie einen Mactntosh unter Volldampf schuften sehen und beiläufig daran denken, an welches System sie nach diesem Anschauungsunterricht nach Hause zurückzukehren haben. Allein das mühelose Mischen von Text und Grafik bringt selbst abgeklärte Typen leicht aus der Fassung. Sie rechnen nicht selten im Stillen aus, was ihr Computer gebraucht noch bringen kann.

Sollte jemand beschlossen haben, sich nun doch langsam zu Iangwellen, mag es Ihn tröstlich stimmen, daß wir nur noch einen Manager abzuhandeln haben, dessen Bezeichnung sich etwas kratzbürstig anhört - den **Scrap Manager.** *Scrop* heißt im Amerikanischen so viel wie *Schnitzel, StUckchen, Fetzen* oder auch *(Zeitungs)Ausschnitt, ausgeschnittenes Bild* oder *Bruchstück.* Jedenfalls nichts im eigentlichen Sinne Komplettes.

Der Macintosh hat nun für den Umgang mit solchen Ausschnitten, die mit **Cut** (Ausschneiden), **Capy** (Kopieren) oder **Paste**  (Einbinden, eigentlich "Ankleben") hantiert werden können, zwei sinnvolle und beeindruckend nützliche Einrichtungen. Einmal ist da das **Cllpboard,** zum anderen das **Scrapbook** (Album).

Das Clipboard, eine Art Pinwand, ist ein interner Speicher, der (wie es aussieht) aus einem definierten **Speicherbereich** besteht oder aber (wenn der Platzbedarf größer ist) aus einem **File,** das zur Auslagerung der Daten auf der Diskette angelegt wird. Belde haben gemeinsam, daß sie nur vom Anlegen bis zur Beendigung der Arbeit mit einer Diskette wirksam sind. Ist die Maschine einmal ausgeschattet gewesen, kann ein Clipboard File nicht mehr angesprochen werden, auch wenn es noch so dick und fett auf der Diskette Platz beansprucht. Man kann es dann löschen oder seinen Inhalt gegen einen anderen, de 99 t so viel Platz frißt, auswechseln. Das Clipboard (im deutschen detriebssystem als Zwischen**ablage** definiert), dient dem Transport von Daten zwischen zwei Programmen oder zwischen Programm und Album (Scrapbook).

Dieses **Album** Ist es, was dem Mac so viel Pep verleiht. Was zu beweisen ist...

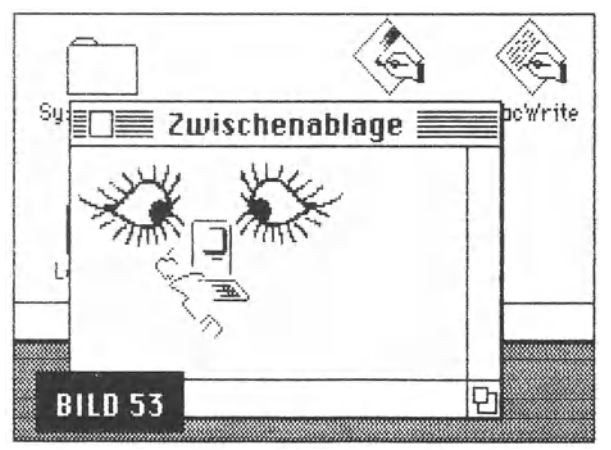

Schon geschehen... - Nur, was ist geschehen? Sehen wir es uns einmal in Ruhe an. Für dieses Buch zum Beispiel etwas Wichtiges!

Die netten Augen, die uns hin und wieder im Buch verfolgen, befinden sich aJJe im Album. Hineingekommen sind sie als **Scraps,**  also Bildausschnitte, von **t1acPaint.** Dort wurden sie markiert und mit **Ausachneiden** (Cut) oder **Kopieren** (Copy) ins Clipboard übernommen. Natürlich kann man derlei Ausschnitte direkt nach dem Start von MacWrite in die Textverarbeitung übernehmen. Ist jedoch das TextfiJe schon recht lang, kann es sein, daß Mac meutert und aus Speicherplatzgründen die Zwischenablage löscht.

Was dann? ln solchen Fä11en, und vor a11em dann, wenn man bestimmte Dinge immer wieder verwenden möchte, befördert man sie nach dem Aufruf des Albums mit **Einsetzen** zunächst einmal in dieses htne1n. Da klebt es dann drin, und jetzt kann uns selbst ein längeres Textfile und Macs fürsorgliche Wachsamkeit nicht mehr daran hindern, den gewählten Bildausschnitt aus dem Album heraus unter den Text zu mischen.

Bild 53 zeigt, wie man sich vom Betriebssystem her die Zwischenablage zeigen lassen kann. Die Augen waren vom Album in diese AbJage kopiert und von dort auf den Bildschirm gebracht worden. Vom Bildschirm wurden sie dann samt Fenster und Drumherum auf die Diskette *"gedumpt* ·, um anschließend von MacPoint aufgegriffen und bearbeitet zu werden. Die bearbeitete Fassung (nunmehr Bild 53) wurde dann wieder via Clipboard ins Album gebracht. Unter MacWrite wurde Bild 53 aus dem Album entfernt und per Clipboard in den Text übernommen, und jetzt, an dieser Stelle, sogar ein zweites Mal:

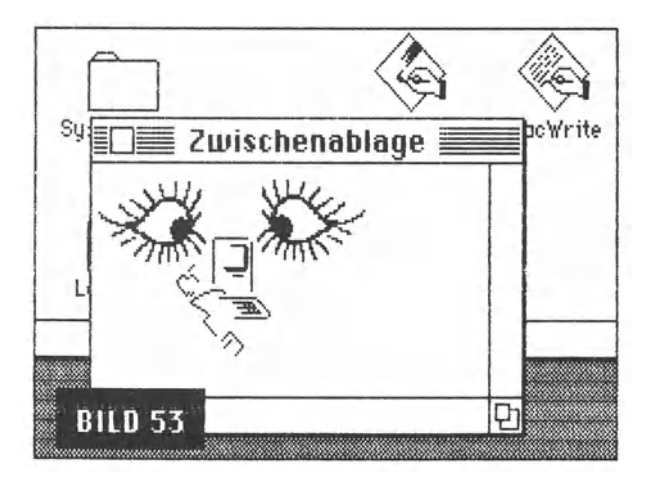

Denn das Clipboard bewahrt die Ausschnitte so lange auf, bis sie durch andere ersetzt werden. Was jetzt hinter dem Doppelpunkt erscheint, ist per Clipboard dorthin gekommen: (nunmehr Bild 53) (nunmehr Bild 53) (nunmehr Bild 53) (nunmehr Bild 53)  $\dots$  usw.

Mit "(nunmehr Bild 53) (nunmehr Bild 53) (nunmehr Bild 53) (nunmehr Bild 53) (nunmehr Bild 53) (nunmehr Bild 53)<sup>\*</sup> - beliebig fortsetzbar - soll nicht gesponnen, sondern angedeutet werden, wie bequem Textteile von einer Stelle zur anderen transportiert werden können, per "Ausschneiden· oder per "Kopieren· auch m1t dem Ziel der Vervielfachung. Der kopierte Text kann dann weiterbearbeitet, also auch verändert oder anders gestaltet werden.

*Oer kopierte Text kann dann weiterbearbeitet, also auch verändert oder anders gestaltet werden.* 

Der kopierte Text kann dann weiterbearbeitet, also auch verändert oder anders gestaltet werden.

Der kopierte Text kann <sub>dann</sub> weiter *bearbeitet*, also auch **verändert** oder anders asstaltet werden.

Der kopierte Text kann dann weiterbearbeitet, also auch verändert oder anders gestaltet werden.

Das freilich nur innerhalb einer speziell dafür vorgesehenen Textverarbeitung wie etwa MocWrite, von der wir ja schon eine Menge wissen.

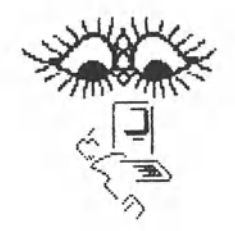

Damit sind wir nun (fast) mit den Managern fertig. Da ist noch der Poctoge Monoger, den wir uns aber schenken werden. Für den Fall, daß lrgendwo Irgendwas schief geht, gtbt es einen System Error Handler. Und wenn man ganz scharf hinguckt, findet man noch eine Menge Routinen, die als in sich geschlossene Module mit Unteraufgaben beschäftigt werden. Die jedoch mag untersuchen, wer auch wirklich das Letzte über den Macintosh wissen muß, weil er nämlich ordentliche Programme erstellen will. Apple hat für autorisierte Softwarehäuser eine Dokumentation von vier dicken Aktenordnern zusammengestellt, in denen man bis auf die letzte Speicherstelle genau auch das kleinste Detail penibel beschrieben findet. Anders kann Apple auch seinem Versprechen nicht nachkommen, für den Macintosh eine Unmenge professionelle Software auf die Beine stellen zu lassen. Die soll dann außerdem zu sehr moderaten Preisen erhältlich sein, damit der Mac möglichst schnell populär und weitverbreitet wird. Nach den auf Anhieb in den Vereinigten Staaten erzielten Erfolgen wohl keine Frage mehr.

Zum Abschluß des Teiles über das Betriebssystem noch eine Anmerkung zu den Schriften, denn die Schriften (Fonts) sind jo Teil des Systems:

Das Wichtigste für eine Schrift ist, daß sie gut entworfen, gut lesbar und schließlich auch greifbar ist. Beim Macintosh sind selbst da keine Grenzen gesetzt, wo jemand trotz der VIelfalt der sowieso mitgelieferten Schriften immer noch nicht glücklich werden kann. Ihm kann Hilfe zur Selbsthilfe zuteil werden, nämlich mit dem Programm FONT EDITOR. Dieses Programm kann sich über vorhandene Schriften hermachen und sie beliebig verändern, aber auch völlig neue Schriften aus der Taufe heben. Allerdings arbeitet es nicht selbsttätig. Mit etwas Übung freilich kann man sein eigener Gutenberg werden...

Diese Schrift mag zwar exzentrisch anmuten, doch dürft*e sie gerade deswegen* ihre Freunde finden ... - Cine Geburtstagskarte zum Beispiel, mit dieser Schrift gedruckt, wird ihren Eindruck nicht verfehlen. Der name ist DCKOR 14 (01984 by kbh).

Diese Schrift ist ebenfalls mit dem Macintosh für den Macintosh geschaffen worden. Sie eignet sich hauptsächlich für private Post und erhielt den Namen Crea 10. (@1984 Kbb)

Und dieser Mann wurde im Programm FONT EDITOR gefunden. Er trieb sich dort als ICON ( Bildsymbol) herum.

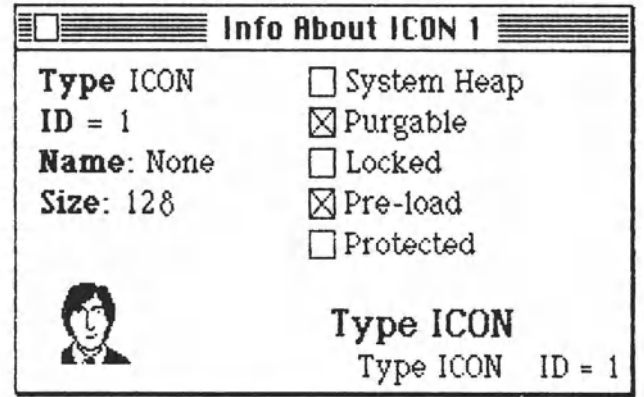

Was beim Macintosh zunächst vermißt wurde, war eine Schrift für wissenschaftllche Arbeiten. So etwas Simples wie

 $(a + b)^2 = a^2 + 2ab + b^2$  oder  $P_1 \leftrightarrow P_2$ <sup>2</sup>

war auf dem Macintosh nicht darstellbar. Daß Apple daran nicht aedacht hatte, verwundert. Denn bei der **Uso** Qibt es die Möallchkeit für **HochsteHen** und **TiefsteHen** durchaus.

Dem offenkundigen Mangel konnte (unabhängig von Apples weiterer Entscheidung) privat abgeholfen werden. Das Programm **FONT EDITOR** gestattet es nämlich, Schriften des Systems abzuändern oder gar völlig frei zu erfinden, wie wir schon zuvor erfahren hoben. Damit kann man sich also auch aus anderen Klemmen helfen, wenn es sein muß. Nur nützt es letder nichts, allein dieses Programm zu besitzen, denn der Macintosh reagiert auf das Einverleiben einer neuen Schrift teilweise etwas rätselhaft, nämlich dann, wenn die neue Schrift - aus welchen Gründen auch immer - dieselbe ID-Nummer erhält wie eine schon vorhandene. Da muß man sich schon die Mühe machen, hinter die Schliche des Fant Monogers zu kommen. Und zur entsprechenden Namensgebung könnte es ratsam sein, das Programm **Rmover** zu besitzen. Unter **Zeichensatz**  sieht es dann etwas anders aus als gewohnt  $\pm$  vielleicht sogar et $\pm$ was verrückt...

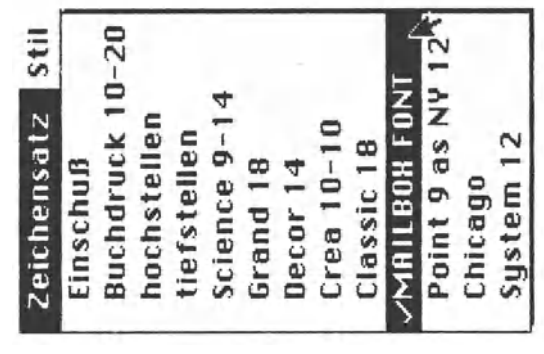

••• was jedoch

nicht so schlimm ist, solange man wenigstens sein Ziel erreicht. Immerhin auch ein gewisser Hoffnungsschimmer für manche Softwarechirurgen, die auch im Eingemachten des Macs etwas herumschnippeln möchten. Und mit der Zeit werden sicherlich noch allerhand Tricks publik, m1t denen man den Mactntosh zu seiner ganz persönlichen Maschine machen kann, ohne daß er sich aus der großen weiten Welt ausklinkt. Daran wird ihn schon die Tatsache hindern, daß seine eigentliche Seele im **ROM** steckt.

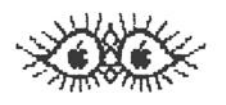

Um Rückfragen vorzubeugen, soll quasi als Anhang zu diesem Abschnitt kurz auf den **Font Editor** eingegangen werden. Apple hat erwogen, diesen Schrift-Editor nicht nur den Händlern, sondern auch den Erwerbern des Macintosh zukommen zu Jassen. Das ist lobenswert, aber n1cht ganz ungefähr 11ch.

Das Programm **FONT EDITOR 2.0** ist von der Anlage her ein Programm für die Hand des Systementwicklers. Der sollte ja wohl wissen, was er treibt, und die notwendigen Kenntnisse besitzen, um Unstimmigkeiten vermeiden zu können. Apple wird das Programm wohl kaum ohne entsprechende Arbeitshinweise aus der Hand geben. Trotzdem die **Warnung:** Niemols mit dem Editor in ein Original-System eingreifen, sondern in einer Kopie auf einer anderen Diskette arbeiten! Dann dürfte auch ein Laie schnell heraushaben, wo es lang geht. Denn- und das sollte erinnert werden- Mactypische Programme bekommt man ohne Manual in den Griff.

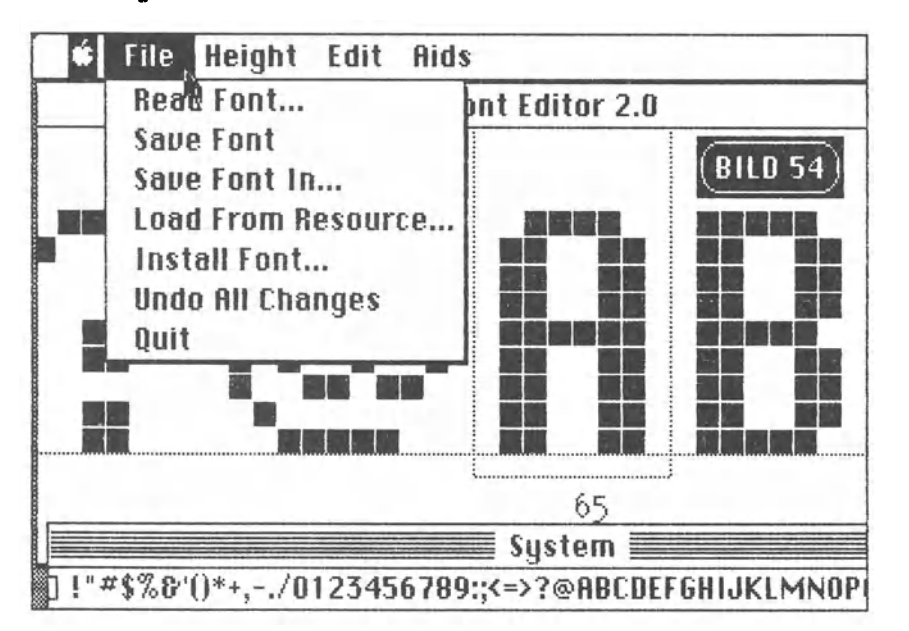

Grundsätzlich: Schriftsätze können von den System Resources oder von Files eingelesen werden, in denen sich eine Schrift (etwa eine zu bearbeitende) befindet. Sie können, als neu oder als nur verändert, wieder abgespeichert oder in das System installiert werden. Bearbeitet werden sie mit dem Pfeil der Maus. Klickt man 1n dem gepunkteten Arbeitsfenster ein Quadrat an, verschwindet es. Umgekehrt, klickt man an einer freien Stelle, erscheint dort ein Quadrat, das beim Ausdruck des Zeichens als Anschlag einer Druckernadel wirkt. So kann beliebig verfahren werden.

## Sag' mir, was du meinst...

Ein Computer ist ein sklavisch gehorsamer Diener, in der Regel "unkaputtbar·, genügsam, richtig eingesetzt eine Goldgrube und saudumm.

Was ist denn schon ein Mikrocomputer?! - Es ist doch "n u r" ein Zusammenspiel von Mikroprozessor (von manchen Sorten passen gleich sechs in eine Streichholzschachtel) und ein paar Chips für Ein- und Ausgaben, Festprogramme (etwa zum Booten, d.h. Anlaufen), Speichern von Programmen und Werten sowie ein paar Einrichtungen zur Übertragung menschlicher Aktivitäten auf die Maschine und Anzeige dessen, was die Maschine draus macht.

Mit einem Mikrocomputer unterm Weihnachtsbaum haben wir gut lachen über den ENIAC, jenes Urviech, das von der amerikanischen Universität in Pennsylvania **1946** angeheizt wurde - mit einem Gewicht von rund 30 Tonnen, 30 mal 50 Fuß Platzbedarf und dem Stromverbrauch von 2.500 Farbfernsehgeräten heutiger Bauart.

Und wer lacht bald über uns?- Mit etwas Gelassenheit und einem Auge auf der laufenden Entwicklung ist das 'n u r' keine Anmaßung. Allein die Entwicklung der letzten fünf Jahre war so rasant, daß man selbst den Duft eines flammneuen Produktes vorsoralich schon unter Geruch "alten Eisens· mit abspeichern darf.

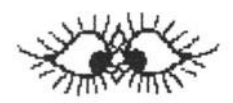

Ein Computer ist, wie schon erwähnt, ein blödes Ding. Der Mikroprozessor gleicht nichts anderem als einer Kinderschippe, mit der man angeblich einen ganzen Himalaya versetzen kann. Das Erstaun11che daran 1st: Man kann! Denn d1e Sch1ppe 1st laus1g schnell. Vergleichsweise kann man jemandem sagen, er solle einen verzwickt verschachtelten Altbau von einer Straßenseite auf die andere versetzen, und kcum hat man's gesagt, ist es auch schon geschehen... - Wie das?

Kommt jetzt auch noch jemand mit der Behauptung, das Haus sei versetzt worden, Indem es erst ln alle seine kleinsten Bestandte11e zerlegt wurde, die dann Stück für Stück über die Straße gewandert sind, denkt man vielleicht an die Notwendigkeit eines Arztes. Den Doktor kann man sich aber schenken. Es stimmt. Mikroprozessoren sind heute so schnell, daß sie ganze "Gegenstände" atömchenweise so schnell bewegen können, als sei der ganze Gegenstand in einem Stück marschiert.

Das Vertrackte daran ist nur, daß man selbst von dem "Gegenstand" nicht nur jedes Atom, das zu transportieren ist, kennen muß, man muß dem Mikroprozessor auch noch zu jedem Atom haark Iein vorschreiben, woher er es zu nehmen und wohin er es zu bringen hat. Wer jetzt lacht, ist garantiert kein Programmierer. Denn die Programmierer haben diese Suppe auszulöffeln, wenn ein Computer so richtig unter Dampf gesetzt werden soll. Sie müssen in der Sprache des Prozessors die grundlegenden Betriebssysteme schaffen, von denen dann bequemere "Sprachen· und fertige Programme unterstützt werden können.

·sprachen· wiederum sind nichts anderes als leichter versttindliche Vereinbarungen, die es dem Benutzer einer Maschine erlauben, der Maschine seine Vorstellungen mitzuteilen. Die entsprechenden Anweisungen werden dann geprüft, ob sie bestimmten Regeln entsprechen, und ausgeführt, indem eine Art Dolmetscher die zugehörigen Routinen aufruft, die nunmehr in der Sprache des Prozessors funktionieren. Das geht also noch an, weil in diesem Falle der Befeh 1 lauten könnte: "Bringe Haus No. I 5 von Nord Straße A (über Straße) nach Süd auf Grundstück No. 16 Straße A. •

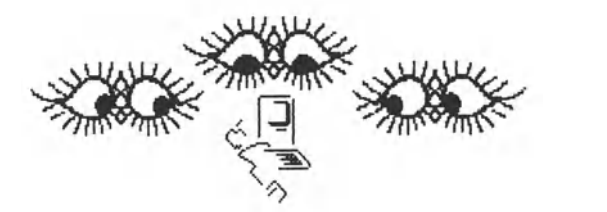

Von seiner ganzen Anlage her ist der Macintosh ein Computer, der besonders für "aktive· Leute taugt, die in bestimmten Bereichen ziemlich Unbestimmtes, also alles Mögliche tun wollen, diesesjedoch mit Programmen im **MAC-Stil** o Ia **CLICIC AND GO.** Solche Programme wird es sicherlich bald genug geben- dafür sorgt schon die Faszination dieser Maschine, der auch Programmierer erliegen. Und trotzdem wird es Leute geben, unter den "aktiven· ebenso wie unter denen, die eben ein wenig anders aktiv sein mögen, die auch oder gerade auf dem Macintosh mit Selbstgestricktem ihren Spaß haben wollen. An sie ist gedacht.

Die beiden populärsten Sprachen im Bereich der Home und Personal Computer sind **BASIC** und **Pascal.** BASIC ist eine Abkürzung entsprechend *Allzweck-Symbol-Anweisungscode für Anfänger,* hat sich aber ansehnlich zu einer ebenso handlichen wie möchttgen Sprache entwickelt, tn der auch sehr seriöse Softworehäuser programmieren. Allerdings werden derart entwickelte Programme meistens noch *compiliert,* also der eigentlichen Prozessorsproehe mögltchst nahegebracht und somit 1m Ablauf erheblich beschleunigt. Pascal ist noch dem berühmten Mathematiker Bloise Pascal (17. Jahrhundert) benannt, der die erste Additions- und Subtraktionsmaschine erfand. Pascal wird wegen der notwendigen Programmierdisziplin bevorzugt für Schulen verlangt, 1st ober alles andere als ein Honigschlecken. Doch ohne Disziplin und logisches Verholten geht es grundsätzlich nicht, denn der Computer kennt uns ja nicht und kann auch nicht Gedanken lesen. Nehmen wir **Bild 55:** 

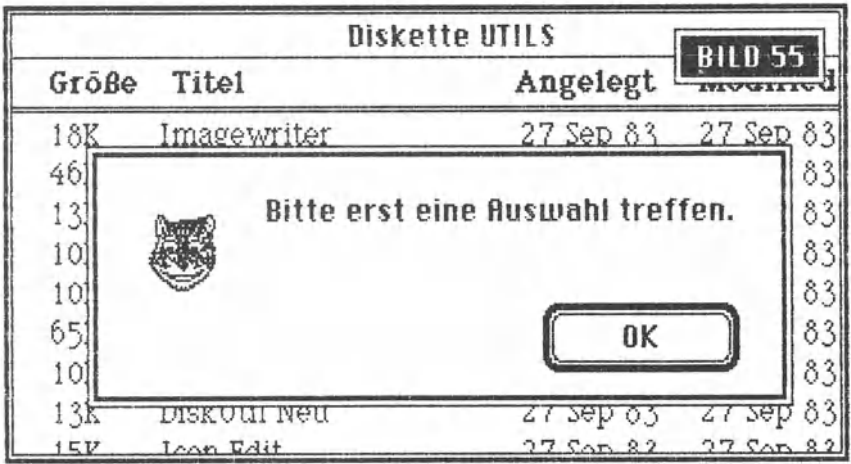

Was hier zu sehen ist, tritt prompt ein, wenn man bei einem bestimmten Mocintosh-Programm das Senden oder Empfangen von Files anordnet, ohne mindestens ein File zu diesem Zweck ousgewöhlt zu haben. Daraus lernen wir, daß der Computer nur das tut, was angeordnet und auch möglich ist, und daß man Fehler vorhersehen und für den Fall ihres Eintretens bereits im Voraus anordnen muß, was dann zu geschehen hat. Sonst gibt es Ärger, und eventuell wird die Maschine verantwortlich gemocht für etwas, das der Programmierer versäumt hat.

Ist es also schon eine Heidenarbeit, seine Absichten im Klartext bis ins Kleinste genau zu beschreiben, so ist es eine noch kompliziertere Arbeit, diese Absichten in einer bestimmten Sprache dem Computer mitzuteilen.
Als Grundregel gilt, daß sich jedes Problem lösen läßt, für das man eine exakte Beschreibung ermitteln kann, sofern auch die für die Lösung notwendigen Mittel vorhanden sind. Insofern ist die vorliegende exakte Beschreibung eigentlich schon die Lösung. Nach dteser Regel hat die Lösung, wer die Aufgabe kennt - etwa:

 $((\sqrt{5} + 2^4 \times (3^2 - 7^0)) - 2^3)/3^4 = 222$ 

Es ist klar, daß es hinter dem Gleichheitszeichen nur eine richtige Lösung geben kann.

Beim Programmieren gilt trotz allem diese Regel nur halb. Fünf Brötchen kann man von der Bäckerei nach Hause tragen, fndem man sie einzeln nimmt und wegbringt, oder man nimmt erst zwei und beim nächsten Gang drei, oder man packt alle ein und geht nur einmal. Was efnem Brötchenholer wohl kaum passiert, nämlich fUr fünf Brötchen auch fünfmal zu rennen, geschieht manchem Programmierer alle Tage. Um herauszufinden, daß sie durch Setzen von Flugs oder Übergabe einer Variablenliste für vielerlei Aufgaben ein und dasselbe Unterprogramm nutzen können, wachsen manchen Programmierern zuweilen schon die ersten grauen Haare. Bis dahin aber wursteln sie für jedes bißchen eine eigene Routine zusammen, daß der Speicher der Maschine nur so voll Ballast gepumpt wird.

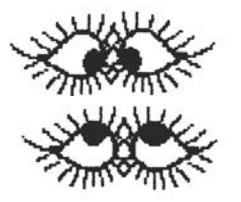

Allein die Behandlung von Datenfiles ist teilweise schon zur reinsten Akrobatik geworden. Das DiskBASIC unter dem Apparat-DOS für Tandy- und Genie-Computer gestattet so vielfältige Arten des Zugriffs und Abspeicherns, da6 es für den Kenner eine wahre Wonne ist, komplexe Dateien aufzubauen und somit sehr leistungsfähige Programme anzufertigen. Und das ist wichtig. Denn was wir wollen, sind ja eigentlich nicht die Programme, sondern die Daten, ihre Sammlung und ihre Auswertung- also dos, was unterm Strich bleibt- nicht, wie es dahin kommt.

Eine einfache sequentielle Datei, die wie eine Wurst in einem Stück den Speicher belegt, dort bearbeitet wird und wieder wie eine komplette Wurst auf der Diskette abgelegt wird, ist geradezu ein Fossil der Datenverarbeitung. Somit muß eine leistungsfähige Sprache vorhanden sein, mit der sich auch leistungsfähige Programme zur Unterstützung des Benutzers erstellen lassen.

Eine Sprache, die auf dem Macintosh nach Meinung eines Saftwareheus-Mitinhabers zu einem wahren Erlebnis wird, ist Pascal. Die Möglichkeiten, das Programm *zu* überarbeiten ( "editieren·) oder im **Single Step** (Schrittchen für Schrittchen) laufen *zu* lassen und dabei zu kontrollieren, welcher Programmteil gerade abgearbeitet wird, hält er für phänomenal. "So etwas habe ich noch nicht gesehen. Ich konnte mich nur noch in den Sessel lehnen und staunen.·

Selbst Leute, die Bücher schreiben, müssen nicht besonders wissensbefrachtet sein. So kann also ein Key B. Hacker *zu* Pascal eigentlich überhaupt nichts ablassen, weil er von der Sache nichts versteht. Deshalb Ist d1e Aussage aus dem Hause Bense Uber Pascal die wesentliche in diesem Buch, aber auch mit Sicherheit richtig. Wie der Bildschirm nach dem Laden eines Pascal-Programmes aussehen mag, läßt sich per Mac leicht vorzeigen:

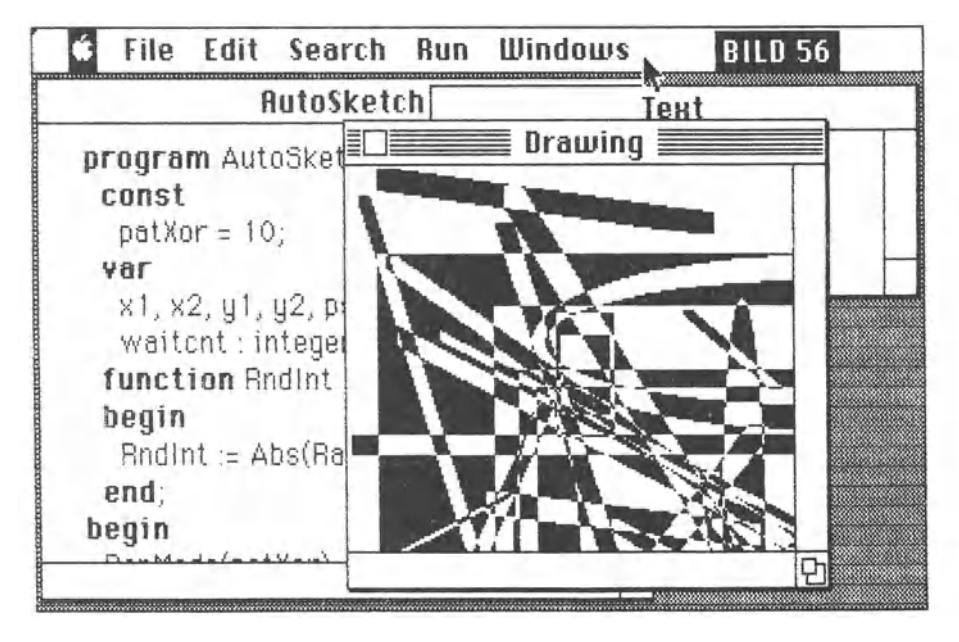

Als besonders lobenswert wurde bezeichnet, daß man beliebige Programmteile aus dem 11nken Fenster kopieren oder ausschneiden kann, um sie an anderen Stellen beliebig und beliebig oft einzusetzen. Gewiß ist das für jeden Programmierer eine große Hilfe. Auch (und das werden w1r uns ansehen) gibt es viele Mög11chke1ten, das Programm fehlerfrei *zu* machen.

Nicht unerwähnt darf bleiben, daß viele Programme (zur Zeit größtenteils auf der Lisa) für den Macintosh in Pascal geschrieben und dann compiliert werden.

Campillerte Programme sind dann selbständige Programme, die in gleicher Weise arbeiten wie die Quellprogramme, jedoch um ein Vielfaches schneller. Und das ist es ja, was wir von Computern samt Programm erwarten: Geschwindigkeit. Was Geschwindigkeit für sich allein genommen wert ist, mag dahingestellt bleiben. Es darf bezweifelt werden, daB Geschwindigkeit noch nützlich ist, wenn der Computer stets schneller ist als der Mensch und dieser  $im$  nicht mehr folgen kann. Dadurch könnte sich ein Antreibereffekt ergeben, ein elektronisches "Hau rein, ich bin schon längst fertig!", durch das die Nervengerüste der Benutzer attackiert werden könnten.

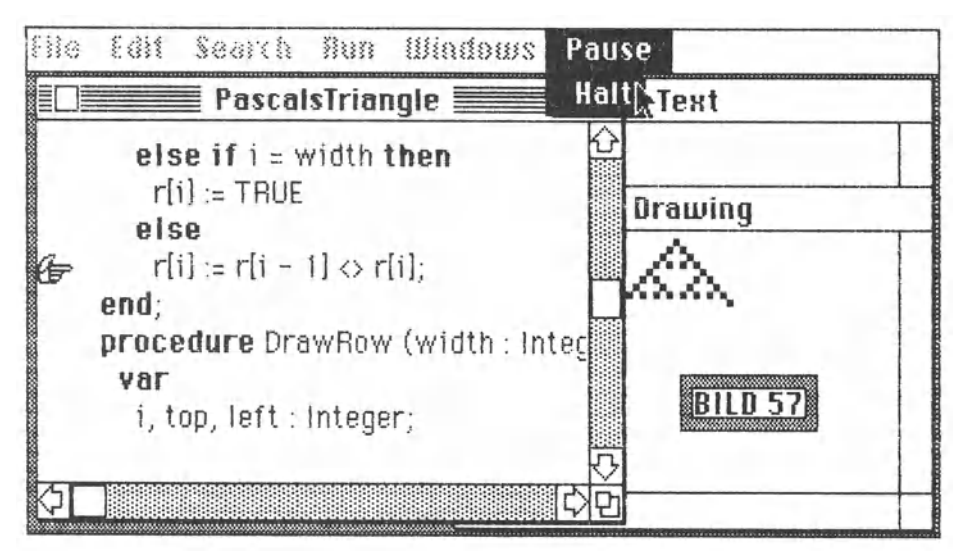

Schnelligkeit ist jedoch unablässig, wenn eine Sprache wie Pascal in derart komfortabler Weise auf einem Computer laufen soll wie das Pascal auf dem Macintosh. Denn da läuft ja nicht irgendetwas auf irgendeinem Bildschirm ab, sondern es werden verschiedene Fenster benutzt, die nach gusto verstellbar sind und auf dem Gesamtbildschirm auch noch beliebig plaziert werden können. Und wir wissen aus vorhergegangenen Erläuterungen, daB dabei eine Menge Manoger olle Hände voll *zu* tun haben. Die interne Verwaltungsarbeit beansprucht dann soviel Rechenzeit, daß das eigentliche Programm- hier eine Sprache - nur noch dann akzeptabel zur Geltung kommt, wenn durch hohe Rechengeschwindigkeit die Nebenaktionen gegenüber den Hauptvorgängen nicht auffallen. Mit dem Pascal auf dem Mocintosh werden wiederum, wie durch die Maschine selbst, Maßstäbe gesetzt. Ein Spezialist wie Bense läßt sich nicht bluffen. Und seine Meinung hat schon deshalb Gewicht, weil aus seinem Hause auch eines der ollerersten mactypischen Programme (eine Dateiverwaltung) stammt.

Immerhin, Macintosh Pascal von Think Technologies Inc. in Massachusetts (USA) ist ein Pascal mit aanz besonderem Komfort und einigen Möglichkeiten, die bislang nur Traum sein durften. Am meisten fällt auf. daß es interaktiv interpretiert wird. Ein separater Compiliervorgang entfällt. Auch wird nach jedem RETURN eine Vorcompilierung mit gleichzeitiger Fehlerprüfung vorgenommen. Von der Sprachgestaltung her liegt es möglichst nahe sowohl am ANSI-Standard (ANSI = American National Standards Institute) wie guch am LISA-Pascal, Die Unterschiede zu beschreiben scheint weniger angebracht als der Hinweis darauf, daß die Grafikmöglichkeiten des Mac voll unterstützt werden.

Auch ist die Fenstertechnik voll genutzt. Besonders interessant ist das Instant-Fenster, in dem kleine Routinen direkt getestet werden können. Diese Art der Eingabe mit sofortigem Test ist ein Novum und besonders für Anfänger sehr hilfreich. Auch die Möglichkeiten des schrittweisen Austestens (Bild 58) sind von außergewöhnlichem Wert.

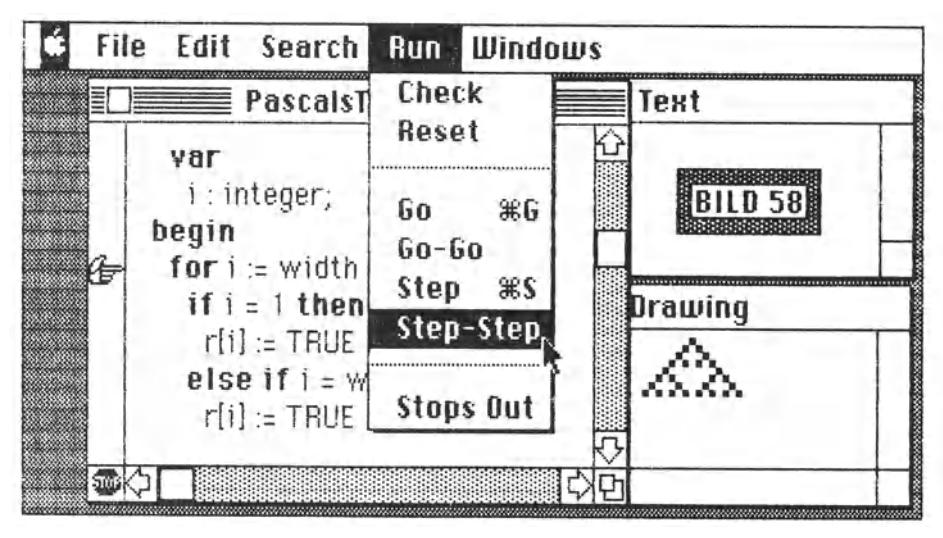

Apple hat, wenn auch über Melvin Conway von Think Technologies, einen ähnlich bemerkenswerten Akzent gesetzt wie seinerzeit 1979 mit dem Apple Pascal. Das Macintosh Pascal dürfte für die Pascalwelt - so es eine gibt - ein Meilenstein sein. Dessen Gewicht wird bestimmt auch vom Instant Window, dem Fenster, in dem Pascal-Proarammierungen auf ihren Lauf untersucht werden können. In dieses Fenster können jedoch auch Programmteile über das Clipboard hineinkopiert werden, wie überhaupt das Clipboard dazu benutzt werden kann, beliebige Programmteile zu versetzen, zu vervielfachen oder in andere Programme zu übernehmen.

Jeden Programmierer beschäftigt natürlich immer die Frage ·was geschieht, falls ••• ?", und auch hier bietet das Instant Window neue Möglichkeiten. Denn während des Laufes eines Programmes sind in dem Programmteil, den man in das Instant-Fenster kopiert hat, Änderungen möglich, deren Ergebnisse sich dann im Programmlauf niederschlagen.

Anfänger werden also optimal unterstützt, ohne daß sie danach für immer an den Macintosh gefesselt wären. Denn, und das wurde schon gesagt, Macs Instant Pascal trifft ausreichend übereinstimmend den ANSI-Standard.

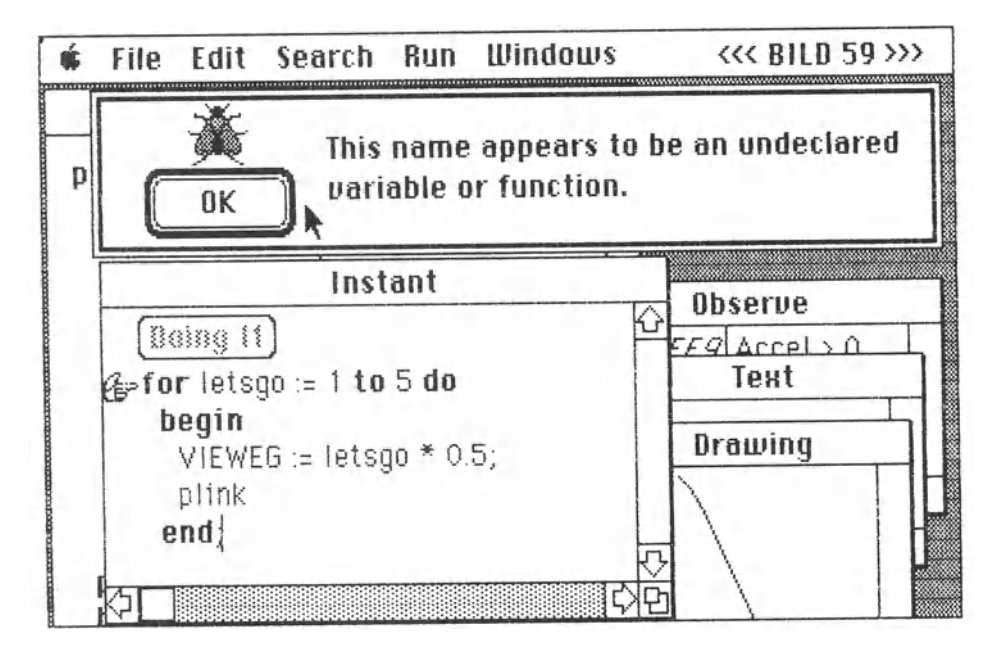

So hat man als weitere Hilfe das Observe-Fenster zur Verfügung, in dem man bestimmen kann, welche Speicherwerte oder Bedingungen beim lauf eines Programmes angezeigt werden sollen. Bild 59 beweist, daß man auf Fehler (durch ein Tierchen illustriert) sogar humorvoll aufmerksam gemacht wird. Den Fehler zu finden fällt leicht, weil der Mac selbst mit dem Finger auf die Fehlerzeile zeigt.

Pascal benöttgt rund 50 Kbytes Spe1cherplatz und läßt noch etwas über 30 Kbytes Platz für Programm und Daten. Es läuft unter **MocWorks** auch auf der Lisa.

**Bild 60** soll uns nun unvermittelt eine Brücke schlagen von Pascal zu **BASIC,** genauer: zu MS-BASIC, denn dieses BASIC stammt (wie sollte es wohl anders sein...) aus dem Hause **Microsoft.** Der geneigte Leser möge an dieser Stelle nachsichtig zur Kenntnis nehmen, daß es sich im nachfolgenden Teil des Buches um eine Art Vision handelt, die mit einer offiziellen Tatsache nichts *zu* tun hat. Wohl ist bekannt, daß es für den Macintosh ein BASIC von Microsoft gibt, doch wurden von Microsoft ln Deutschland ( gewissermaßen einer Tradition in freundlicher Behandlung folgend) weder BASIC noch Multiplan trotz mehrfacher eindeutiger Versprechungen für Beschreibungen in diesem Buch zur Verfügung gestellt. Was hier *zu* sehen ist, resultiert aus Freundlichkeiten von Menschen, denen derlei Unoernach aus Differenzen zwischen Wort und Tat nicht ganz fremd ist. Es ist in der Mikrocomputerbranche Teil des täglichen Kampfes um den Glauben, daß überhaupt etwas geschieht. Übrigens konnte auch Apple nicht helfen, weil "dieses Sache von Microsoft ist und wir nichts damit *zu* tun haben·. (Apple mag es überleben: Das BASIC des Autors stammt von einem Apple-Mitarbeiter mit Sinn für Sinnvolles...)

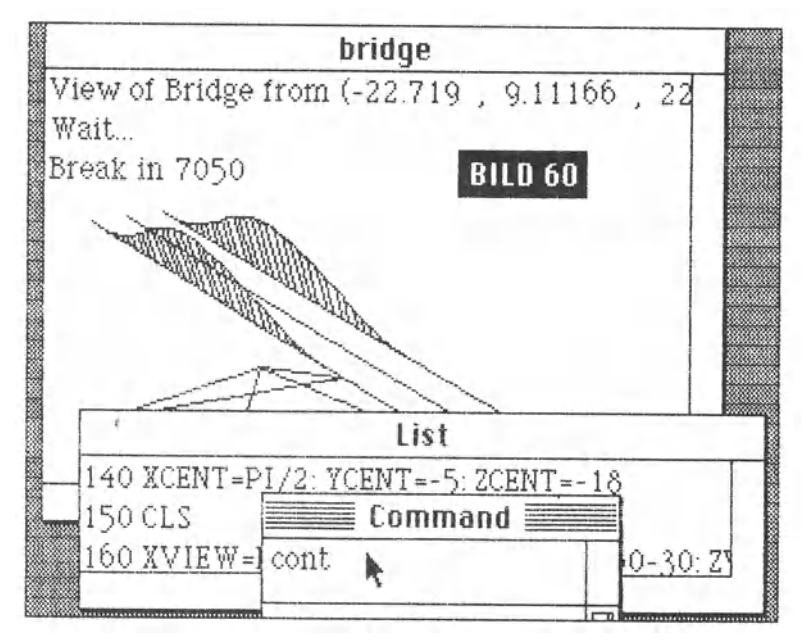

Offenkundig beruht auch der Umgang mit BASIC auf der eisernen Mac-Regel, daß ohne Fenster nichts geschehen darf, wenn es Mactypisch sein soll. Die Fenster in Bild 60 sind das Programmausführungsfenster mit dem Namen des jeweiligen Programmes, das LIST-Fenster, in dern man sich das Programm selbst ansehen kann und das Command-Fenster.

Im Command-Fenster kann man das Programm zellenweise herstellen oder bearbeiten. Sobald man die Return-Taste betätigt hat, wird die Zeile in das List-Fenster übernommen. Insgesamt bietet das MS-BASIC für den Mac ein trauriges Blld, wenn man die Editierund Testmöglichkeiten mit denen von Pascal vergleicht. Es ist zum Beispiel nicht möglich, ganze Programmpassagen herauszugreifen und an andere Stellen zu setzen (in etwa geht das über "CLIP:", aber das Ist kein sehr nobler Weg).

Schlimm ist, daß Microsoft für viel Geld das BASIC zu verkaufen begann, als es noch Fehler aufwies. Zumindest ein Fehler fiel dem Autor mehrfach auf: Beim Abspeichern von Programmen im ASCII-Format und anschließendem Einlesen fehlte vom Ende her gesehen ein erheblicher Teil. Sicherheit gegen derlei ärgerliche Verluste, die ja *ganz* enorme Zeitverluste bedeuten können, bot nur das vorsorgliche Abspeichern auch im Binärformat. Vielleicht sind die Fehler auch der Grund, warum Microsoft sich sträubte, BASIC (und Multiplen) offiziell herauszurücken und unter die Lupe nehmen zu lassen.

**Jerry Pournelle** von **BYTE,** ein Guru unter dem amerikanischen Fachjournalisten, wetterte denn auch in der Juli-Nummer gegen dieses BASIC. Er ließ auch durchblicken, daß Microsoft die weitere Auslieferung von **Mult1plon,** mit dem wir uns noch beschäftigen werden, gestoppt hat, und warf die Frage auf, was denn mit dem Geld ist, das für ein nicht auslieferungswürdiges Programmbezahlt ist. Gute Frage. Microsoft wird sie beantworten ••• ~

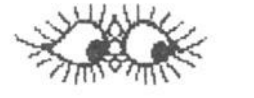

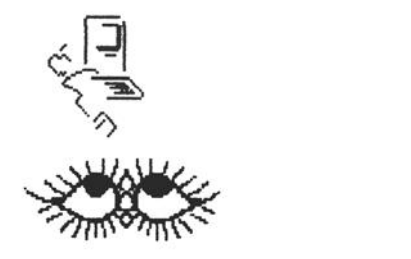

Immerhin geriet der Mac auch in Mißkredit. Dem Autor selbst fiel auf, daß BASIC bei rund 7 Kbytes Programm nur noch etwas mehr als 6 Kbytes für Daten zur Verfügung stellte, wenn nach dem laden mit **PRINT FRE(X)** oder **PRINT FRE(X\$)** abgefragt wurde. Das schien mehr als dürftig zu sein. Sollte da etwas falsch gelaufen sein? Es sollte ja niemandem Unrecht geschehen? Was aber tun? Ein Manual stand ja nicht zur Verfügung.

Um nichts Falsches zu verbreiten, mußte jemand herhalten, der es wissen sollte. Der erzählte am Telefon, daß man bei BASIC auch noch etwas von Mocs "Heop" abzwacken kann, von seinem Bauch, in dem Macs Manager ihre Buchführung treiben und der CLIP sich rumtreibt - allerdings nur, Indem man sich peinliehst vergewissert, daß man Mac nicht den Hals zuschnürt. Na ja, es lag kein Grund vor, vehement ins Detail zu gehen, denn wer sich einen Computer wie den Macintosh zulegt, *nur* um sich in BASIC auszutoben, muß Mißverständnisse über alles lieben.

Immerhin brachte sofortiges Nochsehen unter Beherzigung einiger Tips zutage,

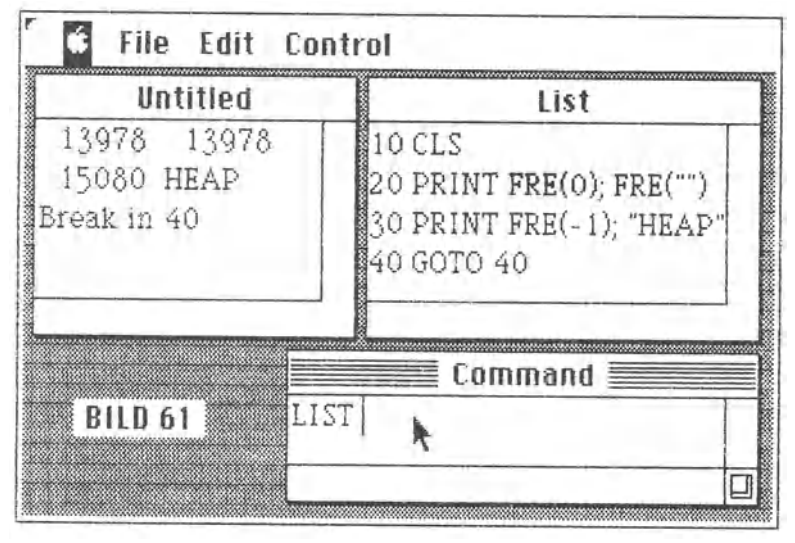

daß da noch einiges an Speicherplatz zu holen sein muß. Was BASIC grundsätzlich von sich aus an Speicherplatz *zur* Verfügung stellt, ergab sich aus den FRE(O}- und FRE(""}-Abfragen in der ersten Zeile des unbetitelten Programms, das vom verfügbaren Speicherplatz freilich schon ein wenig weggeknabbert hatte. Wahrlich nicht viel. Mit  $FRE(-1)$  ließ sich dann ermitteln, was der Heop noch insgesamt hergeben könnte (minus Sicherheitsmarge). Anzapfen kann man den Heap durch entsprechende ClEAR-Statements.

Immerhin stellte sich heraus, daß bei dem 7 Kbytes-Programm tatsächlich nur noch rund 7 Kbytes für Daten übrigblieben, so lange man nicht ans Eingemachte des Mac ging. Aber zusammen mit Jerry's Unkerei in BYTE kroch der Verdacht hoch, daß es beim Selbstprogrammieren vielleicht ratsam sein könnte, sich lieber mit Apples Leib- und Magensprache, Pascal, anzufreunden...

Doch ob so oder so- die Grenze ist nicht so eng gezogen, wie es auf den ersten Blick. scheint. Wer mit BASIC arbeitet und das Handbuch aufschlägt, wird unter der CLEAR-Erläuterung schnell finden, was ihm mehr Spielraum für Daten verschafft. Der Speicher ist beim Mac nämlich aufteilbar, wozu allerdings ein wenig Kalkulation gehört. Nimmt man sich für das eine etwas mehr, fehlt es unter Umständen woanders. Das dürfte jedoch kein Nachteil, sondern eben der Sinn der Sache sein: daß man nicht einen Speicherplatz ungenutzt läßt, der etwa für Routinen reserviert ist, die man beim Lauf eines bestimmten BASIC-Programms nicht benötigt. Das BILD 62 vermittelt einen kleinen Vorgeschmack davon, wie man an sonst ungenutzten Speicher herankommt.

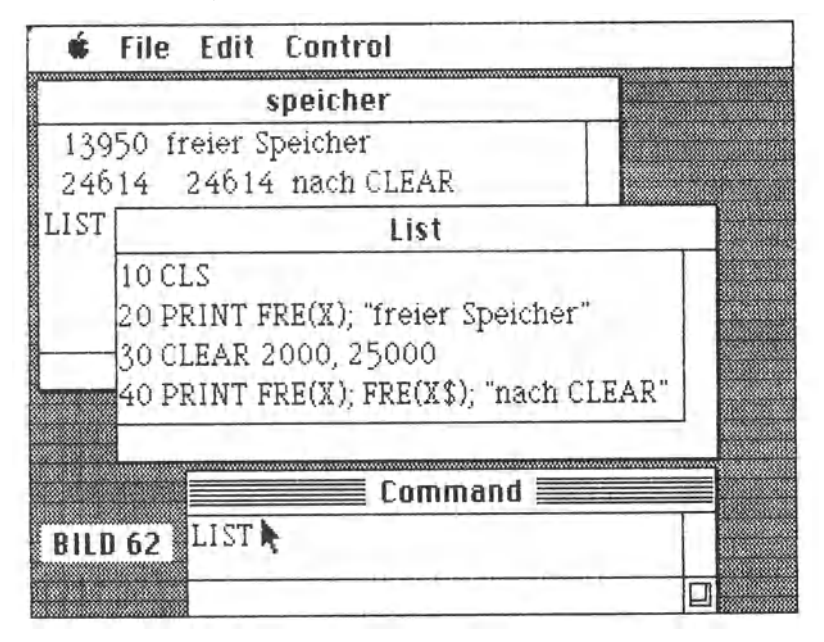

Nach der CLEAR-Aufforderung in Zeile 30 stellte in diesem Falle der Mac auf Anhieb über 10.000 bytes mehr zur Verfügung. (Es ist nur zu hoffen, daß diese Aussage auch stimmt. Denn Microsoft war  $ja$  so freundlich...)

Beim Herumspielen mit der BASIC-Diskette stellte sich wieder einmal eine von Macs Eigenheiten dem Tatendurst ln den Weg. All die vielen Versuche, lauter kleine Progrämmchen, sollten endlich einmal in einen Koffer (Apple spricht ja vornehmer von "Ordnern"} gepackt werden, damit das Fenster wieder übersichtlicher werden möge. Obwohl noch mehr als 30 K frei waren auf der Diskette, stellte Macintosh eines seiner schrecklichen Plakate auf, als der leere Koffer dupliziert und umgetauft werden sollte (BILD 63).

Solche "Scherze· treibt Mac öfter. Auf der Systemdiskette mit MacPoint kann man rund 60 Kbytes Speicherplatz *nicht* benutzen. Sie müssen portout freibleiben, weil sonst beim Drucken das Programm nicht nur aussteigt, sondern den Benutzer glatt hinauswirft und er sich im Betriebssystem wiederfindet. Das Prooromm Mac-Write ist auch recht gierig auf reservierten Speicherplatz auf der Diskette. Offiziell ist dieser frei, aber man darf ihn nicht zum Abspeichern von Files benutzen, weil er beim Drucken für das *Print-*File benötigt wird. Und das kann je nach Art des Dokumentes auch dann, wenn der Textspeicher von MacWrite noch erheblich unter der 100%-Marke genutzt ist, leicht über SO Kbytes lang werden.

Und nun dieses Theater auch noch auf der BASIC-Diskette unter dem ganz normalen Betriebssystem:

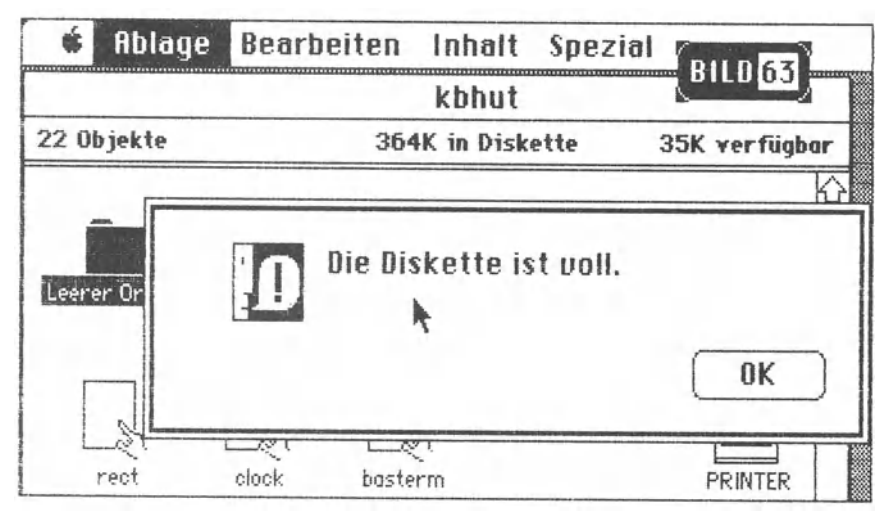

Da kann man nur in sich hinein fluchen, während man nach außen hin natürlich die Fassung bewahrt. Doch weshalb eine Diskette voll ist und einen 0 K-Ordner nicht dupliziert, dessen Doppel ja auch nur 0 K groß wäre, ist unerfindlich. Natürlich steckt da irgendetwas Logisches hinter, das vielleicht auch im Handbuch für den Mac versteckt ist, aber es leuchtet nicht ein. Denn auf dem gleichen Bildschirm einmal lesen zu dürfen, daß noch 35 K frei sind, und dann gleichzeitig mit der Nachricht konfrontiert zu werden, daß die Diskette voll ist, grenzt an Zumutung. ln Apples Prospekten steht nirgendwo, daß die *theoretische* Kapazität der Disketten 400 Kbytes beträgt, man aber bei MacPoint und MacWrlte nur rund 340 Kbytes *effektiv als Speicherplatz* nutzen kann. Und daß man vom System schon bei etwas über 360 Kbytes genutztem Platz abgeschmettert werden kann, steht dort auch nicht.

Unwichtig ist das keineswegs, sondern eher das Gegenteil.

Daß diese Umstände bei der Behandlung von BASIC erwähnt werden, hat einen schlichten Grund. Aus lauter Anast, es könne nicht gehen, wurde nämlich gar nicht erst ausprobiert, was Mac bei einem vergleichbar großen Rest von Speicherplatz treibt, wenn man etwa m1t etnem Programm mühsam etne Menge Daten erarbeitet hat und sie dann abspeichern will. Kommt er dann auch bei 35 **K frei** mit der Botschaft, daß die **Diskette voll** ist? Speichert er dann nicht ab? Und wohin dann mit den Daten? Und die vielleicht vertane Zeit?

Wenn es schon darum geht, dem Mac auch mal am Zeuge zu flikken, dann also gründlich. Da ist noch etliches, zum Beispiel dieses hier:

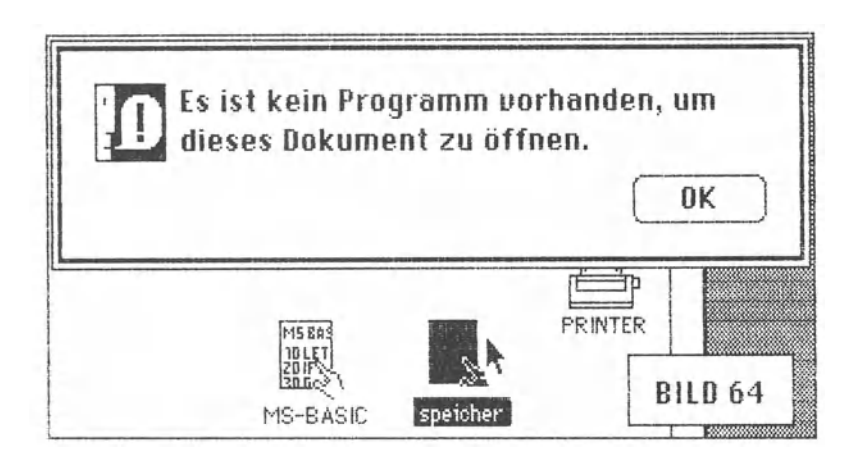

Üblicherweise kann man Programme starten und Dokumente mit ihnen bearbeiten, indem man nicht Programme, sondern mit ihnen erstellte Dokumente doppelt anklickt. **Bild 64** zeugt davon, daß dieser Luxus hier bei einem BASIC-Programm nicht funktionierte. Das BASIC-Programm ·speicher· (siehe Bild 62) wurde zwar ordnungsgemäß angek lickt, doch Mac verstand nur "Bahnhof" - er fand nicht, was ihm sozusagen auf den Hühneraugen lastete. Wie auch immer, dieser Fehler wird sicherlich behoben werden wie ein anderer auch, der nicht nur ein Schönheitsfehler ist.

Es geht um die leidige Sache mit den ASCII-Files, die sich von MacWrite nicht einlesen lassen. Es wäre nämlich recht hübsch, wenn ASCII-Files, die von BASIC-Programmen abgespeichert werden (etwa Texte), wie auch BASIC-Programme, die im ASCII-Format auf der Diskette stehen, von MacWrite akzeptiert würden. Leider werden sie das *nicht.* ln der amerikanischen Zeitschrift **A+**  hat sich ein Autor schon darüber aufgeholten. Liest Apple **A+?** 

## **Die vergessene "Kapitelüberschrift"**  oder: **Weniger schöne Seiten...**

Weil dieses Buch sowieso daran krankt, daß kaum jemand herausfinden wird, ab es ein Sachbuch oder ein Lachbuch ist, fätlt das Eingeständnis nicht schwer, daß sich an die Bemerkungen über BASIC kritische Worte gehängt haben, die eigentlich zu einem anderenAbschnitt gehört hätten, der nunmehr hier beginnen soll.

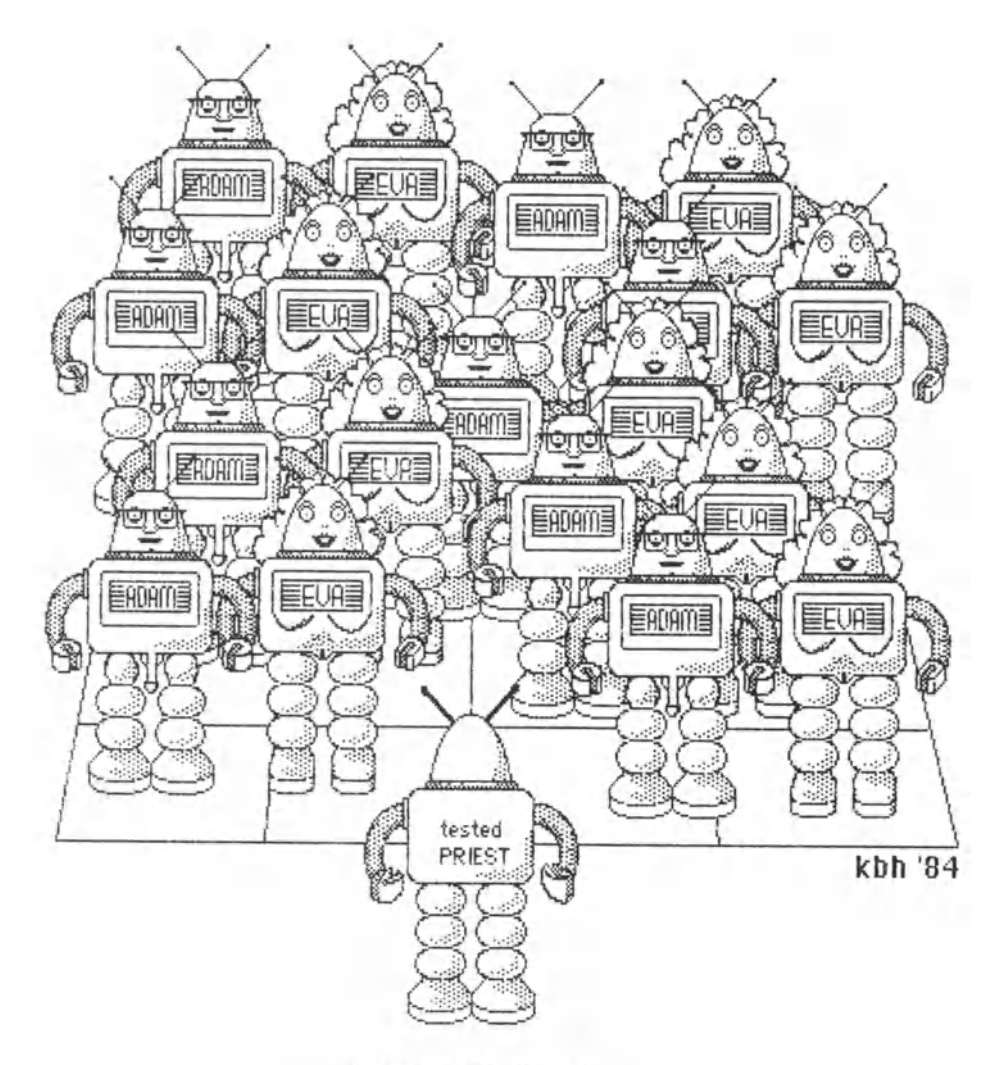

Massenhochzeit

Die einfachste Art, aus Fehlern zu lernen, ist die, sie zur Norm zu erheben. Das ist nicht nur in der Politik oft so, sondern ganz besonders auch in der Mikrocomputerbranche. Wenn irgendetwas nicht so gelungen ist, daß es selbst einem Laien auffällt, verschanzen sich die Schamanen gern hinter dem Spruch, das sei ·ganz normal", hänge mit dem Betriebssystem zusammen, sei durch die besondere Art der "Hardware" gegeben, sei "prozessortypisch", gehe nicht anders, sei "überall so" oder gar "müsse so sein". Folglich muß ein Buch über Mikrocomputer entweder die Mißstände aufdecken oder sich anpassen oder beides. ln diesem Falle also beides, weshalb die Überschrift erst auf das neue Thema folgt und das Thema nach ihr fortgesetzt wird. Das ist dann der goldene Kompromlß, bis der Autor sich vielleicht eines anderen besinnt, weil die Zeit ja nicht stehenbleibt und man nie auslernt.

Was aber, wenn man ganz arglos vor sich hin arbeitet, von einem Programm in das nächste wechseln möchte und plötzlich vor einer solchen Nachricht steht, sitzt, hockt oder gar in Ohnmacht fällt:

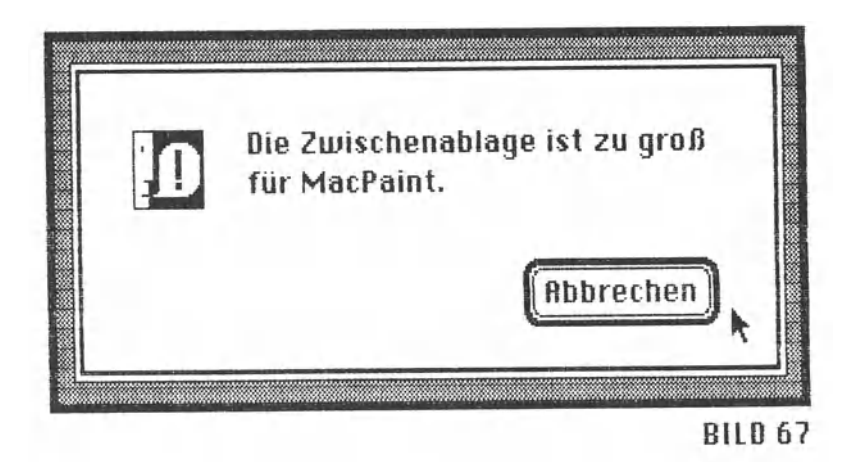

Nun, die Antwort ist einfach: Dann hat man einen Macintosh mit 128 Kbytes RAM und noch etwas in der Zwischenablage hängen, das man eigentlich mit ins Programm zu den Daten eines Dokumentes nehmen wollte, welches zum Start von MacPaint angeklickt wurde.

zu MacsEhre muß gesagt werden, daß es trotzdem gelungen ist, die vorgesehene Manipulation durchzuführen, nur geschah dieses auf eine Weise, die kein Manual verrät.

So ist es: Apple prophezeiht, daß es eines Tages nur noch zweierlei Menschen geben wird - solche, die einen Computer benutzen, und solche, die einen Apple benutzen. Es gibt Anzeichen dafür, daß die Apple-Benutzer sich totsächlich von den Computerbenutzern unterscheiden werden.

Etwa dadurch, daß ihnen die volle Ausnutzung einer Diskettenkapazität verwehrt wird. Das **"Diskette voll"** bei noch 35 Kbytes freiem Platz auf der Diskette löste sich nämlich in Luft auf, als der Mac abgeschaltet und neu hochgefahren wurde. Da kloppte plötzlich das Duplizieren des "Leerkoffers·, und weil es so schön war, wurden gleich zwanzig Duplikate hergestellt, und weitere zwanzig Duplikatewären sicherlich auch noch möglich gewesen.

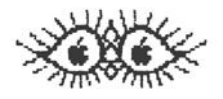

Aus leidigen Erfahrungen mit anderen Maschinen kroch endlich der Verdocht hoch. daß Mocs zeltwellige 1 mpotenz etwas zu tun hoben könnte mit Programmen, die vor der gescheiterten Operation auf ihm gelaufen waren, ohne daß danach die Maschine abgeschaltet wurde.

So etwas ist nicht unerheblich. Bestimmte Speicherstellen werden von bestimmten Programmen dazu benutzt, dort ganz bestimmte Nachrichten zu deponieren, die für den weiteren Programmlauf und andere Programmteile wichtig sind. Diese Speicherstellen sind so etwas wie "tote Briefkästen·, über welche verschiedene Agenten ihre Ergebnisse austauschen. Nun hoben viele Programme die schlechte Angewohnheit, nach der Benutzung der Maschine ihr Geschirr nicht ordentlich wegzuräumen. ln diesem Falle etwa: sie machen sich aus dem Staub, ohne vorher die toten Briefkästen auszuleeren. Es kommt also das nächste Programm, macht sich breit, guckt worum auch immer in einen der Briefkästen und sogt 'Nanu, Mist, zu wenig Platz zum Arbeiten!' und hißt die Alarmflagge für seinen Benutzer. Und das alles nur, weil Programme oft den Computer nicht aufräumen, wenn sie ihn verlassen, und andere Programme zu blöd sind, sich um den Dreck in den Briefkästen nicht zu scheren, oder ihr Programmierer zu faul war, ihnen beizubringen, daß sie beim Entern der Maschine erst mal Hausputz holten. Für den Benutzer kann es daher nur eine einzige Konsequenz geben: Nach dem Verlassen eines Programmes erst die Maschine aus- und wieder einschalten, ehe das nächste Programm gestartet wird.

Allerdings kann er dabei in Teufels Küche kommen, wenn er ganz bestimmte Absichten hat. Eine solche Absicht könnte beispielsweise sein, ein Dokument von MacPoint per Clipboard noch MocWrite rüberzuschleppen oder von MacPoint noch MacPoint (wie hier geschehen) per Clipboard mit Zwischenstop im Betriebssystem, um ein bestimmtes Dokument von der Diskette zu löschen, weil ja sonst (bei weniger als etwa 60 Kbytes Platz auf der Diskette) der Ausdruck des Dokumentes vom Druckprogramm verweigert worden wäre. Dann kann es bei Zusammentreffen verschiedener kritischer Umstände, die der normale Benutzer nicht als kritisch erkennt, erheblich rumsen.

Daß es Möglichkeiten gibt, sich aus solchen Klemmen herauszuhelfen, ist hier kein Trost. Bei einer Maschine, die angeblich so gut wie keine Ansprüche mehr an die Hinnahmebereitschaft der Benutzer stellen soll, dürfen einfach keine Hürden mehr zu nehmen sein, die ausgerechnet eine solche Hinnahmebereitschaft voraussetzen. Ohne mit dem Mac auf Biegen und Brechen in den Ring zu steigen, kann man bestimmte Tricks einfach nicht entdecken.

Ein ausgesprochener Mangel ist auch, daß man aus etlichen Programmen heraus keine Dokumente auf der Diskette löschen kann.

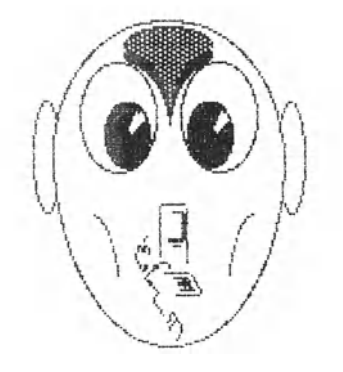

Dazu ein Beispiel: Man legt auf der Diskette eine Bildschirmkopie ab. Macht über 10 Kbytes. Dann liest man das Dokument mit Mac-Point ein, um es zu bearbeiten. Speichern kann man es ja auf einer anderen (Daten-) Diskette. Angenommen, es sind nach der Blldschirmkopie nur noch 50 Kbytes auf der Diskette frei, ist ein Ausdruck. eventuell nicht mehr möglich. Jetzt könnte es helfen, wenn man aus dem Programm heraus in der Lage wäre, die nicht mehr benötigte Bildschirmkopie zu löschen. Das geht aber nicht. Mithin muß man das Programm beenden, die Kopie löschen, das Programm neu starten, das erstellte Dokument einlesen und drucken.

Obwohl das **Clipboard** ein File (abgespeichertes Dokument) auf der Diskette ist, kann es nur begrenzt angesprochen werden. Es läßt sich, außer beim ersten Start der Systemdiskette, *nicht* löschen. Das macht Sinn. Wenn etwa mit dem Clipboard Daten von dem einen zu dem anderen Proaramm transportiert werden sollen, dürfen sie unterwegs nicht verloren gehen. Also ist die Löschmöglichkeit gesperrt. Und schon sitzt man in der Klemme - entweder man übernimmt den Inhalt des Clipboards *sofort* in das andere Programm (kann es aber danach ohne Neustart der Diskette nicht auf direktem Wege löschen, sondern höchstens im Umfang reduzieren durch Rückkopieren irgendeines Datenfetzens), oder aber man verliert den Inhalt. Denn wenn man seine Arbeit unterbricht und den Computer später wieder einschaltet, kommt man weder mit dem einen noch mit dem anderen oder mit irgendeinem Programm an das Clipboard wieder heran. Man kann es nur noch in den Papierkorb werfen.

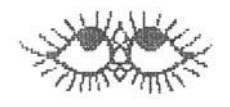

Ein weiterer Minuspunkt kommt hinzu: Vergißt man, nach der Benutzung des Clipboards als Transportvehikel dessen Umfang erheb-11ch *zu* verringern, kann es geschehen, daß wieder einmal der entscheidende Platz auf der Diskette fehlt, um bestimmte Operationen ausführen *zu* können. Das Clipboard sollte, wie exzessive Nutzung des Mocintosh unter o11en denkbaren Umstönden erwiesen hat, grundsätzlich jederzeit allgemeinzugänglich sein - egal wofür. Falls es keinen Sinn macht, wird man es schon merken.

ln ähnlicher Richtung wirkt sich der Unsinn mit den ASCII-Files aus. Ein in ASCII-Format abgespeichertes BASIC-Programm läßt sich nicht von MacWrite einlesen, wodurch der Begriff ASCII von Apple gründlich ad absurdum geführt wird. Denn ASCII bedeutet Americon Standard Code of Information Interchange (Amerikonischer Standard Kode für Informationsoustausch). Wenn ein BASIC-Programm im ASCII-Format abgespeichert wird, heißt das nichts anderes, als daß es nochher im "Buchstobenformat" gespeichert ist. Nicht anders gespeichert sind Texte, die von MacWrite mit der "Nur Text"-Option obgespeichert werden. Und jetzt kommt die Stelle zum Lachen: Man kann mit MacWrite Programme schreiben, als nackten Text abspeichern und von BASIC ausführen lassen. Überhaupt kein Problem. Der umgekehrte Weg ist jedoch versperrt, obwohl gerade er besonders interessant wäre.

Das ist leicht einzusehen. Wenn man ein BASIC-Programm geschrieben hat und eventuell als Listina weitergeben (etwa veröffentlichen) möchte, wäre eine Überarbeitung mit einem auten Texteditor was aanz Feines. Dann könnte man noch nette Erklärungen einfügen oder bestimmte Teile hervorheben oder was auch immer. Weil der Macintosh jedoch anderer Auffassung ist, hat sich unter anderem Dennis F. Brothers in der amerikanischen Zeitschrift "A+" (The Independent Guide For Apple Computing) schon darüber aufgeregt. Er hat auch gleich ein Programm namens MacCopy vorgestellt, mit dem man den Mac zwingen kann, daß er tut, was er eigentlich von Hause aus tun müßte. Sehen wir es uns doch einmal nn:

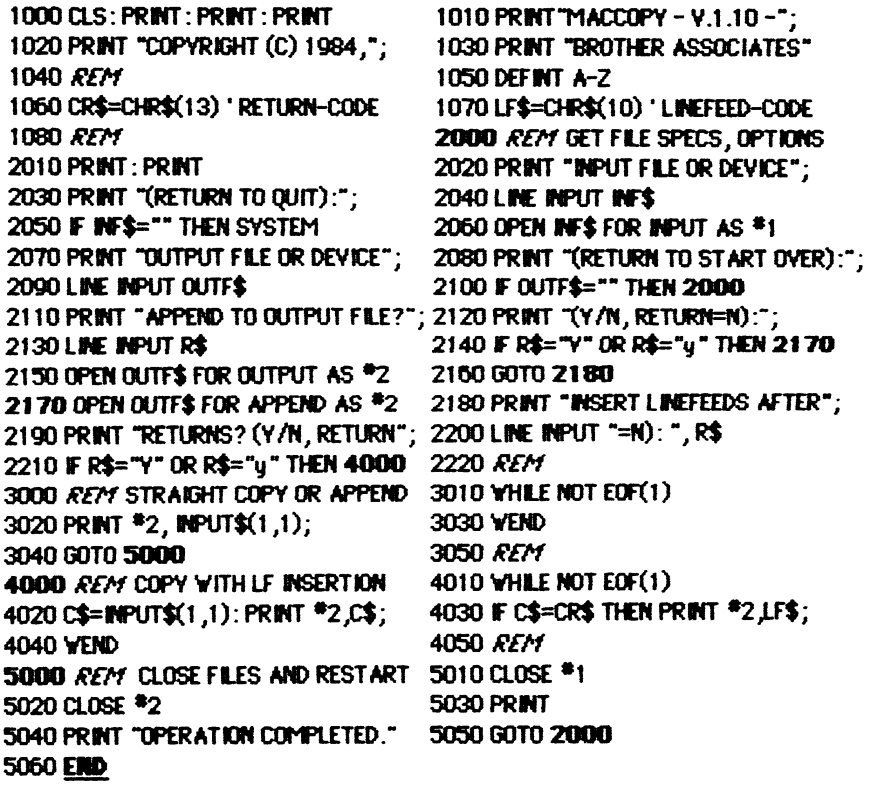

Soviel als Information, welche Klimmzüge erfunden werden, um Macken auszubügeln, die der Mac von seinen Machern mit auf den Weg bekommen hat. Erhebend ist so etwas gerade nicht. Verschwiegen werden soll nicht, daß das Programm (im Moment steht es noch auf dem Bildschirm des Macintosh) spielend leicht aus dem Gesamttext der Seite isoliert, als "Nur Text" abgespeichert werden und dann von BASIC eingelesen und exekutiert werden kann. Nur: Was es leistet, kann man bequemer haben – wenn man's weiß...

Sehen wir aber erst einmal, was das Programm von Dennis tut. Es setzt voraus, daß wir auf der Diskette ein sogenanntes Dummy-File von MacWrite besitzen, also ein File, daß nur dem Namen nach existiert und keinen Text enthält. An dieses File können wir, ohne seinen MacWrite-Charakter zu verändern, ein ASCII-BASIC-File anhängen, das dann von MacWrite akzeptiert wird. Was jetzt kommt (in der schon einmal erwähnten unkonsequenten Numerierung), ist das BASIC-Programm auf der Vorseite, das zwar unter MacWrite geschrieben, gber von BASIC ohne Murren eingelesen wurde.

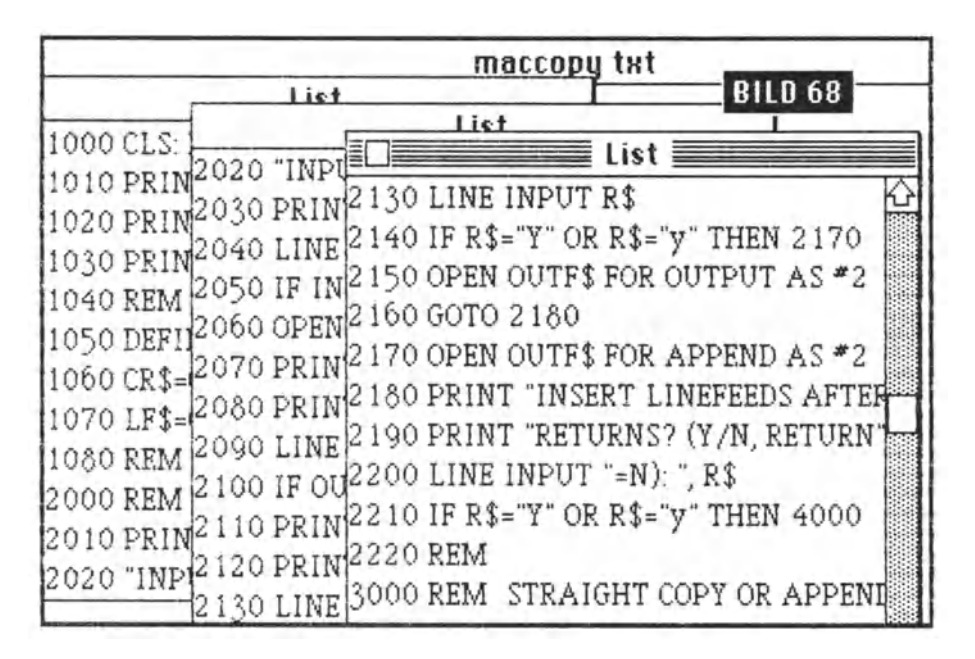

Dieses Programm enthält übrigens Fehler. Das Programm ist in diesem Buch zwar nur als Demo für jene Klimmzüge gedacht, die an sich nicht mehr verlangt werden sollten. Dennis hat jedoch bei seinen Abfragen IF INF\$=" " etc. den Fehler begangen, zwischen die Anführungszeichen ein Leerzeichen (Space) zu setzen. Das ist nicht korrekt. Die Anführungszeichen müssen direkt aufeinander folgen $(\cdot)$ .

Was mit dem Programm MacCopy bewirkt werden sollte, läßt sich aber wesentlich bequemer mit den Programmen Setlcon oder SetFile von Apple bewirken, daß sich jeder Macintosh-Käufer ausbedingen sollte, wenn er sich für diese Maschine entschließt. Mit diesen Programmen kann man nämlich ASCII-Files schlechthin direkt in ein MacWrite-File verfälschen.

Das ist in jedem Falle der bequemere Weg, weil kein zusätzliches Dokument erzeugt wird (das nur unnötig Platz wegnimmt). vorher kein Dummy-File zur Verfügung gestellt werden muß (was unter Umständen erst den Start von MacWrite notwendig macht) und kein besonderes Programm in BASIC gestartet werden muß, bei dem man keinen Überblick mehr hat, was an Filenamen beachtet werden muß. Die Programme Set Icon und Set File legen die Namen der Dokumente (Files) ja vor.

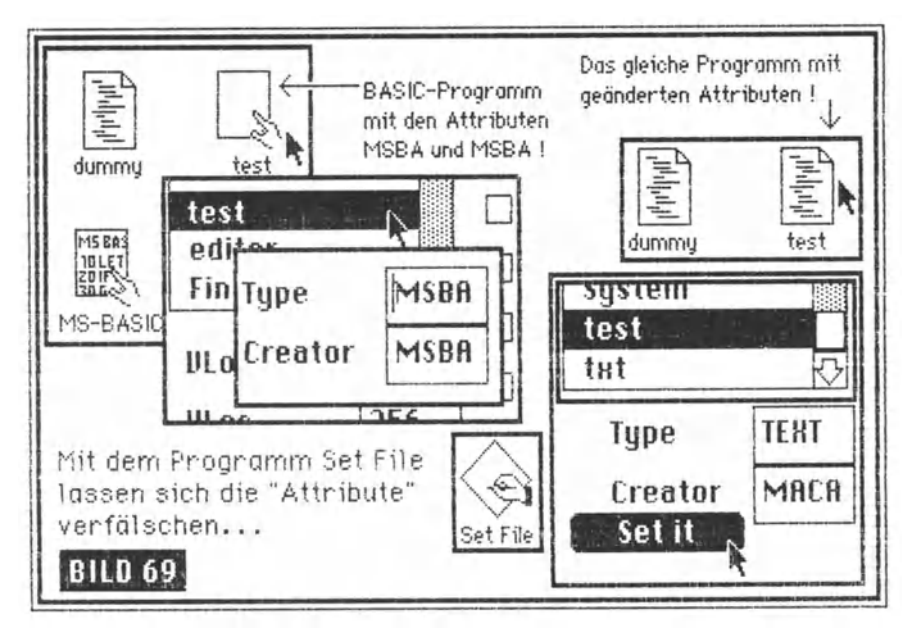

Alles in allem also ein noch zumutbarer Weg, sich aus der Not zu helfen. Bild 69 (wieder in der unglaublichen Reihenfolge) zeigt den Weg: Set File starten, die Attribute für Type und Creator verändern, Set it und und dann Quit (Programm verlassen). Fertig! Solange Apple diesen Mißstand nicht beseitigt, sollte man also beim Händler wenigstens das Programm Set File verlangen, mit dem man jedoch nur diese beschriebene Operation ausführen sollte - nichts sonst, denn das könnte tragisch enden...

An Ungereimtheiten ist beim Macintosh also kein Mangel; er hat eben etliche Macken, die bei einem so brandneuen Produkt, das sich so einzigartig gibt und in so relativ kurzer Zeit vermarktet wurde, alles andere als tragisch zu sein scheinen. Mac leidet an Unvollkommenheiten wie seinerzeit seine Mami Lisa. Erst hält man für erträglich, was er zumutet. Mit der Erfahrung wächst aber die Enttäuschung. Apple muß das vorgehalten bekommen, damit die Leute dort vor lauter Stolz nicht noch vollends abheben.

So gibt es auch Kleinigkeiten, die auf die Dauer doch sehr nerven. Der Drucker namens Imagewriter" hat einen Mangel, den die Designer wahrscheinlich nur deshalb nicht entdeckt haben, weil sie beim Testen das Papier meterweise aus dem Karton ziehen und auch meterweise aus dem Drucker herausquellen lassen. Der kleine Mann jedoch (und heute sind es die "kleinen Leute", die massenhaft zum Computer greifen!), der kleine Mann also spart auch beim Papier und dreht nach dem Druck eines Blattes, das er dann abreißt, die Oberkante des nachfolgenden Papiers brav wieder zuriick.

Womit das Drama seinen Lauf nimmt. Der Imagewriter<sup>m</sup> ist beim Mac und auch bei dem Apple/// und der Lisa, die den gleichen Drucker benutzen sollen, darauf angewiesen, daß bei **Bit Image-**Druck und da wieder insbesondere bei Wahl der Druckqualität "hoch" die Papierführung exakt und ohne jede störende Beeinflussung funktioniert. Die Störung aber haben die Druckerkonstrukteure geflissentlich mit eingebaut.

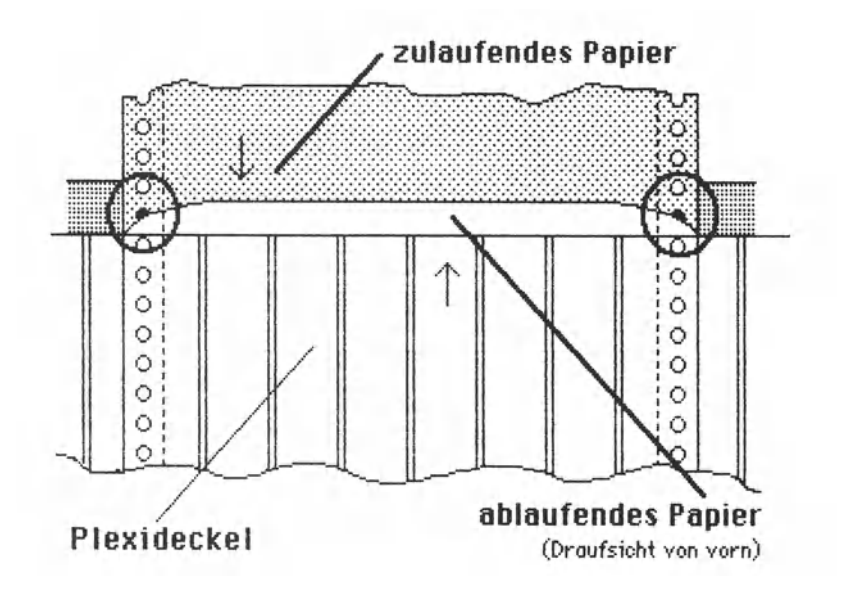

Das jeweils erste Blatt wird nämlich von der Druckwalze gewölbt und wartet nur so darauf, sich nach dem Vorschub zwischen Drukkergehäuse und Plexideckel mit seinen Ecken an der Randlochung des nachlaufenden Papiers *zu* verhakeln. Das dauert dann ein Weilchen, bis mit einem kleinen Ruck der Stau steh ln Wohlgefallen auflöst - doch nicht zum Wohlgefallen des Druckbildes.

Weil nämlich der Druckkopf bei hoher Druckauglität mehrfach über dieselbe Druckzeile fegt, bedeutet ein winziger Papierversatz in der Regel ein versautes Druckbild. Und man kann mit geöffnetem Plexideckel das Blatt noch einmal neu drucken. Daß dabei der Druckerlärm (von "Druckergeräusch" sprechen nur die technischen Daten in "dB"...) etwas lästig wird, ist noch das geringste Übel. Schlimmer sind der Zeitverlust und der Userfrust. Bei einer Erörterung dieses Übels mit einem Apple-Menschen sagte dieser nur: \*Jaja, das wissen wir...!\* - Man stelle sich vor, die Leute wissen es!

Abhilfe bringt, unter die Abdeckung des Lochrandtransportes (Pinfeed) einen Pappstreifen zu kleben, der noch etwa drei Zentlmeter über das Druckergehäuse nach hinten ragt. An der Gehäusekante sollte man diesen Streifen etwas nach unten abknicken, sodaß jetzt zu- und ablaufendes Papier fein säuberlich voneinander getrennt sind.

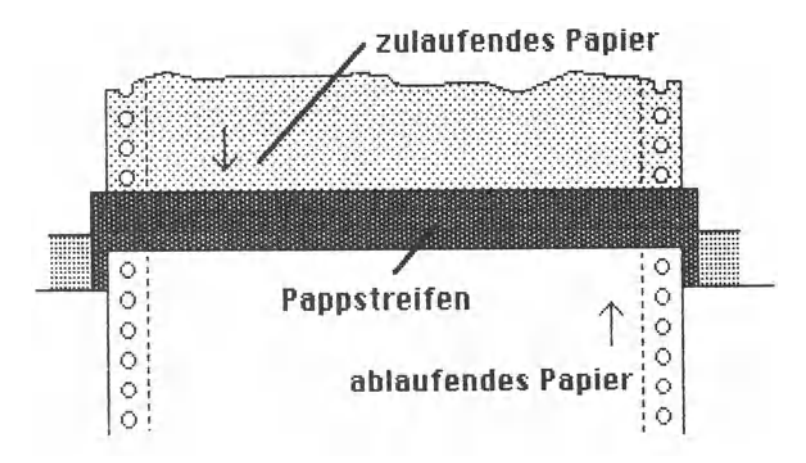

Ein wenig war das jetzt auch die Story von der unperfekten Perfektion. Denn wenn efn an steh genfales Produkt befm Gebrauch wegen so winziger "vergessener· Details zum Zähneknirschen animiert, wird man erinnert, an welcher Stelle in der Kette vom Entwurf eines Produktes bis zu seinem Gebrauch mon eigentlich steht. Und wenn dann die berechtigte Kritik mit einem lapidaren Jaja abgetan wird, denkt man steh eben seinen Tell. Zu solchem Denken 1st fn der Mikrocomputerbranche reichlich Gelegenheit. Man befindet sich halt in der Gesellschaft von Leuten, die zum Entstehen eines neuen Gesellschaftsbildes beitragen.

Feine Gesellschaft...

## $5$ chau. **was kommt von draußen rein...**

Macintosh als einen idealen Computer für das Selbstprogrammieren zu entdecken, bedarf es einer selbst noch zu entdeckenden besonderen Einstellung zu seinem Geldbeutel und zu dieser Maschine schlechthin. **Poscol** - gut, das Mac-Pascal nimmt nach glaubwürdigen Zeugenaussagen eine absolute Sonderstellung ein. Ob es auf einem 128 Kbyte-Mac jedoch der Weisheit letzter Schluß ist, darf mit Fug und Recht bezweifelt werden.

Diesen Zweifel nährt Mac-Pascal selbst. Es ist nämlich kein Problem, den Mac in Pascal so zu programmieren, daß er mit einer sowohl Ärger wie Hoffnung (daß da was im Busch ist) verheißenden Botschaft herausrückt:

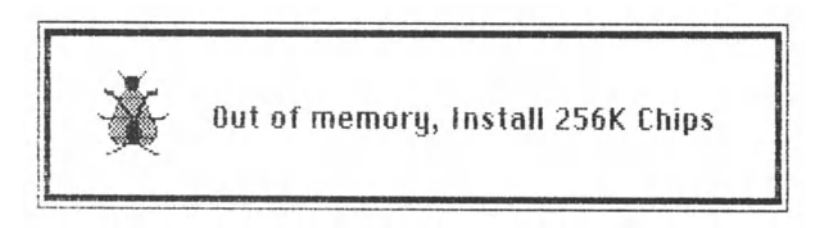

Man kann ja nicht installieren, was nicht oder nicht bald zu installieren angeboten wird. Und die jetzt noch teuren und seltenen 256K-Chips sind eigentlich das, was Macs Verdauungsapparat erst ordentlich in Schwung bringen kann. Gerüchteweise hieß es, Apple hötte in den Vereinigten Staaten (Stand August 1984) den SlZK-Mac schon offiziell vorgestellt, doch von Apple in Deutschland war in dieser Richtung absolut nichts zu erfahren - außer, daß alle Manager mal wieder nach Amerika gedüst waren. Apple hält es sowieso wie die Autoindustrie: Ein neues Produkt wird selbst dann noch geleugnet, wenn die Erlkönige bereits herumsausen und ausoemacht sind. Das ist jedoch nicht der Punkt. Der Mac ist auch mit 128K ein Mac und ein technologisch sehr fortschrittlicher dazu. Außerdem macht es riesigen Spaß, mit ihm zu schaffen.

Bei diesem Schaffen sollte man aber vor allem einmal darauf schauen, was denn so von draußen hereinkommt - also an Programmen, die man nicht selber strickt, sondern von der Stange kauft. Da müßte nämlich eine ganze Menge möglich sein, wenn man bedenkt, was MacPaint und MacWrite bieten, die ja mit dem Mac zusammen ans Tageslicht gekommen sind und vielleicht noch nicht einmal oll das bieten, was bei längerer Erfahrung mit diesem Produkt und seinen Geheimnissen von geniglen Tüftlern noch auf die Beine gestellt werden mag.

Was Apple bot, war erst ein phantastisches und dann ein sehr trauriges Bild. Nach Apples Ankündigungen auf den Pressekonferenzen mußte sich die ganze Programmierwelt von Augsburg bis Zibuwalla nur noch mit Programmen für den Macintosh die Zeit vertreiben. Um nicht in Schwermut zu verfallen, darf man in die noch nicht ein Jahr alten Presseunterlagen schon nicht mehr hineinsehen - es könnten einem die Tränen kommen ••.

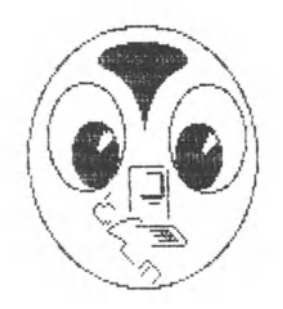

Hier ist dann die Geschichte von der nachträglich wahrgewordenen Wahrheit fällig, die mit Bezug auf Apples Taktik von Jerry **Pournelle** in der amerikanischen Zeitschrift **BYTE** erzählt wird: Da geht also ein Produzent zu einem Star und behauptet: "Ich habe ein Bombendrehbuch und Deinen Lieblingsregisseur an der Hand. Hättest Du keine Lust, die Hauptrolle zu übernehmen?· Dann saust er zum Regisseur: "Ich habe da einen Star an der Hand, der sicherlich mit Dir drehen möchte, und dazu ein Superskript...\* Dann zu einem Autor, und schließlich noch zu den Finanziers. Sobald alles unter Dach und Fach ist, wurde rückblickend alles zur Wahrheit.

Mithin, so stellt Jerry fest, beginnt der Mac sich zu verkaufen wie heiße Semmeln wegen der wunderbaren Software. Mit der kann man nicht viel machen, weil der Speicher so mager ist. Und 5 bis 40 Diskettenwechsel bei Kopiervorgöngen gehen auch auf den Keks.

Man wird ein zweites Laufwerk haben müssen (das sollte schon länast da sein, kam aber nicht, bis ein Apple-Manager einsah: "Wir sollten nicht so viel versprechen, was wir nicht einhalten können."). Solange jeder an jeden glaubt, wird es eines Tages glles geben, ohne daß auch nur einer Wort gehalten hätte, als er es gab. Die Dinge bekommen einen zwanghaften Drive, ähnlich jenen Spielen, bei denen Dominosteine eine atemberaubende Show abziehen. Einzige Bedingung: Es muß alles in einer bestimmten Konstellation stehen, lind seit der Mac sich wie verrückt verkauft, ist die "kritische Masse" für eine Kettenreaktion wohl da...

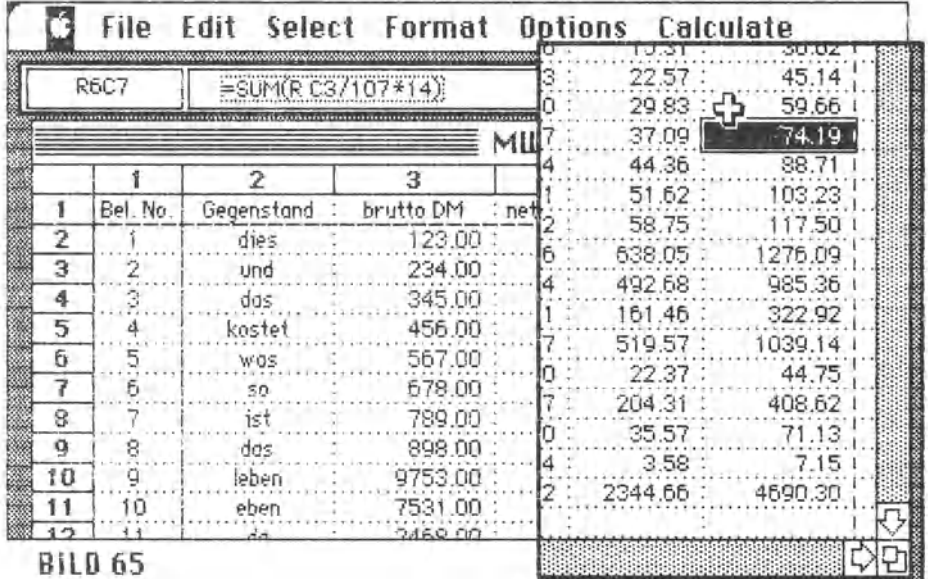

Von Anfang an auf dem Plan war Multiplan. Dieses Programm zu beschreiben hieße, Luft in den Wind zu blasen. Es gehört zu der Gruppe der "Spreadsheets", bei denen man in Oslo am Hahn dreht und in Palermo das Wasser zu laufen beginnt, während überall dazwischen die Glocken zu läuten anfangen. Für absolute Neulinge: das sind die Tabellen-Kalkulationsprogramme, zu deren Urahnen Visicalc gehört. Bild 65 (eines von den beiden verirrten) soll nun nicht der Anfang sein für eine Erläuterung von Multiplan, sondern nur eine Illustration, wie Multiplan beim Macintosh sich präsentiert. Wesentliche Feststellung: Fenstertechnik und jede Menge Mausaktivität. Die Tastatur wird so gut wie gar nicht benötigt, allenfalls zur Zahleneingabe.

Bild 66 (eine Montage mit MacPaint aus mehreren Bildschirm-Dumos zur Diskette) soll diese Behauptung ein wenig belegen. Von der Menu-Leiste lassen sich mehre Pull-down-Menus öffnen, in denen (das muß der Neid lassen) wirklich was los ist. Doch soll Microsoft sich hüten, den vorstehenden Satz aus dem Zusammenhang gerissen zu zitieren. So ganz leicht ist nicht dahinterzukommen, wie das Programm funktioniert. Übrigens ist auch dieses Microsoft-Programm zur Besprechung im Buch die mildtätige Gabe eines einsichtsvollen Menschen, da selbst nach Monaten die deutsche Niederlassung ihr durch Paul de Rooy gegebenes Wort nicht gehalten hat. Doch wen erschüttert's...

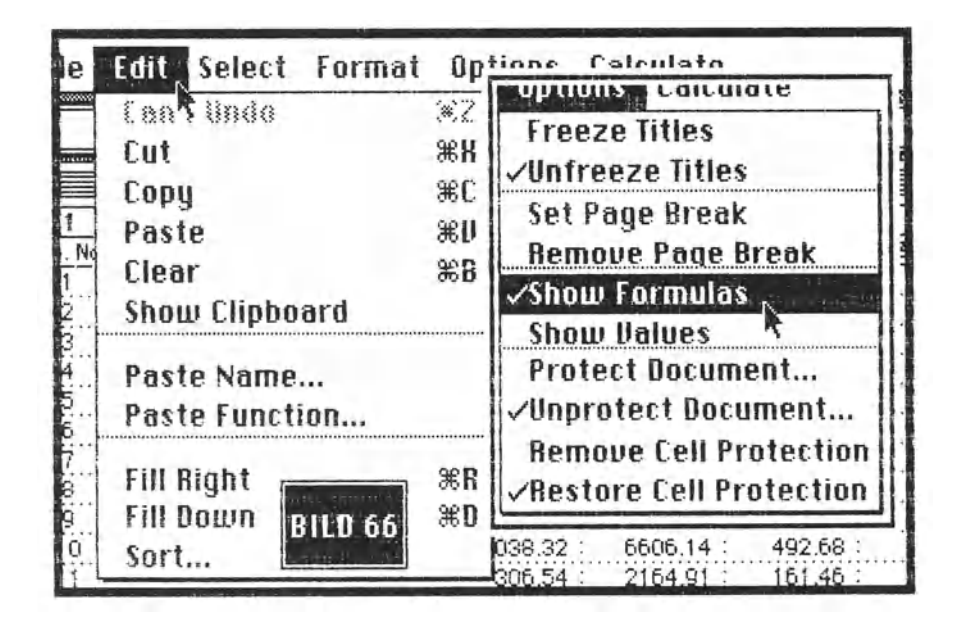

Insgesamt ist die Arbeit nach einiger Übung sehr bequem und in keiner Weise zu vergleichen mit der auf anderen Systemen gewohnten Art des Umgangs mit Multiplan. Die Schnelligkeit des Prozessors und seine Macht als 16/32-Biter schlagen voll durch. Trotzdem ist zu empfehlen, die manuelle Kalkulation (erst bei X= wird die Tabelle neu durchgerechnet) zu benutzen. Für kurze Zeit war Multiplan vom Markt zurückgezogen worden, weil einige Sachen nicht korrekt abliefen und erhebliche Datenverluste eintreten konnten. So ist es eben, wenn unter Zeitdruck sehr schnell gestrickt wird - da fallen schon mal ein paar Maschen. In der Juli 84-Nummer von A+ sind die möglichen Fehler genau beschrieben - von Microsoft selber. Wer Multiplan benutzt, sollte seine Version testen, indem er die Fehler simuliert.

 $\mathbf{A}^+$  aab in der Leserbriefspolte (!) seiner Juli-Ausgabe dem Senior Public Relations Monoger Morty Taucher von Microsoft Corporotion in Bellevue, WA, Platz für einige Erläuterungen, die als vielleicht ganz nützliche Information hier wiedergegeben werden für den Fall, daß steh jemand beim Lauf eines von Ihm erworbenen Multipion-Programmes wundern sollte über einige Dinge, die er nicht versteht.

Bei der Version 1. 00 (die verbesserte Version trägt die Nummer 1.01) kann es zu Ungereimtheiten kommen durch

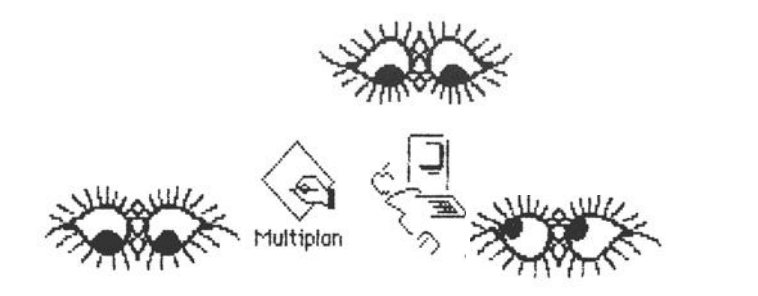

1.) Speichervorgänge, die aufgrund einer Abfrage nach den Kommandos QUIT, NEW oder OPEN ausgelöst werden. Wenn man auf diese Weise Daten obspeichert und das Dokument später öffnet, können Datenverluste eintreten. Diese lassen sich aber vermeiden, wenn man grundsätzlich per **SAVE** abspeichert.

2.) Daten, die beim Abspeichern der Arbeitsblatt-Daten noch im Clipboard infolge von Flll RIGHT- oder Flll DOWN-Kommandos hängen.

3.) Benutzung von opple-Einrichtungen wie Uhr, Puzzle oder Rechner während des Ausdruckens von Arbeitsblatt-Daten. Hier kann es zu einem Systemabsturz kommen, weil der Speicher eingeengt wird.

Zur Vorbeugung empfiehlt der Microsoft-Manager:

o) Vor den Kommandos QUIT, NEW oder OPEN immer erst mit dem SAVE-Kommando die Arbeitsblatt-Daten abspeichern. Dabei darf aber nicht vergessen werden:

b) Vor dem Kommando SAVE erst das CLIPBOARD säubern.

Das Clipboard kann man leeren, indem man ein "Nichts" hineinkopiert. Ein solches Nichts ist zum Beispiel ein leeres Feld des Arbeitsblattes. Das leere Feld sollte engewählt und dann mit **CUT**  in das Clipboard gebracht werden.

c) Während eines Druckvorganges niemals das Apfelsymbol anklicken, um etwa Album, Rechner oder Notizblock anzusprechen.

d) Sobald ein File in **Unordnung** geraten ist (etwa bei einem Systemabsturz oder wenn kuriose Daten in den Arbeitsfeldern auftauchen), sollte es schnurstracks in den **Popierkorb** wandern.

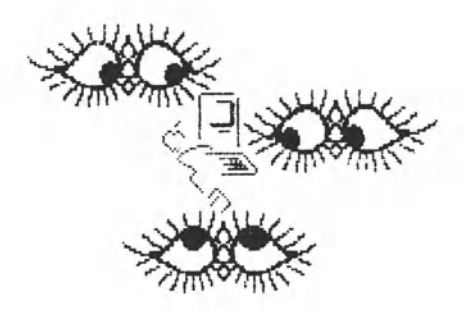

Nun sollte vielleicht ein Wort über die Benutzermentalität verloren werden. Wenn in den Vereinigten Staaten ein Programm gewisse Fehler enthält, regt sich darüber niemand dramatisch auf. Der Hersteller des Programmes, wie hier Microsoft mit einem doch immerhin sehr klangvollen Nomen, ist in der Regel auch der erste, der offen darüber berichtet, die Fehler beschreibt, Tips *zu* ihrer Vermeidung gibt und darüber hinaus auch kostenlosen Umtausch anbietet. Wer also omerikanische Programme benutzt, sollte sich merken: Bei etwaigen Fehlern bringt das Stöbern in amerikanischer Literatur oft mehr zutage als eine Rüge beim europäischen Distributor, der vielleicht "von nichts" weiß.

Die Amerikaner sehen Computer und Programme mehr als Werkzeuge an und sind's zufrieden, wenn das, was sie konkret wollen, am Ende auch rauskommt. Kleine Schönheitsfehler werden eher in Kauf genommen. Deutsche Anwender dagegen sind mehr mit jenem lclugen Mann zu vergleichen, der einen Apparat zerstört, um sich *zu* überzeugen, ob die Lampe für "Gerät zerstört· auch zuverlässig aufleuchtet; er will sichergehen, daß auch restlos olles tadellos funktioniert, und früh genug Gelegenheit zur Mängelrüge hoben, falls irgendeine Kleinigkeit nicht dem Prospekt entspricht.

Leider ist nicht bekannt, ob der in BiJd 70 erkennbare Fehler bei neueren Versionen von Multiplan immer noch auftritt. Es ist die wie bei BASIC schon beschriebene Hürde, doB ein Programm nicht automatisch durch Anwahl eines von ihm erstellten Dokumentes gestartet werden kann. Eine Rückfrage bei Microsoft Deutschland scheiterte mehrfach an der Abwesenheit "zuständiger" Leute...

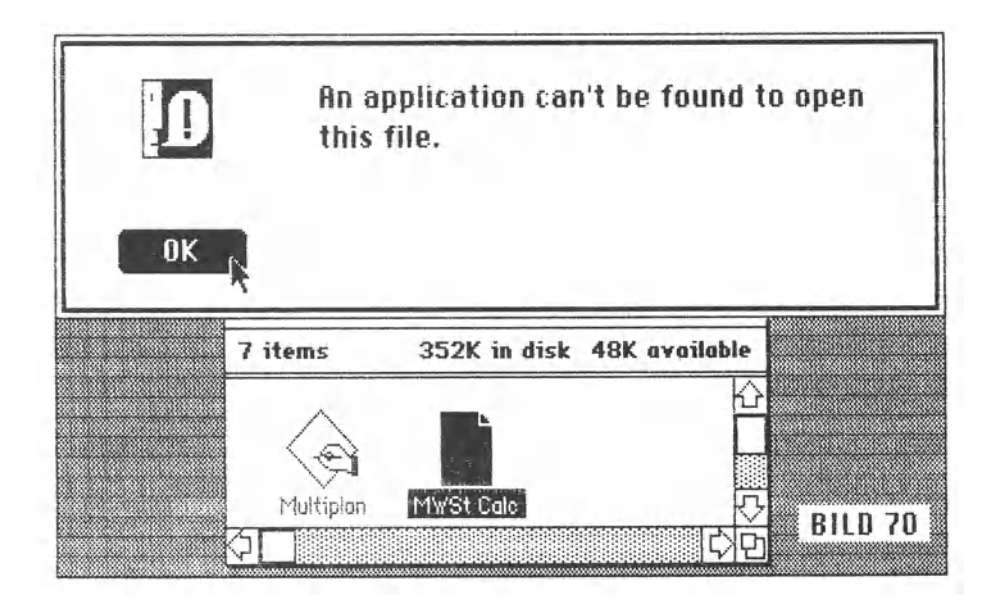

Weil das Programm nicht offiziell zur Verfügung gestellt wurde, stand zu der anderweitig überlassenen Version kein Handbuch zur Verfügung. Somit können hinsichtlich weiterer Eigenschaften kaum weitere Angaben gemacht werden.

Auf der nächsten Seite ist eine einfache Steuerkalkulation abgebildet. Sie mag einen kleinen Eindruck von der Rechengenauigkeit vermitteln. Ob diese bestimmten Vorschriften genügt, die bei Verwendung von Multiplan zu offiziellen kaufmännischen Rechnungen zu beachten sein könnten, kann nicht gesagt werden. Immerhin sollte man sich beim Händler hinsichtlich des Bestehens solcher Vorschriften und ihrer Erfüllung durch Multiplan oder anderer Kalkulationsprogramme erkundigen. Grundsätzlich dürfte auch von Bedeutung sein, in welcher Eigenschaft man bestimmte Programme einsetzt. Bei einer simplen Einnahme/ÜberschuB-Rechnung sollten etwaige Rundungsfehler kaum eine Rolle spielen. Hier können ja Summen gebildet und übertragen werden, so daß beim Saldieren der Summen zum Schluß nichts passieren kann.

Wer jedoch eine ausgesprochene Finanzbuchhaltung benötigt. wird sie vorläufig kaum auf einem Macintosh einsetzen wollen falls sie überhaupt erhältlich sein wird. Es aibt zwar immer wieder Versuche, etwa mit dBase II oder anderen Datenbanksystemen Geschäftsbuchhaltungen, Lagerverwaltungen oder ein Rechnungswesen zu reglisieren, doch von wirklich zufriedenstellenden Ergebnissen ist kaum etwas bekannt. Selbst wenn der Macintosh mit einem zweiten Diskettenlaufwerk ausgestattet sein sollte, wird es einerseits schwierig sein, ihn bei 128 Kbytes RAM für komplexe Buchhaltunassysteme zu programmieren: anderseits wird auch bei einer Ausrüstung mit 512 Kbytes RAM eine leistungsfähige und fehlerfrei laufende Buchhaltung nicht so schnell zu erwarten sein.

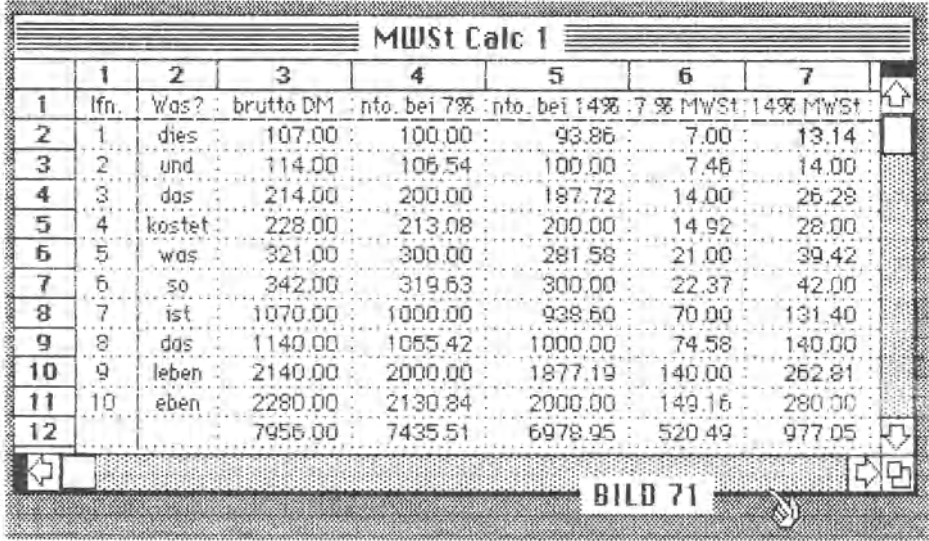

Das alles bedeutet unter dem Strich, daß man bei Tabellenkalkulationsprogrammen schlechthin und auch bei Datenbanken genau erkunden sollte, welche weiteren Zusammenhänge zu beachten sind. Da ist ein Gespräch mit einem Anwalt oder einem Steuerberater im Zweifel vorteilhafter als das Vertrauen in einen profitlüsternen Verkäufer. Dieses ailt aenerell und für jede Computermarke wie auch für jede Art von Programm, von dessen Ergebnissen irgendwie vor allem Behörden betroffen sein können. Nicht ohne Grund existieren beim Fiskus etliche dicke Ordner voller Vorschriften über die sogenannte Speicherbuchführung. Buchhaltungsprogramme, die durch eine prüfende Institution auf Übereinstimmung mit solchen Vorschriften abgeklopft und entsprechend zertifiziert worden sind, kann man deshalb an den Fingern einer Hand abzählen. Welche Gründe mag das wohl haben?

Schließen wir Frieden, und sehen wir uns das erste deutsche ·moctyplsche· Programm an. Es stammt von PYTHIA in München und machte erst einen recht trivialen Eindruck. Ein "Terminer" was soll das schon groß sein...

Doch nach dem ersten und dann wiederholten und schließlich nach längerem Gebrauch drängt sich der Verdacht auf, daß ein alter Praktiker, der mit der Zeit ständig auf Kriegsfuß lebt, zumindest den Rahmen zu diesem Programm entworfen hat.

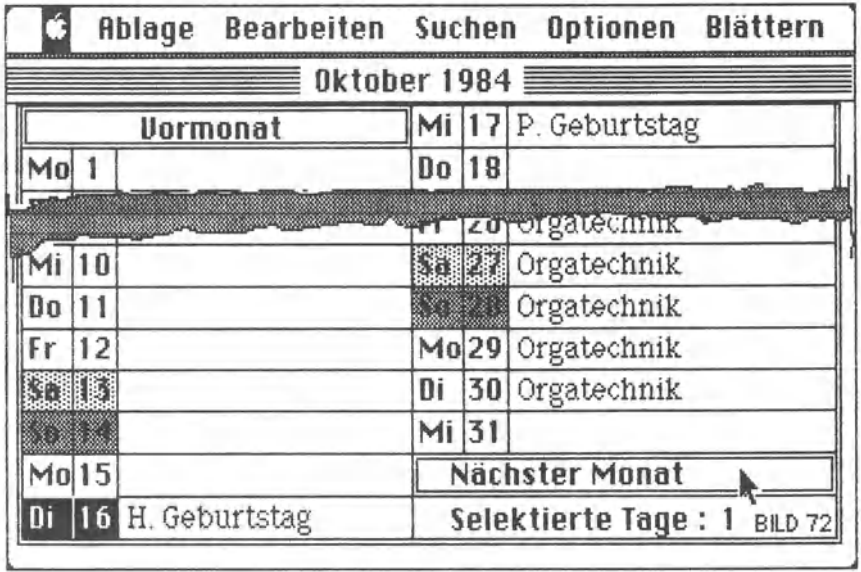

Denn das Programm ist schlicht und einfach praktisch. Hat man tn setnem Gedtichtn1s den Gedanken an d1e Ex1stenz d1eser Termtnhilfe erst einmal verankert, gibt es kaum etwas Besseres als die Führung und Nutzung dieses Terminers. Er meldet sich mit dem Tag des jewelligen Datums. Durch einfaches Klicken kann man sich den Monat vorlegen lassen (Btld 72, mit MacPoint gerafft). Klickt man ·vormonat" oder ·Nöchster Monat· an, w1rd we1tergeblöttert. Stattdessen kann mit XN vor- oder mit XB zurückgeblättert werden. ln der Monatsübersicht kann man für jeden Tag die wesentliche Eintragung vornehmen. DurchAnklicken des Datums wird der entsprechende Tag (hier der 16. Oktober 1984) auf den Bildschirm gerufen.

Auch bei Bild 73 wurde mit MacPaint etwas aemogelt. Was in der Menü-Leiste steht, geht ja aus dem Bild 72 schon hervor. Weiter sind auch das Arbeitsdatum und die Uhrzeit sichtbar. Im Geschäftsleben wird oft auch nach der Woche im Jahr geplant (etwa bei Lieferterminvereinbarungen). Deshalb ist die entsprechende Auskunft durch das Programm recht nützlich. Dazu werden die Tage fortlaufend gezählt.

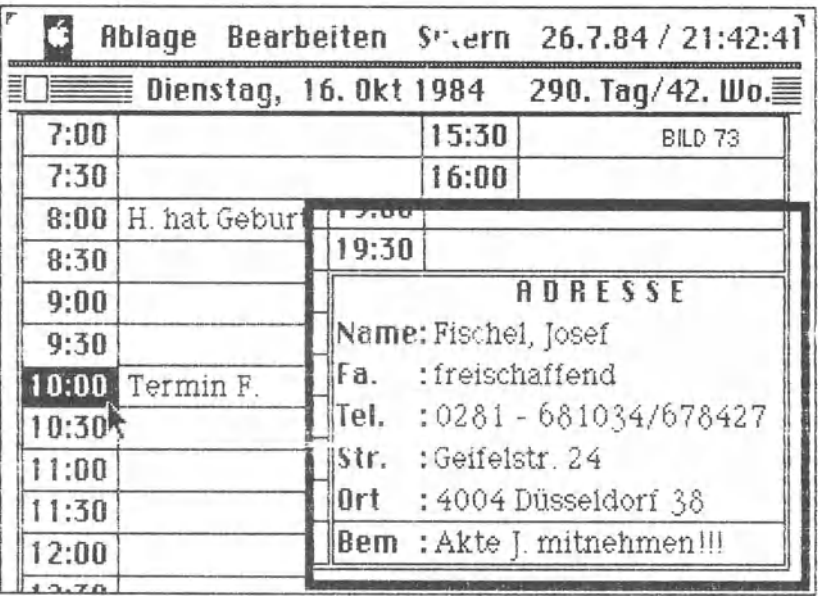

Der Programmlauf ist raffiniert. Bei jedem Tag hat man die Möglichkeit, halbstundenweise von 7:00 bis 19:30 zu terminieren. Hat man einen Termin aktiviert (hier 10:00), kann man aus dem Adreßstamm die zutreffenden Anaaben auswählen und in das untere rechte Fenster kopieren. Dazu hat man noch Gelegenheit, eine Bemerkung zu speichern. Sichtbar werden Adresse und Bemerkung nur immer beim Aktivieren des zugeordneten Termins - oder umgekehrt: diese Eintragungen verschwinden, sobald eine andere Uhrzeit aktiviert, also angeklickt wird.

So sind also je Taa in summa eine aanze Menae Eintragungen gestattet, und es müßte mit dem Teufel zugehen, wenn jemand so viele Termine und Zusatzangaben zu beachten hat, daß der hier vorgegebene Rahmen nicht ausreicht. Diese Termine zu kennen und im Computer abspeichern zu können, wäre am Ende freilich ziemlich nutzios, weil man gerade dann, wenn Termine plagen, wohl kaum den ganzen Tag vor dem Macintosh hockt. Auch daran wurde gedacht, und zwar wiederum in einer recht überzeugenden Weise.

Maßgebend dafür sind die Druckroutinen. Sie erlauben den Druck von Adressen, Monaten und Tagen. Und genau da liegt dann dte absolute Stärke des Programms. Man kann einen "Jahresauszug· und einen "Monatsauszug· drucken Jassen und mitführen. ln der Praxis hat es steh bewtjhrt, neben dem Vormonat und dem laufenden Monat die beiden nächsten Monate ausdrucken zu lassen (füllt ein A4- Blatt) und ab dem laufenden Tao die folgenden sieben Taoe (füllt zwei A4-Blätter).

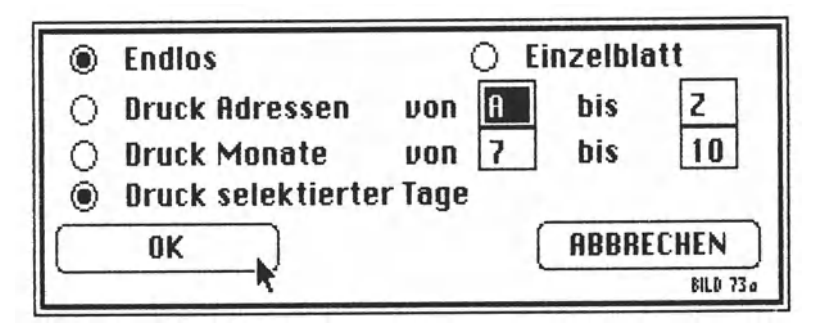

Außerdem ist der Terminer ein gutes Adreßbuch, aus dem man vorbereitend zu einzelnen Terminen die Daten der Gesprächspartner in das entsprechende Fenster kopiert (wie in BILD 73).

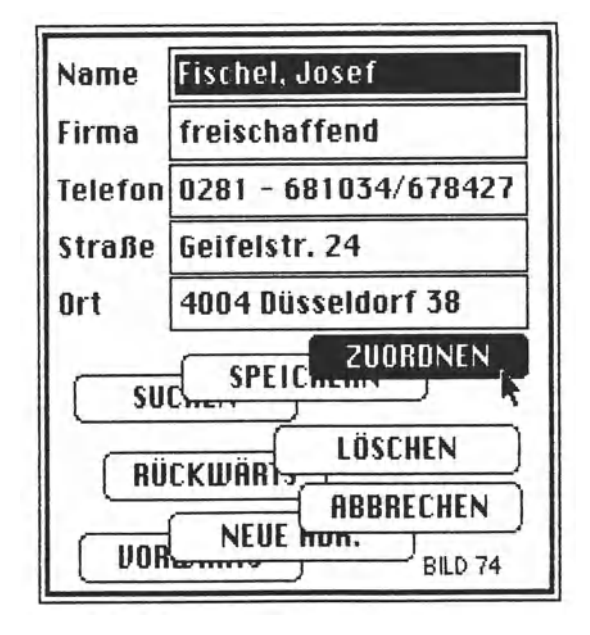

BILD 74 ist wieder ein Kunstwerk via MacPaint. Um einen Überblick zu haben, was man mit den Adressen machen kann, wurde diese Andeutung aus dem viel größeren Terminer-Fenster gerafft.

Das Programm beweist vor allem erst einmal, mit welch unberechtigten Vorurteilen man sich ihm nähern kann. Wie bereits gesagt: ein "Terminer" - was soll das schon sein! Heute vergeht kein Tag, an dem nicht beim Autor der Terminer angeworfen und aktualisiert wird. Die dabei anfallenden Eintragungen ergeben sich aus den Tagesereignissen und aus Notizen, die in die stets mitgeführten Terminer-Ausdrucke aufgenommen werden. Platz genug ist ja da. Interessant ist, daß es sich lohnt, den Terminer in Richtung Zukunft als Planer und in Richtung Vergangenheit als "Geschichtsbuch" zu führen. Wer weiß, wann und wofür er mal ein Alibi braucht...

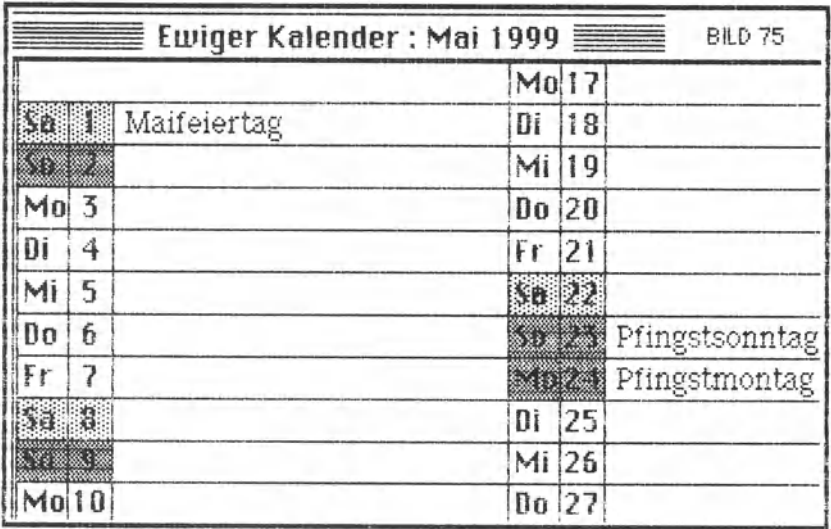

Als kleines Bonbon hoben die Programmautoren **P. Brodotsch**  und **J. Neumoier** auch einen ewigen Kalender eingebaut, der von 1900 bis 2099 reicht (wie kriegt man raus, ob er auch stimmt?).

Darüber hinaus erlaubt das Programm etliche Einstellungen. So muß man das Bundesland eingeben, damit über die Feiertage korrekt Auskunft erteilt wird. Auch sind bestimmte Einteilungen möglich, etwa die Aufteilung des Tages in Blöcke oder die Angabe, ob die Woche zu fünf oder sechs Arbeitstogen gerechnet werden soll. Man kann sich freie Termine geben lassen, die Auslassung von besetzten Tagen anordnen und einiges mehr, was für diesen oder jenen Anwender sicherlich einen besonderen Sinn ergibt.

Bewußt macht dieses Programm auch, wie sehr wir eigentlich mit der Uhr und mit dem Kalender leben (müssen). Leider.

Gehen wir mit einem anderen Programm aus deutscher Produktion weiter. Eigentlich war vorgesehen, die Datenbank FRED aus dem Hause Bense KG in Coesfeld vorzustellen. Wie schnell zu einem neuen Computer auch neue Programme auf den Markt stürmen, wenn Softwarehäuser sich von der Maschine etwas versprechen, zeigt das Programm MacAdress von Bense.

Mehr als die Dateiverwaltung FRED ist MacAdress ein Programm für Frau und Herrn Jedermann. Es tauat für den Manager ebenso wie für den Klassenlehrer, für die Studentin ebenso wie für den Handwerksmeister. Es ist eine Adressenverwaltung, und sie zählt als eine solche zur "horizontalen Software". Das ist Software, die ohne spezielle Anpassung für einen breiten Markt geeignet ist.

Nun ist die Erfassung von Adressen nur eine Seite der Medaille. Viele solcher Programme, insbesondere für Heimcomputer, belassen es bei der Erfassung. Auf der Kehrseite steht jedoch die Frage, was man denn mit den Adressen eigentlich anzufangen wünscht. Und da haben viele Programme nichts zu bieten.

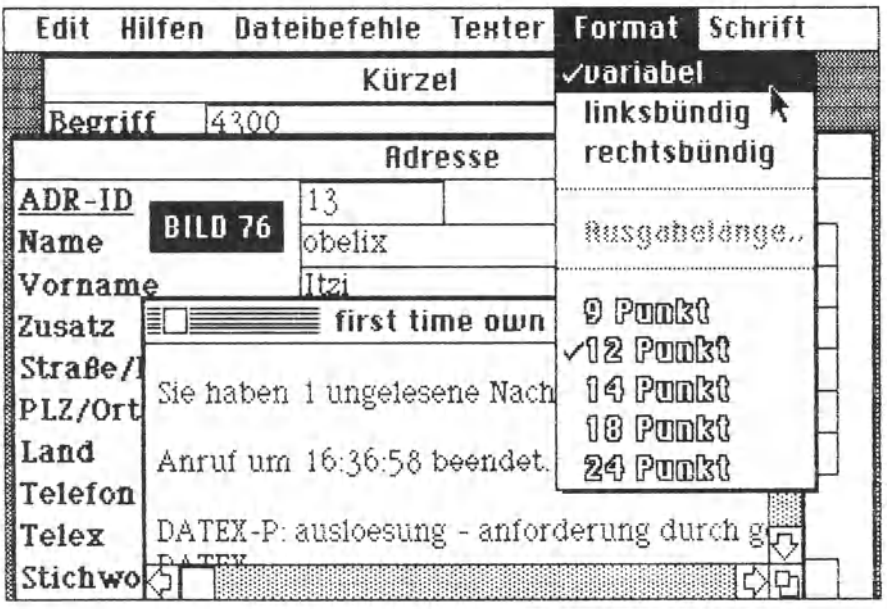

Wie BILD 76 deutlich macht, ist neben der Dateibehandlung auch eine Textbearbeitung möglich. Und das rückt dieses Programm in ein völlig anderes Licht. Vielleicht sollten wir darauf einmal näher eingehen und das Thema auch etwas allgemeiner behandeln.

Es können also Texte erstellt, abgelegt, aufgegriffen, geändert, neuen Bedürfnissen engepaßt und jederzeit mit den Adressen unter beliebigen Gesichtspunkten verknüpft werden. Das eröffnet unter anderem die Möglichkeit, eine Serie von Briefen für eine ausgewählte Gruppe von Empfängern zu erstellen.

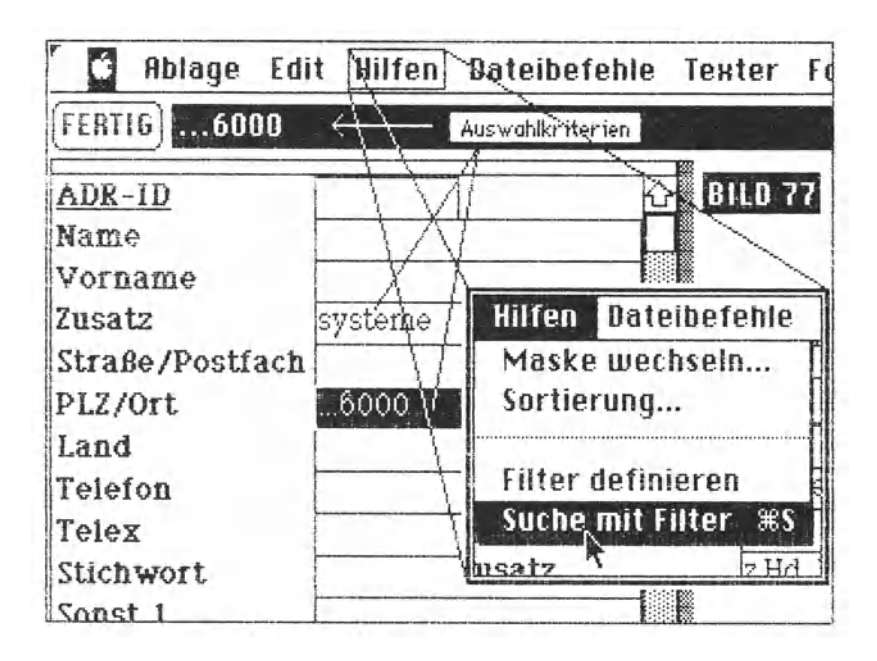

Dazu benötigt man Filter, die man beliebig einstellen kann. In der Vergangenheit, die bei vielen Systemen und in vielen Büros noch eine Weile andauern wird, sah es so aus, daß erst einmal ein Brief geschrieben werden mußte. Dieser Brief enthielt dann sogenannte **P1otzholter,** also bestimmte Zeichen, an deren Stelle später ganz bestimmte Angaben rücken sollten. War der Brief fertig, wurde er gespeichert. Dann wurde ein Adressenprogramm aufgerufen, das auch eine Druckroutine enthielt. Dieses Programm bot die entsprechenden Filtermöglichkeiten (häufig nur sehr begrenzt, muß man anfügen) und wählte die Adressen aus, *zu* denen Briefe gedruckt werden sollten. Aus den Adressen wurden dann die Angaben für die "Platzhalter· entnommen.

Im Prinzip wird bei MacAdress genauso verfahren. Nur hat der Anwender hier alles in einem. Denn aus Bild 76 geht hervor, daß wie bei MacWrite auch die Schriften und Formate ausgewählt werden können. Das Programm wurde von Jürgen Schweinberger entwickelt, und er hat so viele Möglichkeiten hineingepackt, daß dieser Abriß genügen muß, wenn kein Manual draus werden soll.

Ordnung ist das halbe Leben, heißt es. Für Menschen in einer Verwaltung ist es sogar das ganze. Denken wir an unsere Adreßverwaltung. Sie ist eine Sammlung von Adressen, die uns interessieren. Eine Sammlung solcher Art ist aber auch die Kartei eines Einwohnermeldeamtes. Auch das Standesamt führt "Buch". Neben den Erfassungen, die laut Gesetz als "Urkunde" nach bestimmten Regeln in bestimmten losen oder gebundenen Formularen verewigt werden mussen, steht die elektronische Erfassung. Erst diese Erfassungsart bringt völlig neue Qualitäten in das Erfassungswesen. Bei entsprechender Auslegung von Programm und Datei ist nahezu jede Auskunft in Blitzesschnelle zu bekommen. Lassen sich die Bedingungen für die Fragestellung zudem noch verknüpfen (etwa **und, aber nicht, oder),** kann man, so er tn der Dotet vorhanden ist, den rothaarigen Max Meier finden, der jünger als SO Jahre alt ist, jedoch älter als 38, in der E1isenstra8e wohnt, wobei die Hausnummer ungerade setn so11, und zwischen dem Erdgeschoß und der vierten Etage eine Wohnung haben soll, allerdings nicht in der zweiten. Gibt es ihn, hat der Computer es sofort raus.

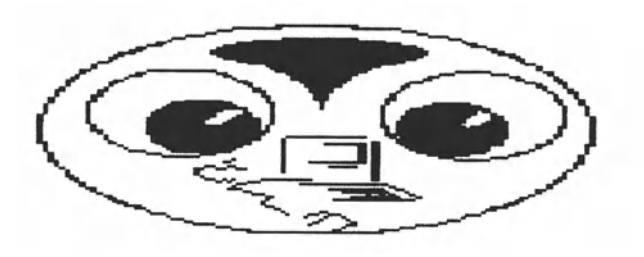

Umgekehrt wird ein Schuh daraus, der langsam sehr zu drücken beginnt. Dieser Schuh heißt **Karte1karte.** Bislang war dieses Requisit jeder Verwaltung der Kern a11er Datenerfassung und ihrer Auswertung. Wer noch nicht mit Computern seine Daten verwaltet, sitzt in einer furchtbaren Zwickmühle: Die Menge der zu erfassenden Daten, insbesondere für statistische Zwecke, ist sintflutartig angewachsen. Die W1cht1gkeit dieser Daten wird zumeist ollein dadurch bestimmt, daß man ihre Existenz ausdenken und begründen kann. Und schon sind sie da, werden zur Gewohnheit und zur Qual. Fatal ist dabei nur, daß diese Datengespinste, deren Geschwister, Kinder, Onkel, Neffen und Enkel von Leuten ausgedacht werden, die mit Computern arbeiten, ober dann auf Menschen herniedergehen, die meistens nur mit Kugelschreibern oder Schreibmaschinen bewaffnet sind und nicht angemessen zurückschlagen können. Doch  $n$ icht nur das...
Die Berufsinhalte haben sich entsprechend der weltweiten Verflechtung von Politik und Handel nach dem Zweiten Weltkrieg wesentlich geändert. Maßgebend dafür ist einmal die ungeheure Beschleunigung im Transportwesen. **Transport** ist schlechterdings die wesent11chste Erfindung der Menschheit. Tiere transportieren nur zur Arterhaltung. Der Mensch aber erfindet. Und nichts wäre realisierbar ohne Transport. Neben die Notwendigkeit des Transportes von Mensch, Material oder Information hat der Mensch die Sucht des Dokumentierens und Archivierens gestellt. So gehört die Fülle des angehäuften Wissens zur Basis von Zivilisation und Kultur.

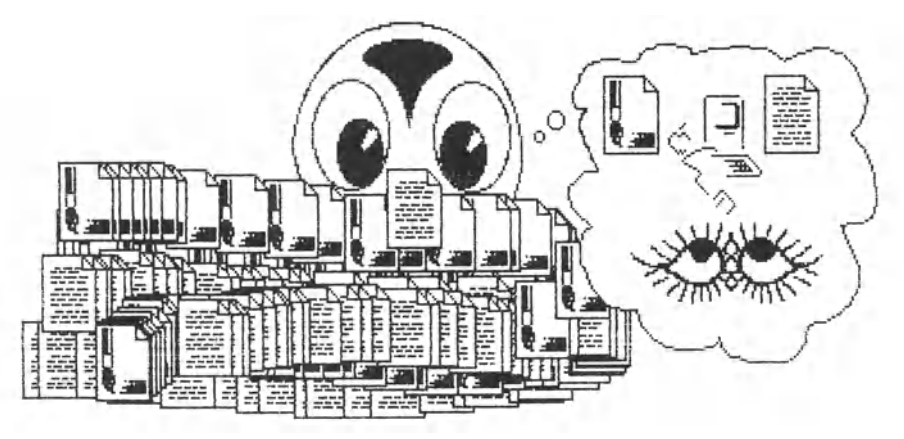

Diese Fülle ist ebenso ein Segen wie eine Plage. Da eins zum anderen kommt, läßt sich kaum noch auseinander halten, ob Computer diese Plage beherrschbar gemacht oder verschlimmert haben. Wohl beides.

Neben die Notwendigkeit, Informationen zu transportieren und aufzubewahren, trat der Wunsch, möglichst schnell und möglichst von überall auf sie zugreifen zu können. Zu diesem Zweck wurde die Datenfernübertragung **(DFÜ)** ersonnen. An sich keine so neue Erfindung. Denn schon das Morsen ist Datenfernübertragung und interessanterweise mit seinem Prinzip (serielle Impulse) auch die Grundlage modernen Datentransportes. **DATEX-P** beispielsweise ermöglicht eine Art hypermodernes Morsen von großen Datenmengen mit fulminanter Geschwindigkeit. Seltsamerweise ist vielen Besitzern von Mikrocomputern noch nicht bekannt, mit welch einfachen und dazu noch b11llgen Mitteln man sich die ganze Welt der Kommunikation einschließlich TELEX und TELETEX erschließen kann, ohne seine Wohnung zu verlassen. Man braucht nur Telefon.

Apple hat zusammen mit dem Macintosh auf der Hannovermesse 1984 das Programm Mac Terminal vorgestellt. So frühzeitig an ein Terminalprogramm zu denken, ist für Amerikaner nichts Ungewöhnliches, denn in den Vereinigten Staaten sind die Computerfreaks untereinander schon erheblich verdrahtet. Außerdem ist die Nutzung von Datenbanken in den USA schon sehr weit verbreitet. Da wirken nicht etwa die berüchtigten Hacker, sondern ganz biedere Bürger. Bel uns sind es angeblich vor allem die Hacker, die in Datenbanken spazierengehen und sich an Daten ergötzen, von denen sie in den seltensten Fällen etwas begreifen.

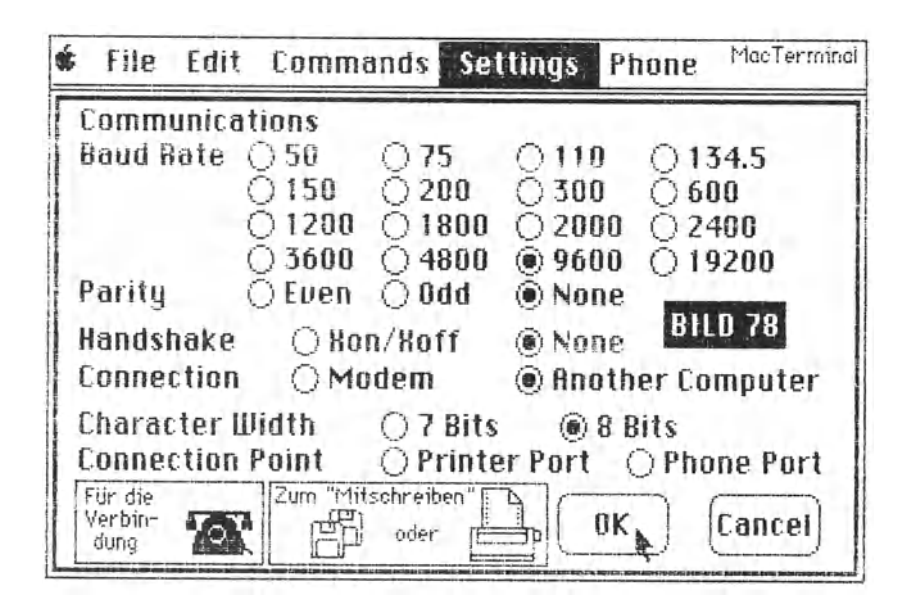

Während Apples Terminalprogramm bis zum Abschluß dieses Buches noch nicht brauchbar war und höchstens zum Vorzeigen taugte (was nützt eine vorgezeigte Torte einem Hungrigen?), haben sich die ersten Fans in Amerika gleich an die Programmierung von "Terminal Emulator"-Software gemacht. Hier tat sich Dennis F. Brothers, den wir ja schon rund zwanzig Seiten zuvor kennengelernt haben, in der Juli-Nummer von **A+** mit einem Programm hervor, das in BASIC geschrieben ist. Es besitzt eine Maschinensprache-Routine und ist sehr schnell und zuverlässig. Solche Software ist nämlich notwendig, wenn man über ein (Post-) **Modem** oder mit einem **Akustikkoppler** an ein Datenferübertragungsnetz will. Das bringt nicht nur den Hackern Freude, sondern gewaltigen Nutzen sowie Kosten- und Zeiteinsparungen, sofern man beruflich vernünftigen Gebrauch davon machen kann.

Solchen Gebrauch wollen wir einmal betrachten, indem wir ein praktisches Beispiel untersuchen: die Nutzung der IMCA-Mailbox.

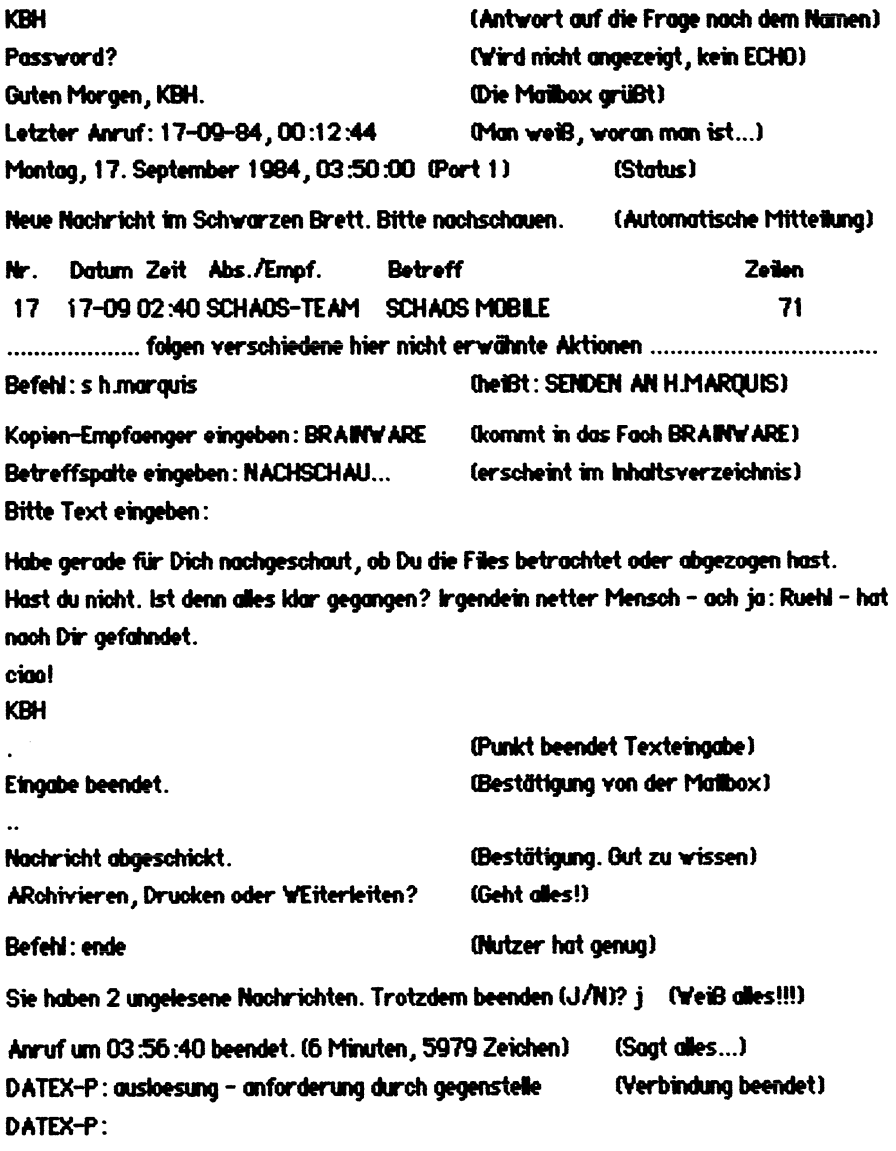

So einfach ist die Sache, mit der ganzen Welt Verbindung aufzunehmen. Die IMCA-Mailbox von LEUE MANAGEMENT CONSUL TANTS befindet sich zwar in der Nähe von Fulda, doch kann man sein elektronisches Postfach - wenn es denn schon unbedingt sein soll - in Kalifornien oder Tokio einrichten. Nötig ist das nicht, denn die Box von Günther Leue verbindet auch mit anderen Mailboxen.

Interessant ist auch die Möglichkeit, sich eine eigene Datenbank aufzubauen, um sie aus der Ferne über Telefonleitung zu nutzen. So ist ein findiger Kaufmann auf die Idee gekommen, das vö11ig unübersichtliehe Angebot seiner Branche in seinen Computer eingeben zu Jassen und seine Außendienst-Mitarbeiter mit batteriebetriebenen Computern und Akustikkopplern auszustatten. Sie wissen jetzt immer Bescheid. (Es gibt auch batteriegespeiste Akustikkoppler, so den EPSON CX-21, die vö111g netzunabhöngtg machen und den Datenaustausch sogar von einer Telefonzelle aus ermöglichen.)

Das beste Programm und der zuverlässigste Akustikkoppler arbeiten nicht, wenn man Kappier und Computer nicht miteinander verbinden kann. Bet Apple tn München war trotz mehrerer Anrufe jeweils niemand uusfindig zu machen, der über die sogenannte Pinbelegung eine Auskunft hätte geben können. Ein Händler konnte auch nicht helfen, weil er "keine Unterlagen darüber" besaß. Hilfe kam von A.U.G.E. (Apple User Group Europe) in Oberhausen. Die übermittelte Schaltung funktionierte auf Anhieb und soll nicht geheimgeholten werden. Hier ist sie:

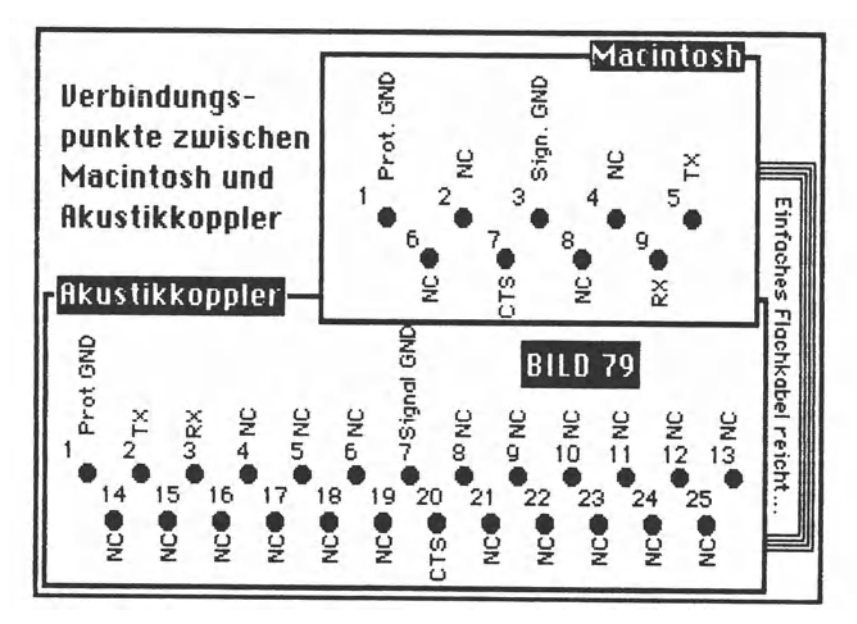

Die SchnittsteHe (Einrichtung *zur* Verbindung verschiedener Baugruppen, Geröte oder Programmle1stungen) zum Anschluß seriell arbeitender Datenübertragungs- oder Verarbeitungsgeräte ist meistens eine V 24- oder RS 232 C-Schnittstelle. Sie kommt oft sogar mit nur drei Leitungen aus, sollte aber in der Regel nach Herstellervorschrift angeschlossen werden.

Was über die Drähte einer solchen Schnittstelle organisiert werden kann, verdeutlicht auch die Agentur **brainware** in Essen. Sie besitzt in einem Mailbox-Rechner ein Hauptfach mit mehreren Unterfächern. Die Partner der Agentur haben die üblichen Möglichkeiten, ihre Arbeiten vorzulegen. Einen Computer haben viele. Dadurch werden Beiträge in der Regel mit Textverarbeitungen erarbeitet. Die Agentur ist jedoch ausgerüstet, eine Vielzahl von Diskettenformaten zumindest lesen zu können. Das vereinfacht die Arbeit wesentlich, wenn Beiträge auf Disketten geliefert werden.

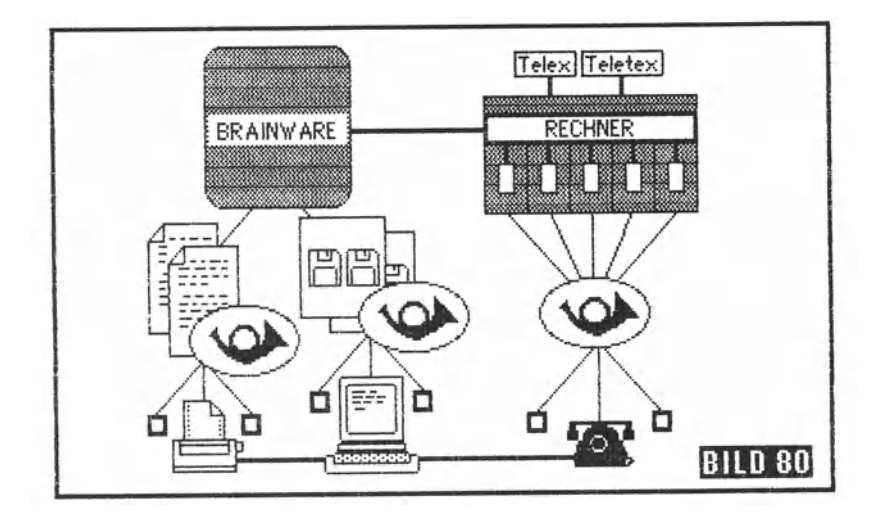

Noch einfacher wird die Tätigkeit, wenn die Partner "kommunikationsfähig" sind. Da viele Computer bereits eine RS 232 C-Schnittstelle besitzen, bedarf es zum Datenaustausch über DATEX-Leitungen nur der Anschaffung eines Akustikkopplers und der Erlaubnis, den Postrechner anwählen zu dürfen. Die sogenannte **NUI** ist jedoch schnell zu bekommen und kostet zur Zeit 15 Mark im Monat. Die Terminal-Software ist oft von Freunden zu bekommen, so daß noch die Kosten für den Akustikkoppler bleiben: etwa 600 bis 700 Mark.

Wer die Möglichkeiten der Rechnervernetzung beruflich nutzen kann, kommt heute mit Sicherheit schon deshalb auf seine Kosten, weil er anderen dadurch wahrscheinlich weit voraus ist. Ein Handelsvertreter mit Auto wird einem Konkurrenten mit Fahrrad wohl auch erheblich voraus sein. Wer kühl rechnet, wird vielleicht sogar erkennen, daß die Vorteile der Datenfernübertragung die Anschaffung einer kompletten Mikrocomputeranlage rechtfertigen.

Deshalb noch einige Worte zur Hardware, zu der ja auch der Mac gehören kann.

Für die Datenfernübertragung steht der Computer kostenlos zur Verfügung, wenn er so oder so schon vorhanden ist. Seine Anschaffung mag notwendig gewesen sein, um Korrespondenz zu erledigen, Lagerbestände *iu* verwalten, Rechnungen zu schreiben und Außenstände zu überwachen oder um eine Datenbank zu unterhalten - oder alles zusammen. Computer, die eine entsprechende Leistung besitzen, verfügen meistens auch über eine RS 232 C-Schnittstelle. Fehlen also nur noch die Terminal-Software und der Akustikkoppler. Wer viele Daten zu übertragen hat, kann vom Kappier auch absehen und sich mit der Post Uber die Installation eines P20-Modems unterhalten. Dann ist er, wie zum Beispiel die brainware-Agentur über die IMCA-Mailbox, zu vernachlässigbarenKosten mit der ganzen WeJt verdrahtet.

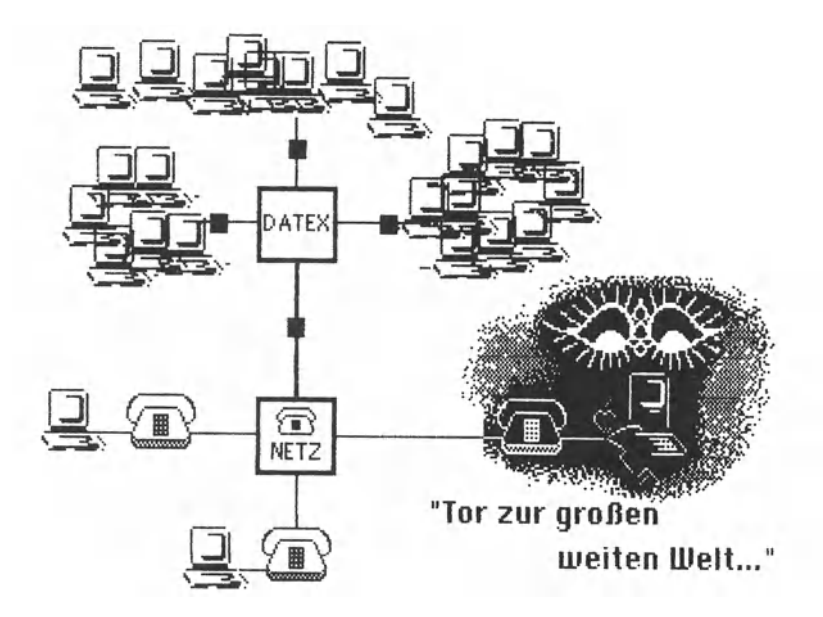

Umgekehrt geht die Rechnung, wie schon angedeutet, ebenfalls auf. Wer bislang gezögert hatte, sich einen Computer zuzulegen, könnte sich vielleicht durch die neuen Vorteile der Datenfernübertragung angelockt fühlen. Bald wird es (abgesehen von Brother) billige Terminalcomputer geben, die vielleicht auch eine Textverarbeitung und eine Datei- oder Adreßverwaltung gestatten, dazu eventuell noch ein Kalkulationsprogramm bieten - das a11es aber nur, wenn ein Diskettenlaufwerk angeschlossen wird. Ansonsten unterstützen sie nur B11dsch1rm und Drucker.

Solche Mikrocomputer, die ja in etwa den batteriebetriebenen Begleitcomputern von EPSON oder Tandy entsprechen, sind für die Telekommunikation sehr sinnvoll einzusetzen. Die Datenfernübertragung oder -verarbeitung ist ja nur deshalb nicht sehr bekannt und scheinbar eine Angelegenheit für exklusive Nutzer, weil oft irrtümlich geglaubt wird, sie sei ein horrend teurer Spaß. Dieser Irrtum wird offiziell sogar noch stark unterstützt, wie eine Mitte11ung von Triumph-Adler belegt, die sich in der Mailbox des Autors einfand:

Befehl: n 16 pc

Hoctricht Nr.: 16 Hoctricht von: ARGUS Betrifft: KOMMUNIKATIONSF AEHIOKEIT FUER TA BITSY Abgesandt am: 13-08-84, 17:30:30<br>Emofänger: SMART-TERMS SMART-TERMS Text:

Triumph-Adler in Nürnberg (Frau Gertrud Schipper-Hummel, Manager "Product Support Communications<sup>\*</sup> - Tel. 0911-322 6839) informiert uns darüber, daß dos Textsustem BITSY von TA mit einer Zusatzplatine für DM 3.500.- kommunikationsfähia gemocht werden kann und da8 ein Terminalprogramm für DM 3.000,--(m'l'orten: dreitausend DM) zw Yerfiigwlg rimt *I* mit dem dem mer PAD Datex-P mit MALBOX-Sustemen kommuniziert werden kann. (X.28 - TTY - Protokoll).

Hier erübrigt sich jeder Kommentar. Für so viel Geld bekommt man heutzutage einen kompletten Computer mit Bildschirm, Floppy und Drucker. Im Preis kann eventuell schon alles enthalten sein, was zur Datenfernübertragung notwendig ist. Das Terminalprogramm, mit dem diese Nachricht empfangen wurde, hat nichts gekostet, weil es in der Zeitschrift A+ veröffentlich wurde und nur in den Macintosh eingetippt werden mußte.

Jene berüchtigten "Hacker·, d1e so vehement verteufelt werden, gäbe es gar nicht, wenn alles so immens teuer wäre. Nur weil der Einstieg in die Datenfernübertragung so billig ist, gibt es auch die Hacker. Diese benutzen zwar keine Programme zu 3. 000 Mark, mit Sicherheit ober vollwertige Terminolprogromme, die in den Staaten kaum 50 Dollar kosten.

DFÜ hat nur deshalb einen so breiten Raum im Buch bekommen, weil Mikrocomputer schlechthin für Fortschritt stehen. Wenn man sie aber nicht fortschrittlich nutzt, sind sie so etwas wie ein Omnibus für eine zweiköpfige Familie. Nehmen wir als Erkenntnis mit, daß der Macintosh als Terminal ebenfalls tauglich ist.

Terminkalender, Adreßverwaltung, Textverarbeitung, Grafikprogramm, Kalkulationstafel - das sind Allzweckproaramme, die eigentlich jeder gebrauchen kann. Hat er sie einmal, fällt ihm auch ein, wo er sie nutzbringend einsetzen kann. Wenig nachdenken muß man Uber den Sinn etnes Programmes zur grafischen Aufbereitung von Zahlen. "Ein Bild kann mehr sagen als tausend Worte." - Das stimmt. Weil Zahlen so abstrakt sind und ihre Verhältnisse zueinander sich schlecht vorstellen lassen, sind besonders in der Statistik Grafiken so beliebt.

Auch da hat der Macintosh etwas zu bieten. Das Programm MS-Chart liegt zwar auch nicht in einer offiziellen Version vor, aber darauf kommt es jetzt schon gar nicht mehr an. Hauptsache, wtr können uns einen Einblick in seine Leistung verschaffen.

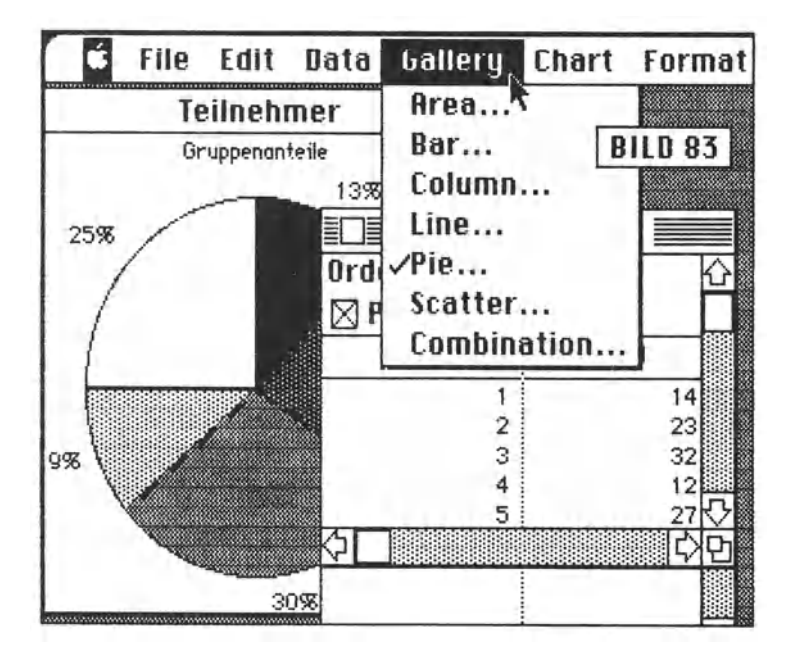

Vorgegeben werden XY-Werte und Bezeichnungen. Für BILD 83 sind bei X die Zahlen 1 bis 5 als Gruppenbezeichnung eingegeben worden und bei Y die Zahlen für die Gruppenstärke. Unter *Data* wurde der Name "Gruppenanteile" für die Grafik festgelegt. Unter *6ollery* kann man aus verschiedenen grafischen Vorschlägen die gewünschte Darstellungsart aussuchen. Hier wurde für "Torte· *(Pie)* gestimmt, wonach das Programm sofort mit der Umsetzung begann. Ergebnissa können gespeichert und ausgedruckt werden.

**BILD 81** auf der Anhangseite 5 (mit der Reihenfolge ist es so was.) verdeutlicht eine andere Weise der Datenaufbereitung. Das Programm erstellt selbständig die Skalen für die XV-Achsen. Es ermittelt auch den Höchstwert und teilt dementsprechend ein. Nach dem Vorschlag, 'den man unter *Bor* akzeptiert hat, wird die Grafik aufgebaut. Zusätzliche Angaben waren: "Streiktage je 1000 AN p. a. •, als Titel sowie "Land" und "im Schnitt p. a. • für die Achsen. ln die fertige Grafik wurden Textfenster gesetzt für "in der Schweiz", "in Italien" und "8 = Bundesrepublik". Dadurch bekam die Grafik ihr individuelles Gepräge, weil es um diese drei Länder gehen sollte. Das Verhältnis zu anderen Ländern sollte wegen der Gesamtschau nur angedeutet, aber nicht präzisiert werden. Ähnliches gilt auch für **BILD 8Z** auf Anhangseite 6.

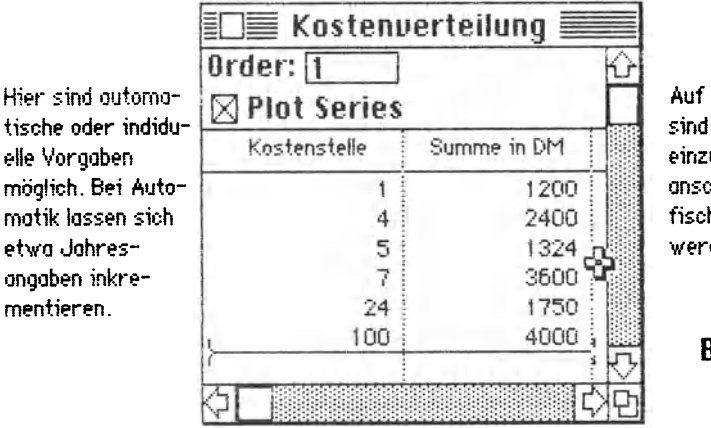

Auf dieser Seite sind die Werte einzusetzen, die onschließend arafisch dargestellt werden sollen.

BILD 84

Die Maus steht wieder im Vordergrund. Die Wohl soll beim Programmlauf so weit wie machbar auf eine Entscheidung unter mehreren möglichen oder **Concel** (Keine Entscheidung, Rücksprung) beschränkt werden. Well Grafik als Blldsprache nicht von einer Landessprache abhängig ist, werden beim Programm MS-Chort die Möglichkeiten der Mausbenutzung sozusagen auf die Spitze getrieben. Man zeigt auf das, was man haben möchte - klick! Einige Resultate sind auch auf den Anhangseiten 7 und 8 zu sehen.

Hier liegt unbestreitbar die Stärke des Macintosh. Er ist ein Computer zum Hantieren. Vielleicht ist noch nicht genügend darüber nochgedacht worden, was es eigentlich bedeutet, eine Maschine zu "bedienen·. Meistens ist die Bedienung auch harmlos. Dann steht das Wort wohl eher für das Wort Benutzung. Die Mikrocomputer aber hoben vielen ihrer Benutzer eingebläut, was es bedeuten kann, eine Maschine bedienen zu sollen: eine ganz schöne Arbeit, wenn nicht eine Qual. Der Mac ist da menschlicher.

# **Meinungs mache über den Mac**

### **Was über den Macintosh zu lesen war ...**

• • • und man steh dabe1 denken konnte.

Das harte Los der Journalisten ist oft, nicht nur etwas schreiben zu wollen, sondern etwas schreiben zu müssen. Es gibt "Ereignisse·, an denen niemand vorbei kommt. Solche Ereignisse heißen häufig Pressekonferenz.

Veranstaltungen kann man machen. Daß ein Ereignis daraus wird, obliegt der Kunst der geheimen Verführer. Apples weltweite Mac-Vorstellung wurde schon lange vorher durch Übersendung von Postern vorbereitet, auf denen sich grafische Kunst austobte. Besonders wertvoll zur Wiederverwendung waren die Versandhülsen.

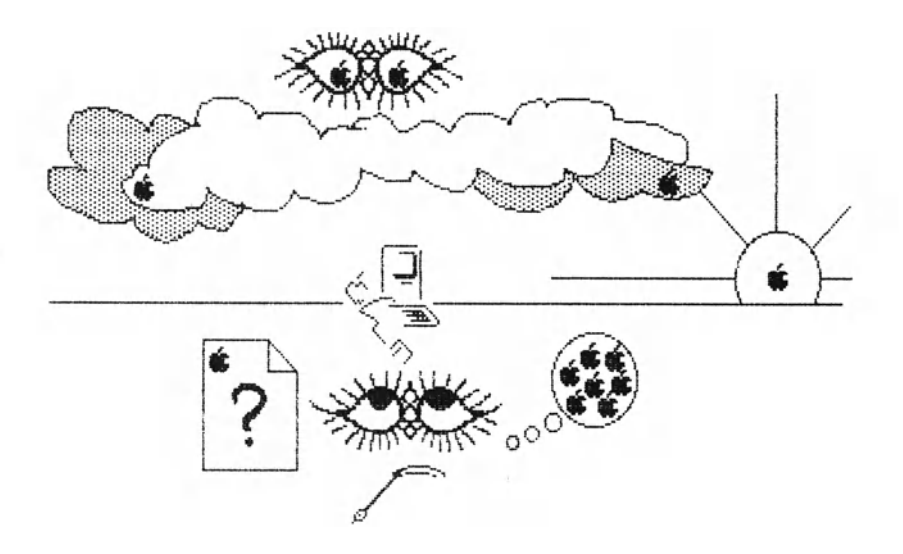

Endlich war es soweit: Ende Januar 1984 erlebte der Palmengarten zu Frankfurt, wie man Journalisten zusammentrommelt und zur Futterkrippe führt. Eine tosende Video-Schau, Manager in Spotlightkegeln als Sensationsmoderatoren - und ein Mac, der in Szene gesetzt wurde wie ein Nobelpreisträger. Auf den Tischen vor den Gästen überall ein leeres Buch mit dem Titel **Die Mocintosh-Story. Geschrieben om** Z5. **Jonuor 1981 von:** ............. .

Die Journallsten wurden vorab mit Zahlen gefüttert, durch die Apple gegen das Gerücht anfocht, der Firma gehe es gar nicht gut. Dieses Gerücht hatte sich hartnäckig gehalten, obgleich die nach amerikanischem Bllanzrecht veröffentllchten Zahlen keine Grundlage dafUr boten. Wetl d1e Presse auch ber1chtet, wenn es n1chts zu berichten gibt, waren viele Blätter voll von orakelnden Sprüchen zu Apples Zukunft als Abhängigkeit von Macs Zukunft. Dieser Computer, so die fast einmütige Auffassung, würde Apples Glanz oder Niedergang entscheiden.

Für solche Gerüchte konnte Apple nur dankbar sein. Nichts wirkt frappierender als der Ruf zu einem vermeintlichen Krankenbett, in dem gerade fröhlich ein Kind gezeugt wird. Die Regie auf der Pressekonferenz sorgte dafür, daß sich die Journalisten wie legitime Voyeure fühlen durften, als vor den amerikanischen 110 Volt-Macs dte verdeckenden Stellwände betsette geschoben wurden...

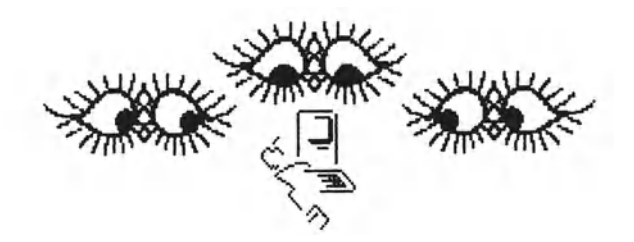

Da standen sie dann, die Macs, deren Namen von einer Apfel-<br>rte abaeleitet worden sein sollten. MacIntosh, **Mc**Intosh, sorte abgeleitet worden sein sollten. Macintosh - auch darüber wurde diskutiert. Und: Apfelsorte oder nicht Apfelsorte? Einer wollte wissen, daß die Apfelsorte ohne das **o** auskommt. Fest stand aber: Macintosh bedeutete für Apple das **To be or not to be.** Mit der Werbekampaane für dieses technologisch hochstehende Industrieprodukt war die Aufmerksamkeit von Journallsmus und Journaille bis zum Brodeln angeheizt worden.

Apples Manager durften gespannt sein, welche Früchte im Blätterwald wachsen würden.

Erst einmal waren es die Früchte, die Apple selbst verteilt hatte. **CHIP** - Deutschlands bekannteste Mikrocomputer-Illustrierte, fragte in der Februar-Nummer ("Ab 30. Januar 1984 bei Ihrem Zeitschriftenhändler"): **WAS LEISTET DER HACINTOSH?Und** in direkter Anrede, wte bet etner Anzetge, folgt dte Aufforderung: ·vergessen Sie alles, was Sie über Computer gehört haben.· Derart ermuntert, konnte der Leserverstand auf einiges gefaßt sein. Wer jetzt nicht weiter las, dem entging einiges.

"Wie läßt man sich nun von Macintosh nicht zum Opfer eines Fliegenfängers degradieren?", fragt CHIP. "Ganz einfach: Das Ding anfassen, mit ihm herumspielen, versuchen herauszufinden, was in dem «tragbaren Fernseher» wirklich drinsteckt. • Dann wird Spannung erzeugt: "Als Warnung sei hier gleich vorangesetzt, der Macintosh untertreibt maßlos. Wer sich nämlich seine Meinung über den Neuen von Apple vom Bild, Prospekt oder gar über Blickkontakt durch das Schaufenster oder auf die Verkaufstheke bildet, wird sich mit dem Urteil «Gimick» zufriedengeben. Damit bezeichnet unsere amerikanisierte Sprache ein Produkt, das zwar die Konkur*renz* an Originalität überragt, aber keinen Nutzwert besitzt. Nur ein liebenswertes Spielzeug also?"

Hier schon einzuhaken, scheint verfrüht, obwohl man sich fragen sollte, woher die Autoren "-rk/-st." ihre Prognosen nehmen. Denn sie konnten den Macintosh noch nicht auf einer Verkaufstheke oder in einem Schaufenster gesehen haben. Und der Artikel mußte schon in Druck. sein, als der Mac noch gar nicht der Öffentlichkeit (sprich: Presse) vorgestellt war. Auch gibt es keinen "Gimick". CHIP ließ sich von dieser Tatsache nicht entmutigen und druckte fett:

### **"Kein Gimict**

Um ein Fazit vorwegzunehmen: Der Macintosh ist kein Gimick, sondern ein Produkt, das technologisch und auch im Preis-Leistungs-Verhältnis eine Sonderstellung auf dem Computermarkt einnimmt.

Schon das Auspacken macht Spaß. Hier zeigt sich bereits, daß der neue Apple-Computer bis in das kleinste Detail durchdacht ist. Alle Komponenten des Systems finden in einer Schachtel Platz. Und die Styroporummantelung ist so gewählt, daß man sich beim Auspacken nicht gleich die Fingernägel abbricht."

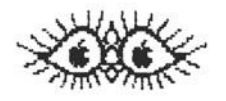

Darauf muß man kommen. Am besten, man genießt die Freude mehrfach, indem man ihn wieder einpackt, um ihn wieder auspakken *zu* können. Was Apple nicht alles kann. Fragt sich nur, wie oll die unzähligen CGmputer komplett mit Styroporschutz in nur einen Karton gekommen sind, bevor es den Macintosh gab.

Um möglichst schnell mit "Neuigkeiten· aufzutrumpfen, tut man einiges. Direkt neben einer gelungenen Farbfotografie steht eine wichtige Erkenntnis:

"Im einzelnen besteht die arbeltsftihlge Grundflouratlon, die ln einem Korton verstaut ist, aus:

• Computer mit Bildschirm und Diskettenlaufwerk - also einer einzigen Komponente

- Tastatur
- Maus
- Kabel zum Anschluß der Tastatur
- Kobel zum Anschluß der Maus
- Kabel zum Anschluß an das Stromnetz

Mit dieser Simplifizierung ist der Apple-Technik sicher ein wichtiger Durchbruch auf dem Computermarkt gelungen.·

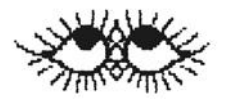

Was da ganz simpel durchgebrochen ist, mögen andere beurteilen. Schon die Aufzählung stimmt nicht, denn das Kabel der Maus ist einer ihrer Bestandteile und fest mit ihr verbunden. Aber eigentlich wurde mit diesem vermeintlichen Lob Apple nur aetadelt. Denn der GENIE 111-Computer beispielsweise weist nur drei Komponenten auf: Computer mit Bildschirm und zwei Minifloppies zu je 800 Kbytes sowie Anschlußkobel für die Tastatur, die Tastatur selbst und das Anschlußkabel zum Netz.

Die Autoren übertrafen sich zwei Absätze später aber selbst mit der Erklärung der Maus: "Populär erklärt handelt es sich bei der «Maus» um eine Art Zeichengriffel, der einer Zigarettenschachtel gleicht, die auf einer Rolle läuft.·- Eine Maus als Zeichengriffel in der Form einer Zigarettenschachtel auf Rolle. Populär. Jeder weiß Bescheid. Bleibt noch die Erkenntnis: "Der Bildschirm hat eine gute Auflösung. Er ist sicher nicht der «größte». Ein ganztägiges intensives Arbeiten doran könnte eventuell zu Ermüdungserscheinungen führen. Aber das Gerät ist ja nicht als Arbeitsplatz-Terminal konzipiert."

Da wird Apple sich gefreut haben. CHIP kann getröstet werden: Ermüdungserscheinungen oder auch nur geringste Störungen der Sehfähigkeit waren selbst bei monatelangem Arbeiten nicht zu beobachten. Allerdings diente der Mac als Arbeitsplatz-Terminal, was er bestimmt auch sein soll. Sonst kann man ihn vergessen.

Mit im gleichen Boot der Ratespiele saß auch der Chefredakteur der **microcomputerwelt,** die sich ein wenig als Bildzeitung der Branche versteht. Norbert Strauch konnte sich wie alle anderen auch in Deutschland nur auf die unter dem Tisch gehandelten Informationen beziehen. Aber über den Draht der weltwetten Gruppe cw-publications zog er Informationen der amerikanischen Kollegen heran.

Daß über den Mac eigentlich nichts Konkretes zu berichten war, ließ der Chefredakteur durch den distanzierenden Konjunktiv schimmern. ln seinem Februar-Artikel, der ja auch schon kurz nach der Jahreswende in die Setzmaschine wandern mußte, wimmelt es nur so von "soll". Doch gründlich daneben griff er mit einer Feststellung im Indikativ: "ln Deutschland wird der Macintosh in seiner Grundausstattung knapp 6000 Mark kosten. Der Drucker dazu muß freilich noch extra gekauft werden." Und schon kommt wieder das vorsichtige "soll": ·Ab April soll der Mac bei rund 250 Händlern in Deutschland erhältlich sein." Weise Vorsicht. Im Gegensatz zu CHIP berichtete die **mcw:** · ... soll der Mac nicht zuletzt in den Büros im Verbund mit anderen Apples eingesetzt werden.·

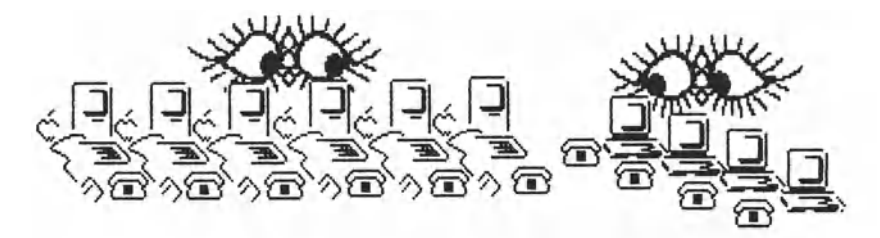

·An positiver Publicity", druckte die mCW in Neudeutsch, "fehlt es nicht. Denn die wenigen Auserwählten, die den Mac schon einmal genouer unter die Lupe nehmen durften, schwärmten in höchsten Tönen von ihm. So schrieb Doug Clapp, Kolumnist der amerikanischen mcw-Schwester: « lnfoworld»: «Ich habe mit ihm Dinge machen können, von denen ich nie geglaubt hätte, daß sie mit etwas anderem als einem Großrechner möglich sind.» Und Jean Yates, Präsidentin von Yates Ventures, einem Softwarehersteller im kalifornischen Los Altos, meint, der Mac sei ein «exzellenter leicht bedienbarer Computer. Er ist wahrscheinlich der einzige, der mit dem IBM-PC eine Weile mithalten kann». Aber sie fügt hinzu: «Mit chromblitzender Technologie allein kann man die Geräte nicht mehr an den Mann bringen. Computer werden mittlerweile verkauft wie alles andere auch. Es kommt darauf an, wer am meisten die Werbetrommel rührt.»"

Und dann erinnert sich der Journalist an Apples Großspurigkeit, bei der schon einmal Hochmut vor dem Fall gekommen war: ·Anfang letzten Jahres hatte Apple-Gründer Steven Jobs erklärt: «Die Lisa-Technologie wird die Basis der Apple-Technologie in den achtziger Jahren repräsentieren.>> Er verkündete, daß die Maschine einen «phänomenalen Erfola» haben werde. Sie hatte ihn aber nicht."

Auch Im weiteren Verlauf bleibt der Chefredakteur auf Distanz. Man merkt dem Artikel an, daß harte Fakten eben noch nicht zu bekommen waren. Obwohl die Redakteure der Computer-Zeitschriften (zum größten Teil dort aktiv, wo auch Apple ansässig ist) schon einmal privatissime bei einem Abendessen nach Neuigkeiten bohren, waren sie kaum fündig geworden. Apples Verwirrspiel war perfekt und gemein. So schloß der Chefredakteur seinen kühlen Anriß, der mit **Moc soll Uso ernähren** überschrieben und auch mit einer Uso bebildert war: "Die meisten Händler sind von den Möglichkeiten, die der Mac bietet, begeistert. Aber sie fürchten, daß die Vorschußlorbeeren, mit denen dieses Gerät bedacht worden ist, beim Kunden zu hohe Ansprüche geweckt haben. «Aufgrund oll der Spekulationen um den Mac», so meint ein amerikanischer Händler skeptisch, «glauben die Leute jetzt, es handelt sich dabei um ein Wunderding.»·

• •

**Computer persönlich** hatte es für seine Berichterstattung schon leichter. ln der Nummer 4 vom 8. Februar 1984 ließ sich in der Spalte *Aktuell* Platz reservieren. Dadurch konnte die 14tägig erscheinende Zeltschrift auf die stattgefundene Pressekonferenz und die hautnahen Erlebnisse mit dem Macintosh Bezug nehmen. Auch führten die Autoren "aa/gu" Beweis durch ein Bildschirmfoto, auf dem in ein *Note Pad* geschrieben war: "Computer persönlich testet den Macintosh von Apple Computer.·

Was die beiden Redakteure erlebt hatten, packten sie in eine nüchterne Aufzählung von technischen Daten und Finessen mit Seitenblicken auf den IBM-PC und die Lisa. Wo nichts Handfestes zu berichten war, zogen sie sich auf Äußerungen im Konjunktiv zurück. ln der Hauptsache brachten sie Bildschirmfotos, die den Lesern mehr sagen konnten als Worte. Bei ihrer Vermutung zum Preis lagen sie goldrichtig: "Der Macintosh wird ohne Drucker wahrscheinlich zwischen 6000 und 8000 Mark kosten." Stimmt, haargenau dazwischen. Apple pokerte lange um den Preis, der auch niedriger angesetzt werden sollte, und entschied sich dann für fetten Profit.

Mit zu denen, die bei ihrer Berichterstattung über die Vorstellung des Macintosh schon und noch das Getöse der Pressekonferenz im Ohr haben konnten, gehörte **microbit,** das ganz im Zeichen des Mac aufgemacht wurde.

Im Editorial prügelt Professor Manfred Bues erst einmal auf dem undifferenzierten PR-Gefasel herum, mit dem die ganze Branche es selbst verschuldet, wenn kaum noch jemand eine Nachricht für bare Münze nimmt. Dabei könnten auch die Beurteilungskriterien für echte Innovationen so sehr verkommen, daß der Papierkorb zum Gedächtnis der Angesprochenen wird. Zum Macintosh: ·Gerade der Macintosh ist ein gutes Exempel für mögliche Falschorientierung in den Papierkorb. Ich höre schon die Kritilcerstlmmen: Macintosh bietet nichts Neues! MC 6800Q-Prozessoren werden mittlerweile schon in zig Mikrocomputersystemen eingesetzt. Mikrofloppies sind auch bekannt, und die Maus-Technologie kennen wir schon von der Lisa. Wieso also den Mac als innovative Leistung einstufen?·

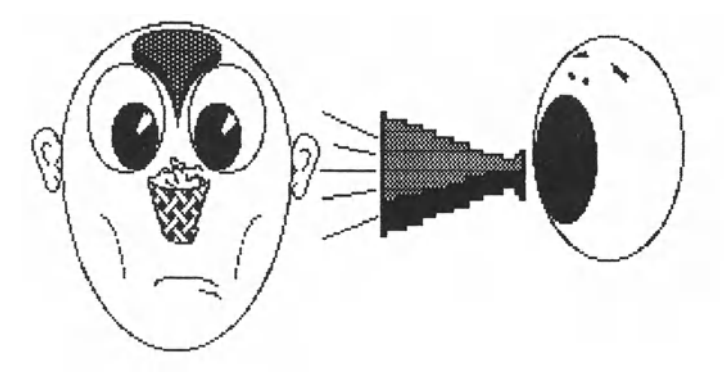

·Meine Antwort:·, schrieb Bues, ·die Kombination aus Technik, mitgelteferter Anwendungssottware und Preis macht den Effekt aus. Hard- und Softwareeigenschaften erschließen dem Mac Anwendungsgebiete, die weit über simple Datenverarbeitung hinausgehen. Insbesondere die Grafikeigenschaften verdienen besondere Erwähnung. **Für mich bekommt "personal computtng" mit einem Geröt wie dem Mac eine neue Dimension,** deren praktische Erschließung mehr verlangt, als nur eben schnell ein paar technische Prospektdaten abzuhaken.·

·Jeder muß für sich prüfen·, riet der Professor, "ob und wie sich Innovationen in seinem Arbeitsfeld einsetzen lassen. Neben Sachwissen ist dazu phantasievolles Denken erforderlich. Diese Kombination macht die Beurteilungskompetenz aus. Keine Beurteilungskompetenz billige Ich jenem selbsternannten Mikrocomputer-Experten zu, der im Zusammenhang mit dem Mac sagte: «Der kann ja nicht einmal MS-DOS!»" Wen er wohl gemeint haben mag? Auf der Pressekonferenz 1m Palmengarten stolzierten etliche solcher Experten herum...

Zur Sache kam microbit unter dem Titel Macintosh für Leute. die sich nicht umstellen wollen mit einer Information, die aus der braven Presse nicht zu erfahren war: • Apple-Eurapachef Michael 'Mike' Spindler (42) und Apple-Deutschland-Marketinaleiter [ *mittlerweile nicht mehr* 1 Gerhord J. Pleil ( 41), via Mikrofon und Kamera auf Superbreitwand übertragen, nutzten dann auch die unter Anrechnung aller Vorbereitungen DM 150000 teure Veranstaltung, um mit kräftigen Sprüchen das seit 'Lisamaus' leicht angekratzte Apple-Image aufzupolieren. Schon Lisa hatte auf dem Markt Furore machen und die Konkurrenten das Fürchten lehren sollen. Daß es anders ablief, als es dem Wunsch der Lisa-Väter entsprach, lag an der nicht vorhandenen Kompatibilität zu den Vorgöngermosch1nen Apple 111 und Apple II, an einer dünnen Software-Versorgung und verspäteten Verfügbarkeit der Hardware. •

Derart auf den Wahrheitstrip geraten, scheute microbit nicht vor weiteren Bissigkeiten zurück. Außerdem wurden Details erwöhnt, die in einer mehr für den Handel bestimmten Fachzeitschrift nicht ungewöhnlich sind. So zum Beispiel die Tatsache, daß Hortmut Esslinger, der durch das Design von Sony-HiFi-Geräten und die Gestaltung von Büromöbeln des Herstellers König & Neuroth guten Ruf genießt, auch Hand an den Entwurf für das Macintosh-Gehöuse gelegt hatte.

"Apples Mac", verriet microbit, "kann die äußere Verwandtschaft zu Sony-Fernsehern denn auch nicht ganz verleugnen. Worum auch: einmal verwendet er Sony-Technologie - nämlich als Laufwerke für Sony's 3 112-Zoll-Mikrofloppy- und zum anderen ist er, sagen seine Vöter und w1rd es Innerhalb von zehn Minuten Beschäftigung mit ihm klar, {fast) so leicht zu bedienen. Mit der Graphik-Maus näm lieh, die das 1983 herausgekommene Bürosystem Lisa als erster Computer überhaupt einsetzte: Lisa kann, wie nun auch der Mac, ohne Computerkommandos gesteuert werden - nur durch Druck auf die Maus.·

Dann aber kann sich microbit den Fettdruck nicht verkneifen: "Laute Töne allenthalben. Apples Pleil sprach vollmundig von einer **«neuen Phase der Computernutzung: Mit Macintosh wird der Computer zum vielzitierten Handwerkszeug». Und: «Maclntosh soll Industriestandard in der 32-Btt-Welt werden».·** Noch einmal wird Pleil zitiert: "Pieil selbstbewußt: «Mac hat gegenwärtig und in absehbarer Zukunft keine adäquaten Mitbewerber. » • Dann geht auch microbit in den vorsichtigen Konjunktiv: "Die weltweit für ihn tätigen 160 Softwarehäuser - sechs in der Bundesrepublik Deutschland - sollen bis Ende dieses Jahres fünfhundert Anwenderprogramme erstellen."

Das eigentliche Fazit zieht microbit bereits ziemlich in der Mitte seines Beitrages (fettgedruckt): **"Apples Markterfolg mit dem Mac hängt also auch vom kreativen Denken seiner potentiellen Anwender ab. Wenn diesen 1m Zusammenhang mit t1oc nicht mehr einfällt als Tabellenkolkulotion und Textverarbeitung, dürften sich die Computerbauer aus Cupertino verkalkuliert haben.·** 

Ende des Jahres wird man nachzählen dürfen. Auf nahezu zwei Dutzend Anfragen bei Firmen in den Vereinigten Staaten, die Mac-Programme als lieferbar inserierten, kam bis jetzt nicht eine einzige Antwort. Und es ist nicht ohne Bedeutung, daß im gerade losbrechenden Zeitalter des "Computer-Breakens" (CB-Funker wissen, was "Breaken" ist und im DX-Verkehr für Spaß macht) Apple noch kein Terminal-Programm vorlegen konnte, während in einer Zeitschrift ein solches Programm abgedruckt wurde, von dem mittlerwelle feststeht, das es tadellos funktioniert.

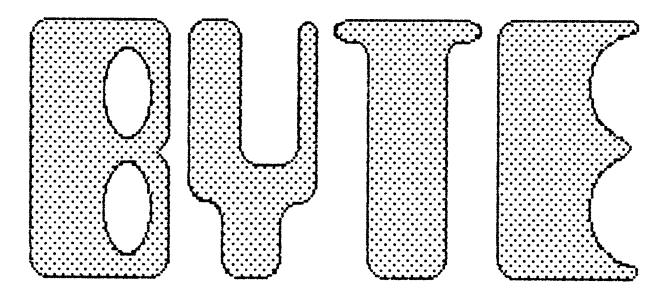

als eine der führenden Microcomputer-Fachzeitschriften in den Vereinigten Staaten führte in der Februar-Ausgabe der übrigen Welt vor, was Journalismus ist und was es bedeutet, gute Beziehungen zu besitzen. BYTE bewies aber auch, daß Apple es vorzog, die deutsche Presse schlimmer als verschlafene Provinzblätter zu behandeln. Das sollte so bleiben und hält noch an.

BYTE ausführlich *zu* zitieren, würde *zu* weit führen. Immerhin hatte diese Zeitschrift mehr als dreiBio Seiten Stoff über den Macintosh anzubieten - genug Stoff auch für die europäischen Redaktionen, die trotz der Informationsfülle aus den Staaten von den Apple-Presseabteilungen kurz und bündig mit Nullinformationen abgespeist wurden. Ausgenommen die Vierteljahresbilanzen.

Was in Deutschland bei Apple geschieht, wird vorwiegend in Paris vorgedacht. Aber auch in Paris waren keine Informationen *zu*  bekommen, obgleich Michael "Mike" Spindler als "Köllsche Jong· doch eigentlich ein Herz für deutsche Journalisten haben könnte. Aber vielleicht darf auch er nicht. Denn jede Verunsicherung der Journal1sten muß auch eine Verunsicherung der mögl1chen Käufer bedeuten, denen dann nur noch der Blick auf Apples Versprechungen bleibt.

Wenn die versammelte Apple-Mannschaft jedoch schon im Oktober 1983 (sicherlich mit Sperrfrist) dem BYTE-Manaoino Editor Phil Lemmons ein Interview aab, das dann im Februar abgedruckt wurde und stark ans Eingemachte ging, muß man sich fragen, aus welchem Grunde deutsche Apple-Manager noch heute von Tatsachen, die im verg11benden BYTE nachzulesen sind, angeblich nichts wissen wollen oder tatsächlich keine Ahnung haben. Ein Münchener Journalist gab darauf eine zynische Antwort: "Mann, ltes doch mal, wte die Firma heißt: Apple Computer **Marketing** GmbH! - Die wollen verkaufen und nicht mit Journalisten herumschwötzen. • Gleichzeitig nannte er die Presseabteilung eine "Versandabteilung für Erfolgsbilonzen·.

Mac wurde in der Presse zum Dauerbrenner. Im März gab die **microcomputerwelt** für den Mocintosh die Devise aus: **Ran an den Monoger.** Der Redakteur holte zwar we1t aus und bezeichnete Apple als einen "der wenigen Hersteller, die IBM noch Paroli bieten können", konzentrierte sich kurz auf Farbenspiele ("Um nicht eine vollständig blaue Computerwelt entstehen zu lassen - die Stammfarbe von IBM ist blau-, versucht Apple mit dem Mocintosh einen Gegenpol zu setzen.·), versandete ober dann wie Computer persönlich im Herunterschreiben von Daten. Bildschirmfotos legten die Vermutung nahe, daß hautenger Kontakt mit der neuen Apfelsorte noch nicht bestand oder ober noch nicht entdeckt worden war, wie man mit der Tastenkombination Shift/X/4 Bildschirminhalte reproduktionsreif auf Papier kopieren kann. Der Artikel erschöpfte sich, wie so viele andere auch, im Aufzählen dessen, was der Mac olles kann, zeigte aber nicht auf, wozu er nützlich sein so11. Da hatte Professor Bues schon die bessere Nase...

Wäre Apple angetreten unter der Devise: "Hier habt Ihr eine to11e Maschine. Seht zu, wie Ihr damit fertig werdet, und macht was draus!" - gut. Auch Tandy hatte seinerzeit seinen TRS-80 Modell I mit einem verwanzten Disketten-Betriebssystem auf die Menschheit losgelassen und fast nichts für die Benutzer getan. Trotzdem wurde diese Maschine ein Welterfolg. Sie war eben gut. Auch der Mac ist so gesehen gut. Aber damit allein ist es heute nicht mehr getan. Heute gibt es einen Markt, und da gehört das Klappern zum Handwerk.

Im März, so kurz nach der Premiere, war noch nicht zu erkennen, ob Apple nur Schaum geschlagen hatte. Vorsichtshalber fragte **micro** vom Bertelsmann Fachzeltschriften Verlag: **Wie "big" ist der "MAC"?** Durch Anführungs- und Fragezeichen so11te angedeutet werden, daß für das "big" noch keine Beweise zu finden waren. micro hatte sich auch nicht sehr gefreut: "Ein Saal voller Journal1 sten wurde mit einer Schau aus Videos und Statements zur weltweiten Einführung des Apple Macintosh überschüttet. Doch wurde hier über das Unvermeidliche hinaus mehr Geheimniskrämerei als Offenherzigkeit praktiziert."

Während Apple mit seinem Getöse entblößte, was man für Journalistengunst zu tun bereit war (oder auch nicht. .. ) , war der Preis für den Mac nicht zu erfahren. Auch **mtcro** hakte da ein: "Weil aber letztlich ohne Wasser keine Suppe zu kochen ist, härte man die Andeutung, der Preis werde bei 3000 bis 3400 Do11ar für ein komplettes System liegen. Das wären je nach Umrechnungskurs dann sogar mehr als 9000 Mark, womit die Maschine bei 24 mal 500 Gramm für den Rechner plus Tastatur teuer wäre, zumal die LJSA in der nun entflochtenen Figuration (ohne Software) schon bei 10000 Mark anfangen soll. - So wird's also nicht kommen."

Später spekulierte auch **micro** mit Preisvorstellungen. ·Am Schluß aller Betrachtungen wird jedoch immer der Preis stehen. Mit 10000 Mark für die schlankste Lisa und vielleicht 3800 für den Maus-1/e müßte der Macintosh ohne Drucker etwa die Mitte belegen, also bei 6900 Mark liegen. Mit Drucker käme er dann auf 8500 Mark. Damit wäre die Maschine dann vergleichsweise preiswert."

**mlcro** verschätzte s1ch um e1nen Hundertmarkschetn, ohne zu ahnen, Apple damit einen guten Dienst erwiesen zu haben. Die ganze Welt spekulierte. Apple selbst hatte darauf spekuliert, den Mac vieHeicht 500 Do11ar billiger anzubieten. Als aber a11e Magazine höhere Preise vermuteten und den Mac trotzdem für verkäuflich hielten, langte Apple hin- pro Mac um über 1000 Mark mehr.

Der April, Monat der Scherze und Wetterlaunen, zog ins Land, und einige Redaktionen hatten "ihren· Mac zum "Testen· oder was auch immer. Oie **microcomputerwelt** mußte es umgehauen haben, denn sie titelte fast sprachlos: **Eine neue Welt.** Voll der Erkenntnis schrieb der Redakteur: "Mit dem neuen Mocintosh möchte Apple einem größeren Anwenderkreis, als dies mit der Lisa möglich war, die Lisa- und Maus-Technologie erschließen. Den Anwenderkreis, von dem er sprach, einmal zu umreißen, war der Autor gleichwohl nicht in der Loge. Denn gegen Schluß seines Artikels gestand er ein: "Eine Frage bleibt allerdings noch wie vor offen: die noch der Zielgruppe.·

Woher nehmen und nicht stehlen? Oie Zielgruppe, irgendwo verstreut im gesamten Leserkreis aller Mikrocomputer-Magazine, sollte sich angesprochen fühlen von Feststellungen wie dieser: "Das Houptgertlt des Mac besteht aus acht Komponenten: zwei Plot1nen, einem Verbindungskobel zwischen den Platinen, einem Metollchossis, einem 3,5-Zoll-Diskettenloufwerk, einer Bildröhre und einem Kunststoffgehäuse. Oie externe Maus und die Tastatur ergeben dann insgesamt zehn Teile.· *Zusammen* mit den anderen Teilen vielleicht, fUr sich ollein genommen ober nur *zwei* Teile. Fragen muß man sich auch, ob es üblich ist, daß Käufer ihre Computer erst einmal auseinander schrauben, um nachzuzählen, ob auch alle "Komponenten· ge11efert wurden. Nur wenn das zutreffen sollte, hat es auch Sinn, ihnen mitzuteilen: "Der eingesetzte Prozessor ist der MC 68000 von Motorolo, der bei einer Taktfrequenz von 7,83 Megahertz läuft.· Auch das ist nicht ganz korrekt. Er *läuft* nicht, erst recht nicht *bei,* sondern *arbeitet,* und zwar *mit.* 

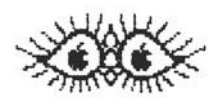

Aber der DolchstoB in die eigene Logik sollte noch folgen. letzter Absatz, erster Satz: ·Abgesehen davon, doB die Software unseres Testgerötes ein paar Mal ausstieg (nur durch Reset zu beheben), arbeitete das System sehr zuverlässig." - Eine neue Welt? In der alles auf den Kopf gestellt wird? Ein Computer, der aussteigt, ist wie ein Auto, bei dem die Lenkung versagt: absolut unzuverlässig. Mon weiß ja nie, wann er geruht "auszusteigen". Und wenn bei einem Auto die Lenkung ·aussteigt", braucht sie das nur einmal im richtigen Moment vor dem richtigen Baum zu tun.

**Computer persönlich** holte im Apr11in ungeheurer Fleißarbeit zu einem Zweiteiler über den Macintosh aus, der in die Rubrik "Test" eingeordnet wurde, ebenso gut jedoch in eine Rubrik gepaßt hätte, die es in der Presse noch nicht gibt: Bedienungsanleitung. Was man alles kann und wie es geht, wurde minutiös aufgedröselt und langatmig mit vielen Abbildungen vorgestellt. Trug jede der vier Seiten im April-Heft noch die gewohnte Kopfleiste mit dem Wort "Test", hatte der Mac für die sieben Seiten im Mai-Heft schon Hausrecht gewonnen und die Kopfleiste allein bestritten:

## **Apple Macintosh Test**

Man kann es drehen, wie man will - eine bessere Bedienungsanleitung konnte vorsorglich gar nicht auf den Markt geworfen werden. Es war ja nicht auszuschließen, daß Apple nunmehr tatsächlich mit dem Verkauf beginnen würde. Doch ließ das noch auf sich warten.

Die Macs, von denen sich Apple trennen mußte, um den Journalisten auch einmal etwas Handgreifliches zu bieten, konnten nicht geheim halten, daß sie auch erhebliche Schwächen aufzuweisen hatten. Nur las man nichts davon.

ln den meisten Redaktionen von Fachmagazinen für die Mikrocomputerei ist es noch üblich, die Arbeiten für die Leser mit elektrischen oder elektronischen Schreibmaschinen zu schreiben. Auf die Idee, sich das Tagesgeschäft mit dem Mac zusammen vorzuknöpfen, schien niemand zu kommen. Der war ja nur zum Testen da. Trotzdem mußte Apple erfahren, daß jemand sich mit dem Maclntosh Intensiv angelegt hatte. Es war die **mtcrocomputer welt,** in deren Juni-Nummer ein kleines Mädchen abgebildet wurde, das großen Spaß an einem neuen Spiel gefunden hatte: Disk swapping - zu Deutsch: Diskettenwechsel. In das Foto hinein titelte die Zeitschrift auffällig**: Macs Macken.** Für Schnell-Leser boten<br>sich die Zwischentitel im Fließtext an**: Teure Lisa, Byte**steh die Zwischentitel 1m Fließtext an: **Teure Uso, Byte- Schieberei auf der Floppy, Augenwischerei mit Kbytes, Noch ziemlich nackt, tluB noch gemöstet werden.** Schlimm war, daß derselbe Autor in einem anderen Beitrag die Untertitel **langsam, aber vielseitig** und **l'tacs tlacken: der Speicher**  benutzt hatte. Einen so lakonischen Umgang mit der Wahrheit hatte wohl keiner erwartet. Daß diese Wahrheit auch noch gedruckt werden durfte, sprach für das Blatt.

Mit den Zwischentiteln war eigentlich schon alles gesagt. Apple-Leute, mit denen der Autor sprach, regten sich nicht auf. Einer von ihnen fragte nur: ·Der Mac ist trotzdem eine feine Maschine oder nicht?• Natürlich war er das. Und er ist es auch noch heute.

Nicht in den Kopf bekam die Fakten ein frischgebackener Apple-Händler. Ihm schlug die Lektüre derart aufs Gemüt, daß er den Autor entschlossen attackierte. Sein einziges Zugeständnis war, daß ja in einer Demokratie jeder machen könne, was er wolle. Aber er vertrat die Auffassung: "Mann, wir wollen den Macintosh doch verkaufen! Da kann man doch nicht so einen Artikel schreiben!·

Kann man. Derort einen Demokraten 1m Sinne eines Pöblokroten genannt zu werden, gab dem Autor zu denken. Schon in der Juli-Ausgabe der **microcomputerwelt** setzte er sich mit dem Anpfiff durch den Apple-Händler auseinander: ·Dem Apple-Orgontsterten wurde klar gemacht, daß Pressefreiheit und Wahrheitstreue gebieten, dem Leser ein möglichst genoues Bild von einem neuen Produkt zu verschaffen. Vor ollem gebietet es die bloße Existenz eines Fachmagazins wie der **microcomputerwelt.** Denn wo, wenn nicht hter, sollten solche Informationen zu suchen und auch zu finden sein. Etwa in Apples Prospekten?·

Vielleicht wäre der Autor und wären mit ihm die Leiter der Redaktion nicht so in Rage geraten, wenn der Macintosh wirklich schlechtgemocht worden wäre. Doch das war er nicht. Deshalb wiederholte der Autor seine Ansicht: ·Der Macintosh ist eine feine Maschine. Mit ihr kann man reprofertige Bücher schreiben (Mac-Write) und perfekt illustrieren (MacPaint). Was man am Ende noch dran verdient, kann man dem Finanzamt mit Multiplan plausibel machen. Mit Chart kann man seine Bilanz sogar grafisch aufschlüsseln, um selbst draus zu lernen. Und mit MacDraw ist die Einrichtung eines Arbeitszimmers wunderbar im Voraus zu planen. Hundert Prozent oller Träume von vielleicht neunzig Prozent oller Interessenten könnten mit dem Macintosh komfortabel erfüllt werden. -Weil auch der Macintosh Grenzen hat, bleiben vielleicht zehn Prozent oder gor zwanzig Prozent Leute, deren Träume durch den Macintosh nicht zu hundert Prozent erfüllt werden mögen. Schlimm ist das nicht, aber drucken darf man es nur, weil wir leider Gottes eine Demokratie haben...

Das war der erste öffentlich ausgetrogene Streit um das Recht, mit dem Macintosh etwas tun zu dürfen. Der eine wollte seine Meinung über ihn sagen dürfen, der andere ihn verkaufen. Verkaufen oder nur über die Theke schieben? – Das ist die Frage.

Der Macintosh fordert die Auseinandersetzung mit ihm nur so heraus. Er ist wie eine weiße Krähe unter lauter schwarzen, ein Zebra unter Ponys, ein Apfel unter Birnen. Er fordert auch gewisses Umdenken heraus. Oder anders: mit gewohnten Denkkategorien Ist er nicht zu fassen.

Anders zu sein bedeutet aber nicht, auch besser zu sein. Ein Flugzeug Ist anders als ein Auto. Man kann mit ihm jedoch nicht von Possenheim nach Lachkirchen fahren. Stattdessen kann man mit ihm in der gleichen Zeit fünf oder zehn Mal weitere Strecken zurück legen, sofern man über zwei Start- und Landeplätze verfügt.

Im Zeitalter der totalen Verdrahtuno ist es aber ein Anachronismus besonderer Art, sich systematisch im wahrsten Sinne des Wortes vom dem abzukoppeln, was als Kompatibilität zum Fetisch avancierte. Nur: Muß denn die Diskette vom Computer A in den Computer B zu stecken sein, um von diesem "gefressen" zu werden? Wenn doch im Sinne der Vernetzung die schlagkräftigste Verbindung von Computern der Draht ist, genügt er dann nicht? Wie leicht es ist, den Macintosh zum Sender und Empfänger zu machen, ist auch leicht zu beweisen. Da genügen ein paar Ellen Flachkabel und ein Paar Stecker. Oder ein Modem. Und schon ist Kompatibilität da, sprich: Verständigungsmöglichkeit. Allerdings nicht bei den Programmen. Was das Innenleben angeht, hat Apple sich von der übrigen Computerwelt drastisch geIäst.

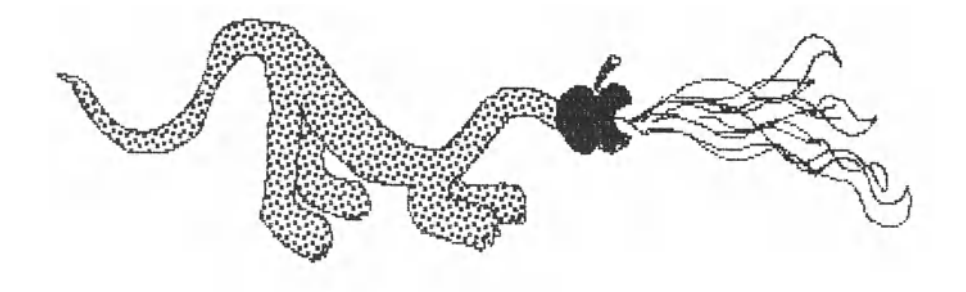

So etwas wurmt. **Jerry Pournelle** ( "The Lord of the Monor·) setzte sich nach einem Besuch der *West Coost Computer Foir* in BYTE mit seinen Eindrücken auseinander. Dabei spießte er auch den Moclntosh auf.

THE BIG MAC hatte es Jerry angetan. Und er war beeindruckt von einem gigantischen Macintosh-Modell, in dem man spazieren gehen konnte. ln dem Model1 waren auch einige Dutzend Macs aufgebaut, und man konnte sich für eine halbe Stunde Ausprobieren mit Apple verabreden. "Viele Leute nahmen Apple beim Wort", schrieb Jerry, "und sie alle schienen mit einem Lächeln zurückzukehren. Es gibt keinen Zweifel: der Macintosh bedeutet *SpoB.* Ich habe seit den Tagen der Anfänge nicht mehr so viel Vergnügen gesehen.·

Aber da war noch mehr zu entdecken: "Ungeachtet aller Mac-Entzückung gab es effektiv null Programm-Software für den Mac. Niemand hatte irgendeine Hardware, um sie an Macs 1/Q-Port zu höngen (in der Mac-Verkaufs Iiteratur «Virtueller Slot» genannt). Da gab es ein *Sehr-bold-lieferbor-* Macforth, und die Forth-Leute hatten ein Zweitlaufwerk - ohne Gehäuse - an den Mac geschlossen. Sie hatten es augenscheinlich selbst angepfriemelt. Apple stellte keine Zweitlaufwerke bereit. Oder sie waren im Teich."

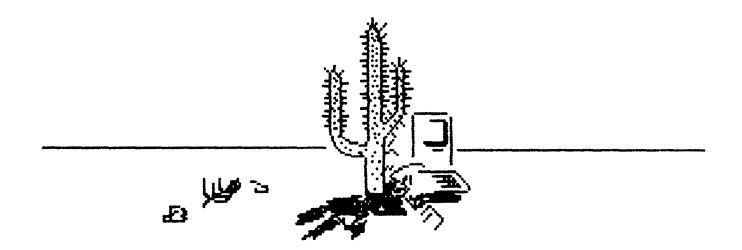

Das alles in der Juli-Nummer von BYTE, fast ein halbes Jahr nach der Vorstellung des Macintosh. Jerry ließ sich denn auch weiter aus: "Macintosh kommt zusammen mit MacWrite, einem begrenzt lelstungsföhlgen Text-Editor, und dem Grafik-Programm MacPaint. Apple erwartet von Außenstehenden Software-Entwicklung für die Maschine. Da ist aber so weit nicht viel. Außer Microsofts Multiplan - das beim Macintosh kopiergeschützt ist, aber nicht beim IBM-PC; sind Macintosh-Benutzer vermutlich weniger ehrenwert als IBM-Köufer? - sah Ich nur eine wettere Appltkatlon für den Mac.· Er beschreibt dann dieses Programm und fährt fort: ·Das war alles, was wir für den Mac gefunden haben. Die Maschine hat einige Grenzen, Insbesondere für gewerbliche Benutzer. Eine Hauptschwierigkeit ist das Fehlen von Programmen. Eine ausführliche Erörterung dieser Maschine und was sie für die Welt der Mikros bedeutet, wird mehr Raum beanspruchen, als ich ihn in dieser monatlichen Kolumne habe.

ln der gleichen Ausgabe von BYTE wird ein Vergleich gezogen, der bei Eingeweihten schon die Runde gemacht hat: "Wenn IBM oder AT&T mit einer Maschine herausgekommen wären, die ein einziges Laufwerk hat, keine Control- oder Esacpe-Tasten, standardloses Interface zwischen Tastatur und System, ein Betriebssystem mit mer rese Eurosmen Festern der Eigentung und einer platz, geschlossene Architektur ohne jeden Zugriff auf Innereien der Maschine, Diskettenformat mit völliger Inkompatibilität zu irgend etwas in der Mikro-Gemeinde, keine Sprachen außer Microsoft BASIC (und einer Menge Fehler darin) und absolut keine Software - die Mikro-Gemeinde würde Mord und Totschlag gezetert haben. Apple hat genau das getan, und jedermann applaudiert. - Tut mir leid, ich tu's nicht. Dieweil ich das schreibe, ist der Macintosh ein wundervolles Spielzeug; aber viel mehr ist er nicht."

Es tut schon weh, erst ln amerlkanlscher Literatur nachlesen zu dürfen, was in deutschen Magazinen längst hätte stehen können. Es

kann nicht daran gelegen haben, daß deutschen Journalisten nicht fähig waren, auch Macs Macken zu entlarven. Oder doch? Waren die Testgeräte nur zum Herumprobieren benutzt worden? Hatte niemand sich den Mac als ständiges Arbeitsgerät geschnappt und den Alltag mit einem solchen

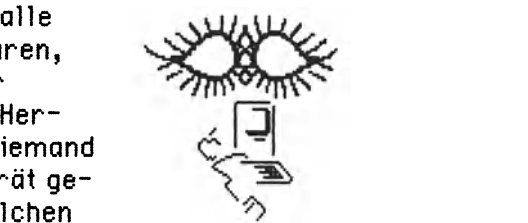

Computer zu bewältigen getrachtet? Sollte wirklich anzunehmen sein, daß kaum jemand Augen im Kopf hatte, die Problematik des Mac zu erkennen? Besaß niemand ein Vertrauensverhältnis zu einem Apple-Händler, der vielleicht seinem Herzen Luft zu machen waate?

Den Unterschied macht, daß die meisten amerikanischen Journallsten, die dem Mac den Marsch bliesen, ihn gekauft hatten. Sie hatten ihn nicht nur zum Anschauen kommen Jassen, um Datenblätter umzuformulieren, ein paar schöne Bildehen zu machen und durch aufgeblasene SprUche mit wattewelchem Kern Leser zu beeindrucken, die vielleicht nicht einmal Bit und Byte auseinander halten können. ln den Vereinigten Staaten gibt es Testgeräte meistens gegen Rechnung. Gehen die Geräte nicht innerhalb einer bestimmten Frist zurück, ist der Rechnungsbetrag fällig. Es ist anzunehmen, daß kaum jemand sich von dem Mac, den er nun einmal kennenlernen konnte, wieder trennen wollte. **Bruce F. Webster,**  der die von Jerry Pournelle offengelassenen Fragen in der August-Nummer mtt einer großen System-Betrachtung zu beantworten trachtete, besitzt sogar zwei. Was mit denen ist, erzählt er auch. Frank und frei.

#### **T** *he Hocinlosh* ist sein Bericht überschrieben. Und in amerikanischer Kürze preßt er das Ergebnis bereits in den Untertitel: *Die vielen Focellen eines Ieichi getrübten Edelsteines.*

·wenige Computer- mehr noch: wenige Konsumgüter Irgendeiner Art- haben eine solche Vielfalt von Meinungen provoziert wie der Macintosh", stellt Webster gleich zu Beginn fest. "Kritisiert als teurer Gimmick und gelobt als der Befreier der Massen, 1st der Mac ein potentiell großartiges System. Ob es zu diesem Potential aufblüht, bleibt abzuwarten.·

Webster macht anschließend sofort klar: "Persönlich halte ich den Macintosh fUr eine wundervolle Maschine. Ich benutze einen täglich bei der Arbeit. Und abends dann spiele ich mit dem, den ich zu Hause habe. Ich versuche es wenigstens. Wissen Sie, meine Frau - die sich jahrelang gegen meine Versuche gestemmt hatte, sie an Computer heranzuführen  $-$  hat sich in den Mac verliebt (ihre Worte, nicht meine!). Sie benutzt ihn zum Schreiben medizinischer Berichte, Aktenvermerke und persönlicher Briefe. Wahrhaftig, sie hat vorgeschlagen, daß wir einen zweiten Macintosh anschaffen, damit wir uns nicht um den einen vorhandenen streiten müssen."

Ohne Umschweife kommt er dann zur Sache und stellt lapidar fest: "Die Reserven sind mager - er braucht mehr Speicher und mehr Platz auf der Diskette-, und Software kam zu zögerlich auf den Markt.· Auch hackt Webster auf dem Preis herum, zumal Apple erst erwogen hatte, sich mit weniger saftigen Profiten zufrieden zu geben. Wahrhaftig, 500 US-Dollar sind in deutschem Gelde je nach Laune des Devisenmarktes rund 1.400 Mark, von denen man weiß, daß Apple sie als zusätzlichen Profit einstreicht, weil ein niedrigerer Preis auch schon ausreichend Profit abgeworfen hätte. Das tut weh!

Dann vermißt Webster einen sogenannten "text mode". Die Bitoder Pixeldarstellung frißt permanent nahezu 22.000 bytes auf. Bei Verwendung (auch) eines Charaktergenerators, in dem Zeichensätze abgelegt sind, könnte man diesen Speicherplatz anderweitig nutzen, etwa auch zum "Einfrieren" eines Bilschirminhaltes, den man zurückholt, wenn man via Charaktergenerator die Bildröhre für andere Arbetten eingesetzt hat. Darauf ging Webster aber nicht ein. Er bemängelte nur, daß allein ein Sechstel des Speicherplatzes allein vom Bidschirm beschlagnahmt wird. Dann beschrieb er nüchtern den Mac, wie es manche andere Autoren auch schon getan haben, ehe er Lob und Tadel gemischt protokollierte.

"Bevor ich meinen Macintosh kaufte", berichtete Webster, "benutzte ich eine Maus an einem IBM-PC und war nicht beeindruckt. Oie Macintosh-Maus beeindruckt mich. Bei manchen Programmen, wie etwa MacPaint, berühre ich selten die Tastatur, außer, um mit meiner Linken Shift-, Option- oder Kommando-Taste gedrückt zu halten, während meine Rechte mit der Maus herumfährt. Mir kommt der Gebrauch der Maus schneller, leichter und weniger den Fortgang störend vor als der Gebrauch von Funktions- und Cursortasten.· Damit bestätigt er den Eindruck aller Benutzer des Macintosh, die ihn auch wirk lich intensiv benutzen und nicht nur gelegentlich an ihm herumfummeln. Oie Alternative der Benutzung von Funktions- oder Cursortasten beschrieb Webster so: "Um sie einzusetzen, muß ich anhalten und über die benötigte Taste nachdenken, auf die Tastatur schauen, die Taste finden, sie drücken und wieder hochschauen. Oft muß diese Prozedur verschiedene Male wiederholt werden. Bei der Maus entfernen sich meine Blicke niemals vom Bildschirm. Ich hole nach rechts aus, krabbele nach der Maus und tue das Notwendige."

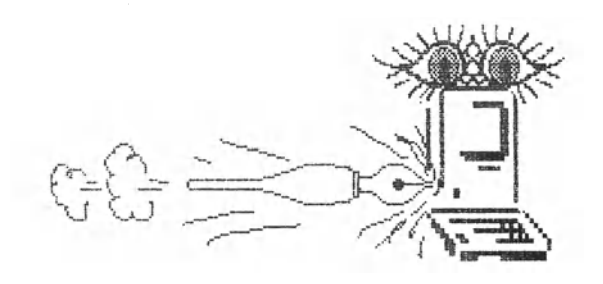

Nach so vielen Streicheleinheiten und noch ein paar weiteren ging Webster von Moll nach Dur, wie es dem amerikanischen Verständnis von Pressefreiheit entspricht. Erst einmal bekommt der Mac Schläge wegen seines lächerlich geringen Speicherplatzes. "Der 68000 ist ein mächtiger Mikroprozessor, aber er hat im Macintosh nur eine dürftige Umgebung. Der Mac kommt m1t 128 Kbytes RAM: weniger als 1/100 des 16 Megabyte-Bereiches, den der 68000 benutzen könnte, und es gibt keinen Weg, das zu ändern. Sicher, Apple plant eine Erweiterung des Mac auf 512 Kbytes irgendwann in der Zukunft, aber das läßt noch 97 Prozent des möglichen Speieharbereiches ungenutzt und unerreichbar. Der Mac hat keine Optionen für eine Erweiterung des Speichers jenseits des Auswachseins der gegenwärtigen 64 Kbit-Chips gegen 256 Kbit- Chips, wenn diese lieferbar sind. Er hat keine Erweiterungsanschlüsse und keinen herausgeführten Bus.· Vergleicht man diese Aussage mit einigen von Apple geschürten Gerüchten, wird einem bange ...

Bruce F. Webster beschäftigte sich dann mit den Gründen, warum Apple den Mac so schmächtig ausgelegt haben könnte. Den meistgenannten Grund, daß nämlich der "Einheitsbereich" von 128 Kbytes einen einheitlichen Software-Rahmen für alles und jedes garantieren soll, führt er mit der Frage ad obsurdum, wo denn dieser Rahmen bleibe, wenn die Erweiterung auf 512 Kbytes ermöglicht wird. Dann führte er an, daß viele Softwarehäuser entweder zu dumm sind, den 128er Mac zu unterstützen, oder über ihn hinwegsehen, um erst bei 512 Kbytes einzusteigen. Dann aber würde es nicht länger mehr einen Standard geben, wenn Apple nicht eine kostenlose Anpassung böte.·

Erschütternd. Apples dickste Argumentation wird mit ein paar Worten als Bluff entlarvt. Webster befaßte sich dann mit dem Argument, daß ja neben den 128 Kbytes RAM noch die 64 Kbytes ROM zählen, in denen eine Art Vorprogrammierung für die Mensch-Maschine-Verständigung steckt. Zusätzlich käme dann noch der Hinweis auf MacWrite und MacPaint, die doch herrlich arbeiteten. ·Ja", meint Webster *dazu,* "aber beide haben leicht zu sprengende Grenzen. Weiterhin, diese Programme wurden über einen langen Zeitraum entwickelt, zusammen mit dem Macintosh. Die Autoren dieser Programme wußten eine Menge über die Optimierung des Codes für den Mac. Softwareentwickler mit weniger Zeit und anspruchsvolleren Vorstellungen werden das Fehlen von RAM als ernsthaften Hemmschuh empfinden. Daß die Erweiterung auf 512 Kbytes alle Probleme lösen könnte, glaubt er nicht. "Man kann niemals genug RAM haben.·

"Ich glaube, daß 128 Kbytes RAM offensichtlich nicht reichen, aus dem Mac einen wahrhaft mächtigen Computer zu machen·, urteilte Webster in seinem Erfahrungsbericht. Später fuhr er fort: "Ich bin überzeugt, daß dieser begrenzte Speicher das Erscheinen von Software behindert hat. ... Mac sollte von Hause aus mindestens das Doppelte an Speicher haben und Erweiterungs-RAM bieten, das heißt 256 Kbytes beziehungsweise 1 Megabyte. Es kann sein, daß Apple eine andere Erweiterung ermöglicht, sobald 1-Megabit-Chips in Stückzahlen erhältlich werden- oder sie bringen eine neue Maschine heraus."

Anschließend kam von Webster erst einmal wieder etwas Lob. Er stellte ganz besonders die Leistung der Toolbox heraus und ging ausführlich darauf ein, welch unglaublich große Leistung die Systemprogrammierer durch in höchstem Maße optimierten Maschinensprache-Code aus den 64 Kbytes ROM herausgeholt haben. Was zu loben ist, wurde auch gelobt.

Webster kommt dann zu einem heiklen Thema: "Der Mac leidet auch Mangel an ausreichendem Massenspeicherp1atz. Auf den ersten Blick sieht es gar nicht schlecht aus: er besteht aus einem eingebauten einseitigen 3 1/2-Zoll-Diskettenlaufwerk (hergestellt von Sony) für 400 Kbytes. Nur ein Laufwerk zu besitzen, kann eine Plage sein, aber es ist annehmbar, falls das Laufwerk genug Daten aufnimmt und man bequem kopieren kann. Wie auch immer, die System-Files auf einer Macintosh-Diskette beanspruchen über ZOO Kbytes oder die halbe Diskette. Auch mit Beschneidung hat man nur rund 220 Kbytes nutzbaren Speicherplatz auf einer bootfähigen Diskette. Wenn irgendeine andere Gesellschaft ein CP/M- oder MS-DOS-System mit einem Einzellaufwerk und nur 220 Kbytes Speicherfähigkeit anböte, würde es keiner kaufen. Es kostet eine Menge Zeit und Diskettenwechsel, Files zu kopieren oder eine Diskette zu doppeln. Macs einzige Ehrenrettung in diesem Punkte ist, daß er automatisch die Diskete auswirft und eine andere verlangt.·

Websters Urteil ist klar und unmißverständlich: "Der 128- Kbytes-Macintosh mit nur einem einseitigen Laufwerk ist keine leistungsfähige Maschine. Man kann nützliche Arbeit mit ihm verrichten, und die Benutzeroberflöche macht alles andere nieder. Doch für den gleichen Preis oder weniger könnte ich losmarschieren und, beispielsweise, einen Compoq kaufen mit 256 Kbytes RAM und zwei 360-Kbytes-Diskettenlaufwerken. Und ich könnte eine *tlenge*  an Software für ihn bekommen- Programme, die größere, schwierigere Aufgaben erledigen könnten, als es der Mac gegenwärtig kann.·

"Die Schlußfolgerung·, so zieht Webster Bilanz, "ist diese: ein 3000 Dollar-Macintosh mit 128 Kbytes RAM, einem 400 Kbytes-Diskettenlaufwerk und einem lmagewriter-Drucker ist eine entzückende Maschine, aber keineswegs eine leistungsfähige.· Leistungsfähig wäre der Mac erst mit zwei Laufwerken und 512 Kbytes RAM, meint Webster, bevor er zu seinem Ratschlag kommt: "Man sollte sich um ein 512-Kbytes-System bemühen mit zwei Laufwerken und einem Drucker. Irgendein Abstrich- und man wird sich durch die Grenzen der Maschine frustriert fühlen." Sein letzter Satz: "Der Mac ist ein Edelstein- roh, etwas getrübt, aber nichtsdestoweniger ein Edelstein."

Stünde Webster nun allein mit seiner Kritik, könnte man versucht sein, ihn als einen Nörgler abzutun. Aber er befindet sich mit anderen mutigen Schreibern in guter Gesellschaft. Im gleichen Heft meldete sich jedoch noch jemand zu Wort, der die Chance zu einer anderen Meinung gehabt hätte.

**J. Edword Chor** begann seine Betrachtung mit einer Aufzählung der Module, die der Mac benötigt, um nach dem Einschalten erst einmal zu Verstand *zu* kommen. Je nach geladenem Programm "wird der Mac zu einer 18K- bis 38K-bytes-Maschine·, stellt er dann fest. Allerdings (und das beweist, daß auch in amerikanischen Magazinen Fehler auftauchen können) rechnet Chor vor, daß bei geladenem BASIC nur 13 Kbytes für Programm und Daten verbleiben. Das ist falsch. Wieviel Speicherplatz unter BASIC genutzt werden kann, hängt vom CLEAR-Statement ab. Zwar muß man mit dem Speicher vielleicbt etwas jonglieren und vom HEAP etwas abzwacken, aber mehr als 13 Kbytes sind im Gegensatz *zu* Chors Behauptung auf jeden Fall locker zu machen.

Was Chor *zum* Diskettenwechsel beim Kopieren *zu* berichten wußte, schlug dann aber alles in jeglicher Literatur Gelesene und auch persönlich Erfahrene: "Dieses Schaufeln von Disketten schien tolebel. Dachte ich. Bis ich versuchte, eine Diskette mit 270 Kbytes Daten zu doppeln. Es gingen mehr als 50 Diskettenwechsel und 20 Minuten drauf, diese simple Operation zu bewältigen.· Der Jurist aus Chicago hält sich bei Macs Disketten-Kunststücken länger auf, als die meisten anderen Autoren es taten. Ihm stieß auch auf, daß Mac so furchtbar an dem System der Diskette hängt, mit der er beim Start hochgefahren wird. Hat man beispielsweise irgendeine andere Diskette in Arbeit und möchte man auf Macs Uhr sehen, wirft er prompt alles von sich, um nach der Boot-Diskette zu rufen. Das tut er auch dann, wenn die ausgespuckte Diskette ein komplettes, identisches System enthält. Das hängt mit seiner Schreibtischverwaltung (Desktop) zusammen. Der Finder weiß es eben nicht besser und möchte seine Aufzeichnungen in Ordnung halten.

"Deshalb", schrieb der Jurist trocken, "die Notwendigkeit eines Zweitlaufwerkes ist eine geheimer und unausgesprochener Kostenpunkt für die Nutzung dieser Maschine.· Wie recht er hat, kann man gor nicht laut genug hinausschreien. Als die verbleibende Zeit für die Fertigstellung dieses Buches knapp wurde, ergab eine überschlägige Rechnung, daß nur noch die Anschaffung eines zweiten Diskettenlaufwerkes die notwendigen Zeitgewinne würde herausschinden können. Noch endlosen Recherchen om Telefon ließ sich dann auch ein Laufwerk ausfindig machen. Die Fahrt von 150 Kilometern war nichts gegen die Erleichterung durch den Betrieb des Mac mit zwei Floppies. Auch die Tatsache, daß eineinhalb Tausender den Besitzer wechseln müssen, ehe eine winzige Kiste als zusätzlicher Diskettenfresser Erlösung bringen kann, ließ sich verschmerzen. Das Arbeiten mit dem Mac verbessert sich drastisch. Man fühlt einen Unterschied wie zwischen Krieg und Frieden.

## *Persö"nliche Beichte*

*Zum Abschluß des Buches möchte ich die Form wechseln und ols "Ich· zu Ihnen sprechen. Oomit möchte ich auch die Basis legen zu einem Oiolog, on dem Sie hoffentlich interessiert sind.* 

*An vielen Stellen des Buches ho/Je ich mich sehr zurückgeholten, bis ich mich dann mit den Beiträgen in der Presse beschäftigte, insbesondere den erfrischenden ous den Vereinigten Staaten.* 

*Ich muß zugeben, doß Chor, Pournelle und Webster in ihren Beiträgen nichts on Erkenntnissen umgesetzt hoben, die ich nicht selbst auch gewonnen hatte. Nur wor ich, offen gestanden, zu feige gewesen, meine Wahrnehmungen so freimütig niederzuschreiben, wie es die amerikanischen Kollegen getan hoben. Aus verschiedenen Anlässen hatte ich auch schon einmal erfahren müssen, daß Pressefreiheit und !?echt auf 11einungsäußerung nach Artikel 5 des 6rundgesetzes nicht immer bedeuten, doß die Presse sich die Freiheit nimmt, bekannte Tatsachen auch zu veröffent Iichen, und doß dos !?echt out freie Ä·ußerung einer 11einung oft schon an der andersartigen 11einung eines lledakteurs zu Bruch gehen kann.* 

*Im Zwiespalt mit mir selbst habe ich mich dann ober entschlossen, weder mich selbst noch die Leser im Stich zu lassen. Von Anfang on habe ich mit meinen Beiträgen in der Fachpresse versucht, den Anwendern zu helfen, sich zu orientieren -um nicht zu sogen: sich zu wehren. Es ist nicht zu bestreiten, doß Anbieter häufig versuchen, ihren Kunden das Fell über die Ohren zu ziehen.* 

*Aus dem Buch ist unschwer zu erkennen, doß während des Schreibens ein Stimmungsumschwung sich breit mochte. Ich werde nicht bestreiten, doB ich dem 11ocintosh auch zunächst euphorisch auf den Leim gekrochen bin. Ooch dann hol er gezeigt, wos er wert ist ...* 

*Er ist jedenfalls noch meiner 11einung zur Zeit den Kaufpreis kaum wert. Und er arbeitet nicht zuverlässig. 11it dieser 11einung stand ich ja auch nicht allein. Das mochte mir 11ut, nun auch noch selbst etwas aus dem Nähkästchen zu plaudern und mich der Schützenhilfe von Jerry Pournelle zu vergewissern, der neben Webster in der August-Ausgabe von BYTE auch noch zu offengebliebenen Fragen seine 11einung abgeladen hatte.* 

*Zuvor telefonierte ich etwas in der L ondschaft herum, wobei ich besonders der Leute gedachte, die sich an einem L iso/11oc-Treffen beteiligt hatten, das ich leider verpas*sen mußte. Was ich bestätigt bekam: Mac spinnt des öfte*ren. Worin olle sich einig waren: Es macht Spaß, mit dem /1ocintosh zu arbeiten,- er ist eine faszinierende 11aschine, ober zu nicht viel zu gebrauchen. Will man schöne Dokumente zum Vorzeigen erstellen, leistet 11oc gute Dienste. Aber Programme sind rar. Und von den wenigen Programmen, die es mittlerweile gibt, kann man für seine persönlichen Absichten vielleicht nicht eines gebrauchen. 11on ist also out den Zufall und die 6node angewiesen, daß irgendein Softwarehaus von den och so vielen, die* apple annonciert hat, sich herbeiläßt, ausgerechnet das Pro*gramm herzustellen, an dem man Spaß hoben kann.* 

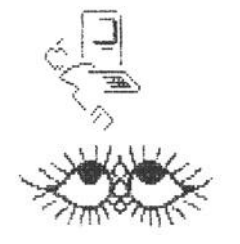

*Leute, die es wissen müssen, weil sie seit je mit* apple-*Produkten auf intimem Fuße leben, ärgern sich darüber, daß man vorwiegend out fertige Programme angewiesen ist, die ja auch so viel Geld kosten, wie es moneher nicht immer übrig hat, und daß man selbst keine attraktiven*  Programme schreiben kann. Mit Forth könne man zwar die *Toolbox ansprechen, unter BASIC jedoch niclll. Außerdem*  sei die Programmentwicklung sehr stark an die Lisa ge*bunden, so daß es auch nichts nütze, wenn man die von*  apple *herausgegebenen Unterlogen kenne. Oer 11oc sei eine •zue Kiste· (Fachjargon) und mehr was zum Herumspielen. Oen Rest der Welt ktfnne man damit nicht beglücken ...* 

*Das Schlimmste von ollem, weil es so ärgerlich ins 6eld geht, ist die Tatsache, doß der 11oc* - *außer zum Herumfummeln* - *ohne ein zweites Diskettenlaufwerk zu wirklicher Arbeit nicht taugt. Diese Totsache wird von*  apple *on keiner Stelle eingeräumt. Bei Vorführungen etwo 11essen* - *ist in der Regel jetzt ein zweites Laufwerk angeschlossen. Donn sieht olles sehr •tolr ous. Es wird erwähnt, doß monsogar ein zweites Lautwerk anschließen kann, nicht ober, daß man es anschließen muß, wenn monnicht vor I out er Verzweiflung in dieLuftgehen will.* 

*Viele neue Erkenntnisse ergaben sich aus der intensiven Beschäftigung mit dem tfoc onlößlich des Buches und ous der wachsenden Erfahrung durch praktischen 6ebrouch. Als ich vor echter Verzweiflung erfolgreich Jagd out ein zweites Lautwerk gemocht hatte und einer Redaktion einen neuen Rundblick über die tfoc-Szene anbot, wurde erst einmal abgewinkt: ·Ober den tfocintosh ist jetzt so viel berichtet worden, do sollte erst einmal eine Ionge Pause sein.* • - *6ut, im Prinzip mochte das jo stimmen. Ich ließ*  jedoch nicht locker, berichtete von Gesprächen mit Mac-*Besitzern, von den Artikeln in der amerikanischen Presse und von der Tatsache, daß oll die Negativpunkte in der deutschen Presse noch nicht aufgetaucht, wenn nicht ·unterschlagen· worden waren (·unterschlagen· glaubte ich selbst nicht; die Kollegen hoben nur nicht genug im tfoc gebadet!). Dos Interesse wuchs. Ich empfand es als glatte Erpressung, durch ein System zu seiner angemessenen*  Benutzung zu einer Ausgabe von noch einmal<sup>7</sup>1.500 Mark *genötigt zu werden, und schlug das Wort ·Erpressung· sogor als Titel vor. Das Interesse sank.* 

*Jerry Pournel/e hatte es gut. Er durfte schreiben, was sich ihm ous der Feder drängte. Er zweifelt om Oberleben des tfoc. tfon könne ihn höchstens kaufen, wenn mon ihn zu den Discount-Bedingungen bekomme, die den 24 Universitöten in den USA ols Konsortium eingeräumt worden seien. tfit nur einem l outwerk sei der tfocintosh ·o real pain* • - *eine echte Ouol. Das stimmt. Jerry berichtet auch über Fehler im Betriebssystem, die dozu führen können, doB wertvolle Files einfach futsch sind* - *weg, unrettbar verloren, weil ouBer* apple *koum einer weiß, wos sich out*  der Diskette überhaupt abspielt. Er hält den Mac im we*sentlichen für einen 6immick, dem man nicht recht trauen konn.* 

*Aus eigener Erfahrung weiD* ich~ *doB der 11oc unvermutet schon mol aussteigt und die ·oombe* • *zeigt. Er entschuldigt* sich~ *doB leider ein ·ernsthafter Irrtum· outgetreten sei, gibt auch den Fehler bekannt (meistens die Codes 2, 10 und 12 ), doch nirgends ist dolumentiert, wie diese Codes zu interpretieren sind.* 

*Oos ist schon schlimm.* apple *tut so, ols sei außer dem 11ocintosh unter der Sonne nichts mehr ein wahrer Com*puter~ *scheint ober eine ganze 11enge verbergen zu wollen oder verbergen zu müssen. Oos kann nicht nur damit zu tun hoben, doB* apple *sich gegen Nochohmer abschotten milchte. Ich perstinlieh habe ous eigenen Erfahrungen eher dos Gefühl, do8 eine /"Ienge Arroganz dahinter steckt. Jerry Pournelle spricht von ·wahnsinnigen Versprechungen·, mit denen* apple *um sich geworfen hatte, und verweist out zurüä:genommene AnA:ündigungen. Ihm scheint der /1oc ein phon/ostisches Gerät zur Herstellung bebilderter Dokumentationen zu sein. Nun, wenn der 11oc mehr nicht sein sollte, müßte er einen Hochstop/er genannt werden. Zumindest wäre er out keinen Fall die Computer/äsung für den Rest der Welt.* 

*Oer 11ocintosh ist ein* Trauerspiel~ *das unsere heutige Zeit der groBen Sprüche doA:umentiert. Irgendeine 11orol scheint im Geschäftsleben und insbesondere bei* apple *kaum noch eine Rolle zu spielen. Auch Jerry hegt den Verdacht, do8* apple *mit dem /"locintosh eher on Profitmaximierung als on 11orktonteile denkt. 750 US-1 müsse mon für Speichererweiterung und Zweit/outwerk ausgeben (zu apple-Preisen eher noch dos Ooppelte}.. um ous dem Noc erst einen ordentlichen Computer zu machen. Ihn stärt auch, do8* apple *olles zu unternehmen scheint, nur bestimmten Kreisen von Softwaremachern die Programmierung zu ermiig!ichen. Gerode den intelligenten Neulingen .• die sich vom /"Iuft der traditionellen Noschinen abwenden wollten, werde dadurch der Weg versperrt, ihre Kreativität auszuspielen. Es spricht nichts dagegen, doB* apple *den arrivierten Häusern die Gelegenheit zuschanzen wil I, bekannte Programme out den Noc herüber zu ziehen. Ooch die scheinen nicht gerade brennend interessiert zu sein. Sonst wäre schon mehr prominente Software für den Noc zu bekommen. Auch dürfte es für manches Haus kein Weihnachtsfest werden, den /"loc sich mit ansonsten gut laufenden Programm herumquälen zu sehen.* 

*Ich habe zweimal ordentliche, anständige, höfliche, gesittete Briefe an* apple *in Cupertino mit wichtigen Fragen geschickt und bis heute keine Antwort erholten. Sie woren zuvorkommender Weise in Amerikonisch geschrieben1 damit niemand Schwierigkeiten hätte, mein Anliegen zu verstehen und zu bearbeiten. Schwierigkeiten scheint*  apple *selbst zu haben, wenn es darum geht, die Käufer seiner Produkte ernst zu nehmen.* apple *hat einmal sinngemäß zu verstehen gegeben, bei anderen Firmen werde nicht genügend out Kundenwünsche eingegangen. Oer 11ocintosh dagegen solle ein Computer sein, der sich den Benutzern anpaßt. Oos stimmt weitgehend, und ich habe auch ausführlich darüber berichtet und diese Totsache anerkannt. Oer 11oc ist der ·menschlichste· Computer. Nur* - *welche Ironie!* - *das stimmt auch, wenn es um die Schwächen geht. Und verkauft wird der 11oc noch dem 11otto ·FriB oder stirb·. Entweder man ist zufrieden mit dieser 11oschine1 oder man ist es nicht.* 

*Ich bin begeistert vom Macintosh, aber nicht mit ihm* zufrieden. Vor langer Zeit hatte ich einen Sportwagen, *von dem ich begeistert war. Teufel, houte das Oing ob!!! /1it offenem Verdeck fühlte man sich wie der Größte. Nur*  war ich mit dem Auto nicht zufrieden, weil es überall *knackte und klapperte, die Ventile A·rger bereiteten, die 11oschine nicht drehzahlfest war und andauernd etwas mit der Elektrik nicht stimmte. Aber dieses Auto war einfach ein ·sagenhafter Ofen·, der schließlich bei einem Platzregen ausging (er flog aus einer Kurve gegen einen Boum1 entließ mich ober unterwegs).* 

*Noch meinem 6eschmock1 auf den ich mich ·demokratisch· berufe1 ist der 11oc im Vergleich mit* apples *groBen Sprüchen eine* Verhöhnung~ *für die ich Zeugen habe.* 

*Oer größte Vorteil des 11oc ist1 daß er mich wieder zum Lesen kommen läDt. Für das Ausdrucken von jeweils zwei Buchseiten benötigt er an die zehn 11inuten. Ich habe es mir obgewöhnt1 beim Drucken fasziniert aufs Papier zu starren und die Druckqualität zu bestaunen. Statt dessen nehme ich lieber meine Pflichtlektüre zur Hand, etwa omerikonische Computermogozine1 und unternehme etwas für meine fachliche Bildung. Beim Ausdrucken von achtzig Seiten kom ich einmal out eine Lesezeit von mehr als fünf Stunden. 11onchmol ging nämlich das Telefon ...*
*Dramatisch ist es auch mit den Umlauten. Unter BASIC kann man Texte eingeben, die auf dem Bildschirm immer wieder korrekt mit den Umlauten und 8 wiedergegeben werden. Druckt man die gleichen Texte jedoch als ASCII-Zeichen mit dem lmagewriter aus, ist von llmlauten nichts mehr zu sehen. Wo sie waren, ist einfach nichts, nicht einmal eine Leerstelle. Ich habe vorsorglich untersucht, ob das nur am amerikanischen Betriebssystem und an der amerikanischen Tastatur liegt. Das trifft jedoch nicht zu. Auch beim deutschen Betriebssystem haben Umlaute und 8 obenteuerliehe Codes:* 

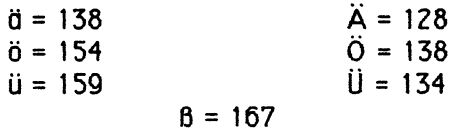

*Will man vermeiden, daB der 11ac seinen HaB out deutsche Speziallaute ausspielt, muß man kuriose Zeichen out den Bildschirm rufen:* 

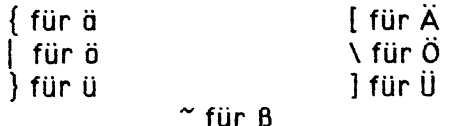

*Das ist besonders notwendig bei der Vorbereitung von ASCII-Texten für die Telekommunikation, wenn Files von der Diskette gelesen und über den Draht gejubelt werden sollen.* 

*Wenn ich einen tJeschäft sbetrieb und viel tJeld hätte, würde ich mir einen 11acintosh zur Herstellung präsentab/er Dokumente kaufen. Für alle anderen Aufgaben würde ich mir einen ·vernünftigen· Computer mit gut dialogorientierten Programmen zulegen* - *einen 1811, eine TA oder sonst eine mehr ausgereifte 11aschine. Bei einem tJeschäftsbetrieb und wenig tJe/d würde ich auf den t1ac ·mit Kußhand· verzichten* - *vorausgesetzt, ich hätte Websters und Pournelles Informationen gelesen und nicht nur*  apples *Werbesprüche im Sinn.* 

*Jerry Pournel/e meint, es gebe gegenwärtig keinen zwingenden tJrund, einen 11ocintosh zu kaufen. Jerry, mein Freund, ich habe dem nichts hinzuzufügen.* 

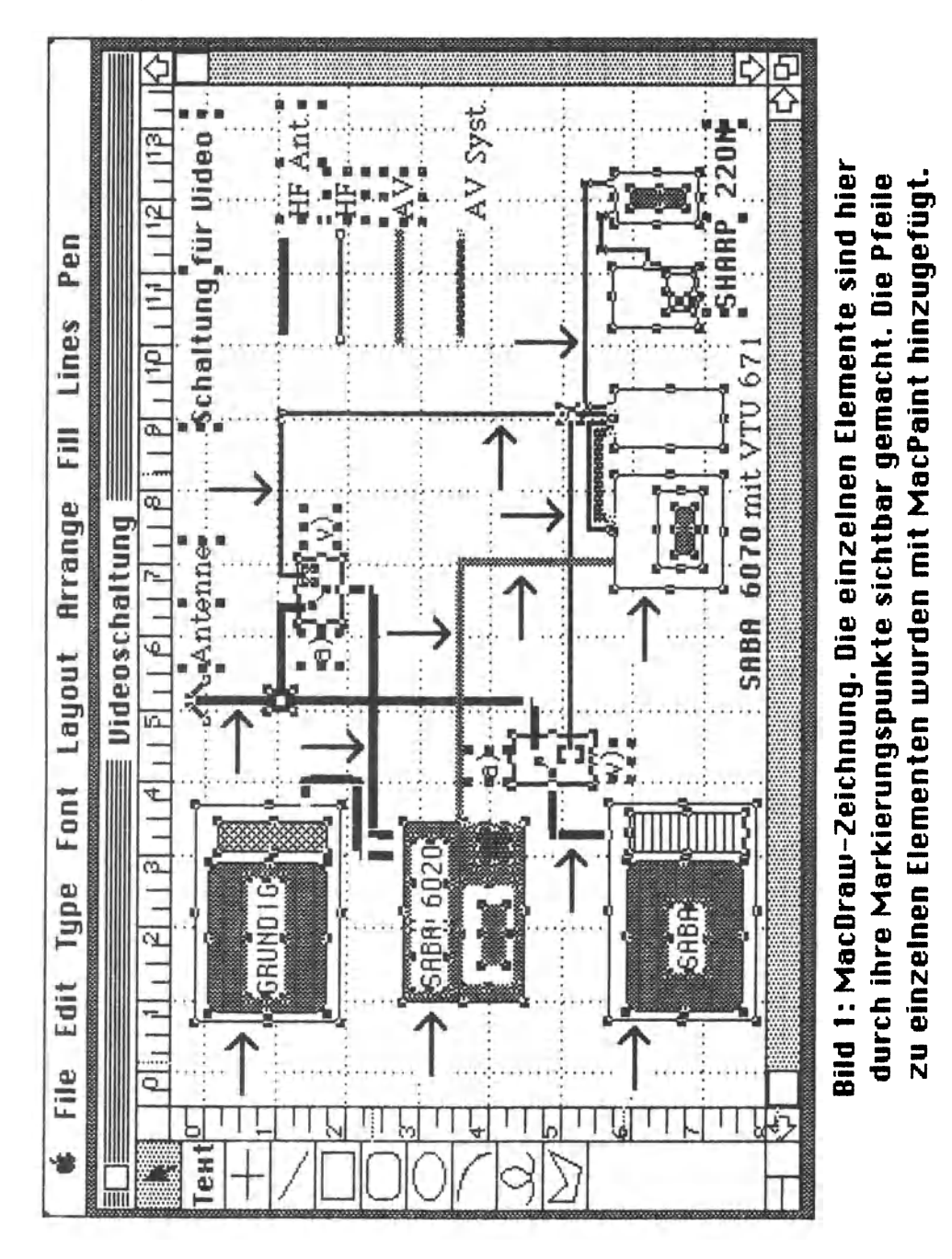

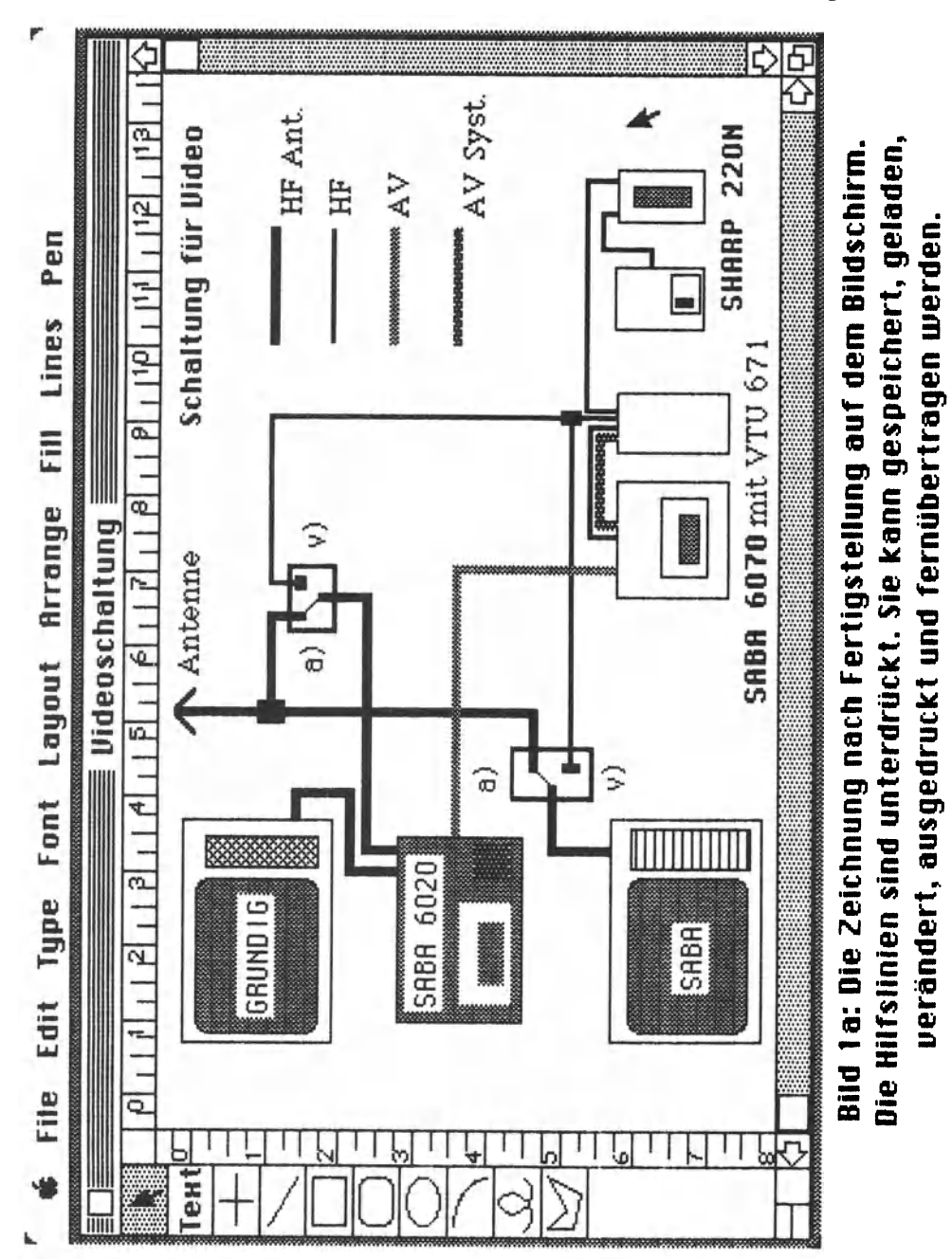

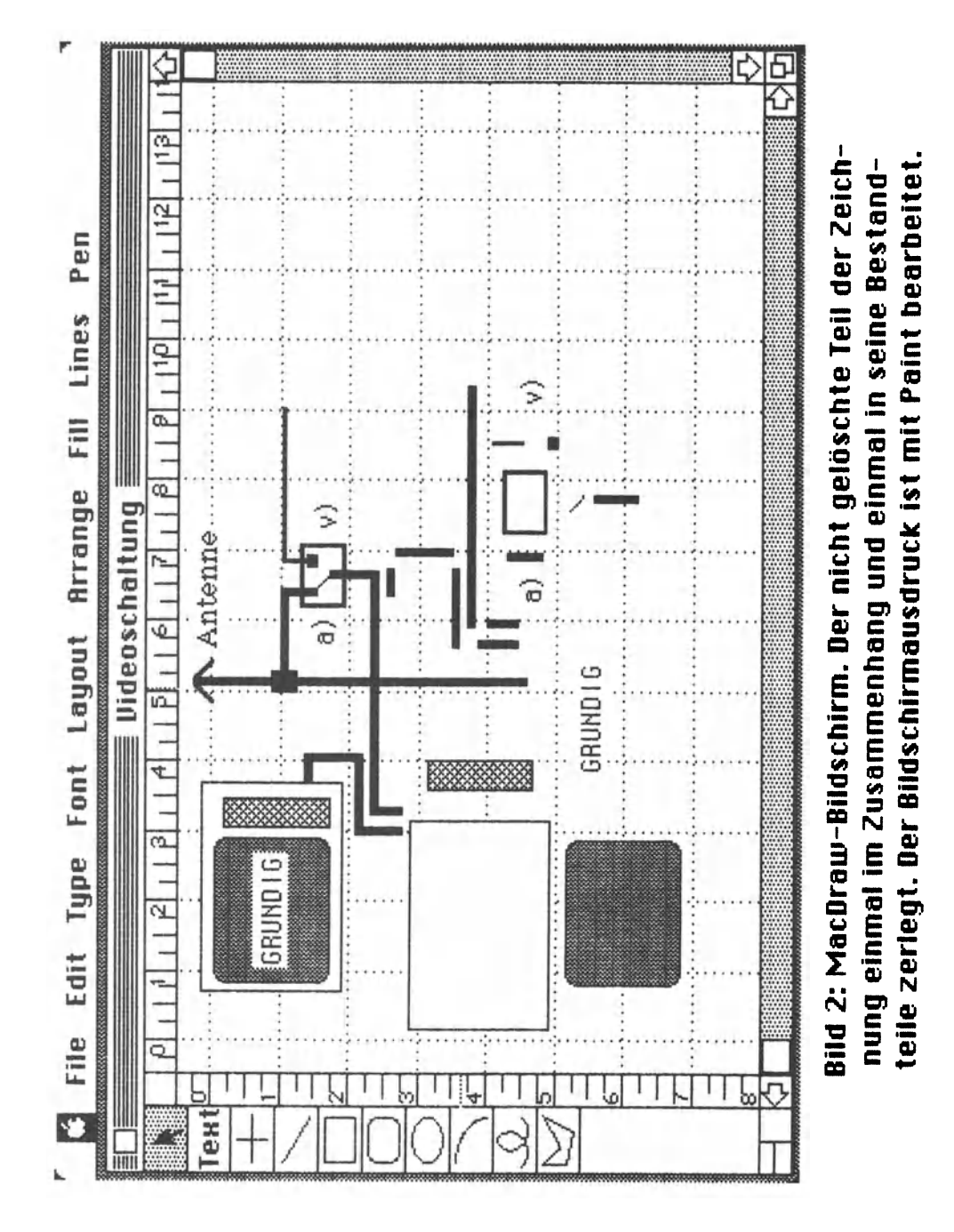

183

**RAS** Bild 3: Der Arbeitsbildschirm bei MacWrite. Die "Lineale" werdie ausblenden kann und auch nicht vor jedem Absatz stehen haben müssen umfangreiche Konventionen erlernt und strikt eingehalten werden, wo beim Mac nur in der Gegend herumgeklickt wird, bis Auf die Programme MacPaint und MacDraw werden wir uns sind etwas verkleinerte Abbildungen dessen, was man beim Macintosh auf dem Bildschirm sieht und für Pünktchen originalgetreu ausgedruckt bekommt. Das sieht dann so später noch konzentrieren. Jetzt wollen wir den Einstieg mit einer weiteren Verblüffung zünden, die sich daraus ergibt, daß Buch insgesamt mit dem Textverarbeitungsprogramm aus (hier natürlich ein wenig verdeutlicht, weil man das Lineal Stil dem Macintosh geschrieben ist. Was durch den Drucker namens Applevriter auch Pünktchen Zeichensatz 屾 屾 Macbuch 27-28 **Auffinden Format** III enthalten, Bearbeiten auf MacWrite Buchseiten man's hat. **Ablage** dieses muß):  $\triangleleft$  $\overline{\mathbb{A}}$ πm

## Bilder statt Worte...

den wie bei einer Schreibmaschine benutzt, können bellebig

eingefügt, verändert und ein-/ausgeblendet werden.

## Anhangseite 5

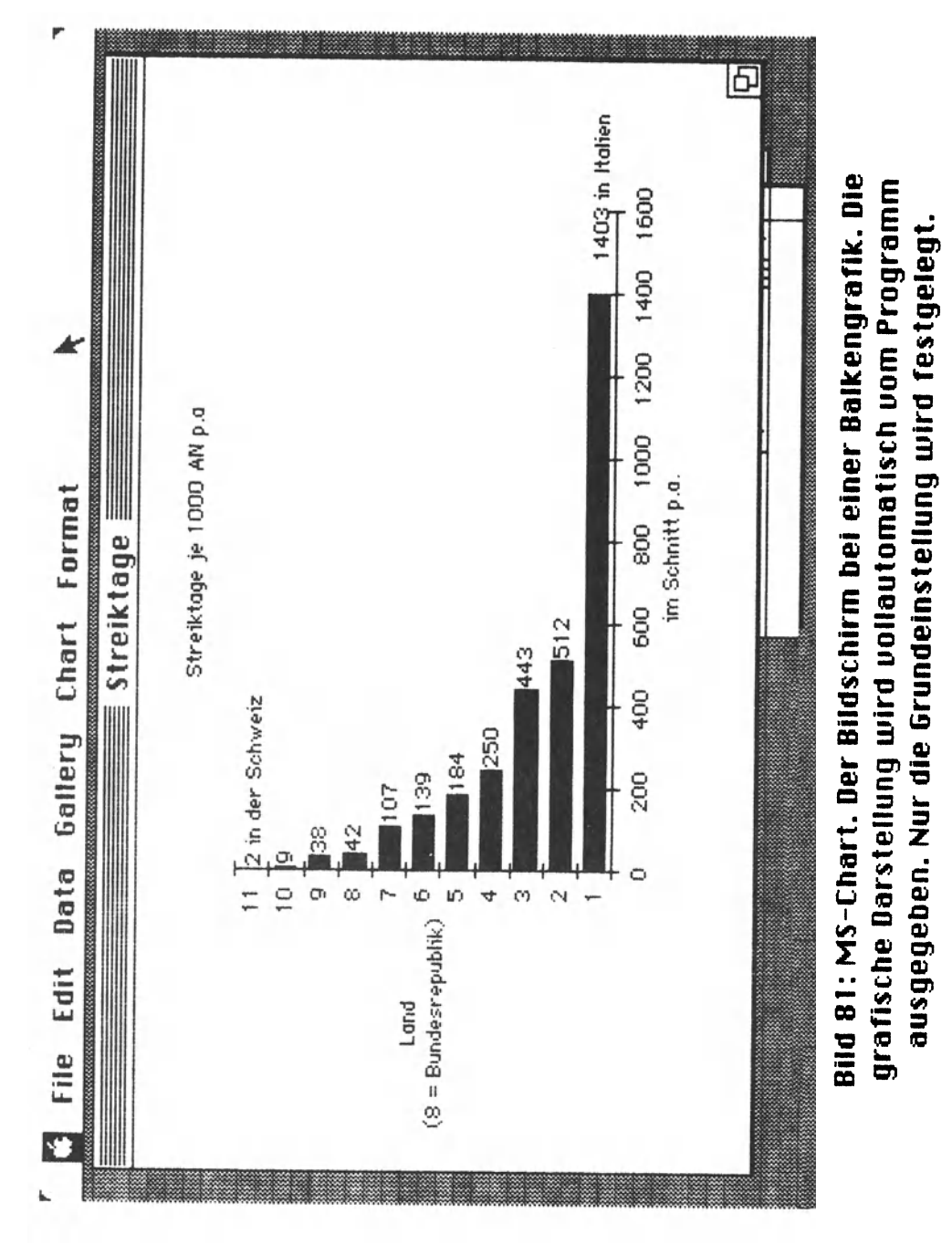

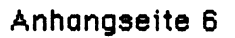

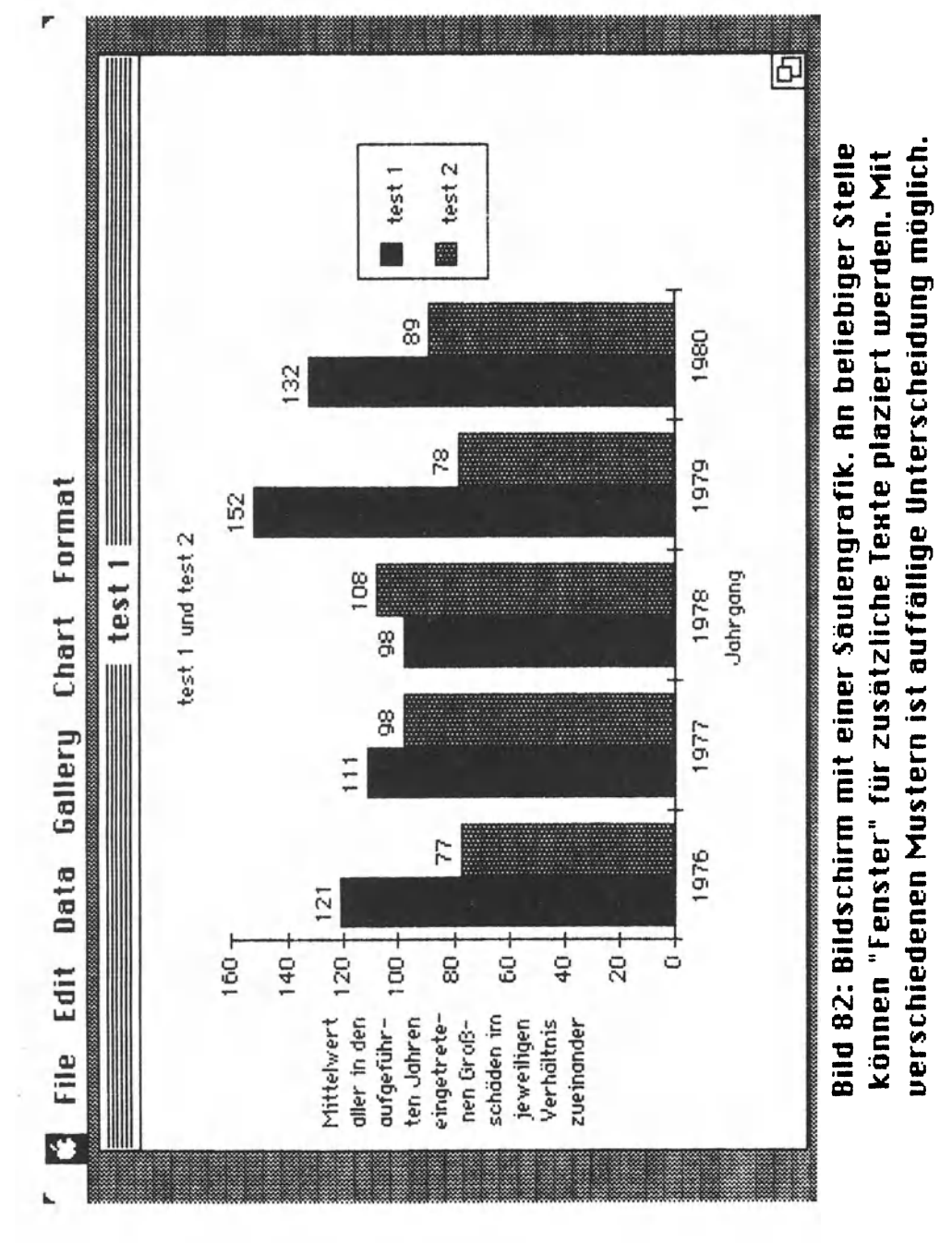

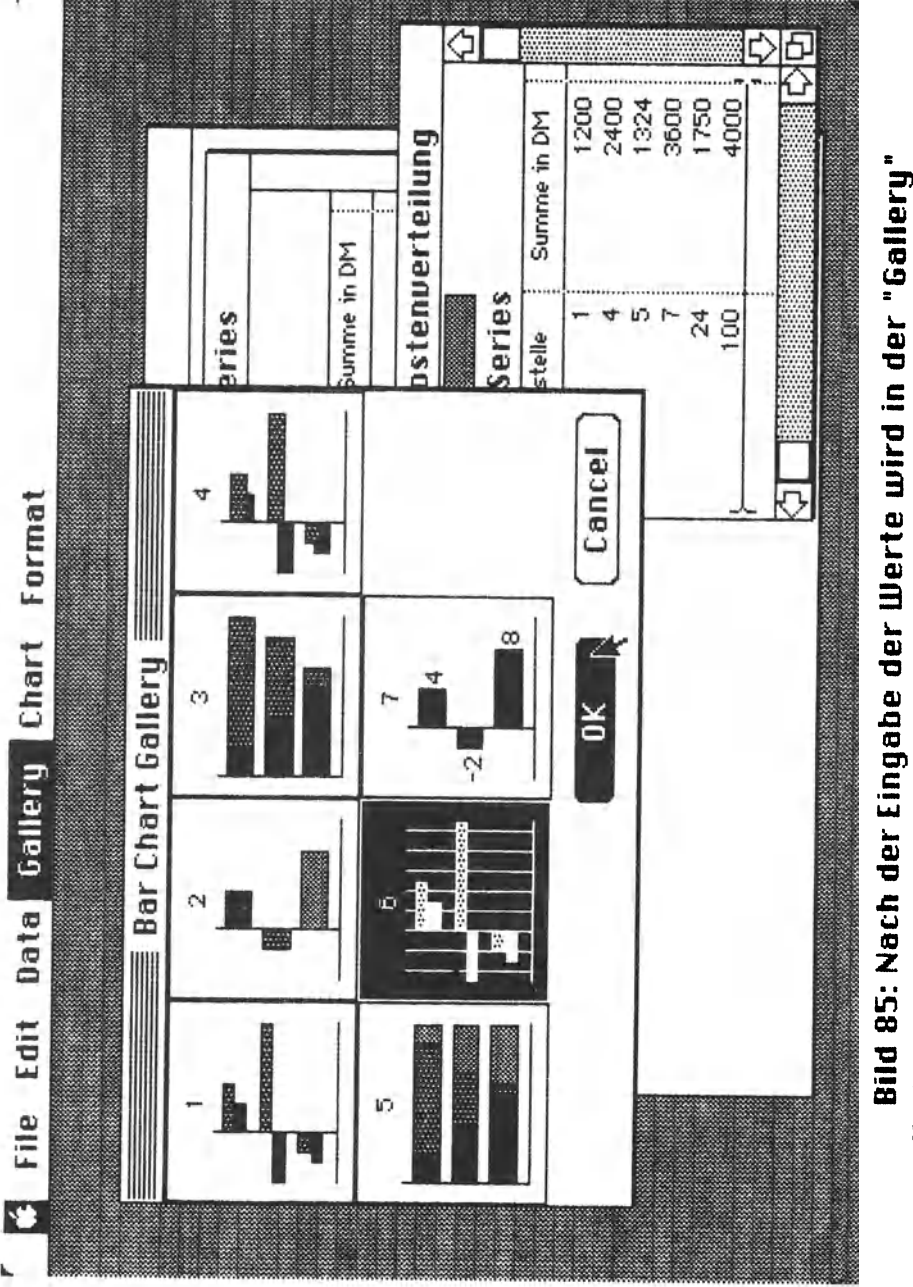

## Bilder statt Worte...

and the affiliation and continues are continued as

die bildliche Darstellung ausgewählt. Das ausgewählte Muster erscheint invers. Danach wird mit "OK" der Plot gestartet. Bilder statt Worte...

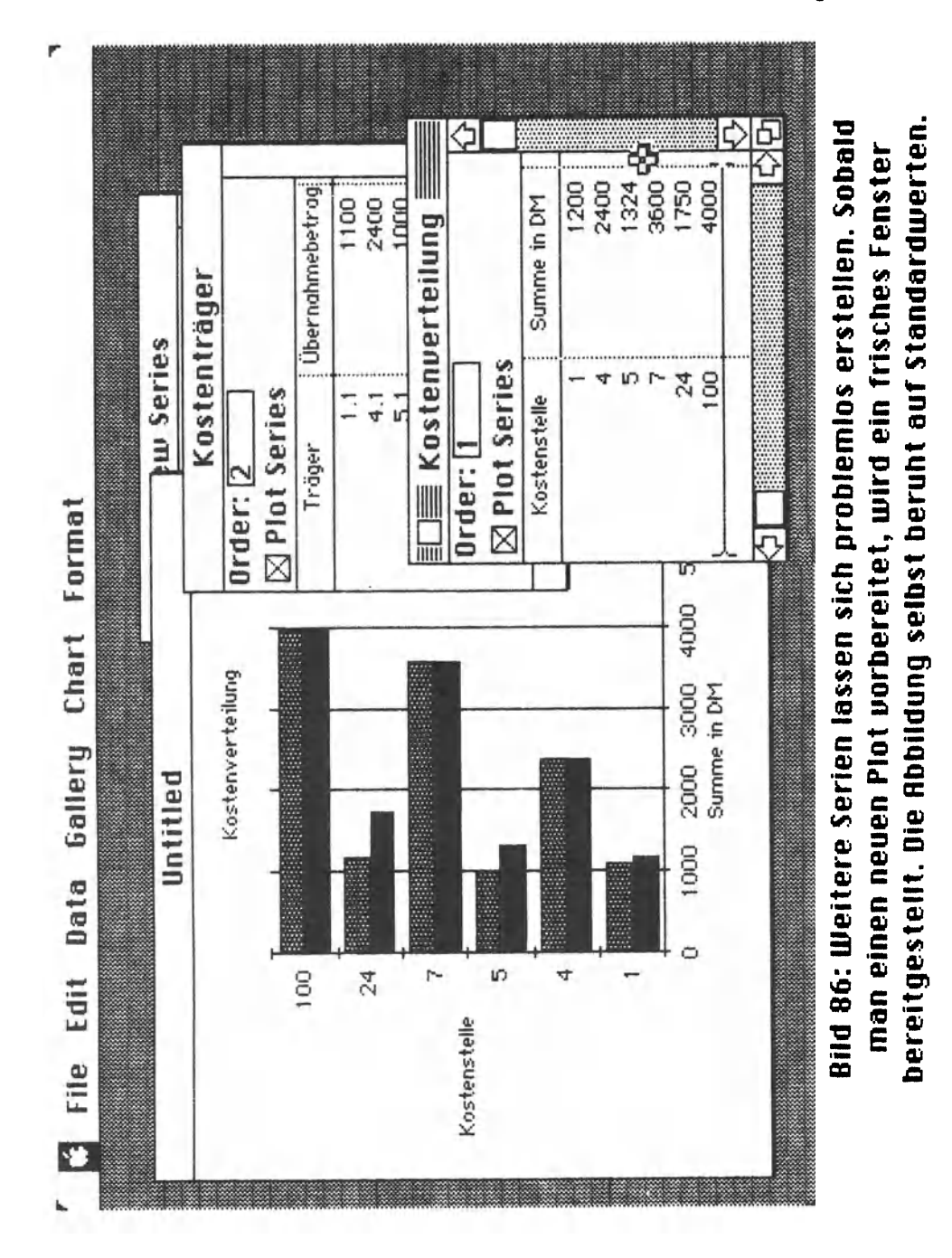

Anhangseite 8

Stichwort 1-Drive-Maschine 50, 60 1-Laufwerk-Coaputer 80 17.000 Programme 22 1946 (ENIAC) 105 256K Chips, Hinweis unter Pascal 129 A+ (am. Zeitschrift) 118, 124, 133, 145, 150 Abbrochen 42, 49, 52, 85 Rbstand (Zeilen) 40 Rkustikkoppler 30,61,68,98,145 **Akustikkoppler (Pinbelegung) 147** aktiviert 55 Album 99 ANSI (Standard) 112 APPEND-Programm 124 **Apple 22** Apple Computer Marketing Gmbh 162 Apple Road Map 79 Apple-Standard für Mac 79 **Apple// 12** Applewriter 28 **Applikation 58** ASCII-Files 123 Atkinson, Bill 84 Ruffinden 34 Aufzüge 86 **A.U.G.E. (Verband) 147 Ausschneiden 100** Auto Repeat 63 Backspace 46,57 Bar (Balken) 152 BASIC 59, 107, 113 Bearbeiten 44,84,87 Bedienungsan leitungen 9 Beenden 33 BEEP (wie Biep) 69 Beherrschung der Maschine 22 BENSE KG 141 Benutzeroberfläche 20 Berührunasbildschirm 89 Betriebssicherheit 60 Betriebssystem 48,102 Biep 69 Bildschirmhintergrund 65 Bildschirminhalt 34 Bildungsinstitutionen 6 BIOS (CP/M) 73 Bit-Image 45 Bit-Image-Druck 127 Bit-Image-Maschine 29,76 Blocktastatur, numerisch 67 Blumenkohl 38 Bradatsch, P. 140 Brainware (Agentur) 148,149

Stichwort Briefkopf 95 Brothers, Dennis F. 124 Buch 21 Butterfly 34, 38, 87 BYTE (Zeitschrift) 114, 130, 161, 167 Call... 80 Cancel 152 Caps Lock 34 Charaktergenerator 74 **Check Boxes 86** CHIP (Zeitschrift) 154 Chor, J. Edward 174 Citroën 16 CLERR (Rnweisung) 115, 116 Clipboard 68,99,123 Command 38 Computer persönlich (Zeitschrift) 158,165 Control (-Taste) 87 Control Manager 86,88 Copy 99  $COPY, 0, 1, , NFMT, CBF, ... etc. 8$ CoreEdit 92 Creator 126 CTRL (-Taste) 87 Cursor 63 **Cut 99** Data Gallery 151 Datei 48 Daten 33 Datenabfall 51 Datenansammlung 33 Datenbank 136 Datenspeicher 51 DATEX-P 144 dBase | | 136 Desk Manager 98 Desk accessories 97 Deutsche Tastatur 37,39 Device Manager 78 DFÜ 144 Dialog Box 94 Dialog Manager 94 Disk-Treiber 78 DiskBASIC 108 Diskette voll 117, 118, 121 Diskswapping (Diskettenwechsel) 50,60 Dokument 33,48,51 Dokumentation, 1500 Seiten 70 Doppelklick 64.87 Doppelpunkt 58 Dot-Matrix-Drucker 32 Dotmuster 65 Drucker 78

Stichwort Drucker, Mangel der Papierführung 127 Dummy  $(-File)$  125 Dumps 132 Duplizieren 57 Editor 55 Einsetzen 100 **ENIAC 105** Entscheidung gegen den Mac 21 Fabrik, automatisierte für Mac 76 Fachverlage 6 Fadenkreuz 65 Fehler in Multiplan 133 Fenster 64 Fetisch 9 Fettdruck 32,87 File 33,48 File Manager 78 Finder 52 Fluegelman, Andrew 40 Folder 56 FONT EDITOR (Utility) 102, 103, 104 Font Manager 80 FONT MOUER (Utility) 80 Format 42 Fortfahren 85 FRE (X) etc. 115 Gallery 151 Genie 108 Geschnack 66 Gesetzmäßigkeiten 6 Gimick (falsch geschrieben) 155 Grundeinstellungen 62 Gruppen 56 Handel 6 Heap 115 Hewlett Packard 89 Hochstellen 103 HP 150 89 IBM 14, 119, 122 Icon 48 16 Druck und Papier 40 Illustration 29 Inagemriter 38,43,82 Imageuriter (Drucker), zu Papierführung 127 IMCA-Mailbox 146, 149 Informationen 49,58 Inhaltsverzeichnisse 60 Insertion point 63 Instant Hindow 111 interaktiv 81 Internationale Tastatur 37 invers 34.91 **ITT 22** 

Stichwort KButes 128:71.512:71 Kalliaraphie 31 Karteikarte 143 Kauderwelsch 8 Kern 79 Keyboard/Mouse-Handler 78,88,94 Kleinbuchstaben 37 Koffer 56 Kommando-Taste 87 Konkurrenz 16 Kontrolle 79 Kontrollfeld 61.98 Kopie von... 57 Kopieren 100, 57, 87 Kosten 6 kursiv<sub>43</sub> Kursor 63 Kästchen 64 Lautstärkeregler 63 Lemmons, Phil (BYTE Managing Editor) 162 LEUE Management Consulting 146  $Lisa$  14.22.103 Logik 60 Lokalisierung 80 London (Schrift) 45 Mac-Euphorie 21 Mac/Macintosh-Belehrung 93 MacAdress (Programm von BENSE) 141 MacChart 59 MacCopy (Programmname) 125 MacDraw 26,28 MacPaint 16, 26, 27, 28, 56, 84, 87, 100 MacTerminal 145 MacHorks 112 MacHrite 16.56 Macworld 42 MAILBOX (IMCA) 146 Mannjahre (200) 88 Maschinen von Maschinen 8 Massenhochzeit (Grafik) 119 Maus 14, 20, 88 Mausposition 34 mew (Zeitschrift) 157 Memory Manager 78 Menu Bar 51,84 Menu Manager 87,88 micro (Zeitschrift) 163 Microbit 159 microcomputerwelt 157,164 Microsoft 113 Modem 78, 145 Module 78 MS-Chart 151 192

Stichwort Multiplan 83,114,131 Nachiademodule 53 Nachrichtenübersittlung 29 Nadeldrucker 32 Netz (Datenfernübertragung) 148, 149 Neu 33 Neues Medium 6 Neumaier, J. 140 Notizblock 61,67,98 **NUI 148** Nutzen 6 Observe (Fenster) 112 Operating System 76 Operating System Event Manager 78,88 Operationssustem 79 Option-Taste 38 Ordner 56 Out of memory (bei Pascal) 129 Package Manager 101 PAL-Technik 75 Palmengarten 153 Papier (Störung) 127 Papierformat 42 Papierkorb 134 Pascal 107, 129 Paste 99 Personal Computer 6,17,66 **PET 12** Pie 151 Pinbelegung (Mac-Modem) 147 Platzhalter 142 Politiker 6 Ports 78 Pournelle, Jerry 114, 130, 167, 176, 180 Pressekonferenz (Mac) 15, 153 PRINT FRE (X) etc. 114 Produkt modernster Technologie 6 Produktion 6 Produktionsmaschine 7 Programm 62,79 Programmgesteuert 60 Programmintelligenz 7 Proportionalschriften 90 Protest 10 Pull-down-Menu 20,33 Pulled down 34 Puzzle 61,67 PYTHIA (Software) 137 QuickDraw 74,92,80,111 Quit 126 RAM 128 KBytes 49 **RAM 73** Randsteller 40

Stichwort Rationalisierungsopfer 7 Rechner 61,67,98 Resource Hanager 79 Return-Taste 95 Revolutionär 17 Rituale 6 Rmover (Utility) 103 Roboter 76 ROM 73, 103 Rotieren 87 Roßkuren 9 RS 232 C 147 Schließen 33 Schnittstelle 147 Schreibtischoberfläche 65 Schriftarten 41, 103 Schönschreibdrucker 32 Scrap Hanager 99 Scrapbook 99 Scraps 100 Screendumps 45 Scroll Bars 85 Segment Loader 78 Segmente 78 Sequentielle Datei 108 Serielle Treiber 78 SetFile (Utility) 125, 126, 175 Seticon (Utility) 125, 126 Sharing Harddisk 18 Shift/Option 38 Single Step (Einzelschritt) 109 Sound-Treiber 78 Spreadsheets 131 Stand Alone Systeme 18 Standarddruck 32 Stil 44 Story, Macintosh 153 Suche nach: 34 System 53,81,88 Sustemdiskette 48 Sustemfile 90 TA 22 TA, Anschluß von Bitsy an PAD 150 Tabulator 40 Tandy 108 Tastatur 37,61 Tastatur (Sonderzeichen) 38 Tastatur (deutsche) 39 Terminal 18 Terminer (Programm von PYTHIA) 137 Text mode 170 Text-Editor 89 TextEdit 90

Stichwort Textuerarbeituna 29 Tiefstellen 103 To be or not to be 154 Toolbox 75,79 Toolbox Event Manager 83,88 Torte 151 Transport 144 Treiber 78 Triple click 64 TRS-80 12 **Tupe 126** Tupenrad 32 Uhr  $61$ Umlaute (Codes) 180 UNDO (Hiderrufen) 44.75 Unternehmer 7 U 24-Schnittstelle 147 Vernetzung 18 Visicale 131 Vorbeugung (von Fehlern bei Multiplan) 133 Harnung 104 Hebster, Bruce F. 169 Hecker / Uhr 98 Wettbewerbsfähigkeit 7 Hiderrufen 44 Uiederherstellen 44 Hiederholunasrate 63 Hindow Manager 84.88 Hort (Informationslänge) 89 XY-Herte 151 Zeichengenerator 89 Zeichensatz 103 Zeichensätze 32 Zeilenlineal 40 Zubehör 67 Zumutung 10 Zwischenablage 69,99 Zwischenablage, "ist zu groß" 120 Zwischenablage ausblenden 84 Zwischenspeicher 34

# **Mikrocomputer-Literatur**

#### Wolfgang Schneider

#### **Einführung in BASIC**

2 .. durchges. Aufl. 1980. VIII, 139 S. mit 10 vollst. Progr. und zahlr. Beisp. 16,2 X 22,9 cm. (Programmieren von Mikrocomputern, Bd. 1.) Br.

#### Wolfgang Schneider

#### **BASIC für Fortgeschrittene**

Textverarbeitung, Arbeiten mit logischen Größen, Computersimulation. Arbeiten mit Zufallszahlen, Unterprogrammtechnik. 1982. X, 189 S. mit 10 vollst. Progr. und zahlr. Beisp. 16,2 X 22,9 cm. (Programmieren von Mikrocomputern, Bd. 3.) Br.

#### Wolfgang Schneider

#### **Strukturiertes Programmieren in BASIC**

1984. Ca. 320 S. 16,2 X 22,9 cm. (Programmieren von Mikrocomputern, Bd. 13.) Br.

Dieser Band richtet sich an die Programmierer, die auch mit BASIC strukturiert programmieren wollen. Jedes Problem wird in Blöcke zerlegt und mit der verfügbaren BASIC-Anweisung codiert. Gibt es keine passende Anweisung, wird eine BASIC-Ersatzdarstellung vorgeschlagen, die nach außen wie ein Block wirkt und die strukturierte Darstellung im Programm nicht zerstört. Mit vielen vollständig programmierten Beispielen wird dem Leser eine grundlegende Einführung vermittelt.

#### Ekkehard Kaier

#### **MBASIC-Wegweiser für Mikrocomputer unter CP/M und MS-DOS**

Datenverarbeitung mit MBASIC für die Mikrocomputer SIRIUS 1, IBM-PC, Olympia PEOPLE, alphatronic PC. 1984. X. 234 S. mit 86 vollst. Progr. und zahlr. Abb. 16,2 X 22,9 cm. Br.

#### Die Software zum Buch:

**MBASIC-Programmierkurs-Diskette für den IBM-PC unter PC-DOS (MS-DOS) und kompatible Computer** 5 1/4" Disk.

**MBASIC-Programmierkurs-Disketten-Set für den Apple lle unter CP/M 2.20 und kompatible Computer** Zwei 5 1/4" Disk.

#### Ekkehard Kaier

#### **BASIC-Wegweiser für den Apple II**

Datenverarbeitung mit Applesoft-BASIC für Apple 11/lle und kompatible Mikrocomputer. 1984. X. 200 S. mit 80 vollst. Progr. und zahlr. Abb. 16,2 X 22,9 cm. Br.

Die Software zum Buch:

Applesoft-BASIC-Programmierkurs-Diskette 5 1/4" Disk.

#### Ekkehard Kaier

**BASIC-Wegweiser für IBM-PC, -PC XT, -Portable PC und -PC jr.** 

1984. XII, 415 S. mit 111 vollst. Progr. und zahlr. Abb. 16,2 X 22,9 cm. Br.

Die Software zum Buch: Diskette mit allen im Buch gelisteten Programmen.

# **MIKRO-WISSEN für Einsteiger**

# Creekmore, Wayne

### **MIKRO-WISSEN griffbereit**

1984.64 S. mit zahlr. Abb. 21,5 X 25,4 cm Br.

Hier wird ein anschaulicher und leicht verständlicher Überblick über das Medium Computer gegeben. Reichlich bebildert ist das Buch eine Lektüre für jedermann.

## Günter Rolle **MIKRO-WISSEN A-Z**

1984. Ca. 160 S. 16.2 X 22.9 cm. Br.

Dieses neue Nachschlagewerk erklärt die wichtigsten Hardund Software-Begriffe aus dem Bereich Home- und Personalcomputer. Verwandte Gebiete wie Datenkommunikation und Bildschirmtext werden ebenfalls berücksichtigt. Die Begriffserklärungen werden zusätzlich durch zahlreiche Abbildungen unterstützt. Abgerundet wird das Buch durch ein Register Englisch-Deutsch, so daß das Verständnis englischsprachiger Literatur erleichtert wird. ,.MIKRO-WISSEN A-Z" richtet sich an alle, die sich  $-$  aus welchen Gründen auch immer  $$ über Mikrocomputer informieren möchten. Es ist ein zuverlässiger Begleiter und Ratgeber beim Studium einschlägiger Kataloge, Zeitschriften und Fachbücher.

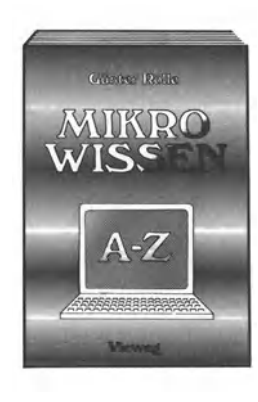

**MIKRO WISSEN** griffbereit

**MIEWAE**G